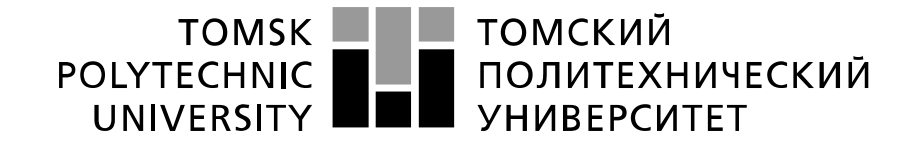

#### Министерство науки и высшего образования Российской Федерации федеральное государственное автономное образовательное учреждение высшего образования «Национальный исследовательский Томский политехнический университет» (ТПУ)

Школа :Инженерная школа энергетики Направление подготовки : 13.04.02 «Электроэнергетика и электротехника» Отделение школы (НОЦ) : Отделение электроэнергетики и электротехники

### **МАГИСТЕРСКАЯ ДИССЕРТАЦИЯ**

**Тема работы**

Исследование установки электроцентробежного насоса под управлением софтстартерного устройства ТРН-АД

УДК 622.276.53

Студент

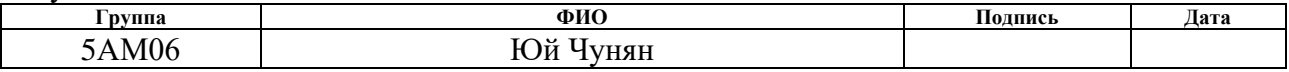

Руководитель ВКР

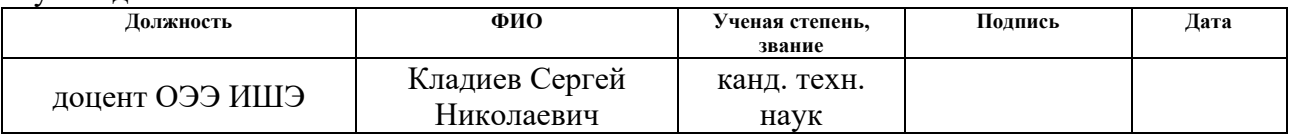

### **КОНСУЛЬТАНТЫ ПО РАЗДЕЛАМ:**

По разделу «Финансовый менеджмент, ресурсоэффективность и ресурсосбережение»

Сергеевна

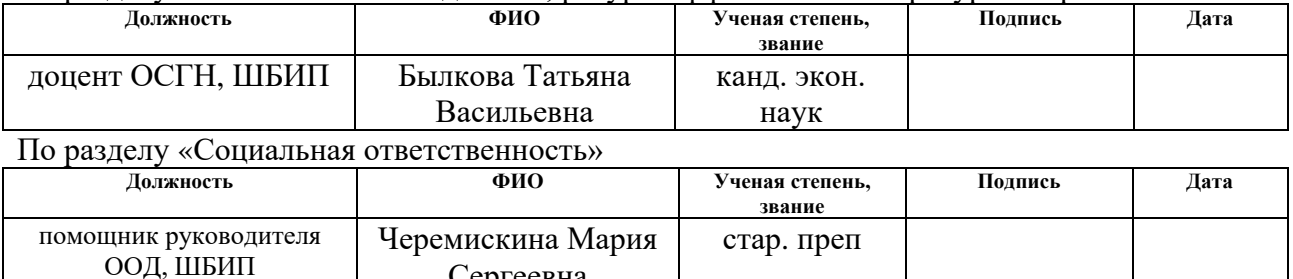

### **ДОПУСТИТЬ К ЗАЩИТЕ:**

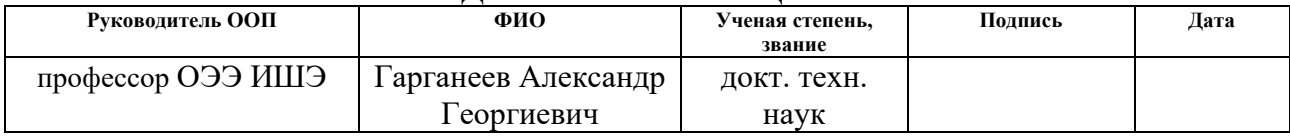

Томск – 2022 г.

# **Планируемые результаты обучения по ООП 13.04.02 Электроэнергетика и электротехника (магистратура)**

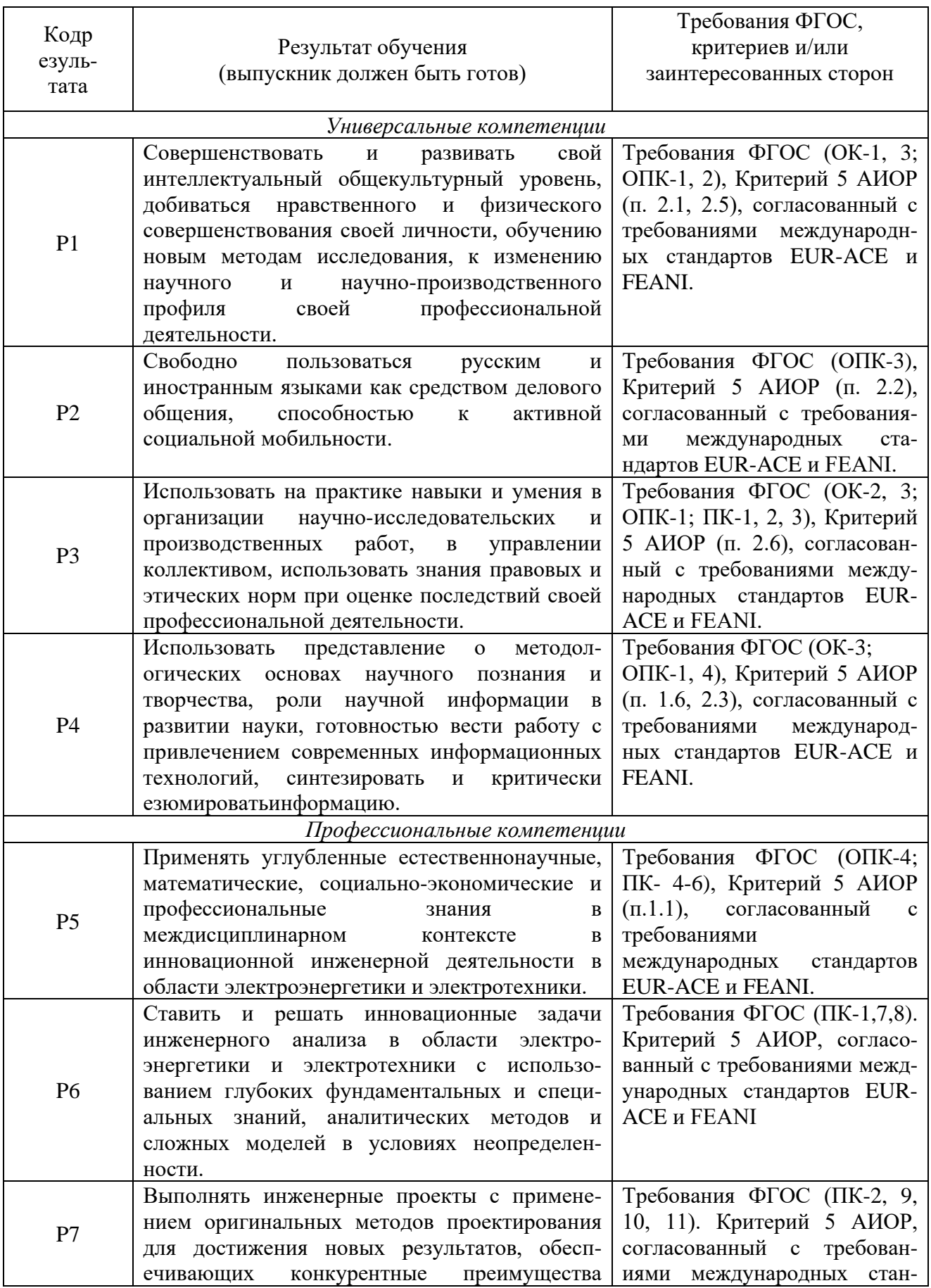

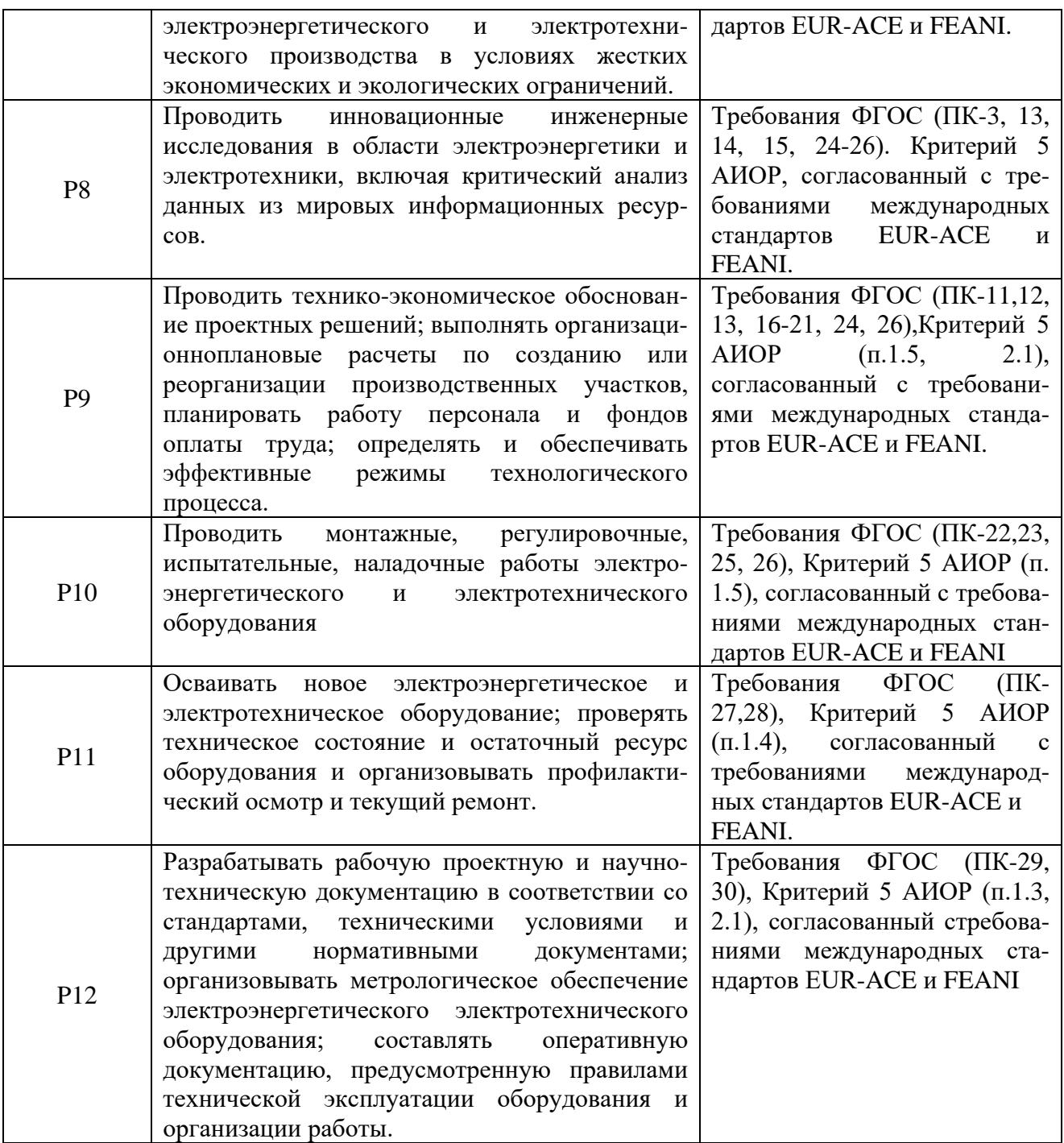

# **Календарный план**

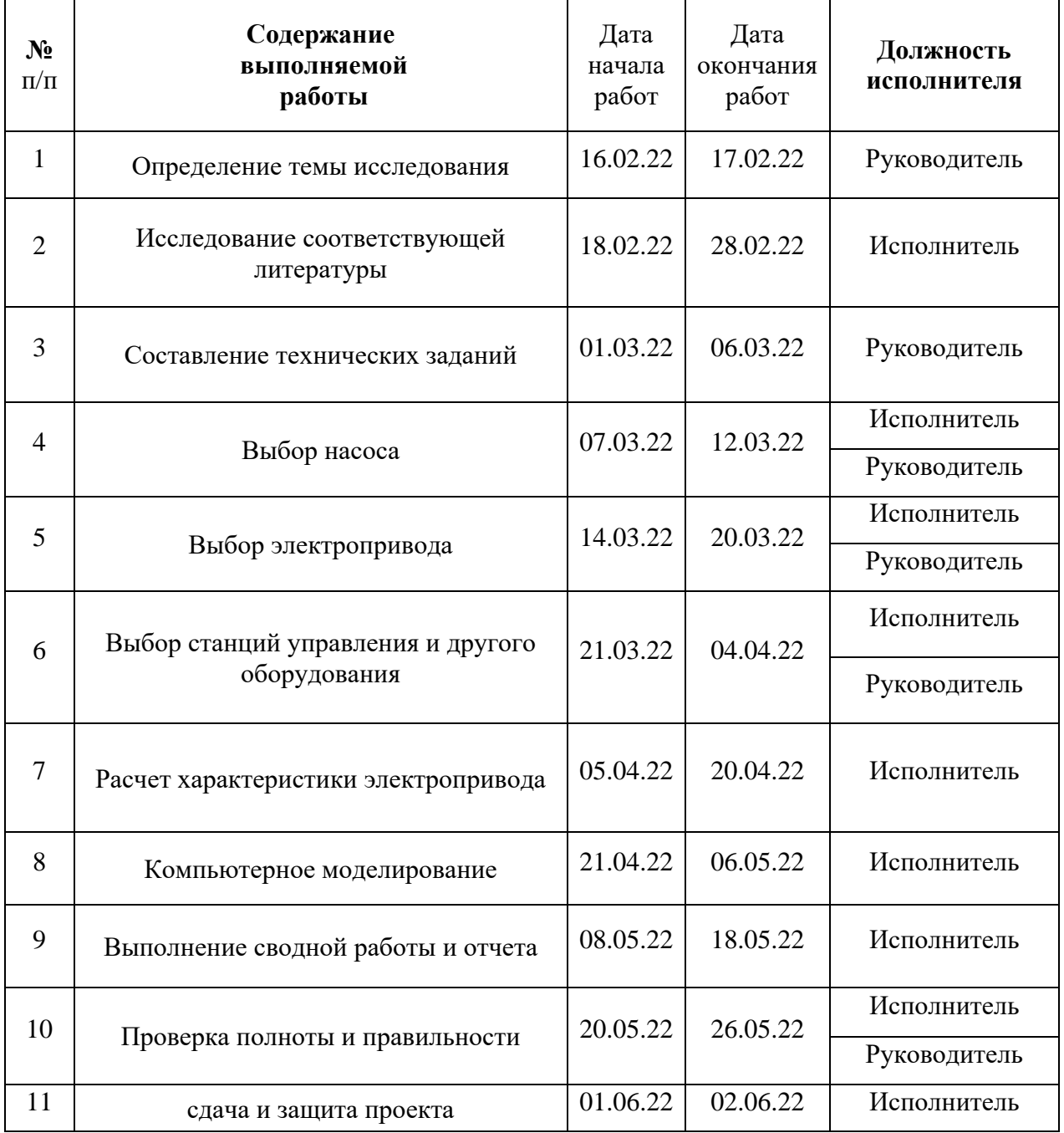

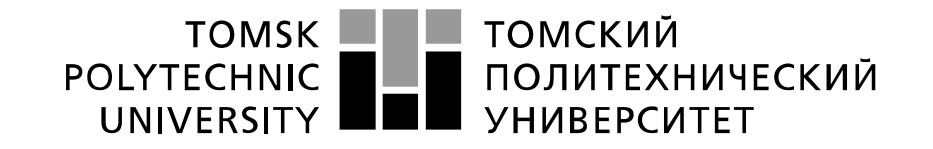

#### Министерство науки и высшего образования Российской Федерации федеральное государственное автономное образовательное учреждение высшего образования «Национальный исследовательский Томский политехнический университет» (ТПУ)

Школа: ИШЭ (Инженерная школа энергетики) Направление подготовки: 13.04.02 «Электроэнергетика и электротехника» Отделение: ОЭЭ (Электроэнергетики и электротехники)

### УТВЕРЖДАЮ:

Руководитель ООП

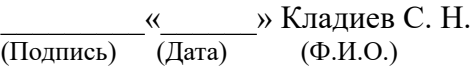

### **ЗАДАНИЕ**

### **на выполнение выпускной квалификационной работы**

В форме:

Магистерской диссертации

(бакалаврской работы, дипломного проекта/работы, магистерской диссертации)

Студенту:

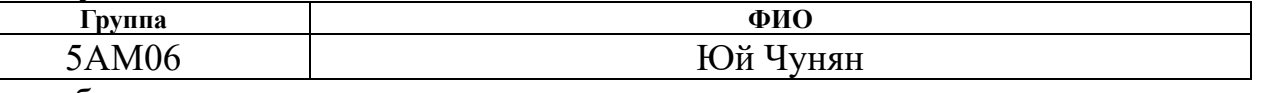

Тема работы:

Исследование установки электроцентробежного насоса под управлением софтстартерного устройства ТРН-АД

Утверждена приказом директора (дата, номер) 10.12.2021 г. № 344-50/с

Срок сдачи студентом выполненной работы: 3.06.2022 г.

## **ТЕХНИЧЕСКОЕ ЗАДАНИЕ:**

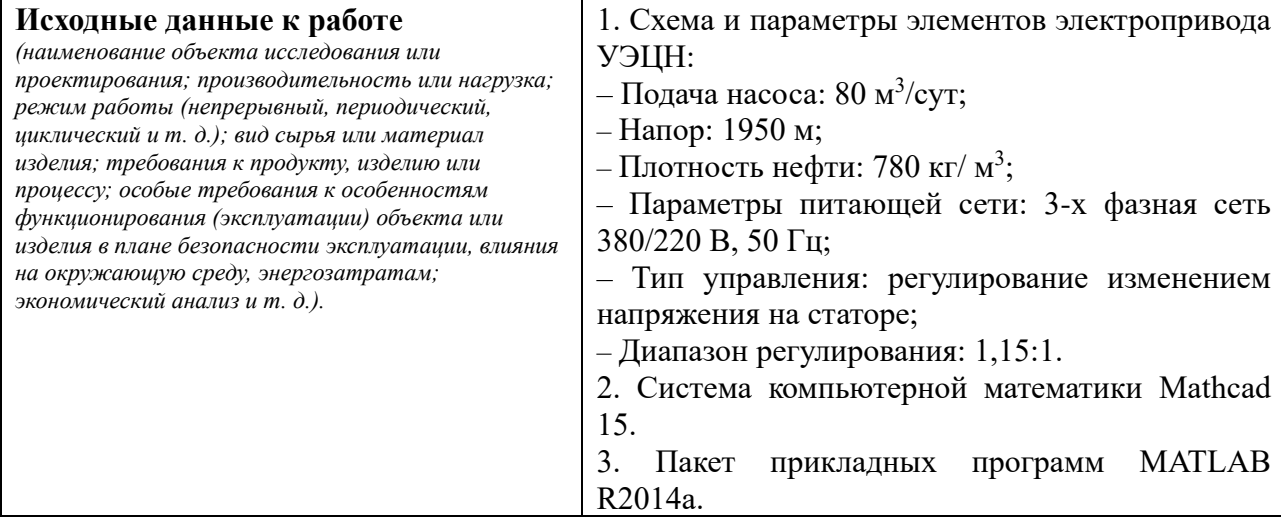

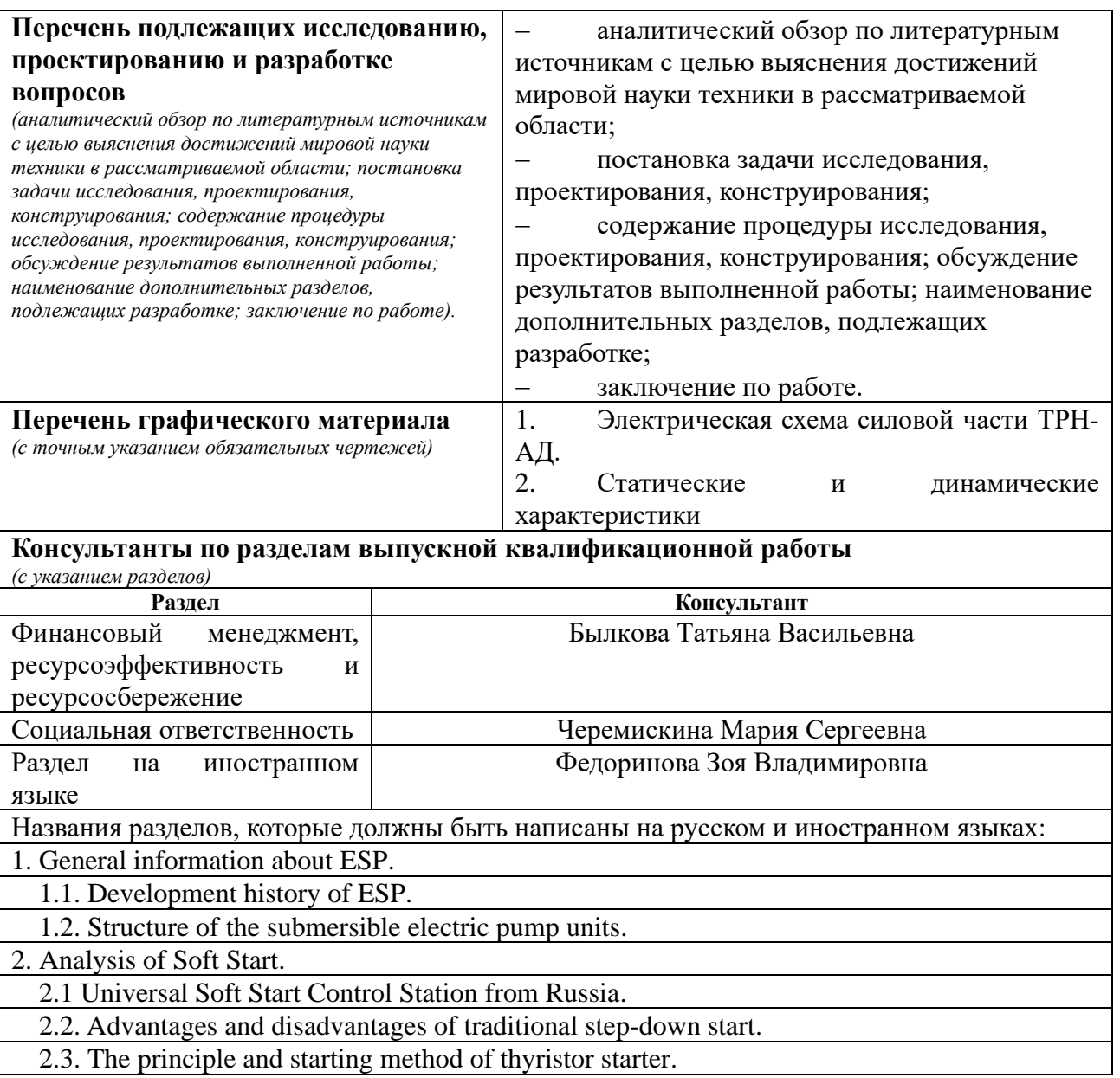

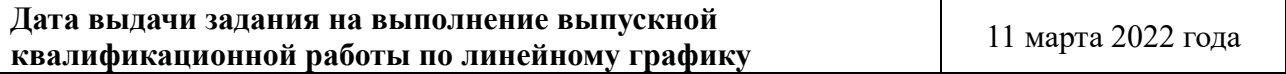

# **Задание выдал руководитель:**

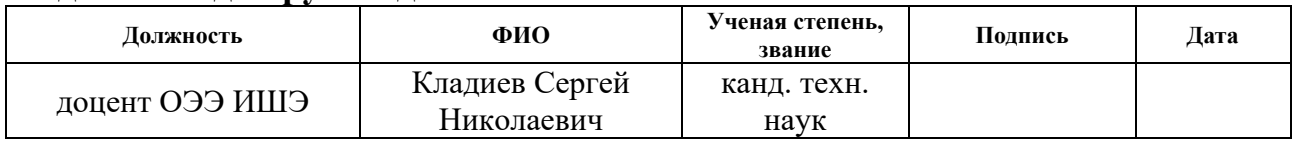

## **Задание принял к исполнению студент:**

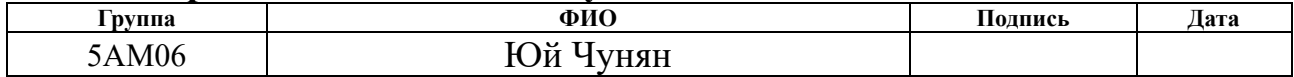

### **ЗАДАНИЕ ДЛЯ РАЗДЕЛА «ФИНАНСОВЫЙ МЕНЕДЖМЕНТ, РЕСУРСОЭФФЕКТИВНОСТЬ И РЕСУРСОСБЕРЕЖЕНИЕ»**

Студенту:

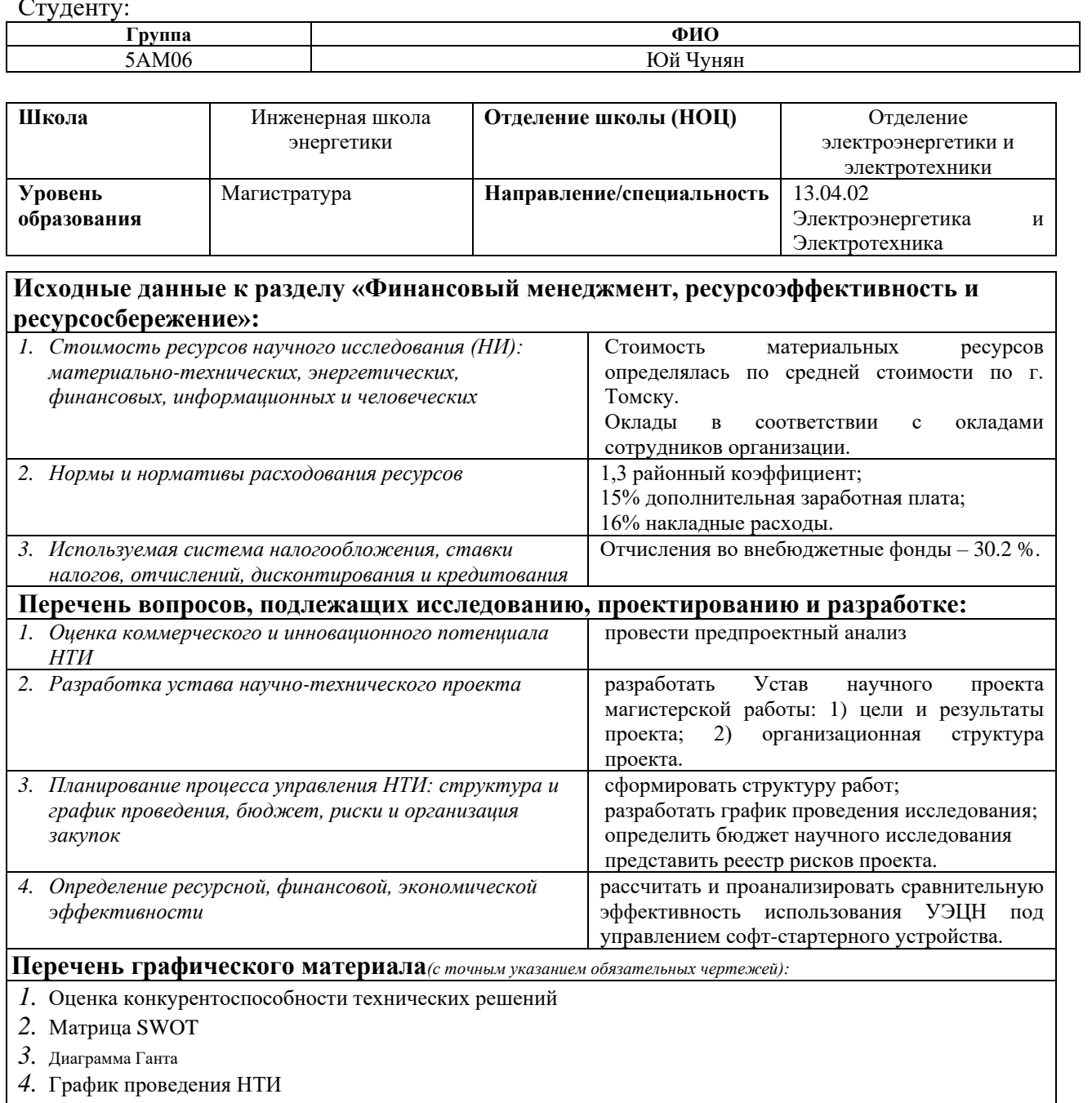

*5.* Оценка ресурсной, финансовой и экономической эффективности НТИ

### **Дата выдачи задания для раздела по линейному графику** 07.02.20222 г.

#### **Задание выдал консультант:**

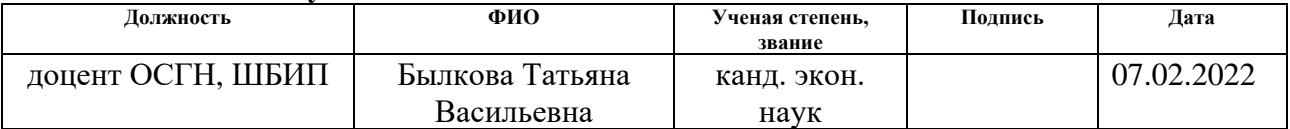

#### **Задание принял к исполнению студент:**

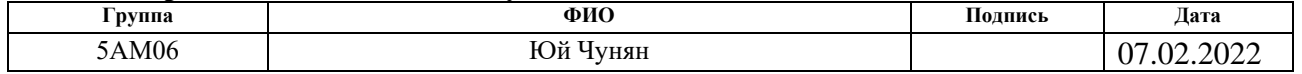

### **ЗАДАНИЕ ДЛЯ РАЗДЕЛА «СОЦИАЛЬНАЯ ОТВЕТСТВЕННОСТЬ»**

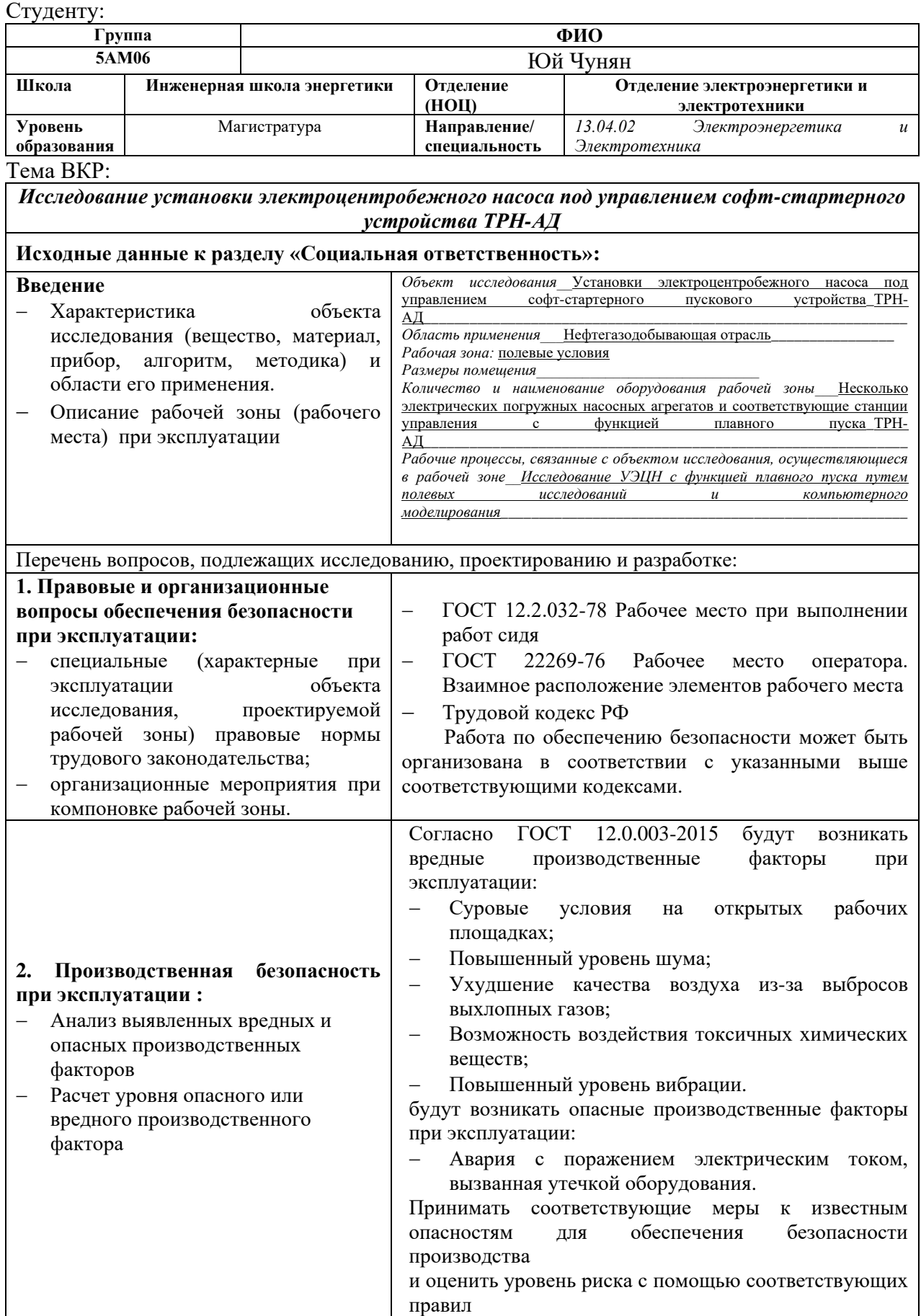

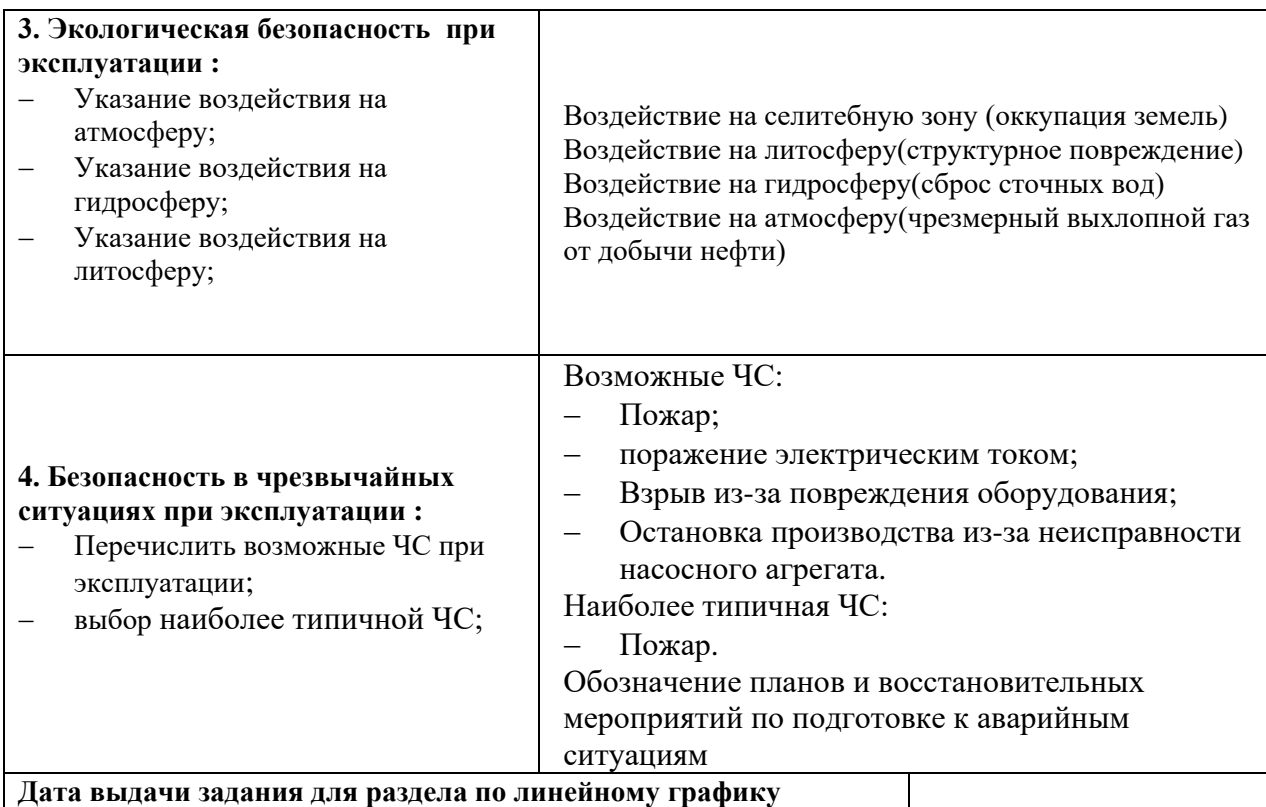

```
Задание выдал консультант:
```
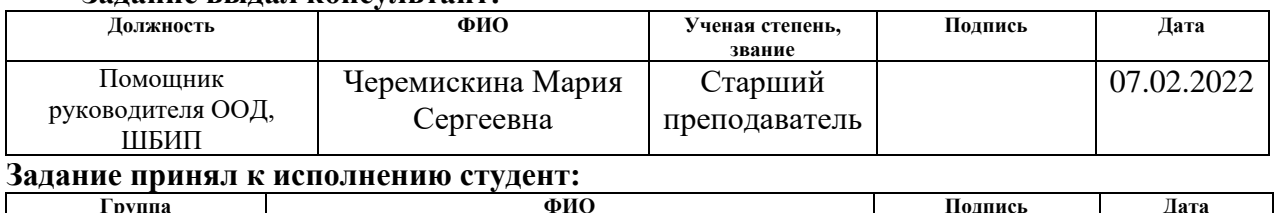

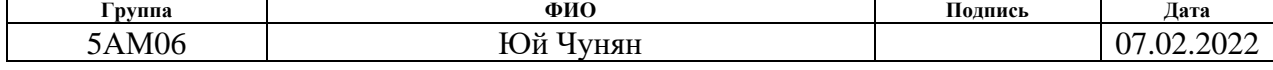

### **РЕФЕРАТ**

Выпускная квалификационная работа 157 с, 75 рисунков, 32 таблицы, 38 источников.

Ключевые слова: асинхронный двигатель, асинхронный двигатель с КЗ ротором, тиристорный регулятор напряжения, установка электроприводного центробежного насоса, софт-стартер.

Объектом исследования является установка электроприводного центробежного насоса под управлением софт-стартерного устройства ТРН-АД.

Цель работы – Выбрать модель двигателя, выбрать электропогружной насос, рассчитать параметры двигателя, выбрать тиристорную станцию управления плавным пуском, построить статическую и динамическую характеристики прямого пуска и плавного пуска УЭЦН, провести компьютерное моделирование переходный процесс УЭЦН.

Выпускная квалификационная работа выполнена на белой бумаге формата А4 с использованием программ *Mathcad* 15, *MatLab* R2020a в текстовом редакторе *Microsoft Word* 2019. Формулы написаны с использованием программного обеспечения *AxMath*.

### **Обозначения и сокращения**

- ТРН тиристорный регулятор напряжения;
- ПЧ Преобразователь частоты;
- ПЭД Погружной электродвигатель;
- УЭЦН Установка электроцентробежного насоса;
- ЭЦН Электроцентробежный насос;
- АД– Асинхронный двигатель;
- СУ Система управления;
- ТМС Термомономентрическая система;
- НКТ Насосно-компрессорные трубы;
- СИФУ Система импульсно-фазового управления;
- УППТ Устройство плавного пуска и торможения;
- УПП Устройство плавного пуска.

# **Содержание**

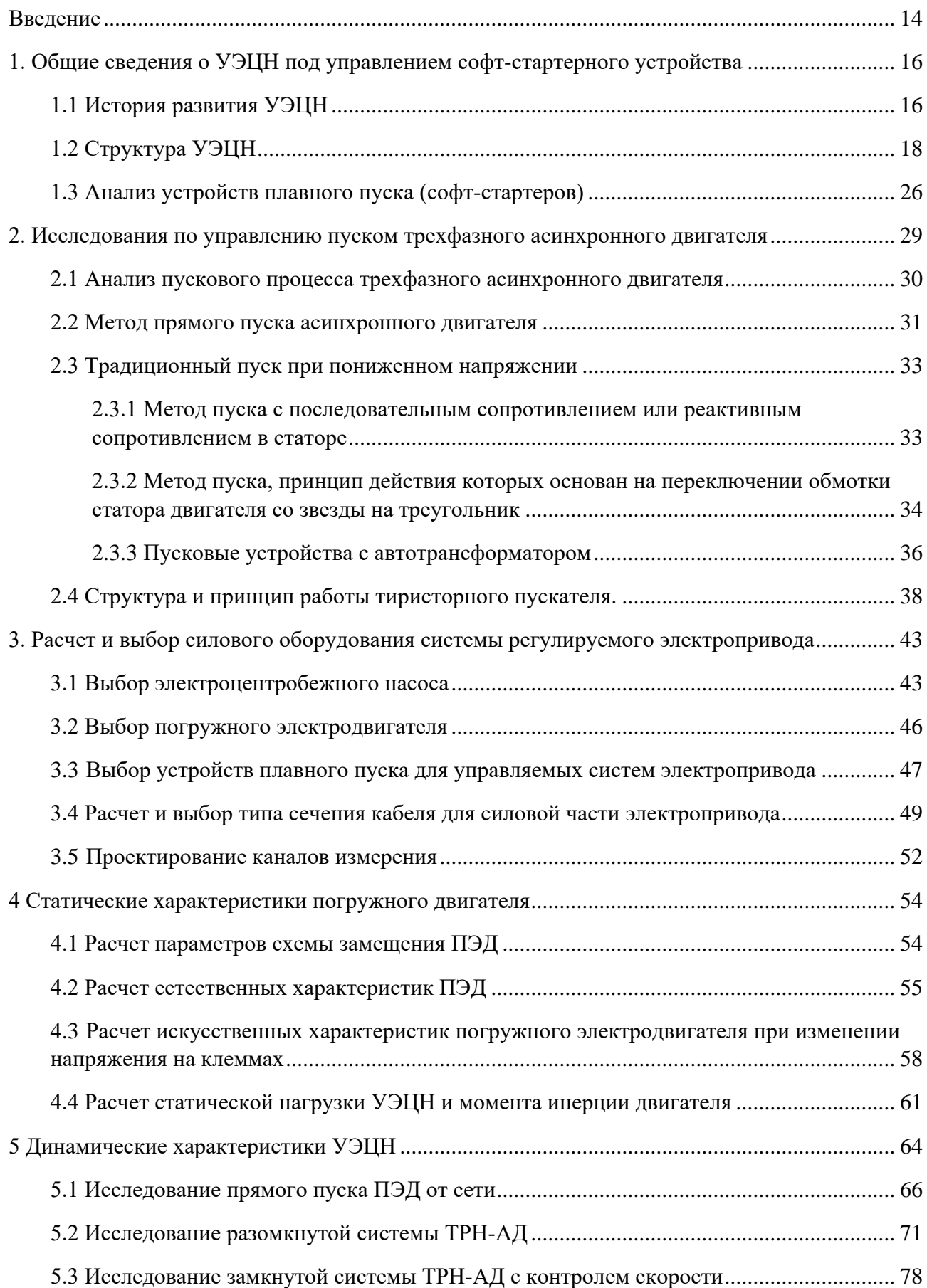

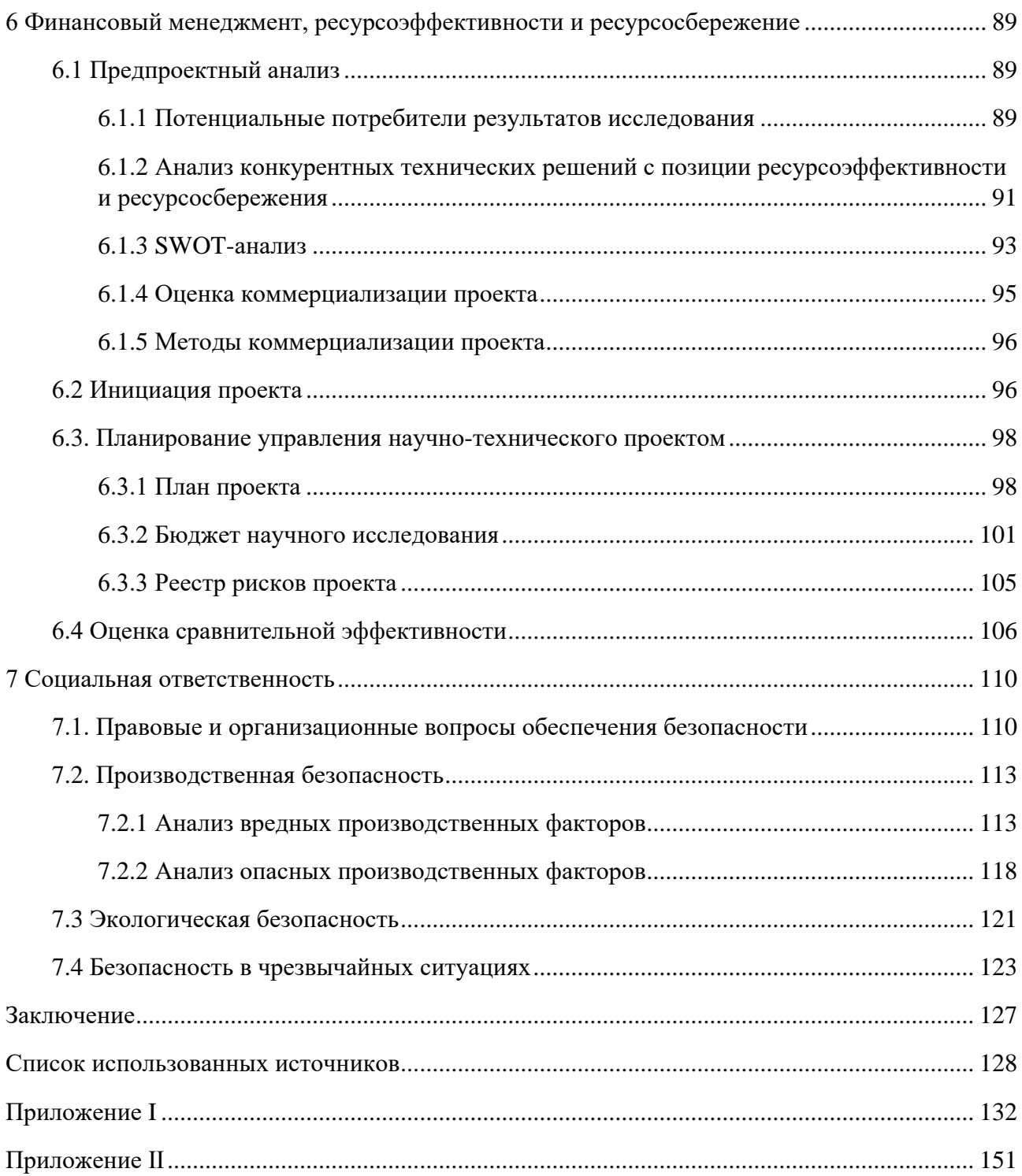

### **Введение**

<span id="page-13-0"></span>Благодаря быстрому экономическому и социальному развитию мировая нефтяная промышленность внесла огромный вклад. В этой отрасли Китай отстает в развитии от России. При добыче нефти требуется, чтобы оборудование работало непрерывно из скважины, чтобы добывать большие объемы жидкости. По динамическим физическим характеристикам своих скважин наибольшее распространение как в Китае, так и в России получили установки электроцентробежных насосов. Исследования показали, что около 25% всей вырабатываемой электроэнергии на земном шаре расходуется на электропривод центробежных механизмов [1].

Являясь энергоснабжающим устройством насосного устройства, асинхронный двигатель преобразует электрическую энергию в механическую, которая затем преобразуется в кинетическую энергию жидкости рабочим колесом центробежного насоса, тем самым перекачивая жидкость в трубопроводе на землю. Но почти все предприятия сталкиваются с одной и той же проблемой, когда они работают на устройстве — с вредом, который возникает при загрузке устройства напрямую.

Когда асинхронный двигатель запускается напрямую при номинальном напряжении, пусковой ток обычно достигает 3–5-кратного номинального тока, и это оказывает влияние на энергосистему, вызывая колебания электросети и нестабильность напряжения. таким образом, влияя на нормальную работу другого оборудования на всей производственной площадке. С другой стороны, это повлияет на механическую структуру устройства и ускорит механический износ. А слишком высокая скорость пуска вызовет резкое повышение давления в скважине, что вызовет эффект гидравлического удара и разрушит трубопровод. Поэтому, во избежание прямого запуска устройства погружного электронасоса в производство, компания добавит в оборудование дополнительные блоки управления. В настоящее время основными устройствами управления УЭЦН являются преобразователи частоты и

тиристорные устройства плавного пуска. Все они могут продлить процесс запуска и остановки устройства путем изменения рабочего напряжения. Но устройство плавного пуска на тиристорах проще по конструкции, чем преобразователь частоты, а значит, дешевле в использовании.

В нефтедобыче после успешного запуска погружного насоса он будет работать в одном и том же режиме длительное время, а это значит, что нам не нужно очень часто контролировать его скорость. В этом случае тиристорное устройство плавного пуска может обеспечить целевую функцию при меньших затратах, поэтому он является лучшим выбором. Поэтому в данной статье рассматривается работа УЭЦН, управляемого тиристорным устройством плавного пуска.

# <span id="page-15-0"></span>**1. Общие сведения о УЭЦН под управлением софтстартерного устройства**

### **1.1 История развития УЭЦН**

<span id="page-15-1"></span>Водяной насос представляет собой машину общего назначения. Принцип его работы заключается в том, что двигатель приводит в движение рабочее колесо с высокой скоростью через вал насоса, выполняет работу над жидкостью и преобразует механическую энергию в энергию жидкости, тем самым транспортируя жидкость. к месту назначения [2]. История водяного насоса очень ранняя, общепринятый центробежный насос появился еще в 1689 году, а французский физик Пабен создал экспериментальную модель. С появлением электродвигателя широкое развитие получили центробежные насосы. История погружных насосов относительно поздняя, а первый погружной электронасос появился в 1928 году. Погружной насос представляет собой электромеханическое интегрированное устройство с компактной конструкцией. При работе погружной насос можно запустить, только опустив его в воду. Простая установка и удобное движение. Из-за своей простой структуры, небольшого размера и удобного использования он быстро развивался.

Установки электроприводных центробежных насосов (УЭЦН) относятся к бесштанговым насосным установкам для добычи нефти. Он содержит забойный насос и привод забойного насоса, которые соединены напрямую. И используйте силовой кабель для питания привода насоса. Благодаря конструкции без штанговых насосов мощность бесштангового насоса значительно выше, чем у штангового. Это позволяет бесштанговым насосам поддерживать большие объемы перекачиваемой жидкости.

Развитие бесштанговых насосов в России началось в начале 20 века, еще в 1916 году Армаис Арутюнов успешно изобрел первый в мире бесштанговый насос, который можно было использовать для добычи нефти. Затем он основал в США компанию Bart Manufacturing Company, которая в 1930 году была переименована в «REDA Pump».

Специальное конструкторское бюро по бесштанговым насосам (ОКБ БН), созданное в 1950 году, занимается исследованиями в области бесштанговых насосов. Богданов Александр Антонович является учредителем ОКБ БН.

Организация уже много лет является лидером в нефтедобывающей отрасли по производству бесштанговых насосов, включая винтовые насосы, мембранные насосы и т. д.

Изобретение насоса также привело к стремительному развитию нефтегазодобывающей отрасли, и, будучи вторым по величине экспортером нефти в мире, Россия является мировым лидером в исследованиях по добыче нефти и газа.

Подавляющее большинство предприятий Российской Федерации выбирают для нефтяных операций электропогружные насосы, и эта доля достигла 34%, на долю нефти, добываемой с применением электропогружных насосов, приходится более 80%, и это число продолжает расти [3].

Основными причинами, по которым ЭЦН развиваются быстрее, чем другое нефтедобывающее оборудование, являются:

– Электрический погружной насос имеет большой рабочий объем, что может увеличить добычу жидкости из одной скважины, чтобы поддерживать высокую и стабильную добычу нефтяной скважины;

– Использование электрического погружного насоса для добычи нефти увеличивает перепад давления при добыче, что может улучшить добычу нефти из нефтяного пласта, особенно для неоднородного нефтяного месторождения с несколькими нефтяными пластами;

– После откачки электронасосом давление пласта нефти снижается, тем самым снижая давление нагнетания воды, замедляя скорость повреждения обсадной колонны и снижая начальное давление низко проницаемого слоя в пласте;

– Земля занимает небольшую площадь, которую лучше использовать для наклонных и горизонтальных скважин, а также для добычи нефти на

шельфе;

Но есть у него и много недостатков:

– Глубина спуска ограничена мощностью двигателя, диаметром НКТ и обсадной колонны, температурой ствола скважины и т. д.;

– это относительно дорого, а первоначальные инвестиции высоки;

– Эксплуатационные расходы высоки, а время отключения слишком велико;

– Двигатели и кабели подвержены поломкам.

### **1.2 Структура УЭЦН**

<span id="page-17-0"></span>Система УЭЦН включает в себя три части: скважинный блок, наземное управление и силовую передачу.

Начиная снизу установка электроприводного центробежного насоса состоит из нескольких компонентов, начиная снизу он содержит: датчик (система телеметрии), погружной электродвигатель (ПЭД), гидрозащиту, входной модуль/газосепаратор/газодиспергатор и сам насос.

ПЭД подключен посредством кабельной линии к станции управления и трансформатору через клеммную коробку [4].

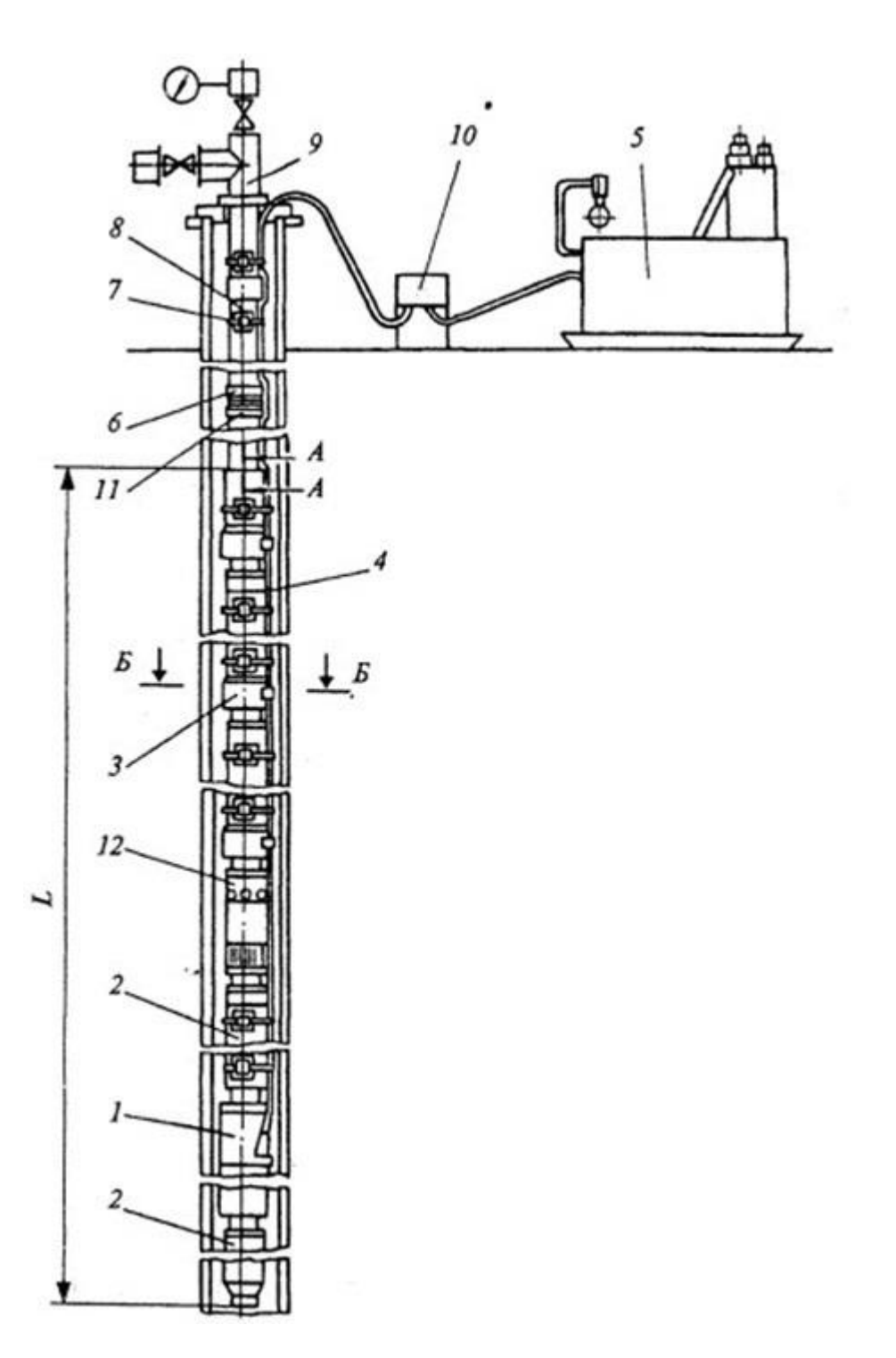

1 – электродвигатель; 2 – гидрозащита; 3 – насос; 4 – погружной кабель; 5 – трансформатор; 6 – сливной клапан; 7 – пояс; 8 – трубопровод; 9 – оборудование устья скважины; 10 – кабельное соединение; 11 – клапан обратный; 12 – газосепаратор;

Рисунок 1.1 – Структура УЭЦН

**Электроцентробежный насос** является самой важной частью. Электроцентробежный насосы перемещают жидкость, совершая работу над жидкостью, создавая восходящее давление. И этот процесс осуществляется в рабочем колесе и направляющем аппарате. Рабочее колесо и направляющий аппарат образуют рабочую ступень. Электрические центробежные насосы обычно многоступенчатые. крыльчатка вращается вместе с валом и вращается со скоростью двигателя. Неподвижный диффузор передает жидкость к следующему рабочему колесу и не вращается. Сборка насоса осуществляется путем наложения ступеней на вал и сжатия пакета в корпусе. Ступень будет производить заданный поток и подъем (напор) при вращении двигателя.

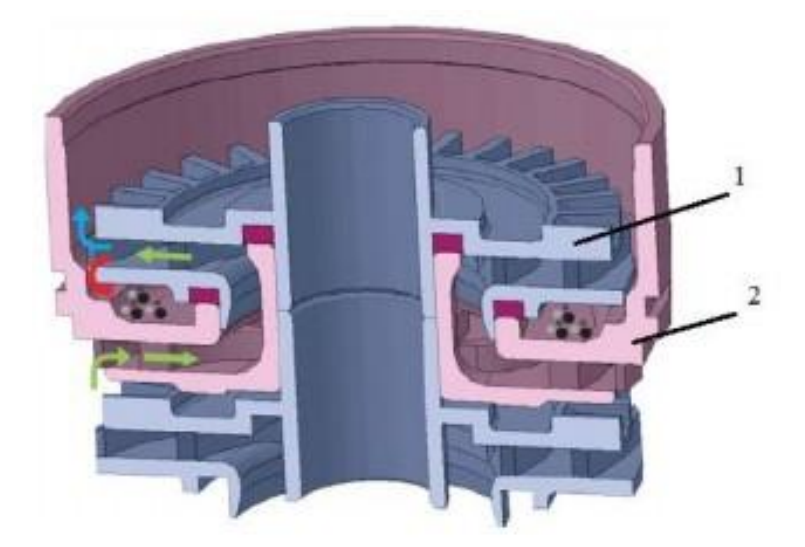

1 – рабочее колесо; 2 – направляющий аппарат

Рисунок 1.2 – Движение потока жидкости в ступени ЭЦН

Конструкция с фиксированным рабочим колесом: каждое рабочее колесо закреплено на валу и не может свободно перемещаться вверх и вниз. Следовательно, он не может двигаться без перемещения оси. Все рабочие колеса «сжаты» вместе, образуя твердое тело. Расположение рабочих колес позволяет им оставлять зазор с диффузорами над и под ними во время работы.

Конструкция с плавающей крыльчаткой: каждая крыльчатка в плавающем насосе может свободно перемещаться вверх и вниз по валу в пределах диапазона диффузора. Упорные шайбы на крыльчатке поддерживают упор ступени. Величина тяги зависит от расхода жидкости (количества перекачиваемой жидкости).

**Погружной электродвигатель (ПЭД)** - второй по важности элемент. Это асинхронный двигатель, залитый специальным маслом.

**Погружные кабели** выполняют функцию передачи электроэнергии, которые обычно представляют собой бронированные кабели со специальными защитными функциями, обладают высокой изоляцией и коррозионной стойкостью [5].

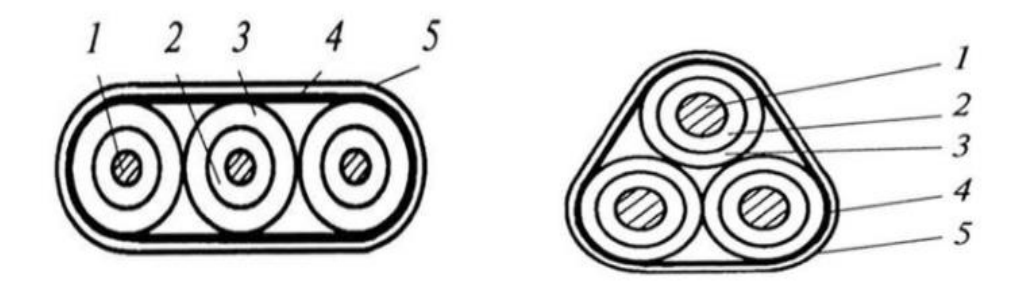

1 — медная однопроволочная жила;

2 и 3 — слой изоляции из полиэтилена высокой плотности;

4 — подушка из прорезиненной ткани;5 — броня[6]

Рисунок 1.3 – Сечение кабеля

**Датчик погружной телеметрии** — Это Устройство не является обязательным и устанавливается в нижней части всего оборудования и может осуществлять мониторинг в режиме реального времени текущих рабочих параметров оборудования и параметров добываемой жидкости, таких как:

- расход жидкости;
- значение вибрации;
- значение сопротивления изоляции;
- Температура двигателя и жидкости и т. д.

**Входной модуль** — это место, где скважинный флюид входит в погружную насосную систему. Следует проявлять осторожность при проектировании всасывающего устройства погружного насоса, поскольку он является настолько важным звеном в системе, что при неправильном проектировании может создать всевозможные проблемы.

Стандартный воздухозаборник не отделяет газ. Некоторое разделение газа может произойти, но это только естественное разделение, потому что, когда образуется остальная жидкость, часть газа не будет отведена и попадет во впускное отверстие для воздуха. Таким образом, стандартный ввод газа подходит для скважин с очень низким соотношением свободного газа и жидкости. Объем свободного газа в условиях всасывания насоса не должен превышать 10-15% от объема [7].

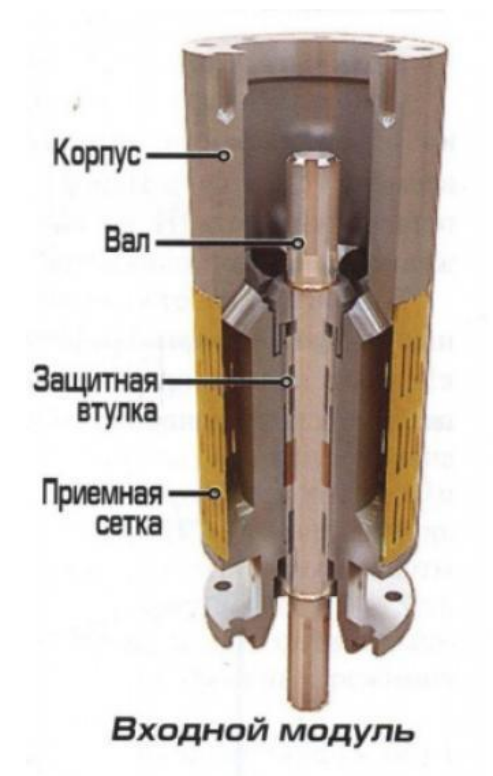

Рисунок 1.4 – Стандартная структура входного модуля

**Газосепаратор** – Газовый сепаратор по-прежнему является воздухозаборником, но имеет некоторые специальные функции, предотвращающие попадание свободного газа в насос. В настоящее время в промышленности используются два типа газовых сепараторов. Это «статический газовый сепаратор» и «динамический газовый сепаратор».

Статические газосепараторы: Первоначальные конструкции газовых сепараторов основывались на увеличении сепарации газа за счет принудительного реверсирования потока жидкости в стволе скважины. Отсюда и название газового сепаратора Reverse Flow. Поскольку этот тип газового

сепаратора не оказывает реальной «работы» с жидкостью, его также называют «статическим» газовым сепаратором.

Когда скважинная жидкость попадает в газовый сепаратор, она вынуждена менять направление. Некоторые пузырьки газа продолжают подниматься вместо того, чтобы вращаться или подниматься внутри газового сепаратора, выходят из корпуса и продолжают подниматься. Обычно он отделяет до 20% свободного газа.

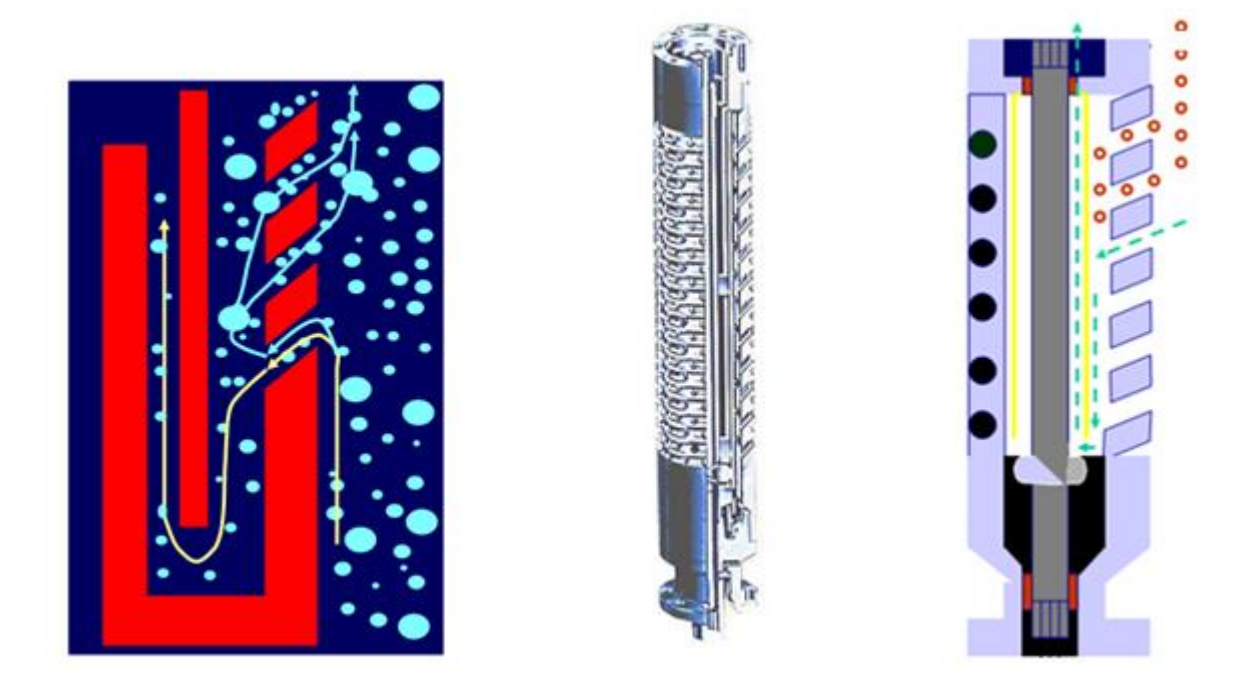

Рисунок 1.5 –Рабочий процесс статического газосепаратора

Динамический газовый сепаратор: Роторный сепаратор отделяет свободный газ с эффективностью от 75% до 90% в большинстве условий. Его следует использовать там, где свободный газ на входе превышает 20%, если в жидкости нет абразивного материала. Конструкция роторного газового сепаратора работает аналогично центрифуге. Он использует специально разработанную вращающуюся камеру (ротор), лопаточное колесо или индуцированный вихрь для передачи центробежной силы на жидкость. Ротор или индуцированный вихрь выталкивает более тяжелую жидкость наружу и позволяет свободному газу мигрировать к центру камеры и выходит через выпускные отверстия обратно в скважину. Узлы газового сепаратора часто соединяются в тандеме для повышения общей эффективности в системах с высоким содержанием газа.

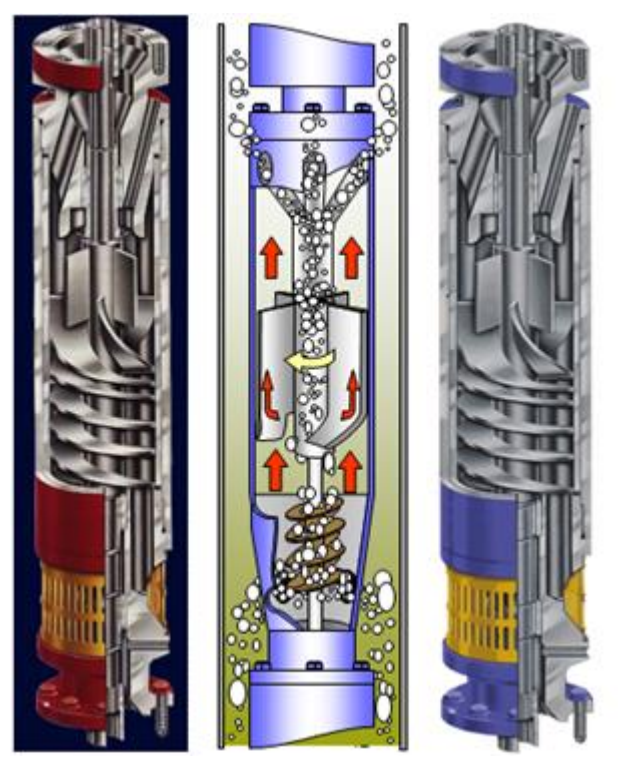

Рисунок 1.6 –Рабочий процесс динамического газосепаратора

Хотя газовые сепараторы очень эффективны в некоторых сценариях, они также имеют некоторые известные ограничения, в том числе:

– Они недействительны в условиях пробкового потока,

– Не подходит для лосьона,

– При очень высоком газожидкостном соотношении он может выйти из строя из-за воздействия вибрации,

Твердые частицы могут вызвать катастрофический отказ внутри сепаратора.

**Газодиспергатор** – Для скважин, подверженных высокому содержанию свободного газа, пробок, пены и эмульсии, устройства обработки газа могут быть лучшим выбором. В основном это центробежные насосы с большими ступенями, смесительными (или осевыми) рабочими колесами, большими отверстиями лопастей, крутыми углами выхода лопастей, а иногда и несколькими лопастями. Их цель не разделить, а разбить большие пузырьки на маленькие, тем самым снижая риск газовой пробки и облегчая реабсорбцию

газа в раствор, а также гомогенизировать газ и жидкость перед подачей в насос. Еще одно преимущество газового процессора состоит в том, что, поскольку в потоке остается больше газа, этот газ затем можно использовать для подъема жидкости в трубе над напором центробежного насоса, тем самым снижая потребность в гидравлической мощности.

Эффективность этого узла гораздо ниже газосепаратора но при использовании его в комбинации с газосепаратором обеспечивается стабильная работа ЭЦН при содержании газа на приёме до 75%.

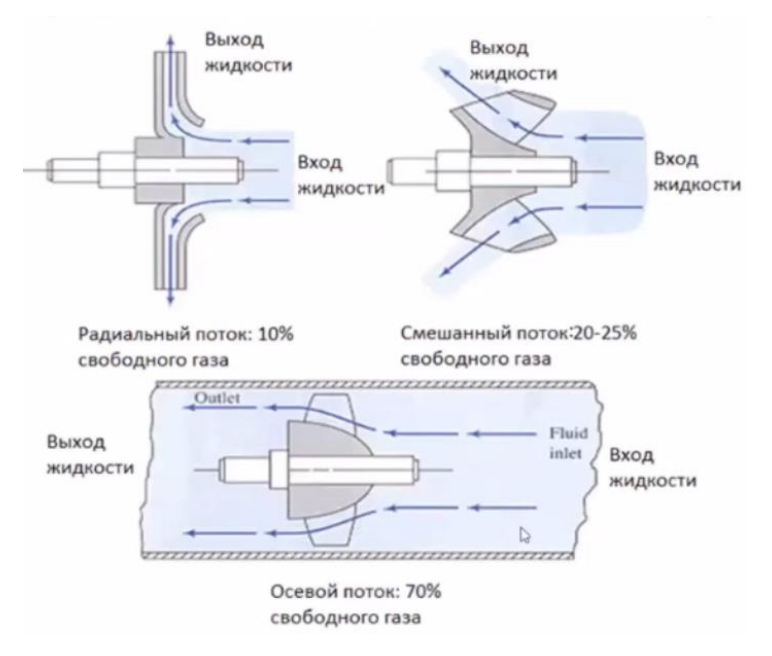

Рисунок 1.7 – Устройства для очистки с разной конструкцией для разных типов жидкостей

**Гидрозащита** – это устройство также является разновидностью протектора, не только передающего крутящий момент, но и гидравлически защищающего погружной электродвигатель — предотвращая попадание жидкости внутрь погружного электродвигателя за счет компенсации теплового расширения и сжатия диэлектрического масла во время работы и останова.

– Загерметизировать силовой конец двигателя, чтобы предотвратить попадание скважинной жидкости в двигатель и вызвать короткое замыкание обмоток, а также поддерживать давление в двигателе, связанном с системой давления в скважине;

– Во время работы он может компенсировать расширение и сжатие смазочного масла в двигателе;

– выдерживать осевое усилие от многоступенчатого центробежного насоса;

– Соединить двигатель и насос (сепаратор) для передачи мощности на насос.

В настоящее время существует много типов протекторов, используемых в погружных электронасосы агрегатах в стране и за рубежом, но с точки зрения их принципов есть два широко используемых протектора, а именно протекторы от осадка и капсульные протекторы [8].

#### **1.3 Анализ устройств плавного пуска (софт-стартеров)**

<span id="page-25-0"></span>С развитием добычи нефти от мелкой до глубокой, условия эксплуатации становятся более суровыми, резкое увеличение притока подземных вод и увеличение дренажного напора делают установленную мощность двигателя погружного насоса все больше и больше. от 100 киловатт до нескольких тысяч киловатт. Если водяной насос запускается непосредственно под землей, токовое воздействие, создаваемое высоковольтным и мощным двигателем в процессе пуска, легко вызовет мгновенное понижение напряжения на местной шине распределительной сети, что затем вызовет различные устройства релейной защиты, установленные в распределительной сети, действие которых серьезно влияет на другие приборы и оборудование. Поскольку двигатель погружного насоса закрытого типа, заполненный водой, его обмотки выполнены из медных проводов с изолирующим слоем. Тепловой эффект, создаваемый пусковым током, приводит к слишком высокому нагреву обмотки статора двигателя и легкому расплавлению изоляционного слоя, что приводит к короткому замыканию обмотки приводного двигателя насоса и сокращает срок службы. двигателя. С другой стороны, при прямом пуске в трубопровод мгновенно поступает

большое количество жидкости, вызывая разрушение зоны фильтрации, вызывая попадание частиц песка в скважину. Таким образом, при эксплуатации установки погружного электронасоса для добычи нефти необходимо решить следующие две задачи:

– Перегрузка по току при запуске, которая обычно в 3–5 раз и более превышает номинальный ток.

– Колебание крутящего момента при запуске.

Во избежание прямого запуска устройства погружного электронасоса в производство, компания добавит в оборудование дополнительные блоки управления.

Это устройство необходимо для управления и защиты погружных двигателей и их можно разделить на следующие три категории [9]:

– Частотно-регулируемый асинхронный электропривод с преобразователем частоты;

– Частотно-регулируемый электропривод по схеме вентильного двигателя на базе быстроходного синхронного двигателя;

– Асинхронный электропривод с устройствами плавного пуска по схеме «тиристорный регулятор напряжения – асинхронный электродвигатель».

В настоящее время основными устройствами управления являются преобразователи частоты и тиристорные устройства плавного пуска. Все они могут продлить процесс запуска и остановки устройства путем изменения рабочего напряжения. Преобразователь частоты выполнен на основе IGBT. Он управляет оборудованием управления мощностью двигателя переменного тока, изменяя рабочую частоту и напряжение двигателя. Для оборудования, которое требует частого переключения режимов работы, удобнее использовать преобразователь частоты. Тиристорные устройства плавного пуска основаны на тиристорах, устройстве управления мощностью, которое управляет двигателем переменного тока путем изменения рабочего напряжения двигателя. По сравнению с частотными преобразователями имеет более простую конструкцию, а значит, стоимость применения тиристорных УПП ниже.

В нефтедобыче после успешного запуска погружного насоса он будет работать в одном и том же режиме длительное время, а это значит, что нам не нужно очень часто контролировать его скорость. В этом случае тиристорное устройство плавного пуска — лучший выбор.

В настоящее время распространенными в России постами управления с тиристорными пускателями являются: Станции управления СУ ЭЦН корпорации «Триол»; Станции управления ШГС 5805-МР; Станции управления ООО «Борец» ; Станция управления серии Электон-07.

Все они могут реализовать плавный пуск электрического погружного насоса, обладают высокой функциональностью и широкими возможностями расширения. Оперирующий пользователь вручную устанавливает пусковые параметры для удовлетворения различных потребностей. Н о самым известным из них является станция управления АК02 производства Триол, которая в 2001 году была усовершенствована от станции управления прямым пуском АК01, и была добавлена тиристорная часть для реализации плавного управления пуском оборудования [10].

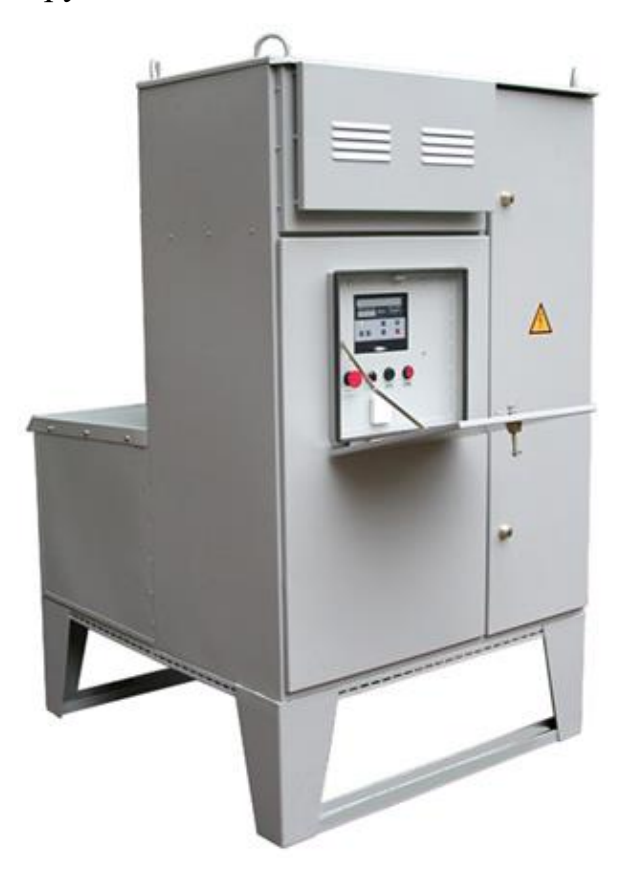

Рисунок 1.8 - Станция управления Триол АК-02

# <span id="page-28-0"></span>**2. Исследования по управлению пуском трехфазного асинхронного двигателя**

Обычно используемые методы пуска трехфазного асинхронного двигателя включают прямой пуск, ступенчатый пуск с фиксированной частотой и пуск с переменной частотой.

Преимуществами прямого пуска являются простая конструкция, низкая стоимость и высокая скорость пуска. Чрезмерный ударный крутящий момент, создаваемый прямым пуском, также может привести к отказу двигателя, а также будет передаваться на другое оборудование, которое будет тянуться, что приведет к отклонению его от нормальных условий работы и сокращению срока его службы.

Пуск преобразования частоты в основном связан с преобразователем частоты для запуска. Преобразователь частоты, как сложное устройство управления мощностью, может одновременно регулировать напряжение и выходную частоту. Небольшой пусковой ток может получить больший пусковой крутящий момент, который подходит для более тяжелая нагрузка при пуске и регулировании скорости. Недостаток состоит в том, что его конструкция сложна и дорога.

Традиционный пошаговый запуск делится на автодекомпрессию и запуск по схеме звезда-треугольник. Его преимущества и недостатки аналогичны прямому пуску, но механические повреждения двигателя и его сопротивление меньше, чем при прямом пуске.

В последние годы, с развитием технологии силовой электроники, недорогие устройства плавного пуска на основе тиристорной технологии превратились в популярный метод плавного пуска, который имеет небольшой пусковой ток, может запускаться и ускоряться непрерывно и плавно, а также имеет защиту.

#### **2.1 Анализ пускового процесса трехфазного асинхронного двигателя**

<span id="page-29-0"></span>Изучаем взаимосвязь между каждой переменной АД через эквивалентную математическую модель АД. Для плавного пуска двигателя в основном используется математическая модель, основанная на схеме замещения с сосредоточенными параметрами. Исходя из того, что физические величины в обмотках статора асинхронного двигателя и электромагнитные свойства асинхронного двигателя не изменяются, частота, число фаз и число эффективных последовательных витков каждой фазы обмоток ротора асинхронного двигателя асинхронный двигатель рассчитывается как сумма обмоток статора путем расчета частоты и обмоток. Как и обмотки, эквивалентная схема асинхронного двигателя может быть получена с использованием сокращенных основных уравнений. Тобразная установившаяся эквивалентная схема трехфазного асинхронного двигателя показана на рисунке 2.1:

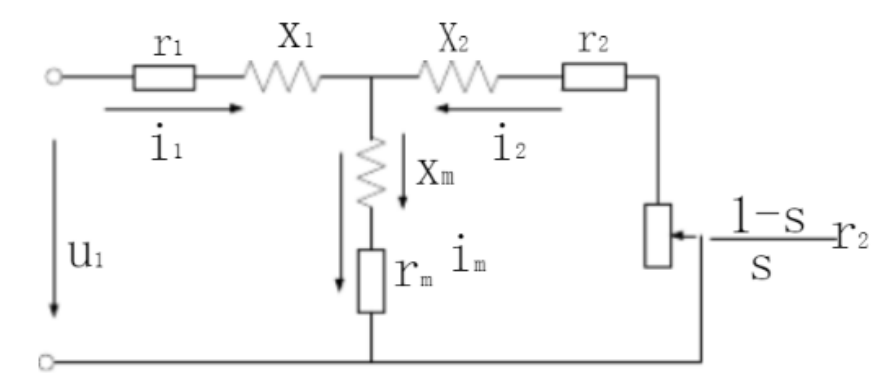

 $r_1$  – сопротивление обмотки статора;  $x_1$  – реактивное сопротивление рассеяния обмотки статора;  $r_2$  – сопротивление обмотки ротора, приведенное к стороне статора; $x_2$  – реактивное сопротивление рассеяния обмотки ротора, приведенное к стороне статора;  $r_m$  представляет собой сопротивление возбуждения, соответствующее потерям в сердечнике статора;  $x_m$  представляет собой реактивное сопротивление возбуждения магнитной цепи с железным сердечником, соответствующее основному магнитному потоку;  $U_1$  - вектор напряжения статора;  $E_1$  – вектор электродвижущей силы, индуцированной статором; $i_1$  – вектор тока статора;  $i_m$  – вектор магнитного тока.

Рисунок 2.1 – Эквивалентная схема асинхронного двигателя

На основе схемы замещения Т-образного типа было установлено, что пусковой момент пропорционален квадрату напряжения на клеммах статора, а пусковой ток пропорционален напряжению статора. При низком пусковом напряжении пусковой момент мал и ток также мал; наоборот, при высоком напряжении пусковой момент велик, но в то же время пусковой ток при пуске также велик [11].

Пусковые характеристики асинхронных двигателей в основном проявляются в двух аспектах: пусковой ток и пусковой крутящий момент: есть надежда, что двигатель может генерировать достаточный пусковой крутящий момент при запуске, чтобы быстро привести нагрузку к нормальной скорости; в то же время , также есть надежда, что пусковой ток не слишком велик. Поскольку, когда мощность силового трансформатора относительно мала, чрезмерный пусковой ток вызовет большое падение напряжения в сети, что повлияет на нормальную работу другого электрооборудования, подключенного к той же электросети.

Принцип и применение метода пуска анализируются ниже в соответствии с пусковыми характеристиками асинхронного двигателя.

#### **2.2 Метод прямого пуска асинхронного двигателя**

<span id="page-30-0"></span>Прямой пуск, также называемый пуском при полном давлении. При пуске все напряжение источника питания (т.е. полное напряжение) напрямую добавляется к обмотке статора асинхронного двигателя через какое-либо оборудование прямого пуска, так что двигатель можно запустить при номинальном напряжении. В нормальных условиях при прямом пуске пусковой ток в 3…8 раз превышает номинальный ток, а пусковой крутящий момент в 1…2 раза превышает номинальный крутящий момент. Согласно фактическим измерениям отечественных двигателей, пусковой ток некоторых асинхронных двигателей с короткозамкнутым ротором может достигать 8…12 раз. Пусковая схема для прямого пуска самая простая, как показано на рисунке 2.2. Однако этот способ запуска имеет много недостатков. Для двигателей, которые

необходимо часто запускать, чрезмерный пусковой ток приведет к перегреву двигателя и сокращению срока службы двигателя, в то же время обмотки двигателя будут деформированы под действием электроэнергии, что может вызвать короткое замыкание и сжечь двигатель; Ток увеличит падение напряжения в сети, что приведет к значительному падению напряжения в сети, тем самым влияя на нормальную работу другого оборудования в той же сети, а иногда даже заставляя их останавливаться или не запускаться с нагрузка.

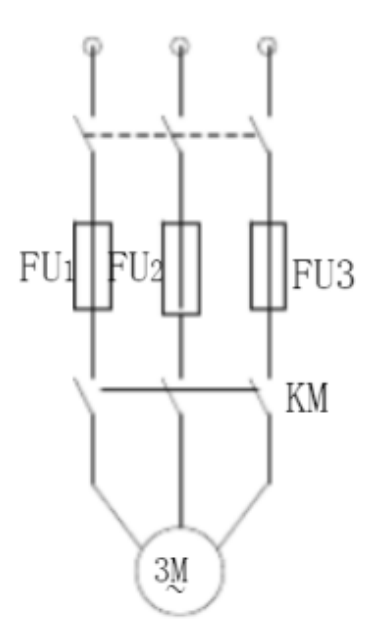

Рисунок 2.2 – Схема прямого пуска АД

Преимущества: простота в эксплуатации и управлении, простота обслуживания и экономичность. Он в основном используется для пуска маломощных двигателей. С точки зрения экономии электроэнергии этот метод не следует использовать для двигателей мощностью более 11 кВт.

В нормальных условиях прямой пуск допускается при мощности асинхронного двигателя менее 7,5 кВт. Если мощность превышает 7,5 кВт, а общая мощность источника питания велика, при соблюдении определенных условий двигатель также может запускаться напрямую. В противном случае должен быть принят метод запуска с декомпрессией, а пусковой ток Ist ограничен до допустимого значения за счет декомпрессии.

#### **2.3 Традиционный пуск при пониженном напряжении**

<span id="page-32-0"></span>Традиционный пуск с пониженным напряжением заключается в том, чтобы сначала уменьшить напряжение на обмотке статора, а затем восстановить напряжение до номинального значения после пуска. Хотя декомпрессионный пуск может снизить пусковой ток, пусковой крутящий момент также будет уменьшен в то же время [12].

Таким образом, метод запуска с декомпрессией обычно подходит только для легких условий или условий без нагрузки.

Существует много конкретных методов традиционного декомпрессионного пуска. Вот следующие три метода пуска с пониженным напряжением.

<span id="page-32-1"></span>**2.3.1 Метод пуска с последовательным сопротивлением или реактивным сопротивлением в статоре**

Последовательное сопротивление или реактивное сопротивление обмотки статора эквивалентно уменьшению приложенного напряжения обмотки статора. Из эквивалентной схемы трехфазного асинхронного двигателя можно узнать, что пусковой ток пропорционален напряжению обмотки статора, поэтому последовательное сопротивление или реактивное сопротивление обмотки статора может достичь цели снижения пускового тока. Однако, учитывая, что пусковой момент пропорционален квадрату напряжения обмотки статора, пусковой момент еще больше уменьшится. Поэтому этот метод пуска подходит только для пуска без нагрузки или с малой нагрузкой. Для асинхронных двигателей малой мощности последовательное сопротивление обмотки статора обычно используется для снижения напряжения, но для асинхронных двигателей большой мощности, учитывая, что последовательное сопротивление приведет к большому расходу меди, последовательное сопротивление обмотки статора используется для снижения напряжения.

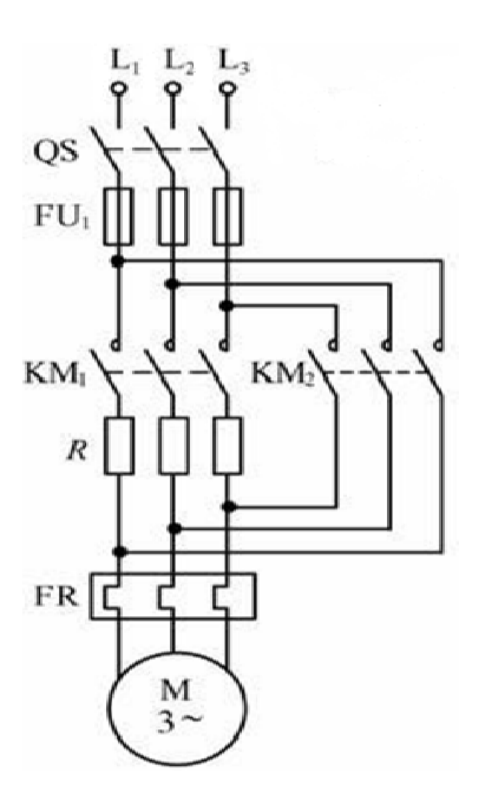

Рисунок 2.3 – Принципиальная схема пускового метода с последовательным сопротивлением или реактивным сопротивлением в статоре.

При пуске двигателя выключатель QS замыкается, контактор переменного тока КМ2 отключается, КМ1 втягивается, и мощность поступает на двигатель через сопротивление или реактивное сопротивление R. Через определенный промежуток времени, когда двигатель почти полностью запущен, КМ2 втягивается, а КМ1 отключается, закорачивая сопротивление или реактивное сопротивление R. В это время источник питания напрямую подключен к двигателю.

<span id="page-33-0"></span>**2.3.2 Метод пуска, принцип действия которых основан на переключении обмотки статора двигателя со звезды на треугольник**

Этот метод пуска заключается в том, что при пуске двигателя обмотки статора соединяются звездой, а когда скорость приближается к номинальной скорости, обмотки переключаются на соединение треугольником, чтобы двигатель работал нормально.

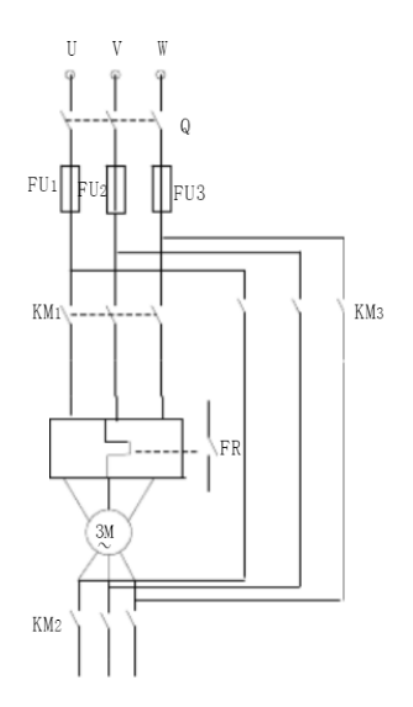

Рисунок 2.4 – Принципиальная схема пускового метода, принцип действия которых основан на переключении обмотки статора двигателя со звезды на

треугольник

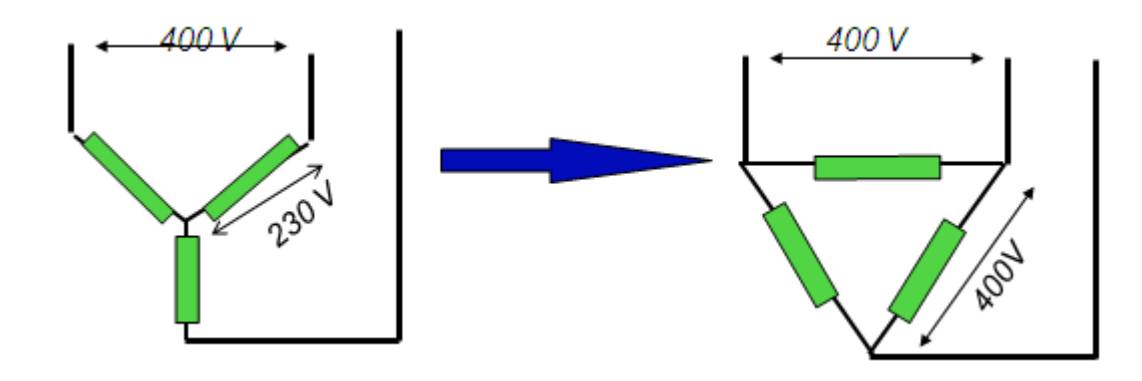

Рисунок 2.6 – Схема, основанная на переключении обмоток статора двигателя со звезды на треугольник

На рисунке 2.4 схематично показан метод запуска по схеме «звездатреугольник». Контакторы КМ2 и КМ3 сблокированы, то есть при замыкании одного из них другой должен быть отключен. Когда KM2 замкнут, обмотка статора соединена звездой для запуска двигателя. Переключитесь на KM3, чтобы закрыть, обмотка статора переключится на соединение треугольником, и двигатель перейдет в нормальный режим работы. Время переключения звездатреугольник определяется реле времени КТ в цепи управления. Хотя принцип пуска по схеме «треугольник» прост, шесть выходных концов обмотки статора двигателя должны быть вытянуты, что на практике затруднительно.

После соединения обмотки статора по схеме «звезда» фазное напряжение каждой фазной обмотки составляет  $1/\sqrt{3}$  от соединения по схеме «треугольник» (полное напряжение), Таким образом, пусковой момент при пуске по схеме «звезда-треугольник» составляют 1/3 номинального пускового напряжения. Из-за небольшого пускового момента этот метод подходит только для пуска с малой нагрузкой.

Пусковая установка, основанная на этом принципе, стоит недорого, но имеет много недостатков. :

– для пускового тока и крутящего момента двигателя, хотя и могут быть в определенной степени снижены, контролировать степень их изменения невозможно;

– При переключении могут возникать чрезмерные ток и крутящий момент, что может привести к повреждению оборудования.

– Во время переключения ЭДС двигателя может быть противоположна напряжению сети.

#### **2.3.3 Пусковые устройства с автотрансформатором**

<span id="page-35-0"></span>Метод автотрансформаторного пуска заключается в том, что при пуске двигателя питание понижается через автотрансформатор, а затем подключается к двигателю. Затем подключите напрямую к номинальному источнику питания в соответствующее время.

На рисунке 2.5 представлена основная схема автоматического управления пуском автотрансформатора. Процесс управления следующий: замкнуть воздушный выключатель Q и подключить трехфазное питание. После нажатия кнопки пуска на катушку КМ1 подается питание и происходит самоблокировка, ее главный контакт замкнут, а катушка автотрансформатора соединена в звезду. Основные контакты замыкаются отводом низкого напряжения (например, 65%) автотрансформатор для подключения к двигателю 65% трехфазного напряжения. При задержке и замыкании реле времени КТ
отключается питание катушки КМ1, так что звездообразный конец катушки автотрансформатора размыкается, одновременно катушка КМ2 отключается, а питание автотрансформатора отключается. выключен, так что катушка КМ3 находится под напряжением и замкнута, а главный контакт КМ3 подключен Электродвигатель работает на полном давлении. Автотрансформаторы обычно имеют два набора ответвлений на 65% и 80% номинального напряжения.

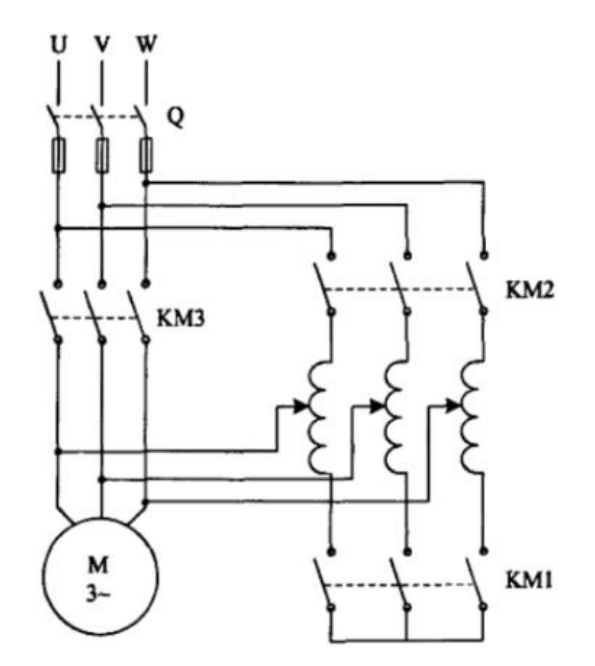

Рисунок 2.5 – Принципиальная схема пускового метода **с** автотрансформатором

Если коэффициент трансформации автотрансформатора равен K по сравнению с прямым пуском, пусковой момент уменьшаются до  $1/K^2$  при использовании автотрансформатора для пуска.

Способ пуска автотрансформатора не ограничивается способом соединения обмотки двигателя (метод соединения звездой или способ соединения треугольником), допустимый пусковой ток и требуемый пусковой момент можно выбрать изменением отвода, но стоимость оборудования высока.

Пусковые устройства с автотрансформатором обеспечивают некоторые возможности контроля тока и момента двигателя по сравнению с переключением со звезды на треугольник.

К недостаткам понижающего пуска с использованием автотрансформатора относятся:

37

– Переключение с байпасного автотрансформатора на сеть вызовет мгновенное изменение напряжения статора, что приведет к мгновенному изменению тока и момента;

– Невозможно реализовать бесступенчатую регулировку напряжения;

– Невозможность эффективной работы в условиях частых и длительных пусков, что приведет к существенному увеличению стоимости оборудования;

– Неэффективно работает при низком напряжении питания.

#### **2.4 Структура и принцип работы тиристорного пускателя**

Плавный пуск можно разделить на две категории: пошаговый и бесступенчатый, при этом регулировка первого разбита на ступени, а регулировка второго — непрерывная. В цепи статора двигателя плавный пуск реализуется путем последовательного включения силового устройства с функцией ограничения тока, что называется понижающим или токоограничивающим плавным пуском. Это важная категория при плавном пуске. В соответствии с различными устройствами ограничения тока его можно разделить на [9]:

– Плавный пуск с сопротивлением жидкости, ограниченным током электролита;

– Магнитно-управляемый плавный пуск с магнитным дросселем насыщения в качестве устройства ограничения тока;

– Тиристорный плавный пуск с тиристором в качестве устройства ограничения тока.

Тиристорные устройства плавного пуска существуют всего 30 лет и являются результатом большого прогресса современных силовых электронных устройств. 10 лет назад кто-то из инженеров-электриков предсказал, что плавный пуск на тиристорах вызовет революцию в индустрии плавного пуска.

В настоящее время при низком напряжении (380 В) цена тиристорных

38

устройств плавного пуска упала примерно в 2 раза по сравнению с жидкостными устройствами плавного пуска или даже ниже. И его основная производительность лучше, чем плавный пуск с сопротивлением жидкости. По сравнению с устройством плавного пуска с сопротивлением жидкости, его небольшой размер, компактная конструкция, низкие эксплуатационные расходы, полный набор функций, богатое меню, хорошая повторяемость пуска и всесторонняя защита не имеют себе равных устройств плавного пуска с сопротивлением жидкости [9].

Но у тиристорных устройств плавного пуска есть и недостатки. Вопервых, цена высоковольтных изделий слишком высока, что в  $5-10$  раз выше, чем у изделий с жидкостным сопротивлением для плавного пуска. Во-вторых, гармоники высокого порядка, вызванные тиристорами, относительно серьезны.

Изменение напряжения достигается за счет регулировки угла открытия тиристорной батареи, подключенной между клеммами питания и двигателя.

Датчики тока ДТ1 и ДТ2, могут использоваться для определения пускового тока и защиты от токов перегрузки и к.з;

Датчики напряжения ДН1 и ДН2, могут применяться для предотвращения превышения или падения напряжения ниже допустимых значений и для регулирования напряжения на зажимах статора асинхронных двигателей;

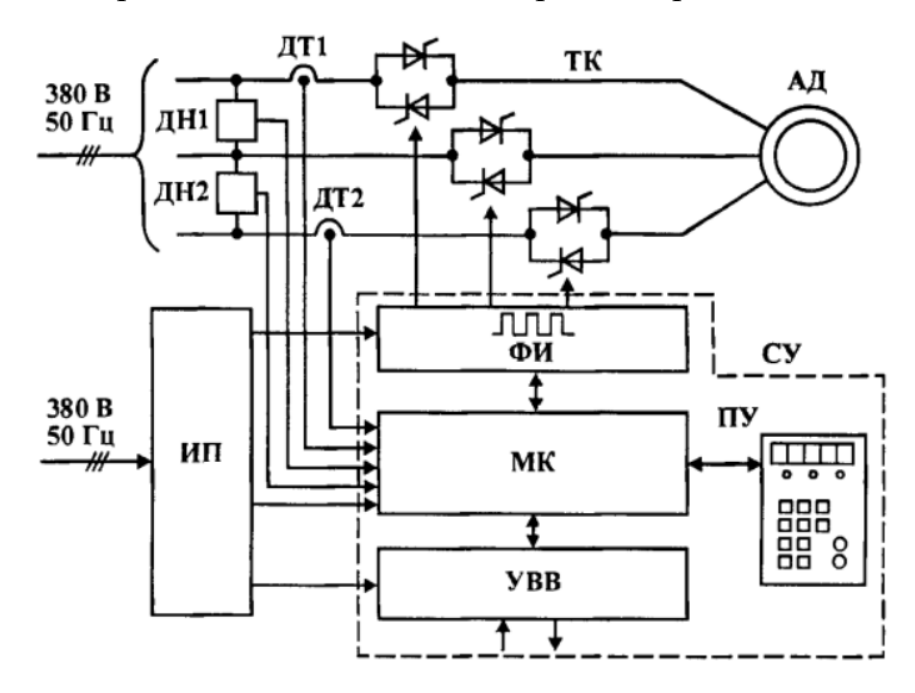

Рисунок 2.7 – Функциональная схема УППТ

Микроконтроллер является основной частью устройства плавного пуска и остановки. Он может выдавать команды на срабатывание тиристора, продолжать замыкать или размыкать реле в системе, защищать и контролировать УППТ и нормальную работу двигателя. Получив от УППТ команду на включение, Блок Фи подает импульс запуска на тиристор в относительное время относительно угла проводимости α.

Функция устройства плавного пуска в основном заключается в реализации плавного пуска и плавного останова, а плавный останов эквивалентен обратному процессу плавного пуска. Устройство плавного пуска трехфазного асинхронного двигателя имеет различные режимы пуска для удовлетворения различных требований к пуску [13]. Подробности следующие:

**Метод плавного пуска с ограничением по току.** Это метод плавного пуска, который ограничивает пусковой ток двигателя так, чтобы он не превышал определенного заданного значения I<sub>m</sub> в процессе пуска двигателя. Форма пускового сигнала показана на рисунке 2.7. Он в основном используется для ступенчатого пуска при пуске с малой нагрузкой, и его выходное напряжение быстро увеличивается от нуля до тех пор, пока его выходной ток не достигнет заданного предела тока Im, а затем постепенно увеличивает напряжение, сохраняя при этом выходной ток не выше этого значения, до номинального напряжения. Преимущество этого метода пуска состоит в том, что пусковой ток мал, а предельное значение I<sub>m</sub> пускового тока можно регулировать по мере необходимости. Недостатком является то, что при пуске трудно определить падение давления при пуске, пространство для падения давления не может быть полностью использовано, пусковой крутящий момент теряется, а время пуска относительно велико. Этот метод широко используется и подходит для вентиляторов и насосов.

40

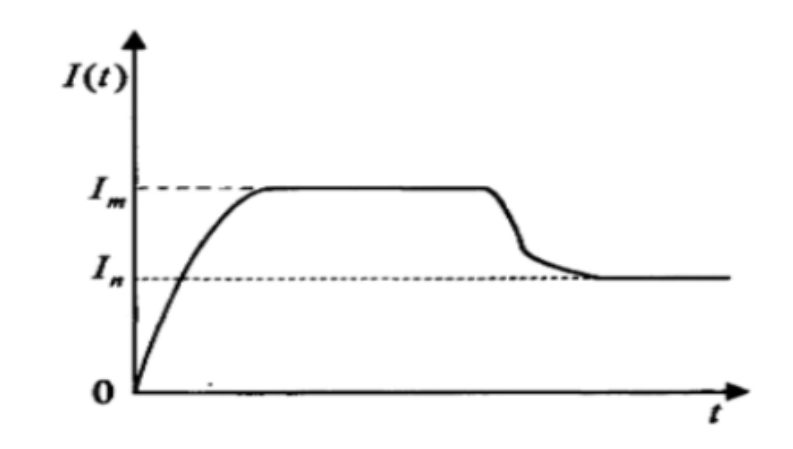

Рисунок 2.8 – Переходный процесс тока при пуске ограничения тока

**Метод плавного пуска с линейным изменением напряжения.** Выходное напряжение увеличивается линейно с линейным изменением от малого к большему, изменяя традиционный пошаговый пуск на бесступенчатый, который в основном используется для пуска с большой нагрузкой. Недостатком его является то, что пусковой момент мал, а параболический подъем моментной характеристики неблагоприятен для пуска, а время пуска велико, что неблагоприятно для двигателя. Улучшенный метод заключается в использовании пуска с двойным линейным изменением, как показано на рис. 2.8. Выходное напряжение сначала быстро возрастает до  $U_1$ , а затем постепенно увеличивает напряжение в соответствии с заданным наклоном. Пока не будет достигнуто номинальное напряжение, начальное напряжение и скорость нарастания напряжения можно регулировать в соответствии с характеристиками нагрузки. Во время рампы ускорения напряжение двигателя постепенно увеличивается, а время рампы ускорения можно отрегулировать в пределах определенного временного диапазона. Время рампы ускорения обычно составляет от 2 до 60 секунд. Характеристика этого метода пуска заключается в том, что пусковой ток относительно велик, но время пуска относительно короткое, и он подходит для пусковых двигателей с большой нагрузкой.

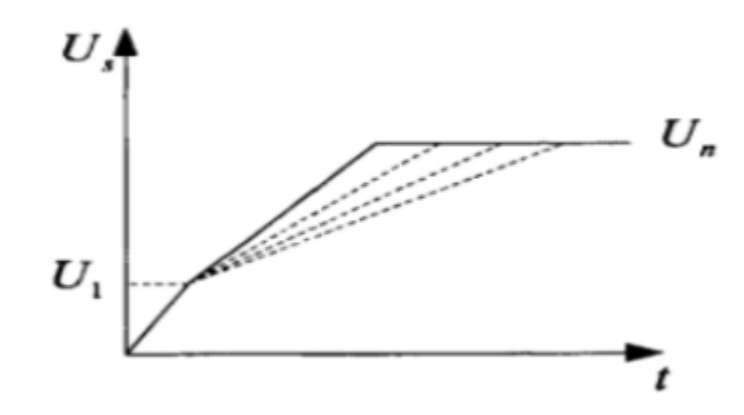

Рисунок 2.9 – Переходные процессы напряжения при запуске линейного напряжения.

**Метод плавного пуска с контролем момента.** В основном используется для пуска с большой нагрузкой, как показано на рис. 2.9. Он управляет выходным напряжением в соответствии с законом линейного возрастания пускового момента двигателя. Его преимущества заключаются в плавном пуске, хорошей гибкости, полезности для тормозной системы и в то же время снижении воздействия на энергосистему, что делает его оптимальным методом запуска при тяжелых нагрузках. Недостатком является то, что время запуска больше.

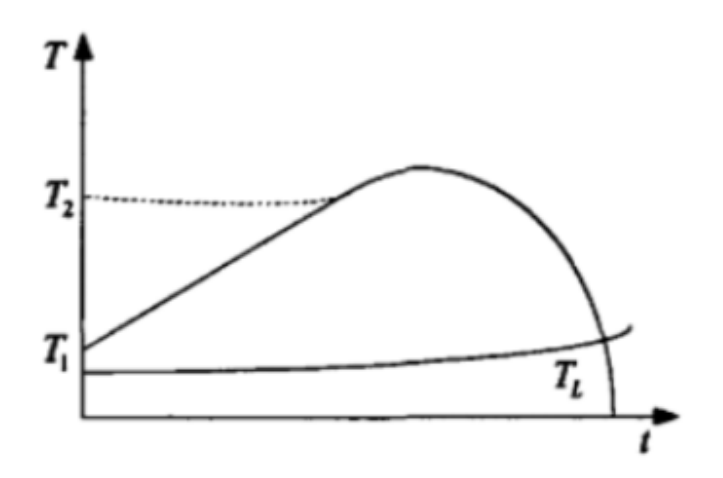

Рисунок 2.10 – Переходный процесс плавного пуска с контролем момента.

## **3. Расчет и выбор силового оборудования системы**

### **регулируемого электропривода**

В этой части диссертации я выбрал подходящее для технического задания оборудование для проведения компьютерного моделирования.

## **3.1 Выбор электроцентробежного насоса**

Техническим заданием ЭЦН должен обеспечивать:

1. Подача насоса –  $Q = 80$  м<sup>3</sup>/сут;

2. Напор –  $H = 1950$  м;

Также требуется учитывать плотность нефтяного флюида –  $\rho =$ 780 кг/м 3 .

По каталогу [14] выбираем ЭЦН типа Новомет ВНН5А - 80М . В каталоге приведены каталожные данные для избранных ЭЦН при номинальной частоте питающего напряжения 50 Гц. Характеристики одной ступени насоса представлены на рисунке 3.1.

Таблица 3.1 – Каталожные данные ЭЦН Новомет ВНН5А - 80М

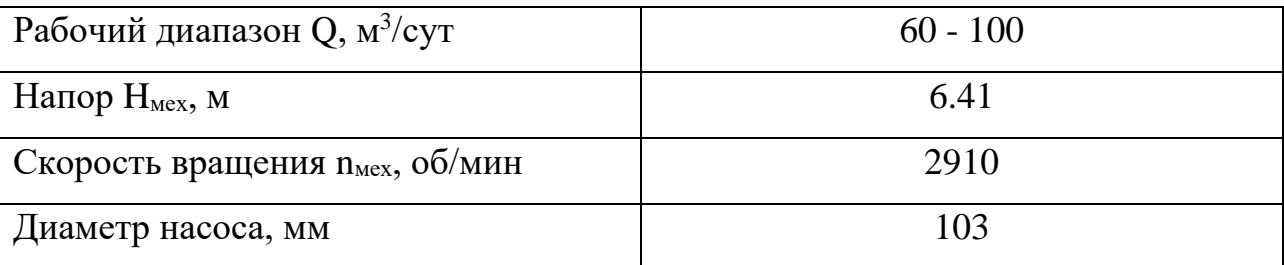

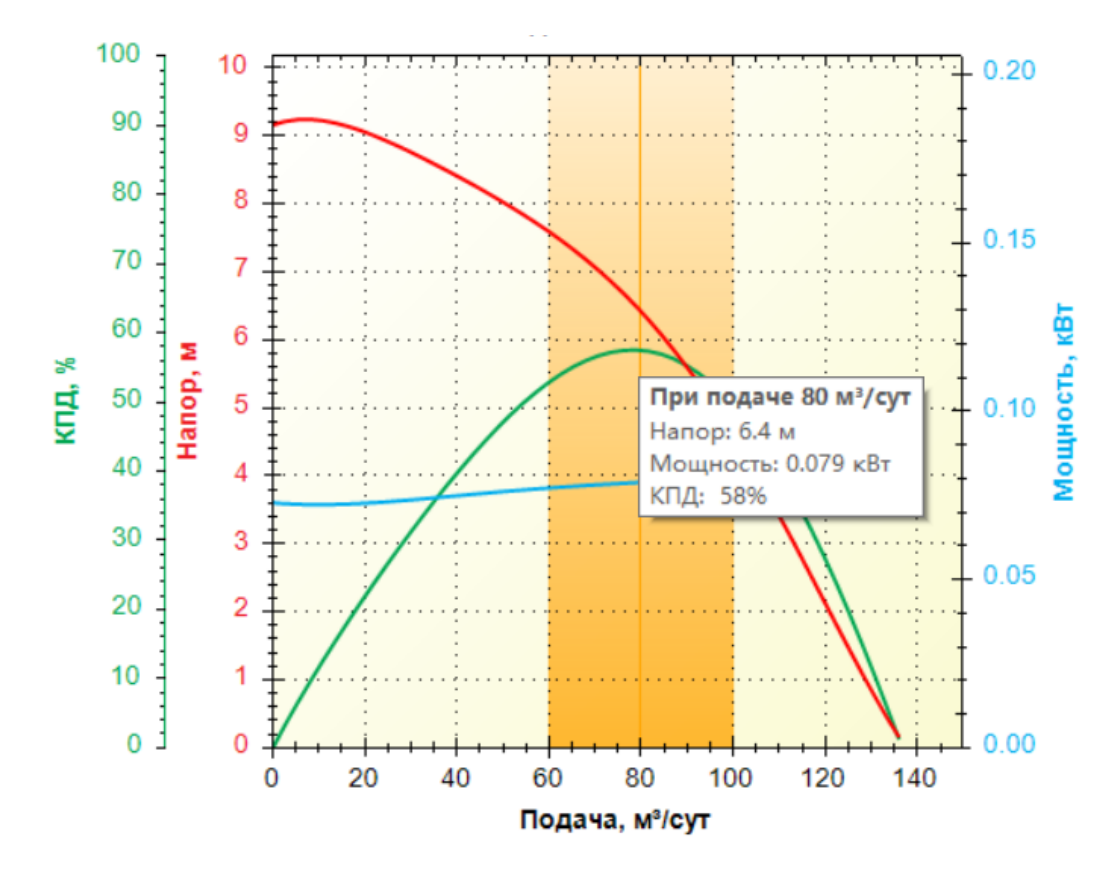

Рисунок 3.1 – Характеристики одной ступени ЭЦН Новомет ВНН5А - 8М

Из рисунка 3.1 видно, что при подаче в  $Q = 80$  м<sup>3</sup>/сут, КПД насоса  $\eta_{\text{max}} = 58\%$ , напор одной ступени  $H_{cr} = 6.41$  м, мощность одной ступени  $P_{\rm cr} = 0$ , 079 кВт Определим число ступеней для обеспечения требуемого напора 1950 м:

$$
N = \frac{H}{H_{\text{cr}}} = \frac{1950}{6.41} \approx 304.212 = 305\tag{3.1}
$$

Затем введем эту величину в калькулятор насоса для получения характеристики насоса ЭЦН Новомет ВНН5А - 8М в многоступенчатом режиме, как показано на рисунке 3.2.

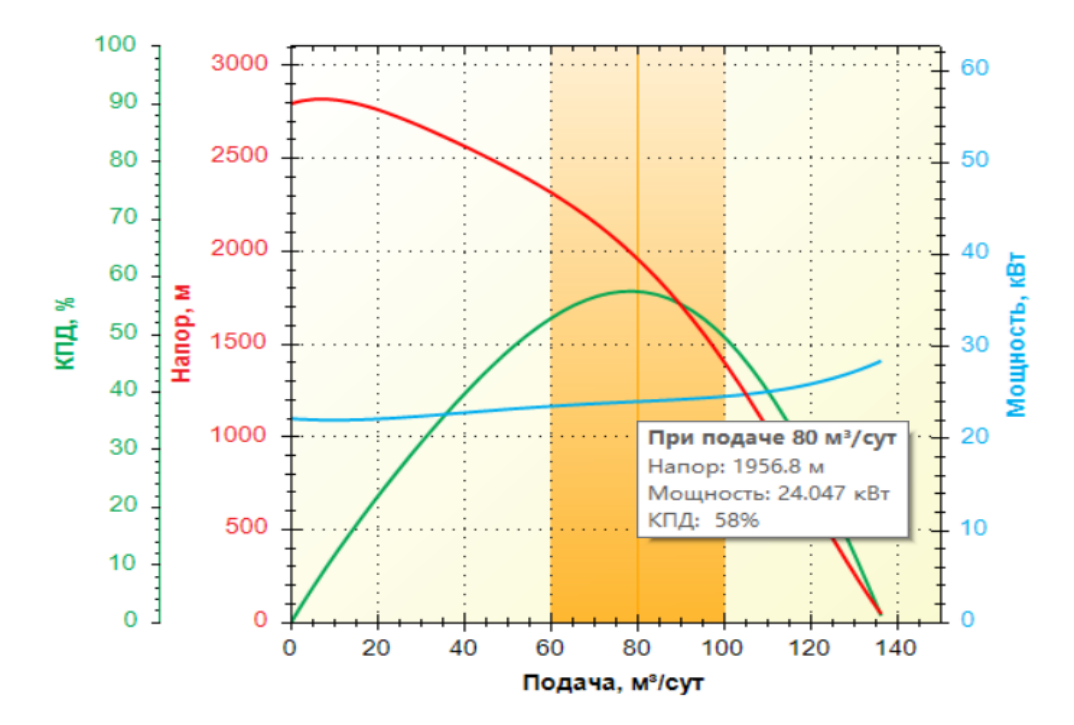

Рисунок 3.2 – Характеристики многоступенчатой ступени ЭЦН Новомет

ВНН5А - 8М

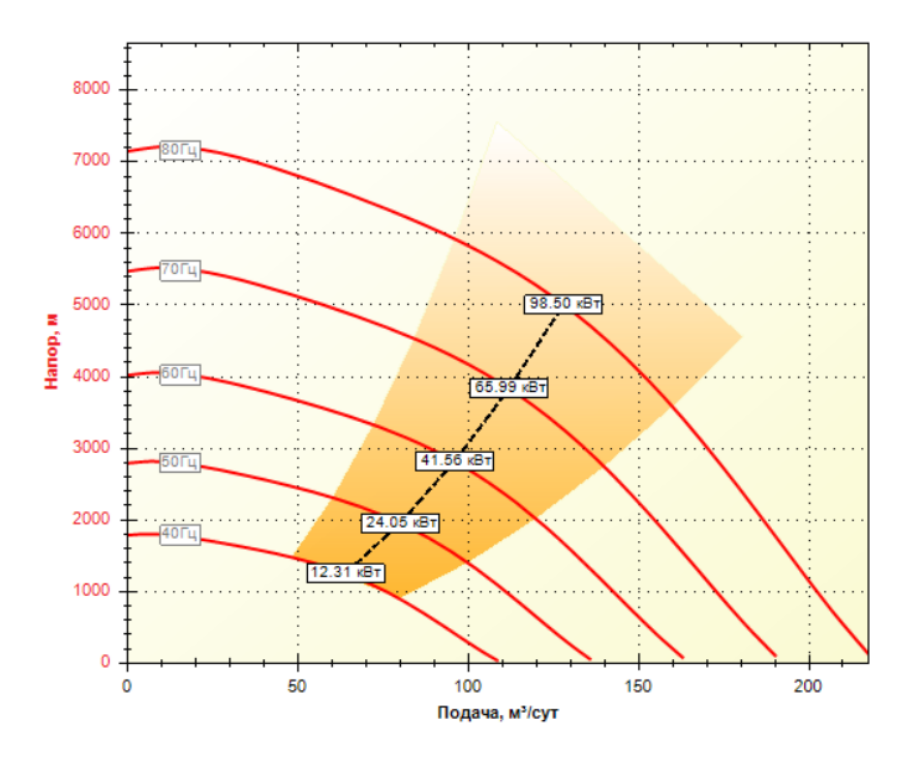

Рисунок 3.3 – Напорная характеристика насоса Новомет BНН5A-80M (305)

Найдем мощность, потребляемую насосом:

$$
P_{\text{max}} = \frac{P_{\text{cr}}N}{\eta_{\text{max}}} = \frac{24.047}{0.58} = 41.46 \text{ kBr}
$$
 (3.2)

### **3.2 Выбор погружного электродвигателя**

Согласно каталогу [14], выбираем односекционный ПЭД типа ПЭДН 40- 103-1000/00. Каталожные данные выбранного ПЭД при номинальной частоте питающего напряжения 50 Гц приведены в таблице 3.2.

Таблица 3.2 – Каталожные данные двигателя ПЭДН 40-103-1000/00

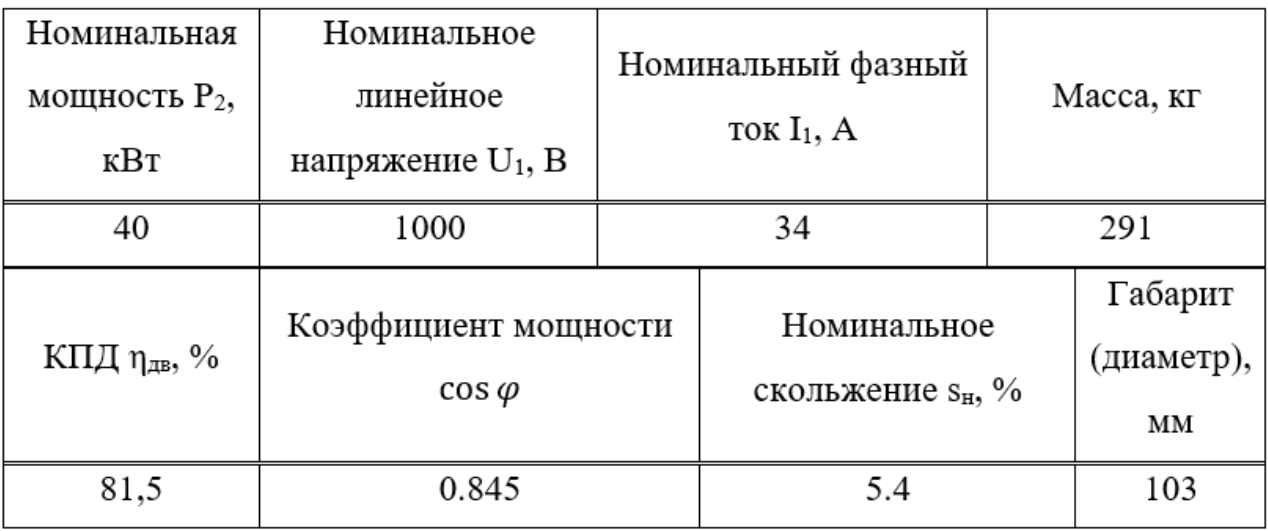

Расчетная полная мощность двигателя:

$$
S_2 = \sqrt{3} U_1 I_1 = \sqrt{3} \cdot 1000 \cdot 34 = 58.889 \text{ kBA}
$$
\n(3.3)

Таким образом, мы получаем номинальную мощность путем следующего расчета:

$$
P_2 = S_2 \cdot \eta_{AB} \cdot \cos \varphi = 58.889 \cdot 0.815 \cdot 0.845 = 40.555 \text{ kBr}
$$
 (3.4)

Поэтому расчетная номинальная мощность погружного асинхронного двигателя имеет абсолютную погрешность 0,555 кВт от номинальной мощности на паспортной табличке.

Далее нам нужно проверить совместимость погружного асинхронного двигателя с насосом:

Одинаковый размер - диаметр 103 мм;

Погрешность номинальной мощности допускается в пределах 5% -

$$
K_{\text{mouy}} = \frac{P_{\text{mex}} - P_{\text{H}}}{P_{\text{H}}} \times 100\% = \frac{41.46 - 40}{40} = 3.65\% < 5\% \tag{3.5}
$$

46

Можно сделать вывод, что погружной асинхронный двигатель ПЭДН 40-103-1000/00 может быть использован в проекте для обеспечения механической энергией насоса, и он соответствует условиям эксплуатации.

# **3.3 Выбор устройств плавного пуска для управляемых систем электропривода**

Тиристорный пускатель в настоящее время является наиболее экономичным решением для плавного пуска. Он может обеспечивать следующие основные функции старт-стоп [9]:

Плавно измените ток и напряжение устройства;

Контролировать пусковой ток и пусковой момент в процессе пуска;

Возможность частого запуска без изменения поведения системы;

Возможность добиться оптимального запуска устройства в различных сценариях использования.

Сегодняшние современные станции управления на базе тиристорных пускателей также могут выполнять такие функции, как защита двигателя и ввод информации.

Основные функции защиты станции управления на тиристорных пускателях:

- от неправильного чередования фаз;
- − от обрыва фаз на входе и выходе;
- − от не симметрии токов фаз более 50 %;
- − максимальная токовая защита;
- электронная тепловая защита двигателя;
- − от перегрева пускового устройства и пробоя тиристоров;
- − от превышения времени пуска;
- − от заклинивания двигателя во время работы;
- − от перегрузки во время работы.

По разным техническим заданиям будет разным и выбор поста управления. Разным нагрузочным характеристикам соответствуют разные системы управления электроприводом.

По фазному напряжению и номинальному фазному току выбираем устройство плавного пуска на тиристорном принципе Триол АС25-3-80, Его технические параметры приведены в таблице ниже [16]: Таблица 3.3 – Технические параметры Триол АС25-3-80

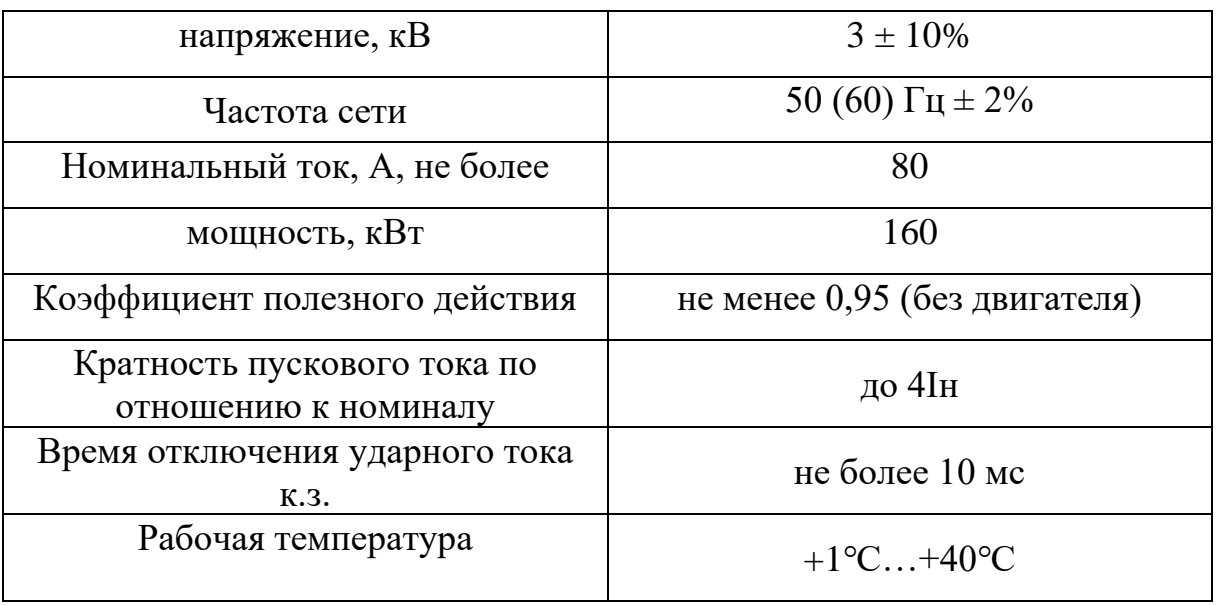

Устройство плавного пуска Триол АС25-3-80 может реализовать основные функции плавного пуска и плавного останова в УЭЦН, причем в этом режиме возможно плавное повышение и понижение напряжения на клеммах, ограничение максимального фазного тока статора, а также обеспечивается динамическое управление. В тиристорном пускателе Триол АС25 дополнительно предусмотрен режим квазичастотного пуска. Принцип этого режима заключается в использовании взаимодействия между током возбуждения и первой гармоникой тока статора, чтобы заставить ротор качаться по определенному закону. В этом режиме дополнительно снижаются потери энергии двигателя.

Кроме того, использование Триол АС25 также очень просто, он имеет развитые внешние интерфейсы и может использоваться в различных отраслях автоматизации. Ядром этой системы управления является микропроцессор, который может реализовать большинство алгоритмов управления двигателем.

# **3.4 Расчет и выбор типа сечения кабеля для силовой части электропривода**

Функция силового кабеля в электрическом погружном насосном устройстве заключается в основном в передаче энергии от наземного оборудования к погружному асинхронному двигателю. Поэтому, исходя из условий среды использования, конструкция кабеля должна отвечать следующим требованиям:

- − Меньшее потребление энергии;
- − Маленький размер;
- − Хорошая изоляция;
- − Хорошая коррозионная стойкость;
- − Устойчивость к высоким и низким температурам.

Для сокращения диаметра погружного агрегата (кабель-центробежный насос) нижняя часть кабеля имеет плоское сечение [17].

При выборе кабеля мы должны определить следующие параметры:

- 1) Площадь поперечного сечения жилы кабеля;
- 2) Тип кабеля;
- 3) Длина кабеля.

А эти параметры, как правило, определяются комплексным влиянием сложной производственной среды: площадь сечения и тип кабеля определяются текущей нагрузкой оборудования, температурой окружающей среды трубопровода, параметрами жидкости и ограничением пространства в ну а длина кабеля в основном определяется головой в технических параметрах.

Выполняем подбор и проектирование кабеля исходя из температуры жидкости в трубопроводе и допустимой токовой нагрузки в техническом задании (рисунки 3.2-3.4). [18, 19].

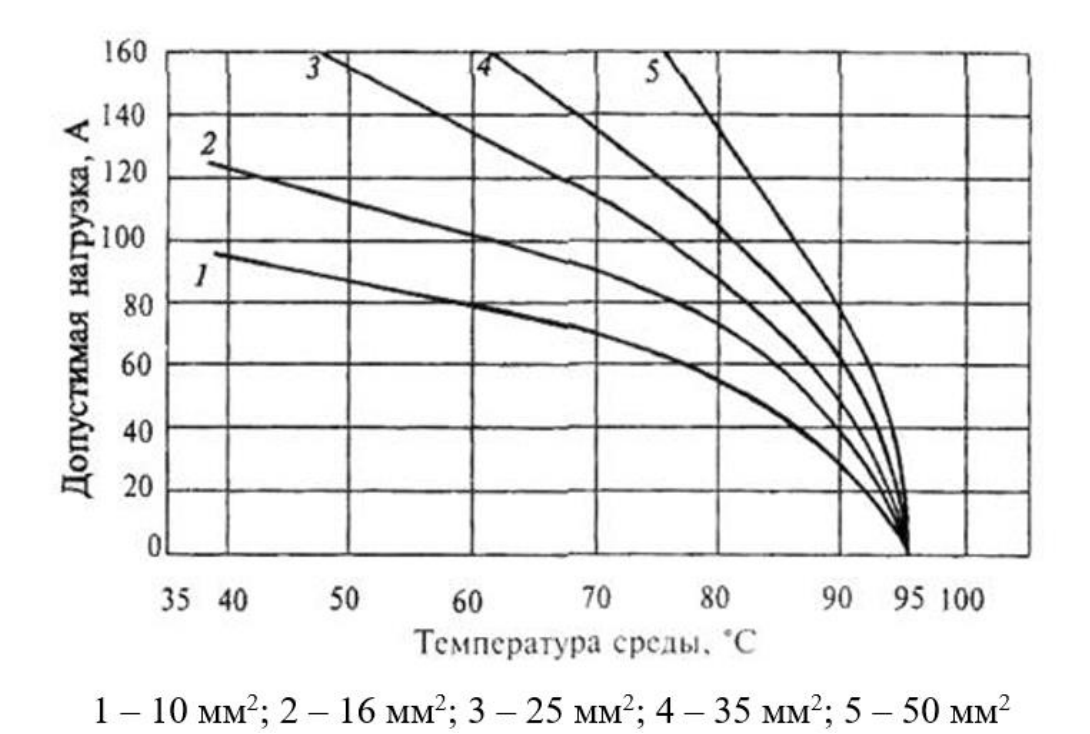

Рисунок 3.4 – Зависимость допустимых токовых нагрузок кабеля КПБП от

температуры

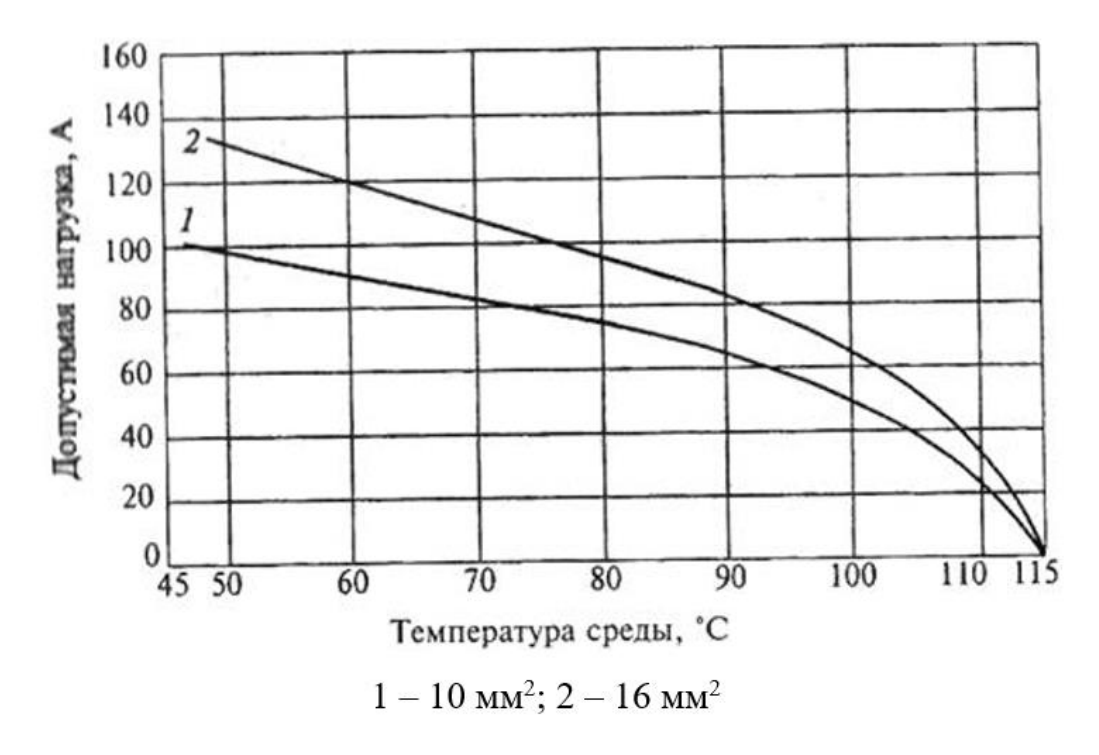

Рисунок 3.5 – Зависимость допустимых токовых нагрузок кабеля КПБПТ от температуры

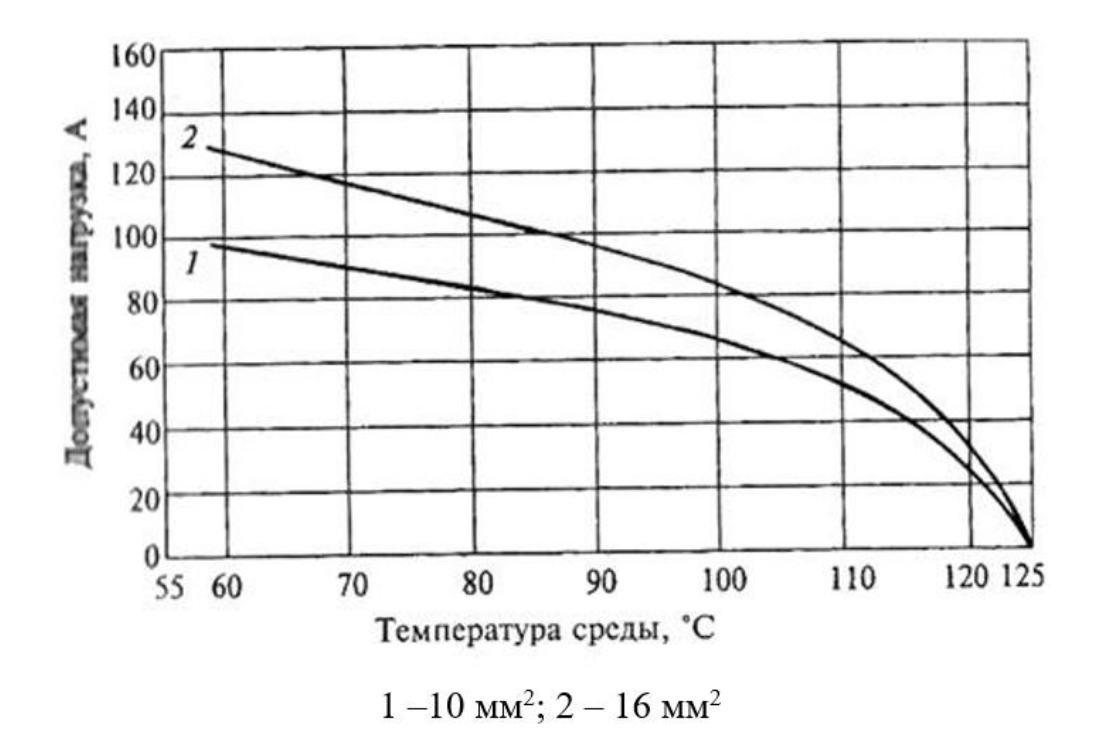

Рисунок 3.6 – Зависимость допустимых токовых нагрузок кабеля КППБПТ от температуры

Исходя из выбранного погружного двигателя и насоса, проводим дальнейшие расчеты:

Сечение жилы кабеля:

$$
S_{\kappa} = \frac{I_{\kappa}}{i} = \frac{34}{5} = 6.8 \text{ } \mu\kappa^2. \tag{3.6}
$$

Общая длина кабеля:

$$
l_{\kappa} = l_{\text{no},\text{m}} + 150 = 1950 + 150 = 2100 \text{ M}.
$$
 (3.7)

Потери мощности в кабеле:

$$
\Delta P_{\kappa} = 3I_{\kappa}^2 R_{\kappa} l_{\kappa},\tag{3.8}
$$

где  $R_{k}$  – активное сопротивление кабельной линии:

$$
R_{\kappa} = \frac{\rho_{cu20^{\circ}C}}{S_{\kappa}} \left(1 + \alpha_T (T - 20)\right). \tag{3.9}
$$

$$
\begin{array}{l} R_{\scriptscriptstyle \kappa} = \frac{0.0175}{6.8} \left(1 + 0.004\left(113 - 20\right)\right) \approx 3.531 \cdot 10^{-3} \;\; \text{Om/m}\,; \\ \\ \varDelta P_{\scriptscriptstyle \kappa} = 3 I_{\scriptscriptstyle \kappa}^2 R_{\scriptscriptstyle \kappa} l_{\scriptscriptstyle \kappa} = 3 \cdot 34^2 \cdot 3.531 \cdot 10^{-3} \cdot 2100 \approx 26.342 \;\; \text{rBr}\, . \end{array}
$$

Выбираем нефтепогружной кабель марки КПпАпБП-120 3х10 ТУ

16.505.129–2002. Характеристики кабеля сведены в таблицу ниже [20].

Таблица 3.4 – Технические характеристики нефтепогружного кабеля

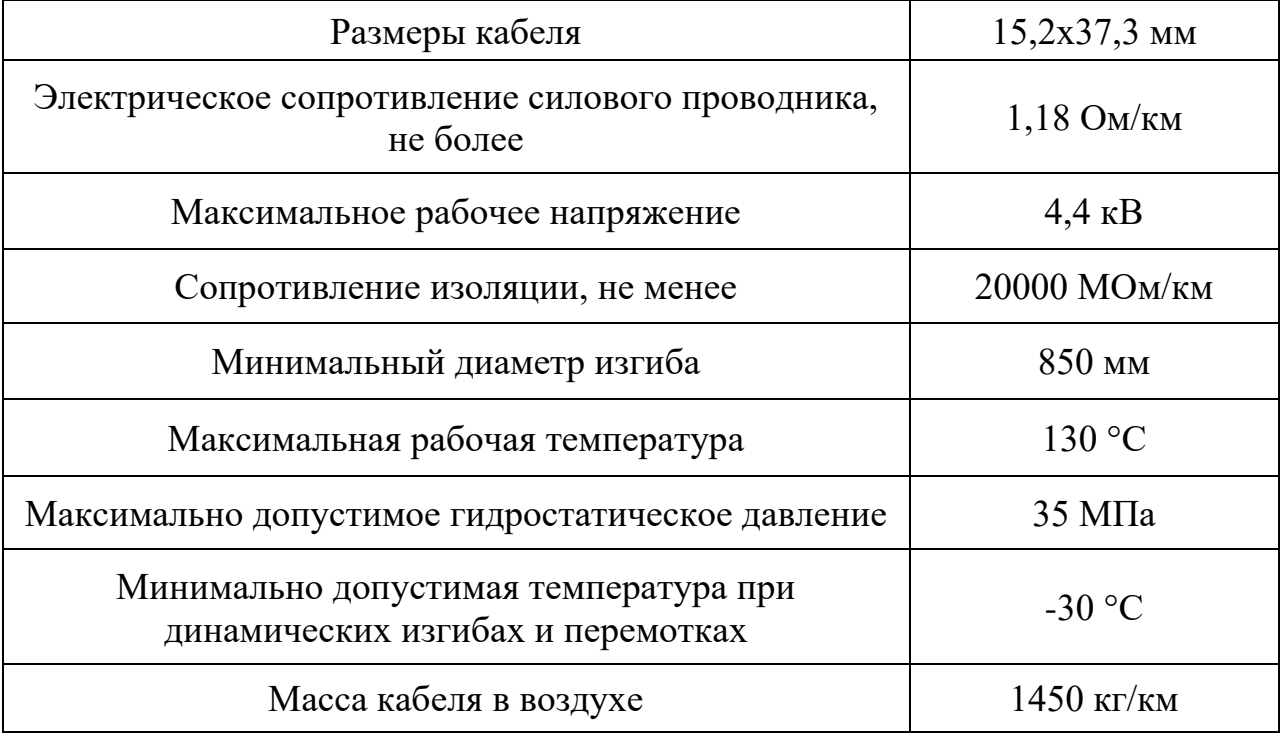

Выбран нефтепогружной кабель марки КПпАпБП-120 3х10 ТУ 16.505.129–2002 с длиной 2100 м.

## **3.5 Проектирование каналов измерения**

Чтобы обеспечить параметры, необходимые для измерения (температура ПЭД, температура и давление пластового флюида), необходимо выбрать систему ТМС. По каталогу [20] нами была выбрана водолазная телеметрическая система ИРЗ ТМС, которая способна контролировать состояние ПЭД в условиях повышенного напряжения двигателя, высокого уровня шума и глубин до 6000 метров, а также может продолжать нормально работать при высоких температурах. В систему входят:

– блок погружной БП-103М3;

– наземный блок ТМС-Э5.

Каталожные данные системы ТМС представлены в таблице 3.5.

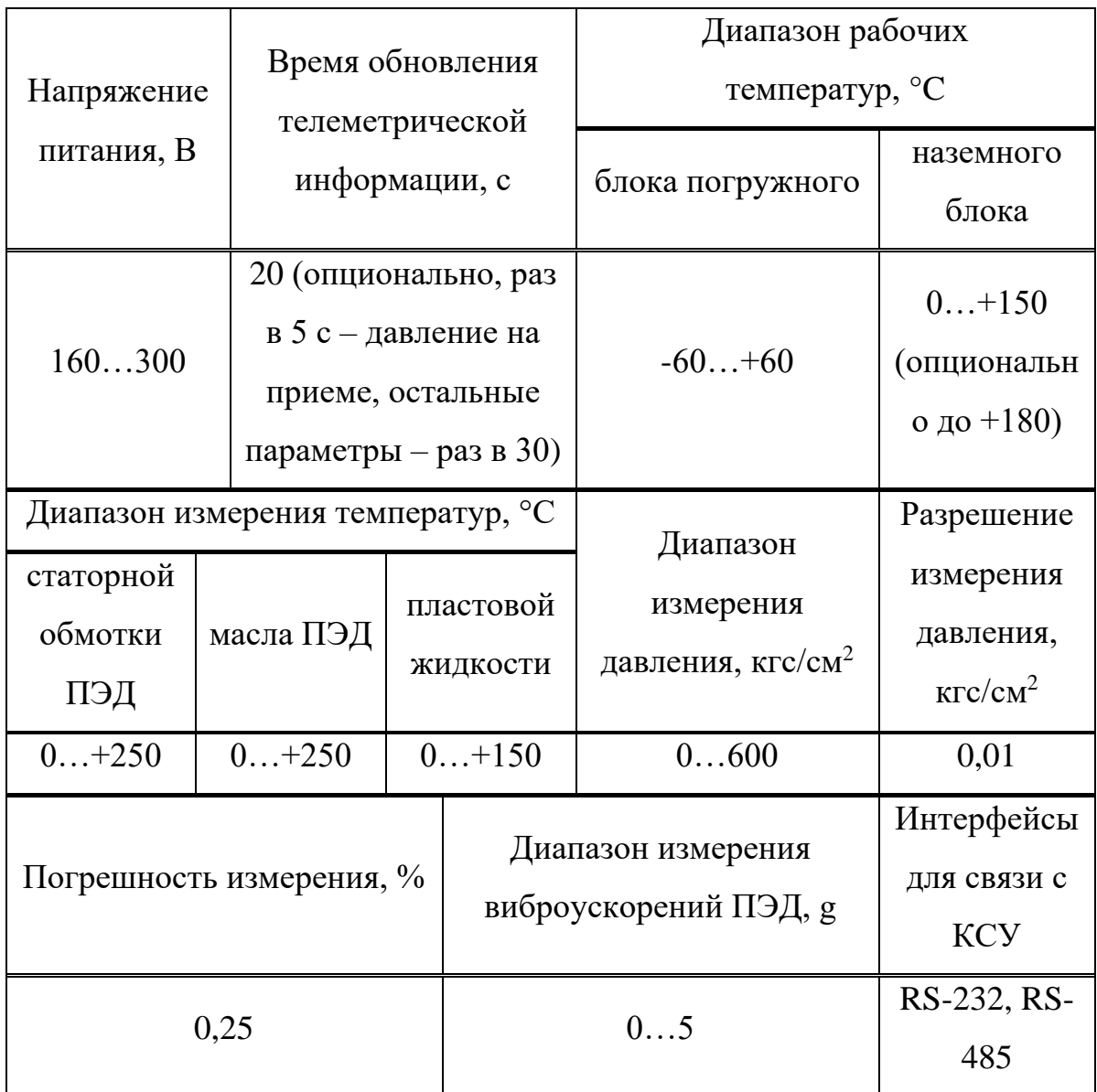

Таблица 3.5 – Каталожные данные системы погружной телеметрии ИРЗ ТМС

Этот модуль устанавливается непосредственно в самом низу ПЭД. Противоположный наземный блок управления может быть интегрирован в пост управления. Данные, получаемые от датчиков модуля, передаются снизу ПЭД по кабелям, наземный блок обрабатывает эту техническую информацию и повторно передает ее на пункт управления, а оператор верхнего уровня может просматривать состояние системы в режиме реального времени через систему визуализации.

## **4 Статические характеристики погружного двигателя**

### **4.1 Расчет параметров схемы замещения ПЭД**

Основные каталожные данные двигателя ПЭДН 40-103-1000/00 были приведены в таблице 3.2. Для выполнения расчета параметров схемы необходимо дополнить каталожные данные до расчетных данных (таблица 4.1). Таблица 4.1 – Расчетные данные двигателя ПЭДН 40-103-1000/00

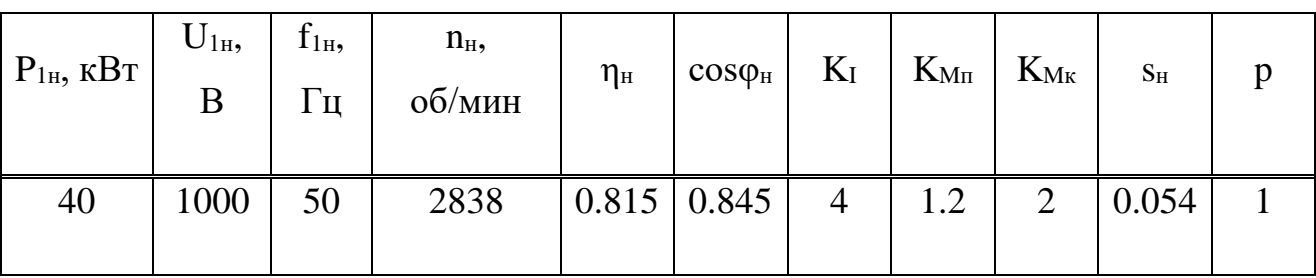

С помощью метода расчета библиографии [11, 12] мы получили эквивалентные параметры двигателя в таблице 4.2, а подробный процесс расчета показан в Приложении II.

Таблица 4.2 – Расчетные параметры схемы замещения двигателя

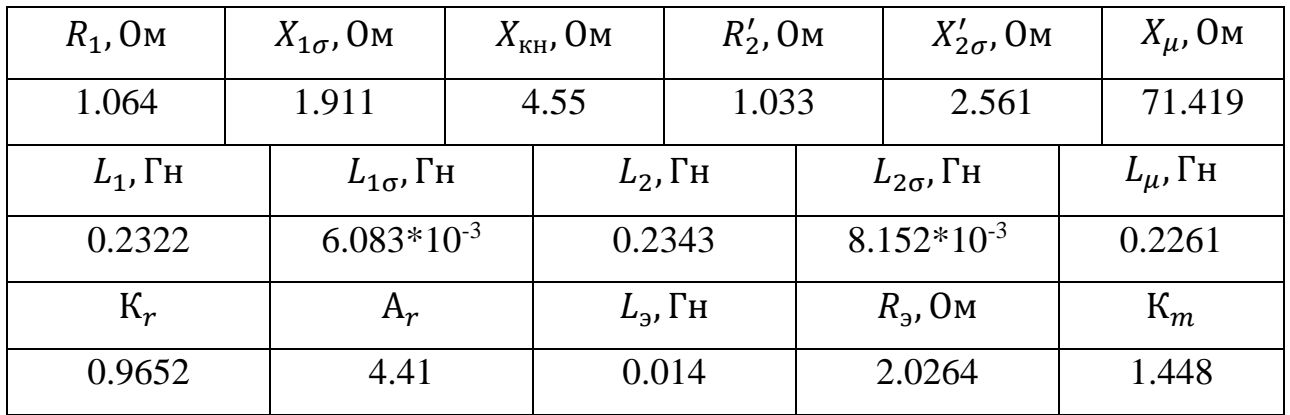

Полученные параметры индуктивностей и коэффициентов будут использоваться для расчетов динамики по структурной схеме АД.

### **4.2 Расчет естественных характеристик ПЭД**

Естественные характеристики двигателя рассчитываются для того, чтобы сравнить, насколько совпали основные характерные для электродвигателя точки расчетных характеристик с характеристиками двигателя, найденными по справочным техническим данным выбранного электродвигателя [11, 22]. Все дальнейшие расчеты и построение характеристик производится средствами системы компьютерной математики Mathcad. Зададимся величиной скольжения  $s = 0 ... 1$  для построения характеристик, соответствующих двигательному режиму. Расчет естественной механической характеристики (МХ) АД для номинальной частоты  $f_{1\mu} = 50 \Gamma \mu$ производится по выражению:

$$
M(s) = \frac{3U_{1\phi}^2 R_2'}{\omega_0 s \left[ \left( R_1 + \frac{R_2'}{s} \right)^2 + X_{\text{KH}}^2 \right]}.
$$
(4.1)

При этом угловая скорость вращения как зависимость от скольжения определяется данным выражением:

$$
\omega(s) = \omega_0 (1 - s). \tag{4.2}
$$

Определим величины номинального и критического моментов, а также угловой скорости вращения при критическом скольжении:

$$
M_{\rm H} = \frac{3U_{1\phi}^2 R_2^{\prime}}{\omega_0 s_{\rm H} \left[ \left( R_1 + \frac{R_2^{\prime}}{s_{\rm H}} \right)^2 + X_{\rm KH}^2 \right]} \approx 142.122 \, \text{H} \cdot \text{m};
$$
\n
$$
M_{\rm K} = \frac{3U_{1\phi}^2 R_2^{\prime}}{\omega_0 s_{\rm K} \left[ \left( R_1 + \frac{R_2^{\prime}}{s_{\rm K}} \right)^2 + X_{\rm KH}^2 \right]} \approx 277.315 \, \text{H} \cdot \text{m};
$$
\n
$$
\omega_{\rm K} = \omega_0 (1 - s_{\rm K}) \approx 242.593 \, \text{paj/c}.
$$

Естественная МХ изображена на рисунке 4.4.

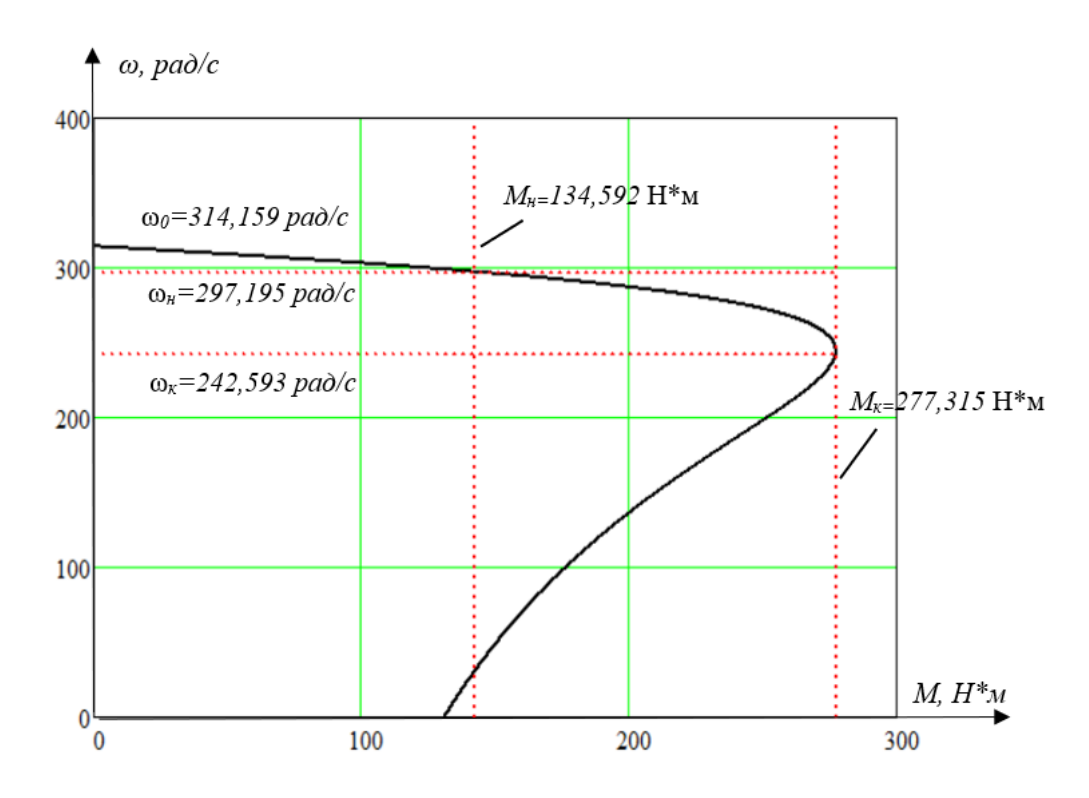

Рисунок 4.1 – Естественная механическая характеристика ПЭД

Расчет естественных электромеханических характеристик (ЭМХ) АД производится по выражениям:

$$
I_2'(s) = \frac{U_{1\phi}}{\sqrt{\left(R_1 + \frac{R_2'}{s}\right)^2 + X_{\text{KH}}^2}},\tag{4.3}
$$

$$
I_1(s) = \sqrt{I_0^2 + {I_2'}^2(s) + 2I_0I_2'(s)\sin\varphi_2(s)},
$$
\n(4.4)

где  $\sin \varphi_2(s) = \frac{X_{\kappa h}}{\sqrt{\left(R_1 + \frac{R_2}{s}\right)^2 + X_{\kappa h}^2}}$  – синус угла между вектором фазного

напряжения статора и сопряженным вектором тока ротора.

Определим величины номинальных и пусковых токов:

$$
I'_{2H} = \frac{U_{1\phi}}{\sqrt{\left(R_1 + \frac{R'_2}{S_H}\right)^2 + X_{KH}^2}} \approx 27.895 \text{ A};
$$
  

$$
I'_{2H} = \frac{U_{1\phi}}{\sqrt{\left(R_1 + R'_2\right)^2 + X_{KH}^2}} \approx 115.243 \text{ A};
$$
  

$$
I_{1H} = \sqrt{I_0^2 + I'_{2H}^2 + 2I_0 I'_{2H} \sin \varphi_{2H}} \approx 30.718 \text{ A};
$$

$$
I_{1\pi} = \sqrt{I_0^2 + {I_{2\pi}'}^2 + 2I_0I_{2\pi}'\sin\varphi_{2\pi}} \cong 121.742 \text{ A};
$$

Естественные ЭМХ изображены на рисунках 4.2 и 4.3.

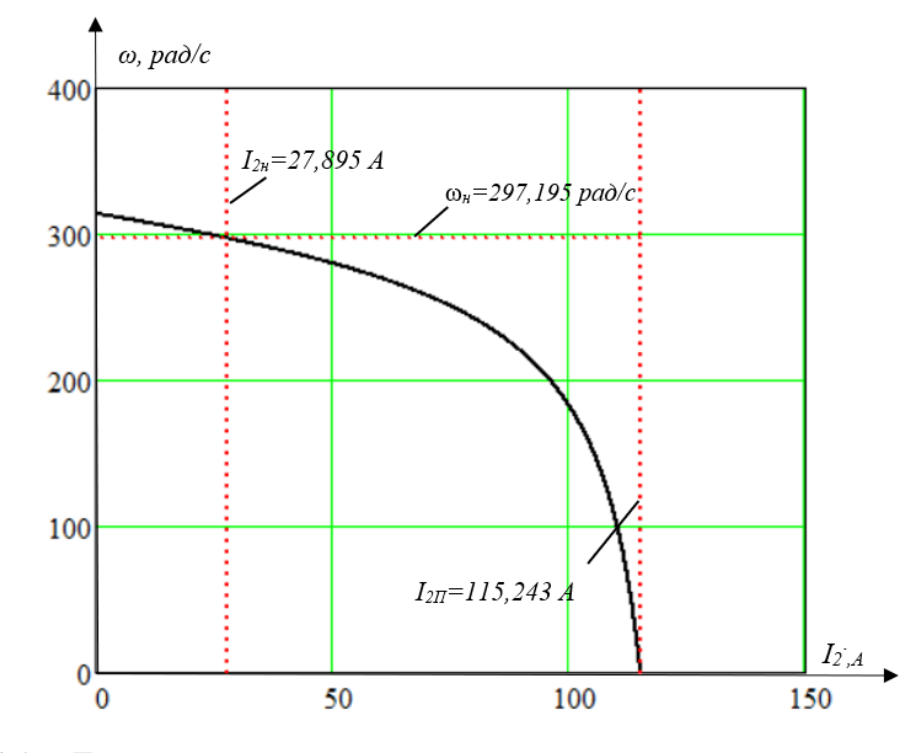

Рисунок 4.2 – Естественная электромеханическая характеристика тока ротора

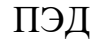

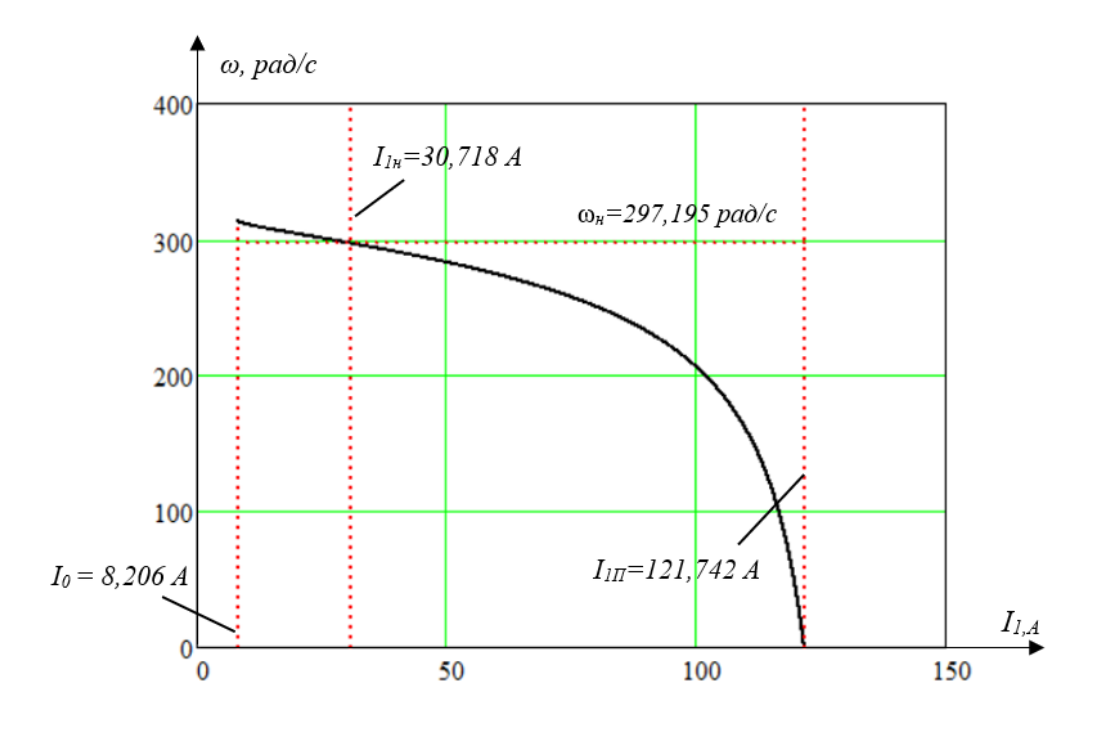

Рисунок 4.3 – Естественная электромеханическая характеристика тока статора

ПЭД

Полученная характеристическая кривая хорошо согласуется с теорией. Из приведенной выше характеристической кривой видно, что пусковой ток и пусковой момент погружного асинхронного двигателя при прямом пуске могут в несколько раз превышать номинальное значение. Итак, далее мы проведем пусковой эксперимент по снижению напряжения на клеммах асинхронного двигателя и нарисуем соответствующие характеристические кривые.

# **4.3 Расчет искусственных характеристик погружного электродвигателя при изменении напряжения на клеммах**

Мы можем получить следующее соотношение из уравнений 4.1, 4.3 и 4.4:

$$
I'_2 \propto U_{1\phi}
$$
  

$$
I_1 \propto U_{1\phi}
$$
  

$$
M \propto U_{1\phi}^2
$$

Видно, что ток статора и ток ротора пропорциональны напряжению на клеммах. Электромагнитный момент пропорционален квадрату напряжения на клеммах.

В настоящее время тиристорные пусковые устройства (ТПУ) являются одним из способов решения проблем избыточного тока и ударного момента при прямом пуске. Тиристорный пускатель представляет собой специальный регулятор напряжения переменного тока с фазовым управлением. При постоянной частоте он может регулировать напряжение статора асинхронных двигателей.

Его основная схема состоит из трех пар тиристоров VS1-VS6, а угол проводимости каждого тиристора изменяется с помощью входного управляющего сигнала системы управления фазой импульса (СИФУ) для реализации управления напряжением статора асинхронного двигателя. Этот процесс бесступенчатая регулировка, имеет плавность.

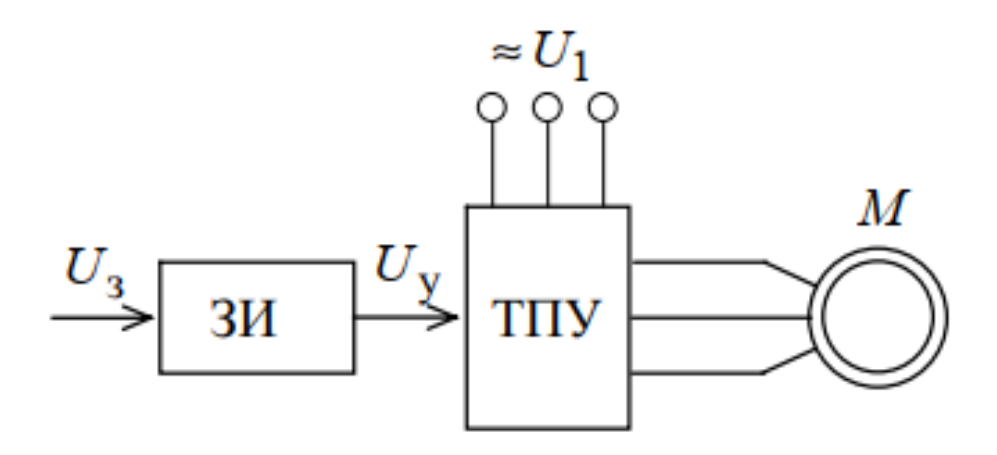

Рисунок 4.4 – Функциональная схема АД электропривода с тиристорным пусковым устройством

И в соответствии с приведенной выше настройкой определяется формула расчета в этом разделе:

$$
M(s) = \frac{3U_{1\phi j}^2 R_2'}{\omega_0 s \left[ \left( R_1 + \frac{R_2'}{s} \right)^2 + X_{\text{KH}}^2 \right]},
$$
(4.5)

$$
I_2'(s) = \frac{U_{1\phi j}}{\sqrt{\left(R_1 + \frac{R_2'}{s}\right)^2 + X_{\kappa H}^2}}
$$
\n(4.6)

$$
I_1(s) = \sqrt{I_0^2 + {I_2'}^2(s) + 2I_0I_2'(s)\sin\varphi_2(s)}.
$$
 (4.7)

Фазные напряжения разных классов:

$$
U_{1\Phi1} = U_{1\Phi} \cdot 1 = 577.35 \cdot 1 = 577.35 \text{ B},
$$
  
\n
$$
U_{1\Phi2} = U_{1\Phi} \cdot 0.9 = 577.35 \cdot 0.9 = 519.615 \text{ B},
$$
  
\n
$$
U_{1\Phi3} = U_{1\Phi} \cdot 0.7 = 577.35 \cdot 0.7 = 404.145 \text{ B},
$$
  
\n
$$
U_{1\Phi4} = U_{1\Phi} \cdot 0.5 = 577.35 \cdot 0.5 = 288.675 \text{ B},
$$
  
\n
$$
U_{1\Phi5} = U_{1\Phi} \cdot 0.3 = 577.35 \cdot 0.3 = 173.205 \text{ B}.
$$
  
\n
$$
M_{2\Phi5} = U_{1\Phi} \cdot 0.3 = 577.35 \cdot 0.3 = 173.205 \text{ B}.
$$
  
\n
$$
M_{3\Phi6} = 47.7 \text{ A}.
$$

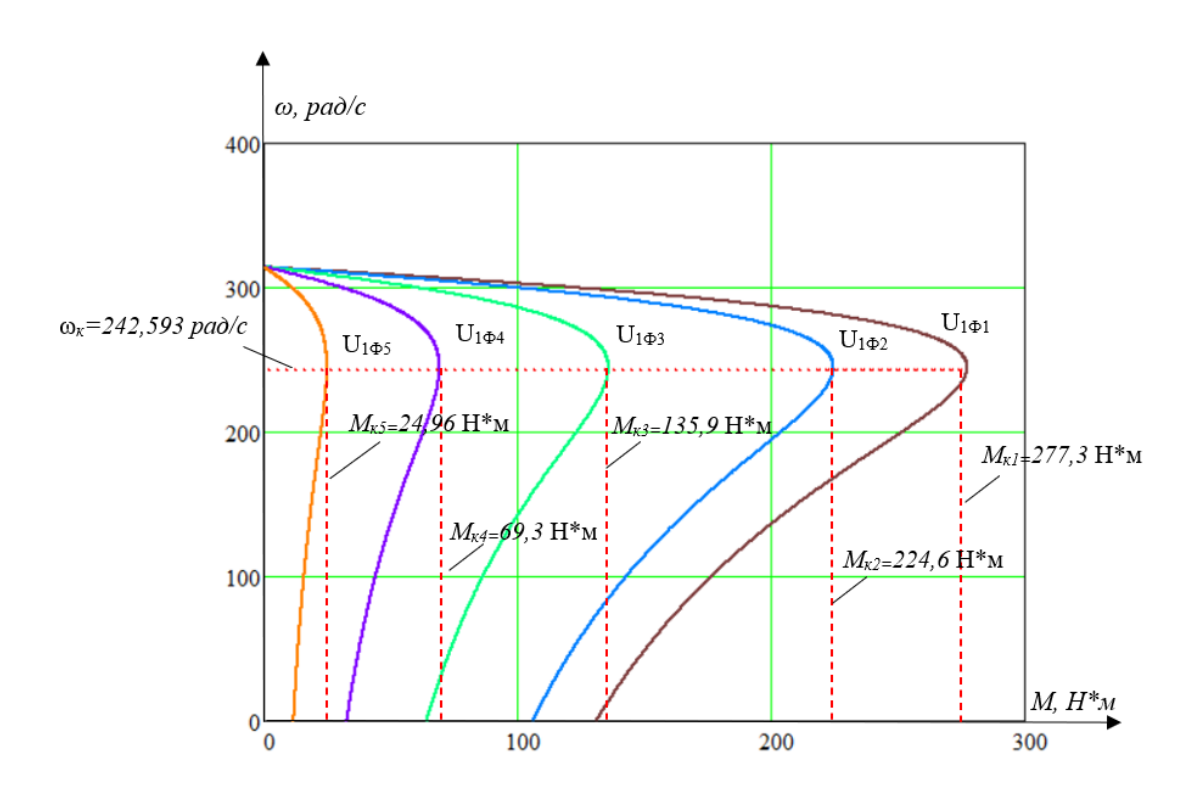

Рисунок 4.5 – Искусственные механические характеристики разомкнутой системы ТРН-АД

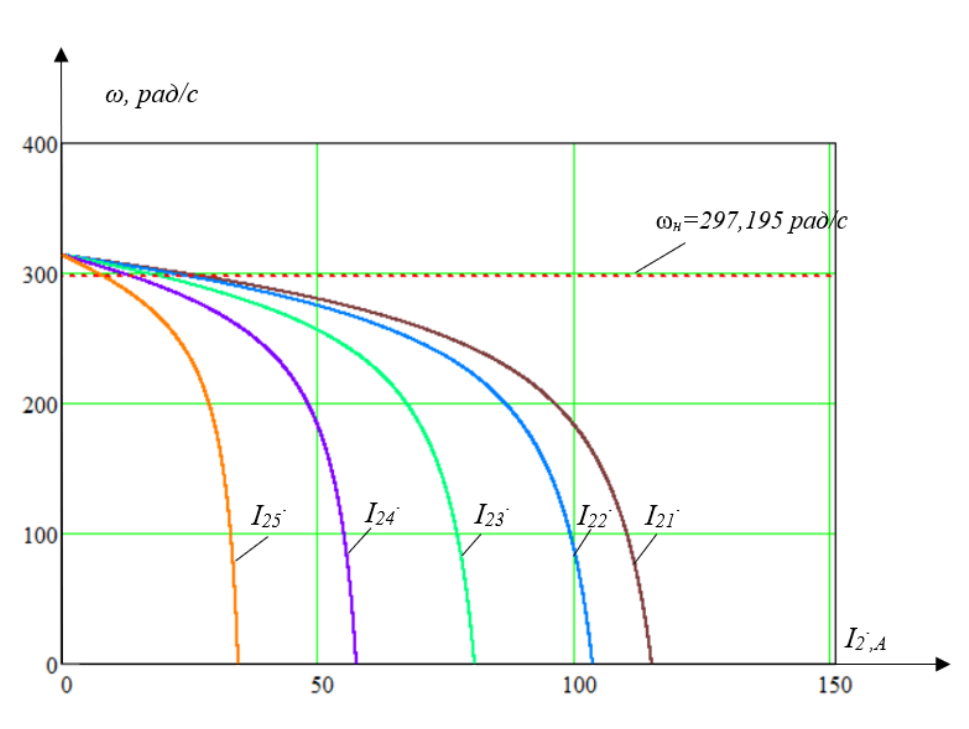

Рисунок 4.6 – Искусственные электромеханические характеристики тока ротора разомкнутой системы ТРН-АД

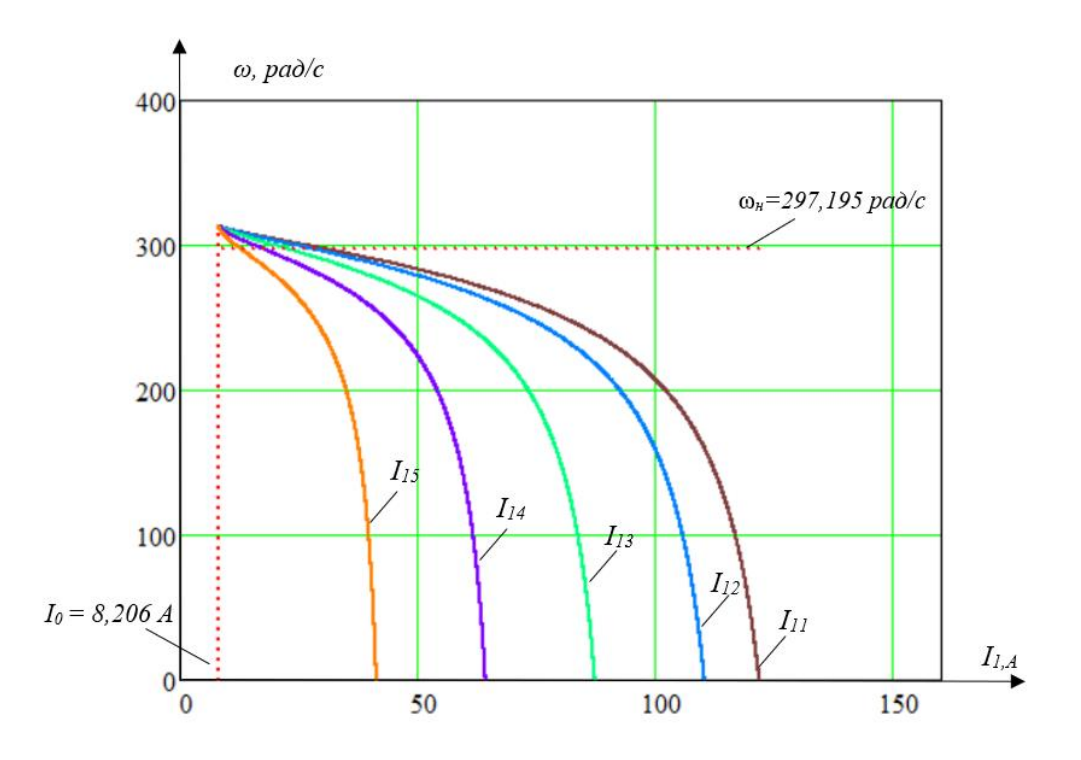

Рисунок 4.7 – Искусственные электромеханические характеристики тока статора разомкнутой системы ТРН-АД

Из полученных искусственных механических свойств видно, что после снижения пускового напряжения тиристором происходит значительное падение тока при более низких напряжениях. Но мы сталкиваемся с проблемой, связанной с этим: при более низком уровне напряжения ( $U_{105}$ ) электромагнитный момент может быть меньше, чем потери на трение системы, и в этом случае мы не можем запустить устройство должным образом. Итак, далее нам необходимо рассчитать искусственные механические свойства под нагрузкой центробежного насоса.

# **4.4 Расчет статической нагрузки УЭЦН и момента инерции двигателя**

Поскольку механические характеристики АД были рассчитаны для электромагнитного момента, то полная нагрузка на валу должна учитывать собственный момент трения двигателя. Момент от сил трения на валу АД можно принять постоянным и равным [21]:

$$
\Delta M_{\rm c,AB} = M_{\rm m,H} - M_{\rm AB,H} = 142.095 - 134.592 = 7.503 \text{ H} \cdot \text{m}
$$

(4.8)

Поскольку УЭЦН представляет собой производственный механизм с насосным типом нагрузки с нелинейно-возрастающей механической характеристикой, выражение для полного момента сопротивления на валу АД, именуемое формулой Бланка, имеет вид [23]:

$$
M_{\rm c}(\omega) = \Delta M_{\rm c,AB} + \left(M_{\rm 3M,H} - \Delta M_{\rm c,AB}\right) \left(\frac{\omega}{\omega_{\rm H}}\right)^3. \tag{4.9}
$$

$$
M_{c}(\omega) = 7.503 + (142.095 - 7.503) \cdot \left(\frac{\omega}{297.195}\right)^{3}.
$$

Определим приближенное значение момента инерции ПЭД в соответствии с формулой [24]:

$$
J_{\rm AB} = 1.6D_{\rm H}^{4} l_2 \cdot 10^{-12},\tag{4.10}
$$

где  $D_{\rm H} = 103$  мм – наружный диаметр ПЭД;

 $l_2$  – длина сердечника ПЭД. Поскольку длина сердечника статора ПЭД  $l_1$ имеет длину до 6500 мм [9], принимаем  $l_1 = l_2 = 6500$  мм.

$$
J_{AB} = 1.6 \cdot 103^4 \cdot 6500 \cdot 10^{-12} \approx 1.17 \text{ кr} \cdot \text{m}^2 \tag{4.11}
$$

Принимаем эквивалентный момент инерции электропривода равным:

$$
J_{\rm 3KB} = 1.2 J_{\rm AB} = 1.2 \cdot 1.17 \approx 1.4 \,\rm kT \cdot \rm m^2. \tag{4.12}
$$

Искусственные механические характеристики погружных асинхронных двигателей при различных уровнях напряжения с насосной нагрузкой представлены на рисунке.

Видно, что в заданном диапазоне напряжений погружной асинхронный двигатель может нормально запуститься. Но стоит отметить, что при уровне напряжения  $U_{1\Phi 8}$  электромагнитный момент в процессе пуска очень близок к моменту нагрузки, что приведет к невозможности нормального пуска оборудования. Мы должны постараться избежать этого, насколько это возможно. Это означает, что в системе ТРН-АД существует минимальный угол проводимости для стабильной работы системы.

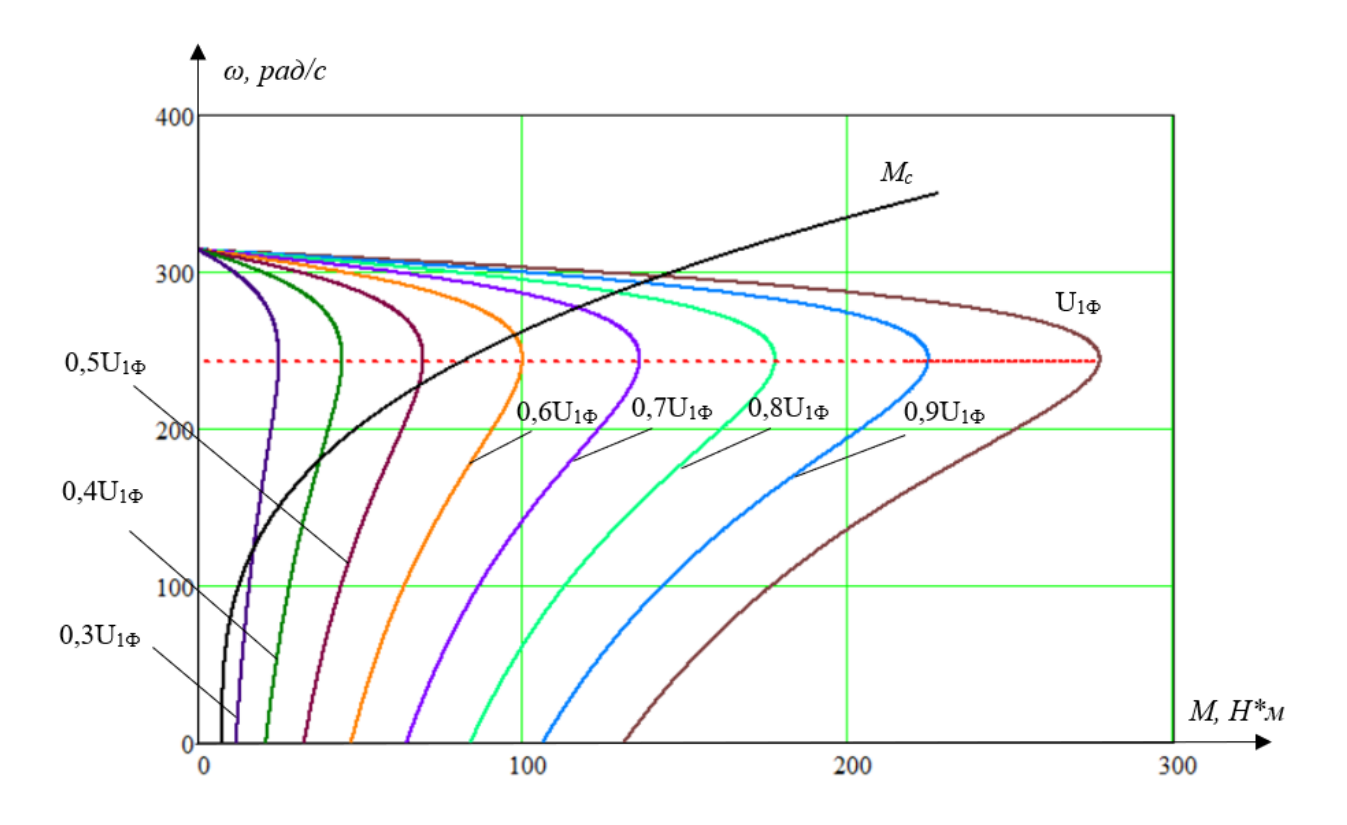

Рисунок 4.8 – Механические характеристики полного момента сопротивления на валу двигателя и механические характеристики разомкнутой системы ТРН-

АД

# **5 Динамические характеристики УЭЦН**

В соответствии с функциональной структурой устройства плавного пуска, основанного на тиристорном принципе, мы можем построить соответствующий модуль плавного пуска тиристора в программной среде SIMULINK.

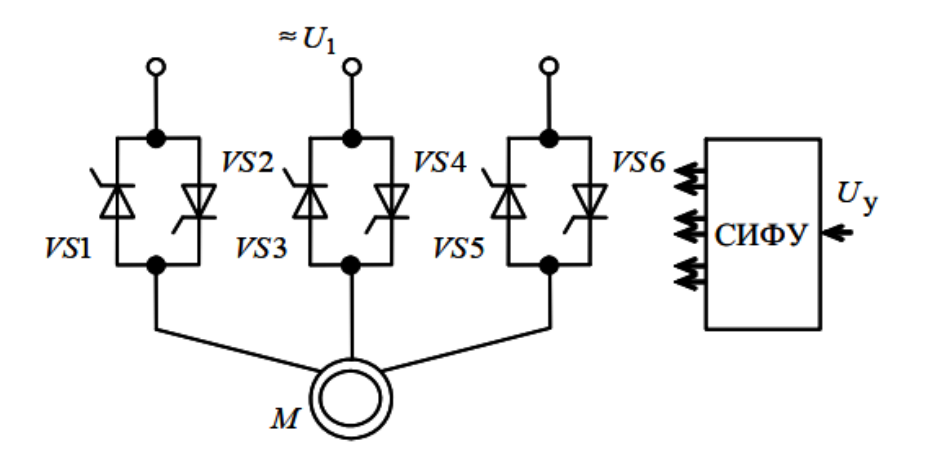

Рисунок 5.1 – Схема тиристорного регулятора напряжения

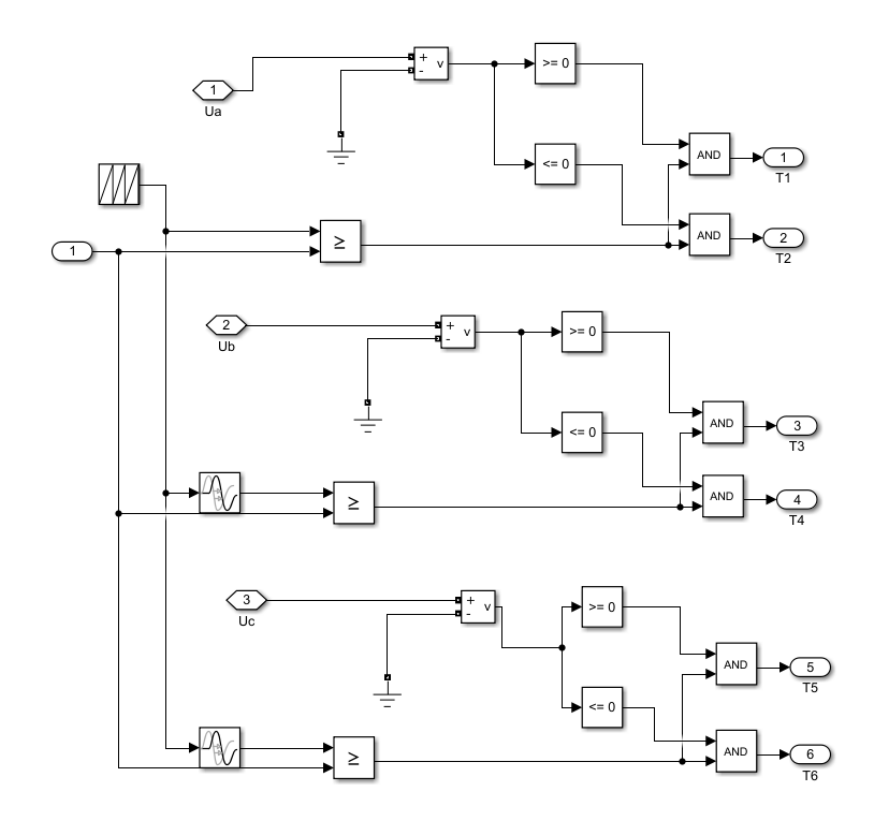

Рисунок 5.2 – Имитационная модель система импульсно-фазового управления (СИФУ)

Построенный модуль моделирования состоит из трех групп тиристоров и модулей управления, а модуль управления называется системой фазового импульсного управления (СИФУ), который может управлять временем проводимости каждого тиристора в соответствии с входным управляющим напряжением Uy, чтобы достичь функции модуляции напряжения.

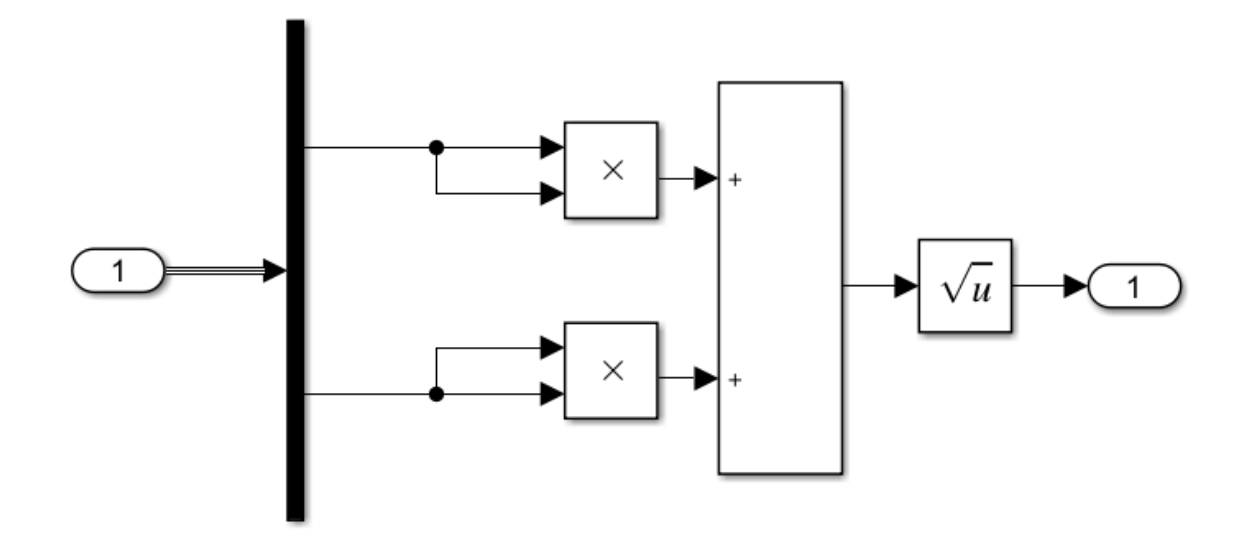

Рисунок 5.3 – Имитационная модель вычисления потокосцепления ротора

Однако следует отметить, что в гидродинамической модели УЭЦН за счет нагрузочных характеристик насоса:

$$
M_{\rm c}(\omega)=\Delta M_{\rm c, \rm AB}+\big(M_{\rm 3M.H}-\Delta M_{\rm c, \rm AB}\big)\Big(\frac{\omega}{\omega_{\rm H}}\Big)^3.
$$

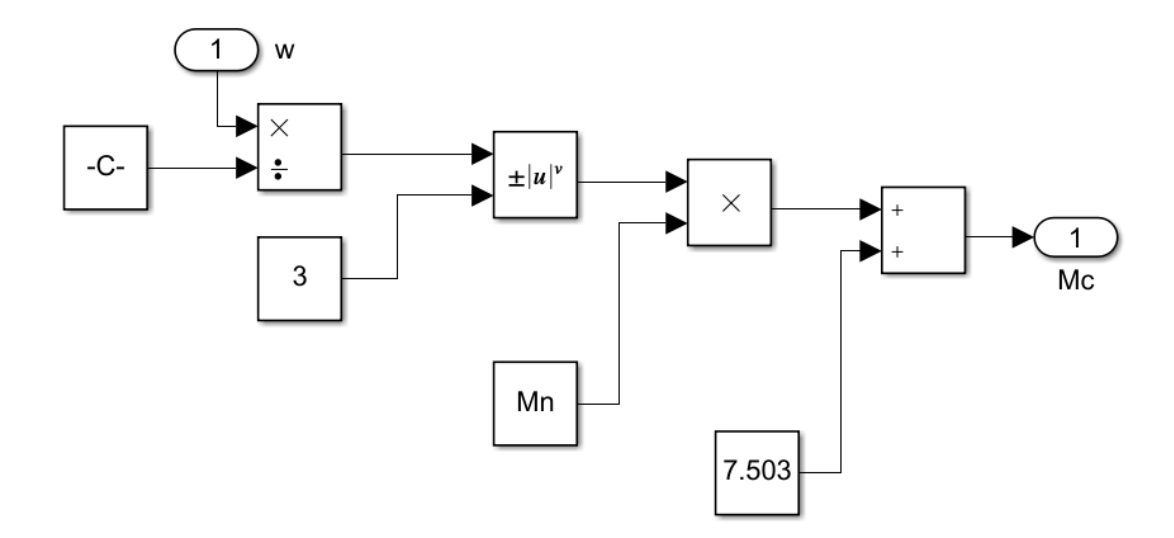

Рисунок 5.4 – Имитационная модель вычисления нагрузки насоса

## **5.1 Исследование прямого пуска ПЭД от сети**

Прямой пуск погружного асинхронного двигателя может помочь нам проверить правильность теоретических параметров, полученных с помощью паспортного расчета. Имитационная модель строится по структурной блоксхеме модели асинхронного двигателя в фиксированной системе координат.

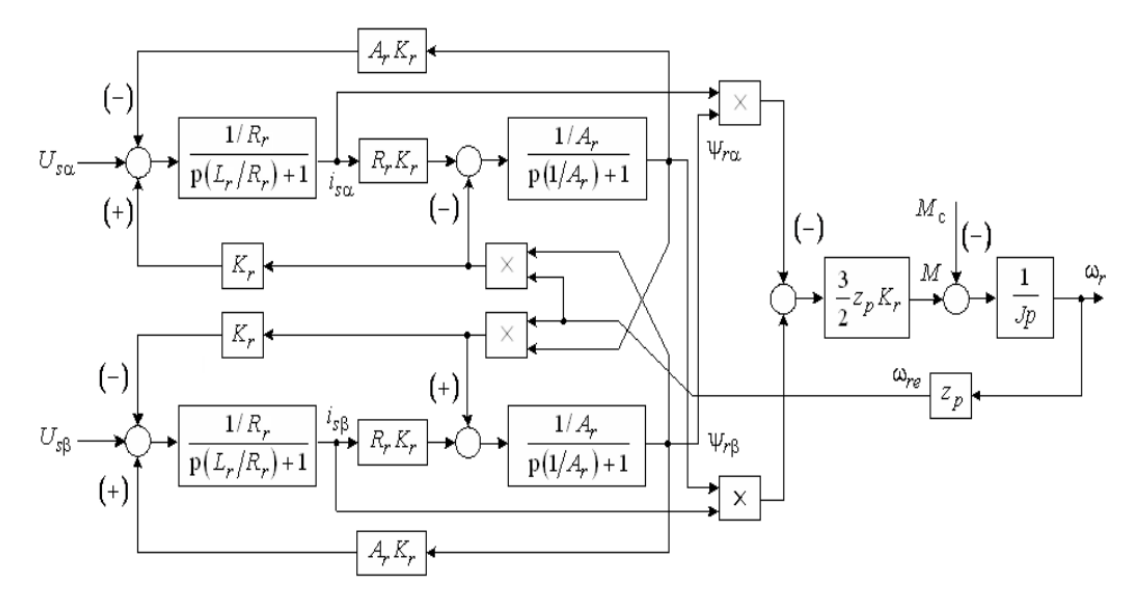

Рисунок 5.5 – Структурная схема модели асинхронного двигателя в неподвижной системе координат

Согласно этой блок-схеме получается следующая имитационная модель:

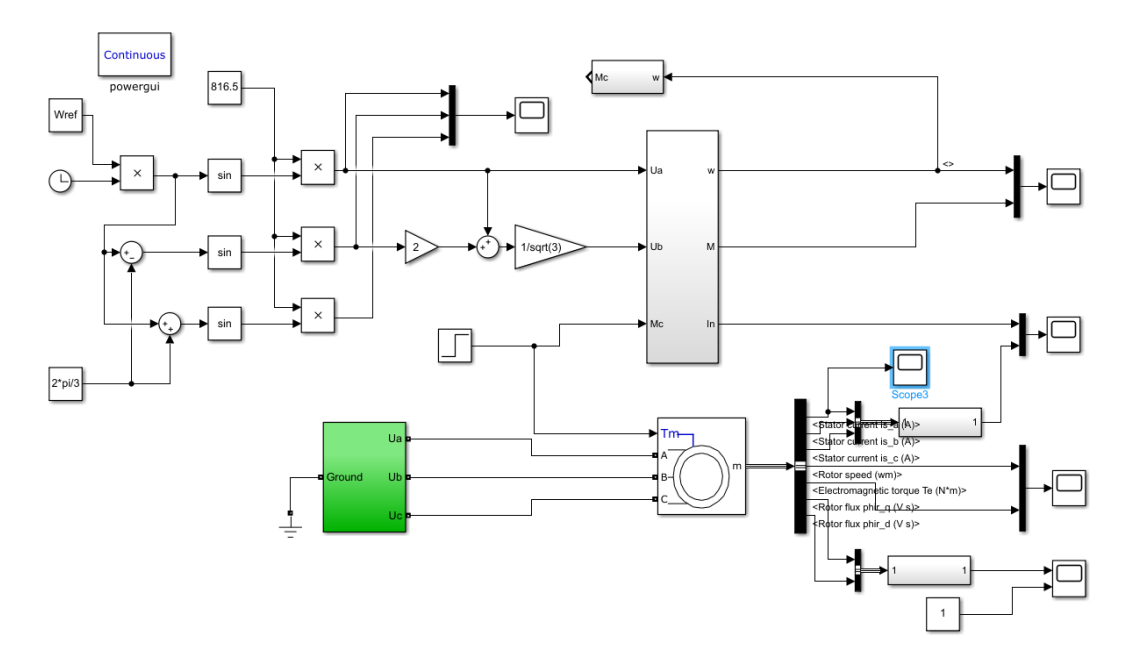

Рисунок 5.6 – Имитационная модель АД в неподвижной системе координат при

прямом запуске

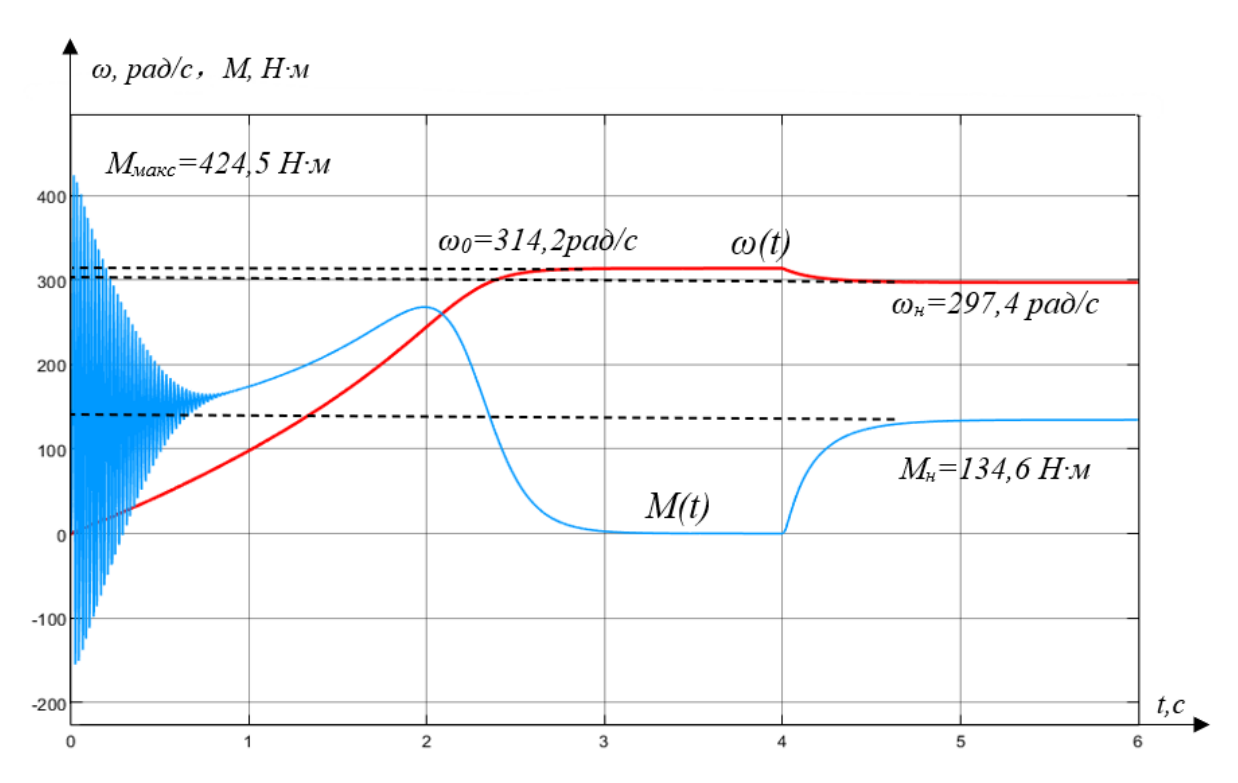

Рисунок 5.7 – Переходный процесс скорости и момента прямого пуска асинхронного двигателя при номинальном напряжении

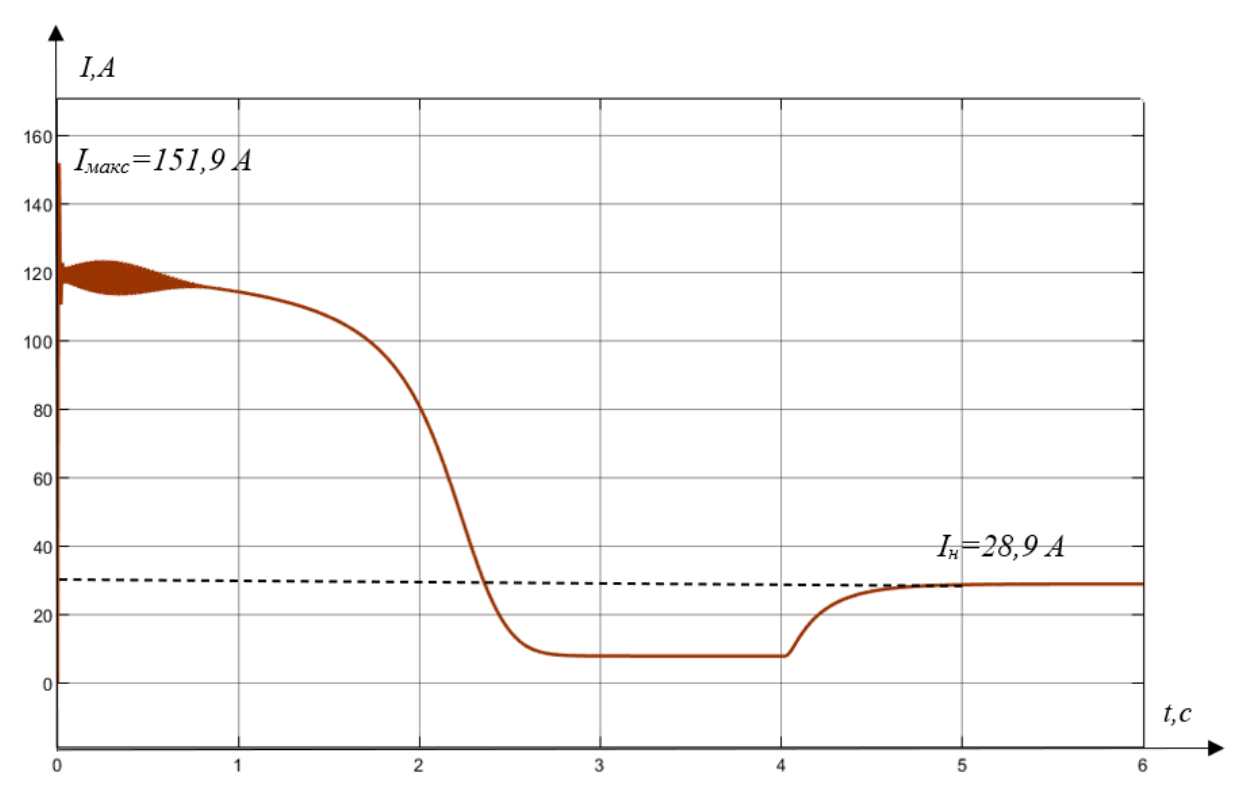

Рисунок 5.8 – Переходный процесс результирующего вектора тока статора при прямом пуске при номинальном напряжении

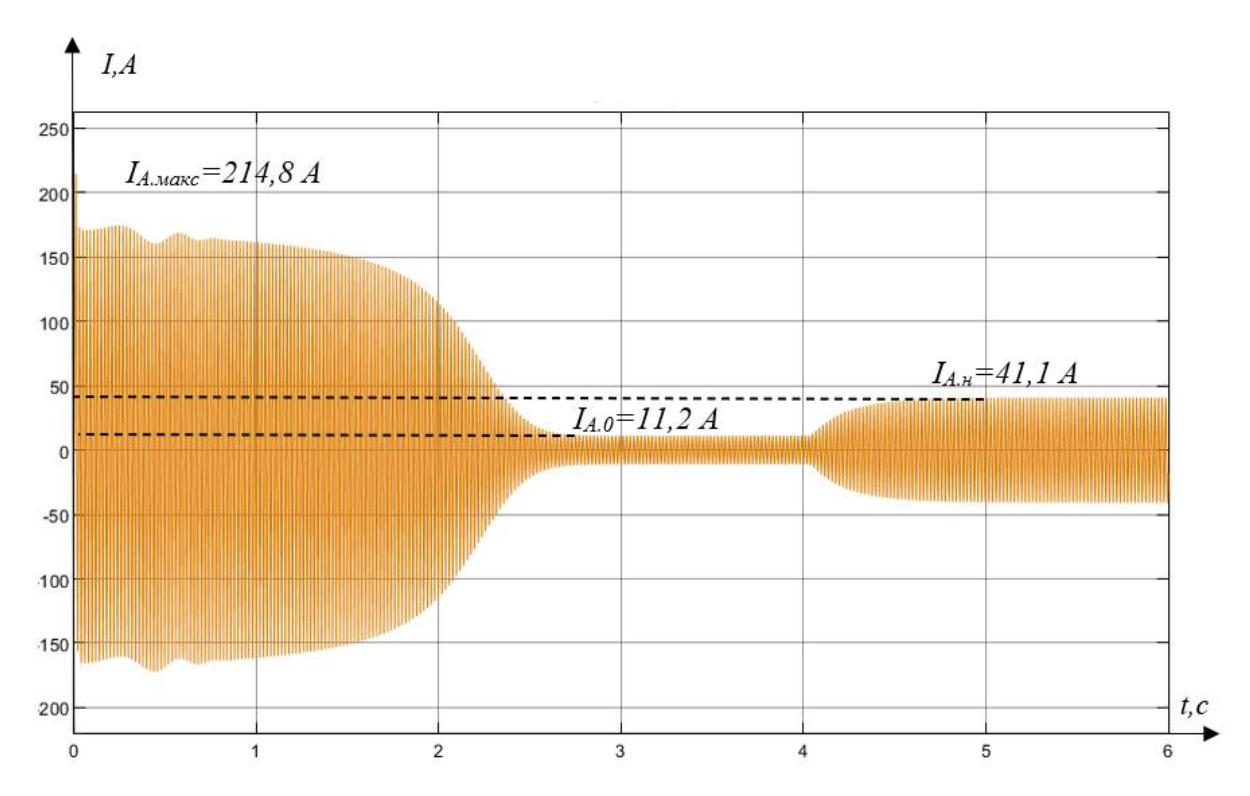

Рисунок 5.9 – Переходный процесс тока фазы А статора при прямом пуске при номинальном напряжении

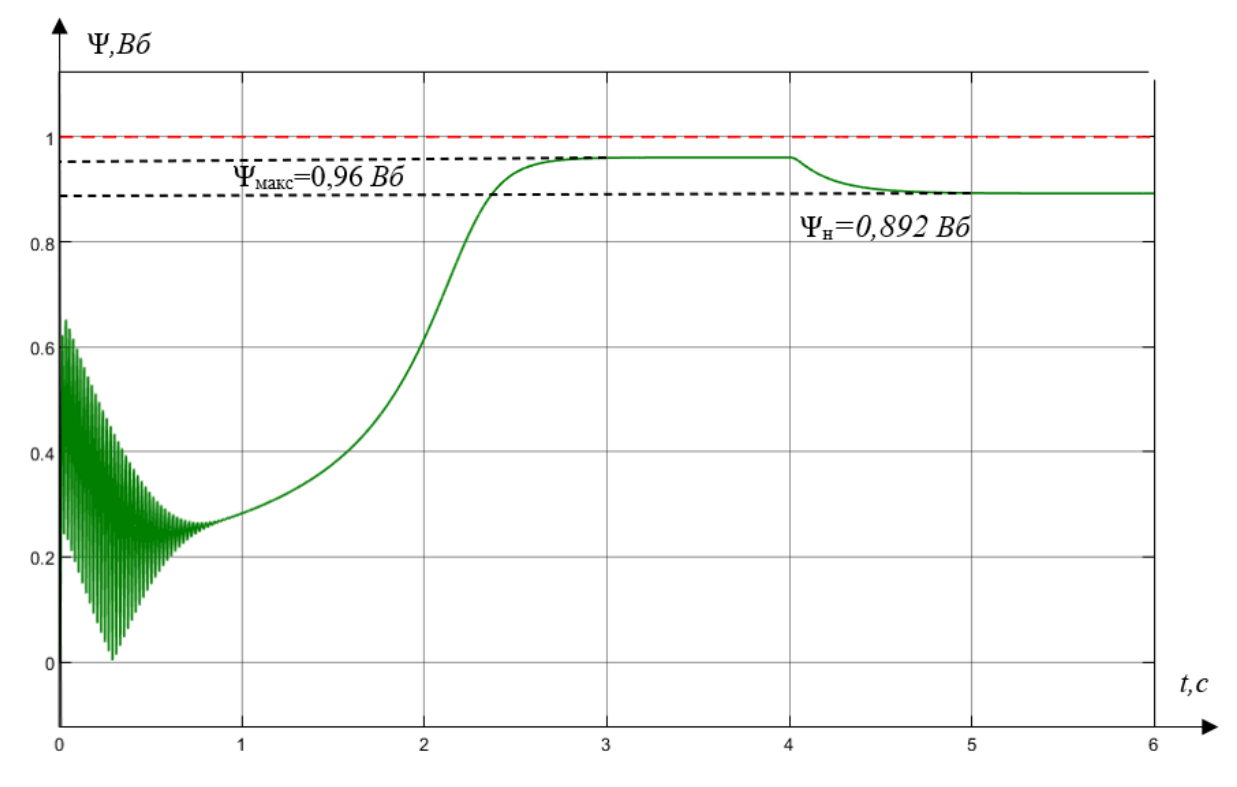

Рисунок 5.10 – Переходный процесс с результирующего вектора потокосцепления ротора при прямом пуске при номинальном напряжении

В ходе эксперимента по моделированию прямого пуска погружного асинхронного двигателя можно обнаружить, что асинхронный двигатель полностью запускается и переходит в состояние холостого хода через 2,5 секунды при номинальном напряжении питания 4 раза, что вызовет дополнительные механические удар по механической системе. С другой стороны, пусковой ток в 4-5 раз превышает номинальный ток при пуске. Эти неблагоприятные факторы снижают срок службы и надежность производственного агрегата.

Номинальная нагрузка добавляется к погружному асинхронному двигателю на 4-й секунде, а номинальное допустимое состояние достигается на 4,6-й секунде, и процесс проходит гладко.

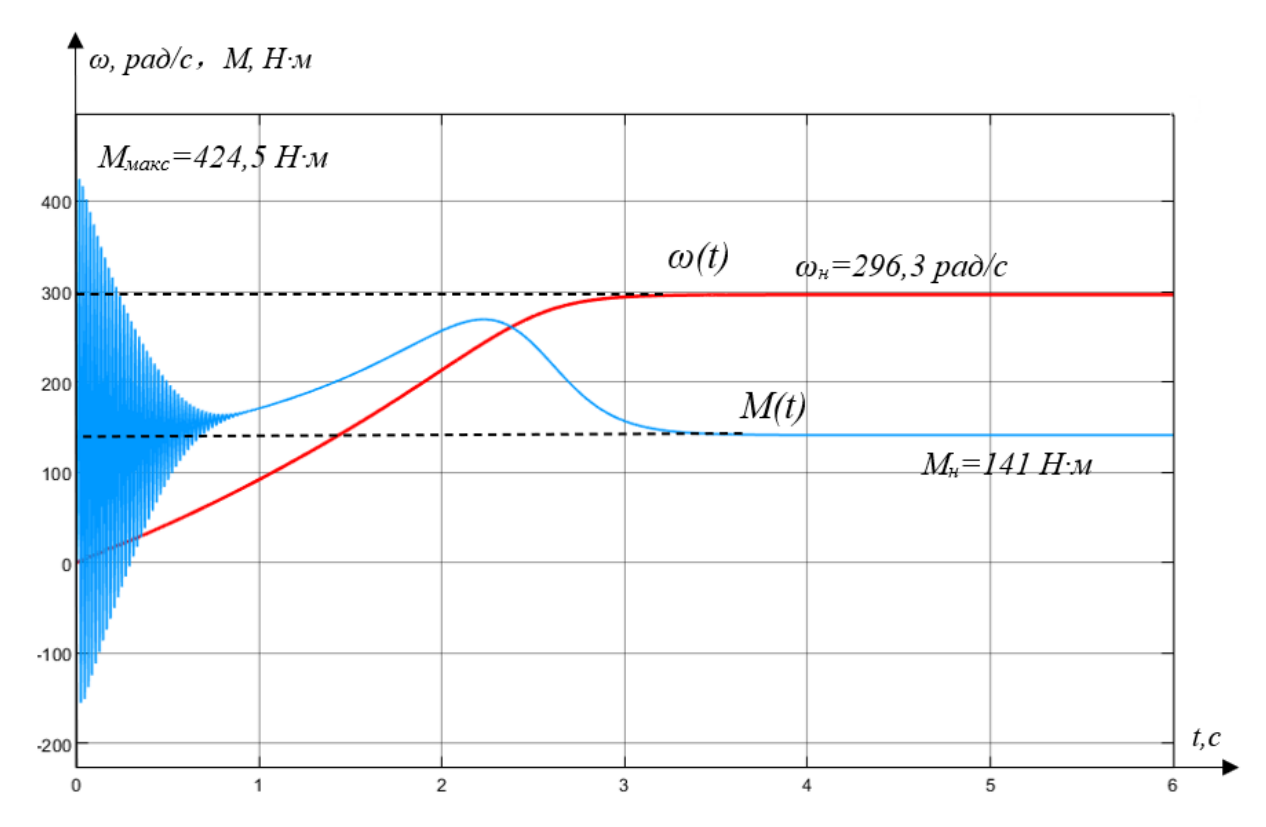

Рисунок 5.11 – Переходный процесс скорости и момента прямого пуска асинхронного двигателя при номинальном напряжении с насосной нагрузкой

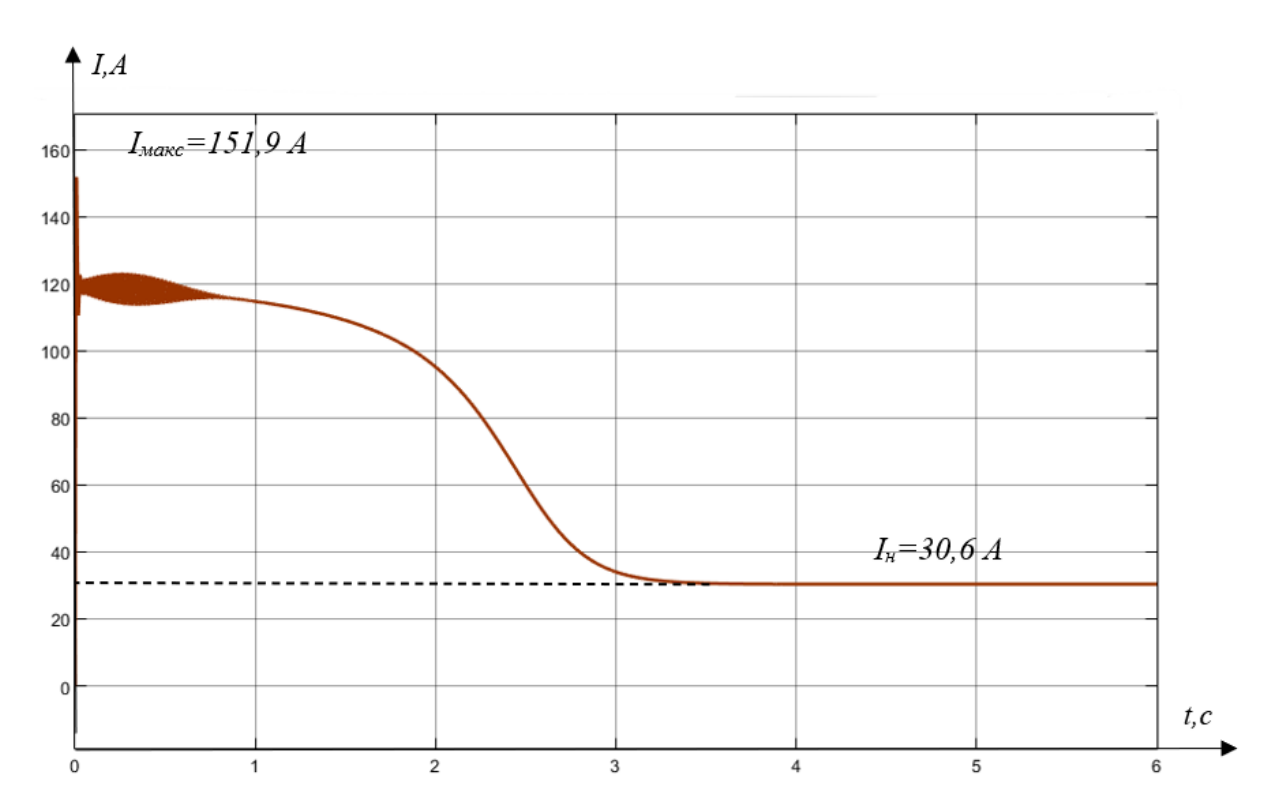

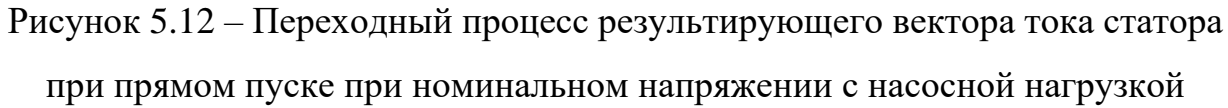

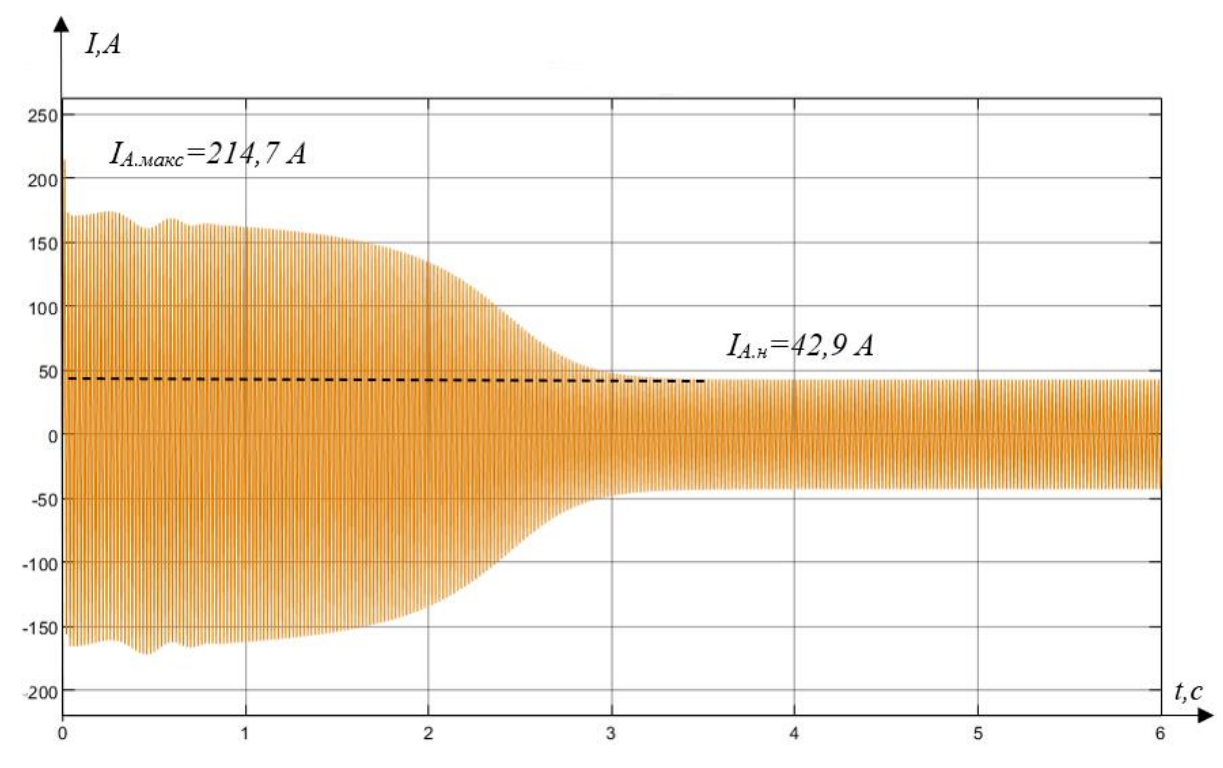

Рисунок 5.13 – Переходный процесс тока фазы А статора при прямом пуске при номинальном напряжении с насосной нагрузкой

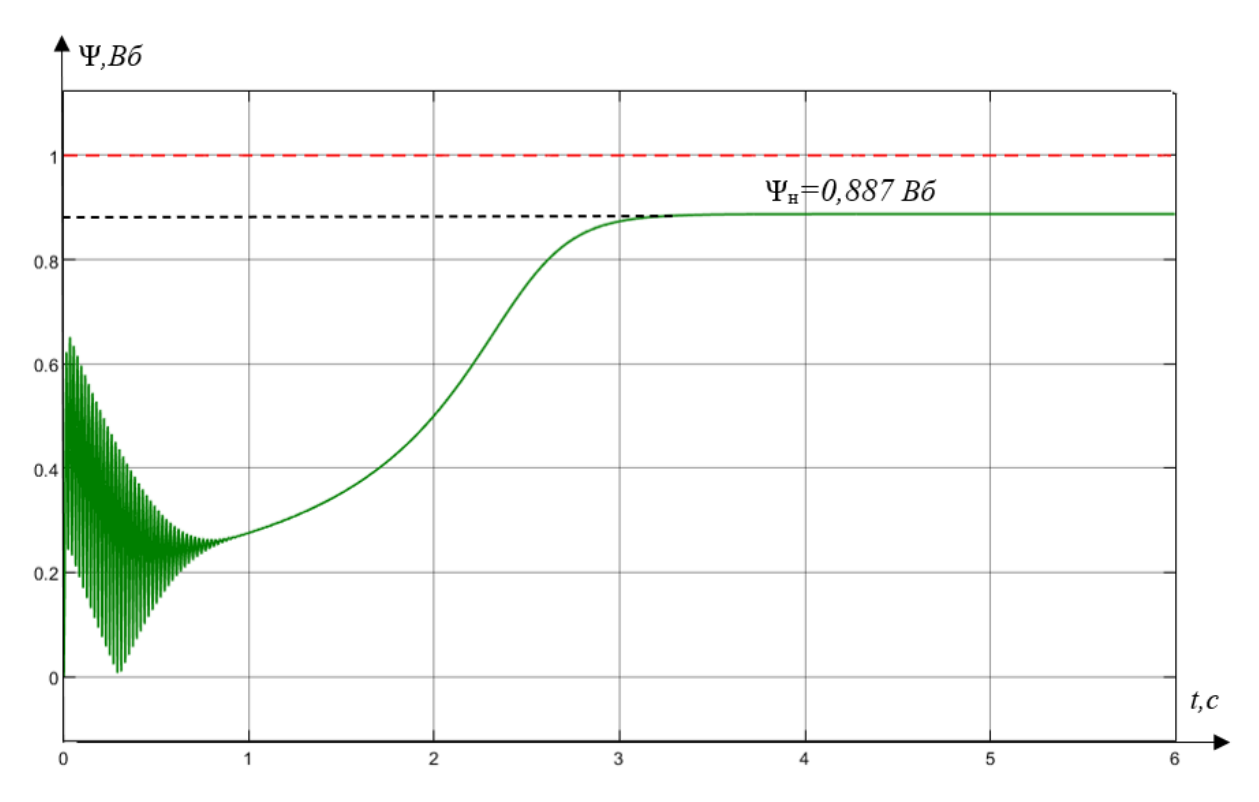

Рисунок 5.14 – Переходный процесс с результирующего вектора потокосцепления ротора при прямом пуске при номинальном напряжении с насосной нагрузкой

Когда двигатель запускается напрямую с насосной нагрузкой, он достигает номинального состояния через 3,2 секунды. При этом пусковой крутящий момент в 3-4 раза превышает номинальный крутящий момент, а фазный ток в 5 раз превышает номинальный ток.

Это показывает, что нам необходимо выполнить понижающий плавный пуск системы для снижения пускового момента и пускового тока.

### **5.2 Исследование разомкнутой системы ТРН-АД**

Имитационная модель устройства плавного пуска с разомкнутым контуром показана на рис. 5.13.

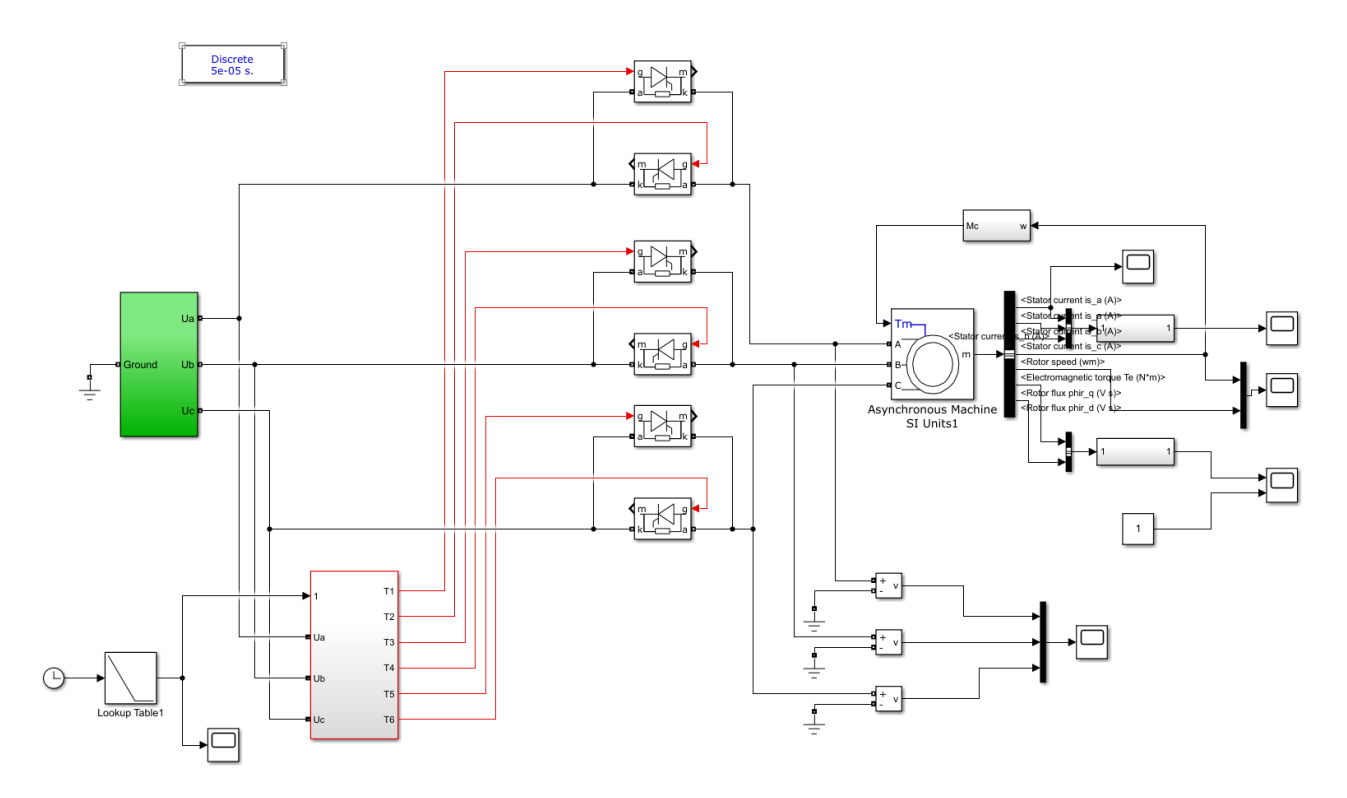

Рисунок 5.15 – Имитационная модель системы ТРН-АД с разомкнутым контуром

В разомкнутой системе мы используем линейный генератор для генерации управляющего сигнала Uy, который вводится в модуль управления для управления углом проводимости тиристора.

В начальных условиях (скорость вращения равна 0) все еще существует момент трения. В это время, если напряжение на клеммах погружного двигателя слишком мало, устройство не сможет нормально запуститься. По этой причине. Нам нужно увеличить начальное напряжение при запуске, т.е. уменьшить угол проводимости.
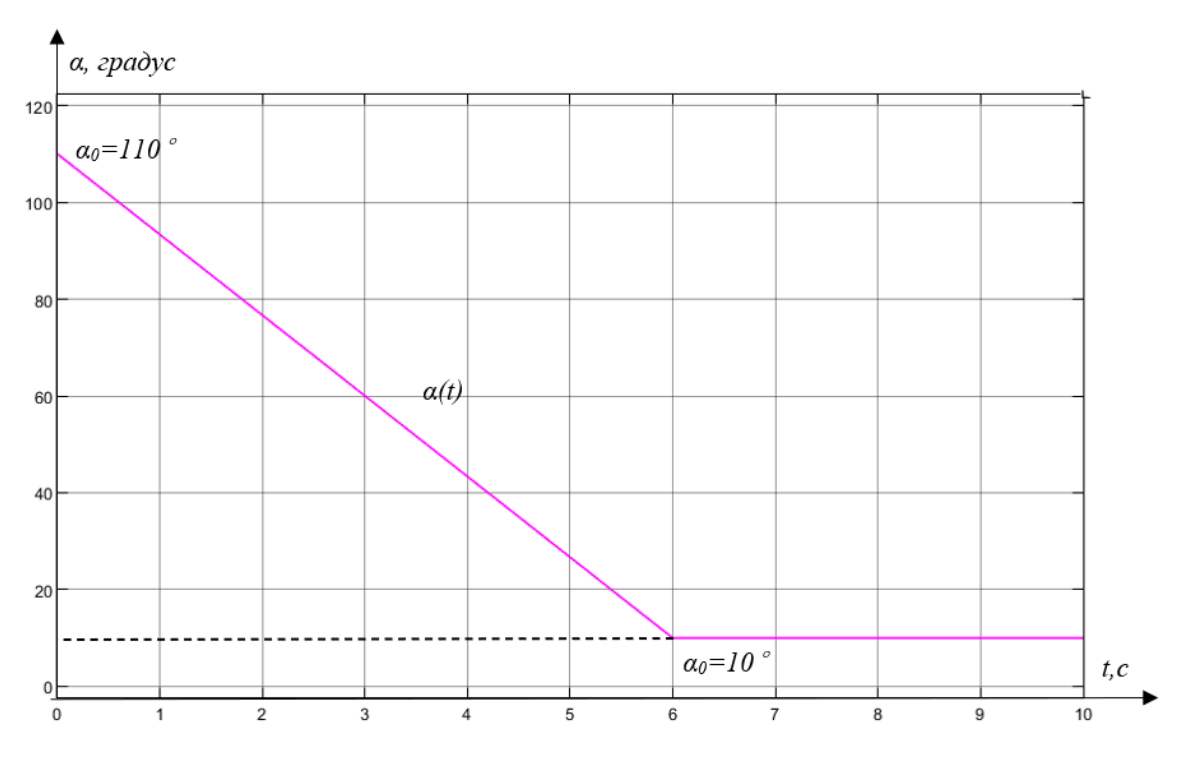

Рисунок 5.16 – Сигнал управления углом проводимости тиристора

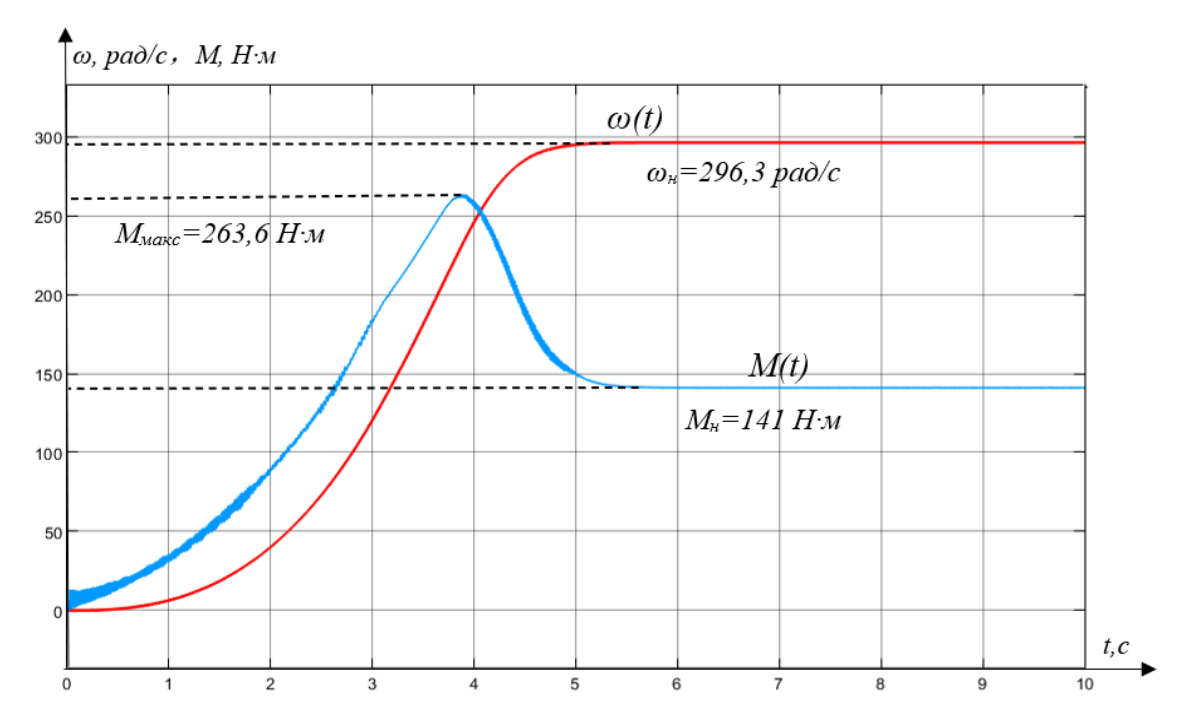

Рисунок 5.17 – Переходной процесс скорости и момента плавного пуска УЭЦН в разомкнутой системе

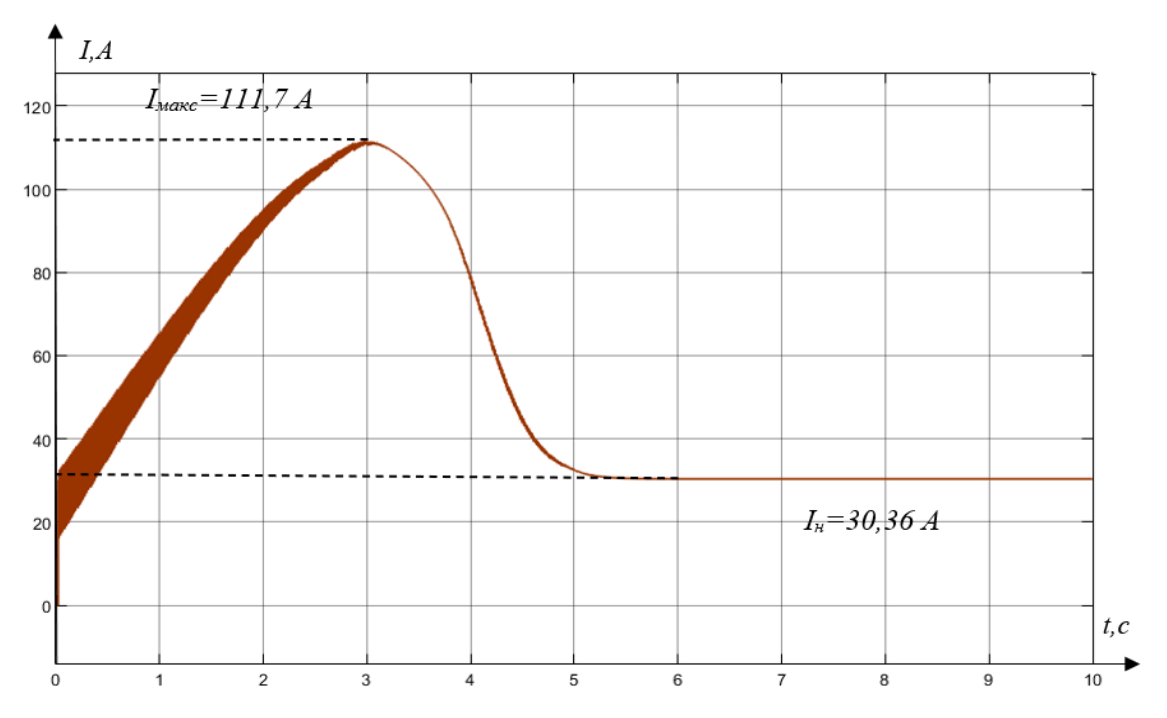

Рисунок 5.18 – Переходный процесс результирующего вектора тока статора в

разомкнутой системе

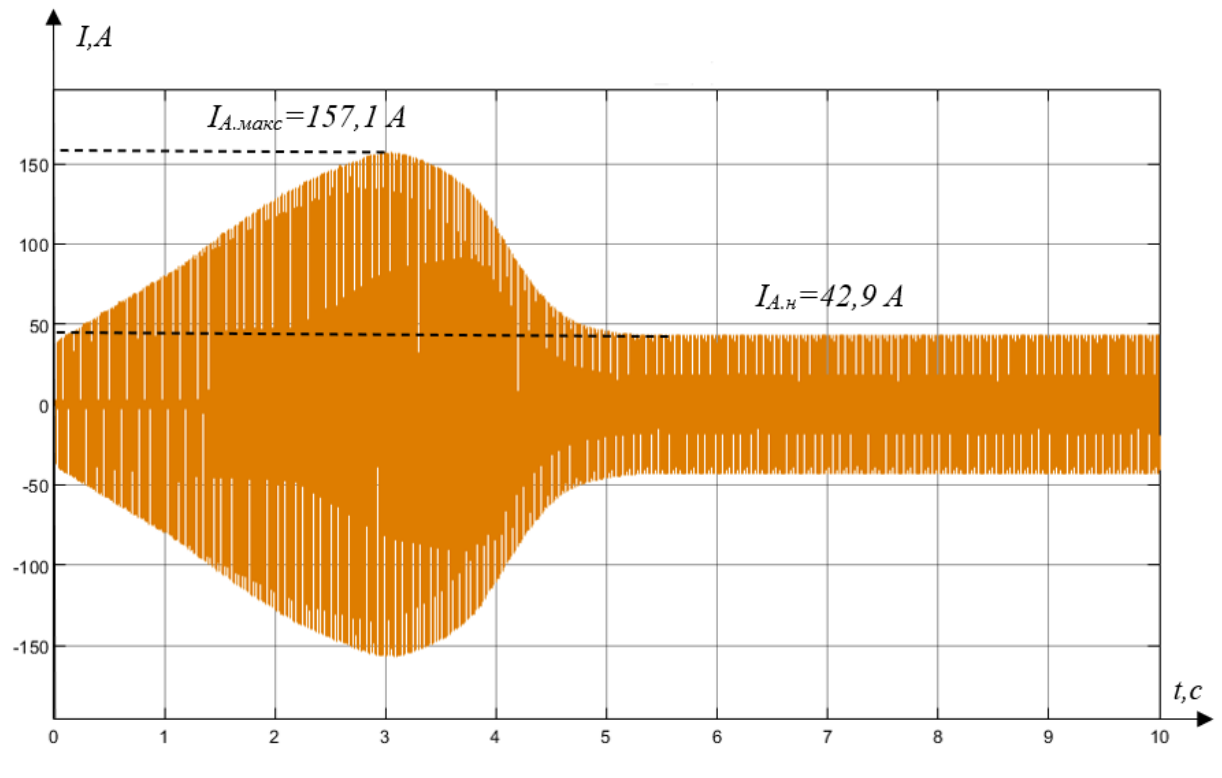

Рисунок 5.19 – Переходный процесс тока фазы А статора в разомкнутой

системе

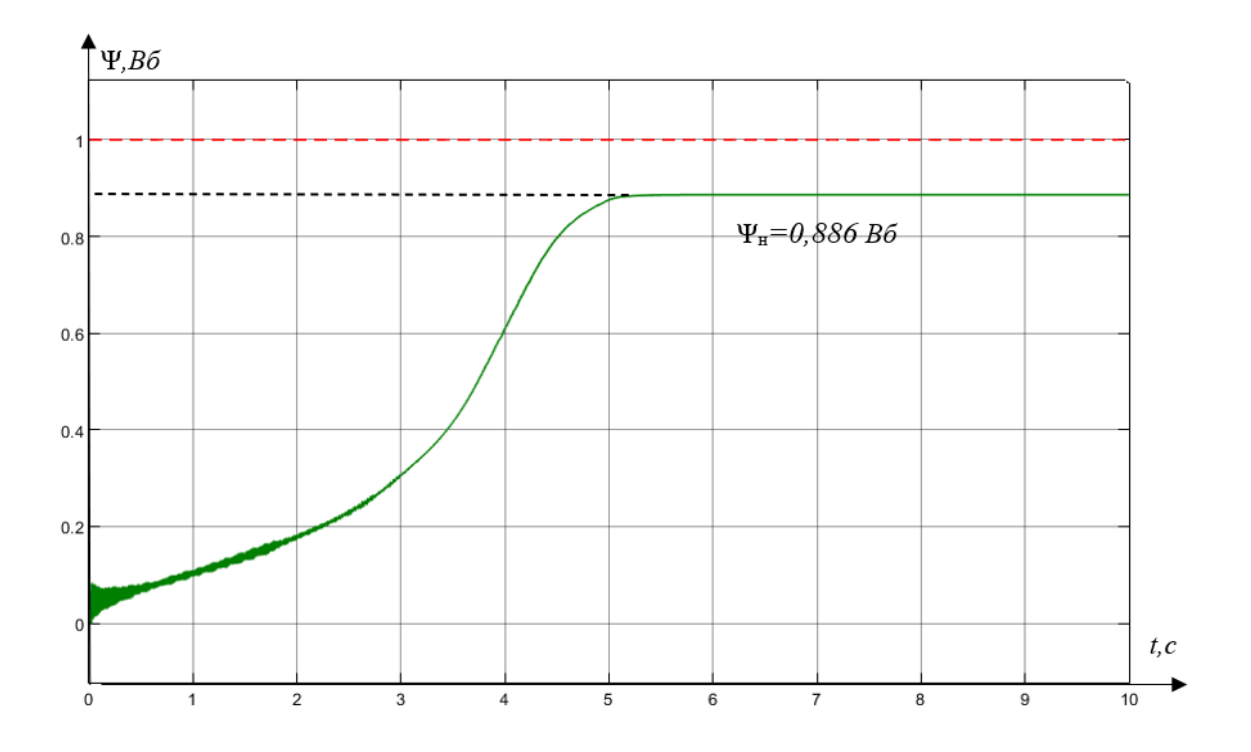

Рисунок 5.20 – Переходный процесс результирующего вектора потокосцепления ротора в разомкнутой системе

Видно, что при пуске УЭЦН с насосной нагрузкой при разомкнутой системе плавного пуска ударный момент и избыточный пусковой ток эффективно подавляются. В то же время пусковой момент и пусковой ток плавно увеличиваются с изменением угла проводимости и достигают номинального состояния за 5,5 секунды. Максимальный момент снижается на 37,7 %, а фазный ток статора — на 26,8 %.

Это обнажает недостаток устройства плавного пуска — это приводит к увеличению времени запуска. Время запуска увеличено на 2 секунды. Кроме того, мы можем дополнительно увеличить время пуска, чтобы получить более плавный пусковой процесс — меньший ударный крутящий момент и пусковой ток. затем давайте увеличим время с 6 секунд до 9 секунд.

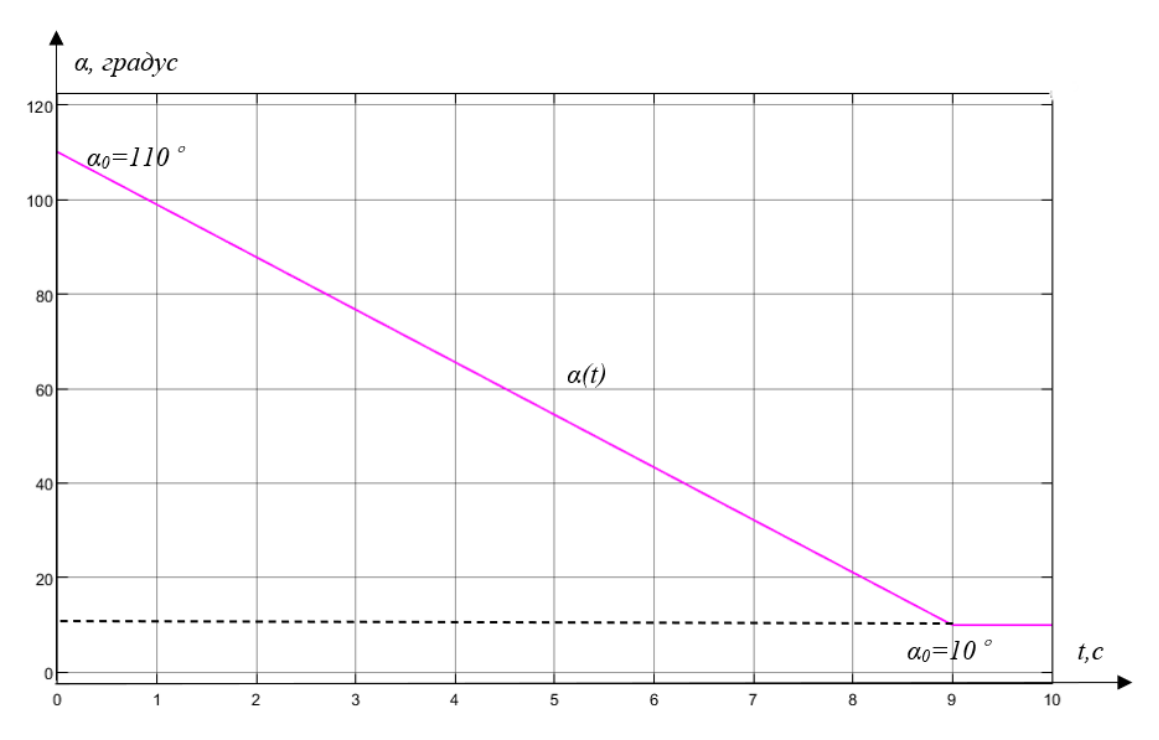

Рисунок 5.21 – Сигнал управления углом проводимости тиристора

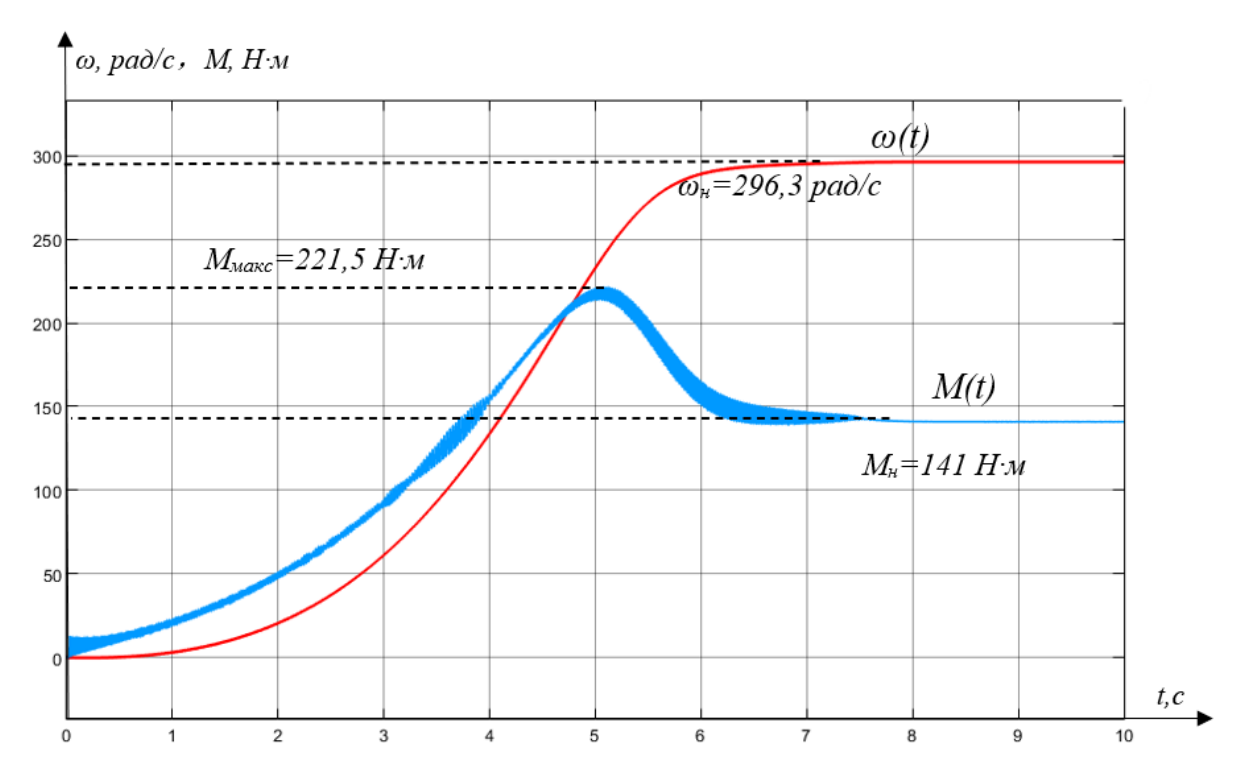

Рисунок 5.22 – Переходной процесс скорости и момента плавного пуска УЭЦН в разомкнутой системе

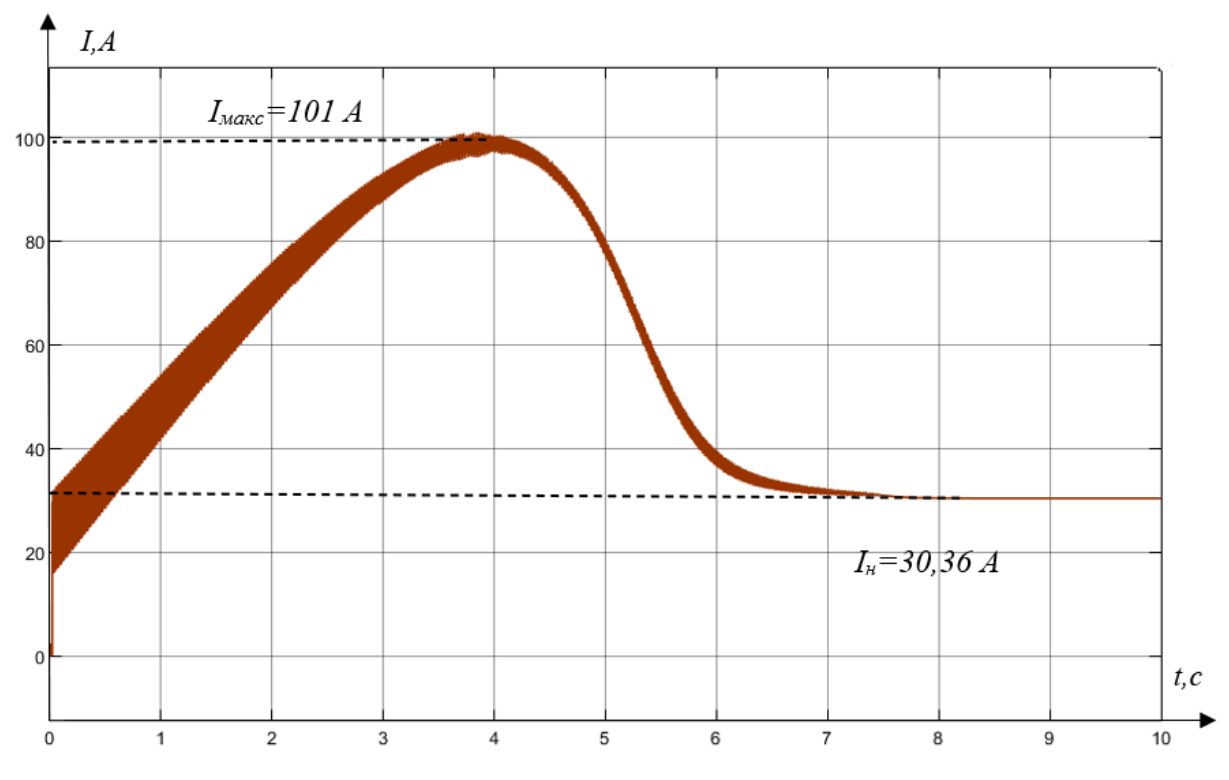

Рисунок 5.23 – Переходный процесс результирующего вектора тока статора в разомкнутой системе

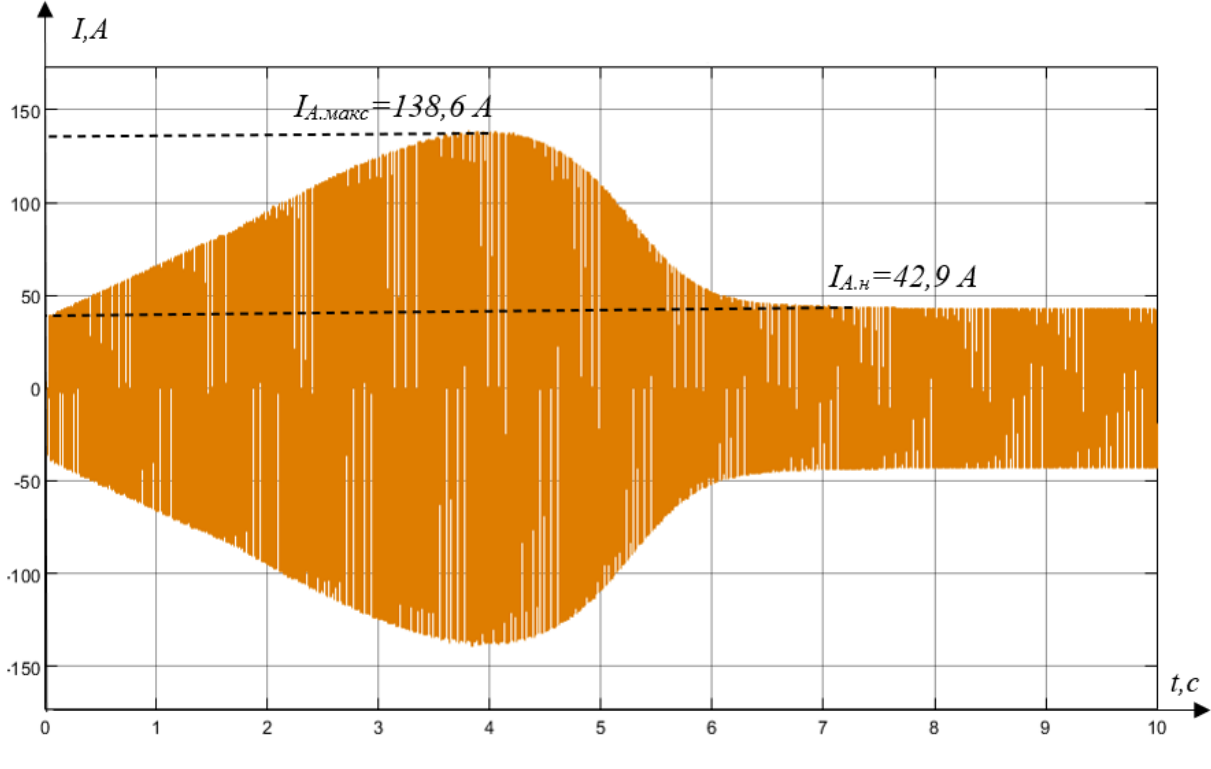

Рисунок 5.24 – Переходный процесс тока фазы А статора в разомкнутой

системе

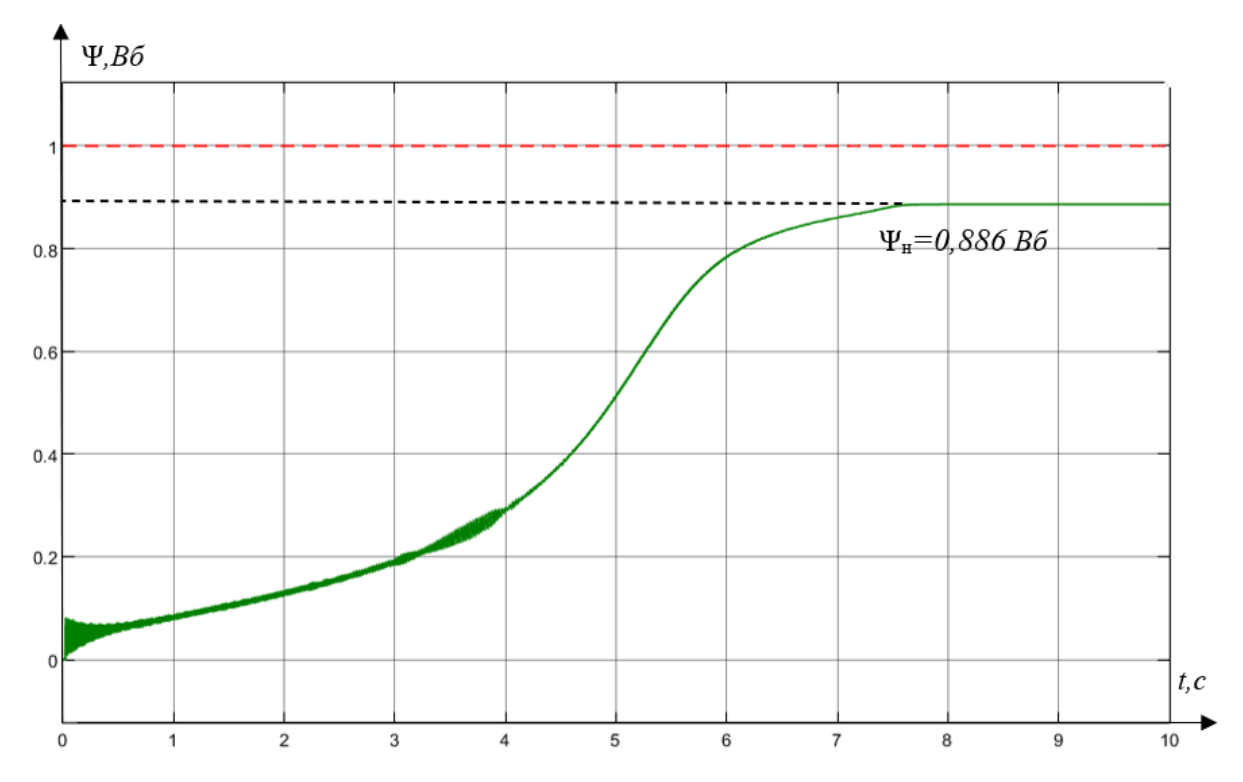

Рисунок 5.25 – Переходный процесс результирующего вектора потокосцепления ротора в разомкнутой системе

Увеличивая время запуска, мы обнаруживаем, что пусковой момент и пусковой ток дополнительно уменьшаются.

С другой стороны, система плавного пуска без обратной связи имеет еще один недостаток: входной управляющий сигнал не может точно контролировать время пуска, хотя мы можем увеличить время плавного пуска, уменьшив эффективность управляющего сигнала.

При этом система не может направленно регулировать скорость движения оборудования. Системы без обратной связи обычно менее надежны, чем системы с обратной связью.

#### **5.3 Исследование замкнутой системы ТРН-АД с контролем скорости**

Для этого можно ввести отрицательную обратную связь скорости устройства и использовать скорость устройства в качестве управляющего сигнала.

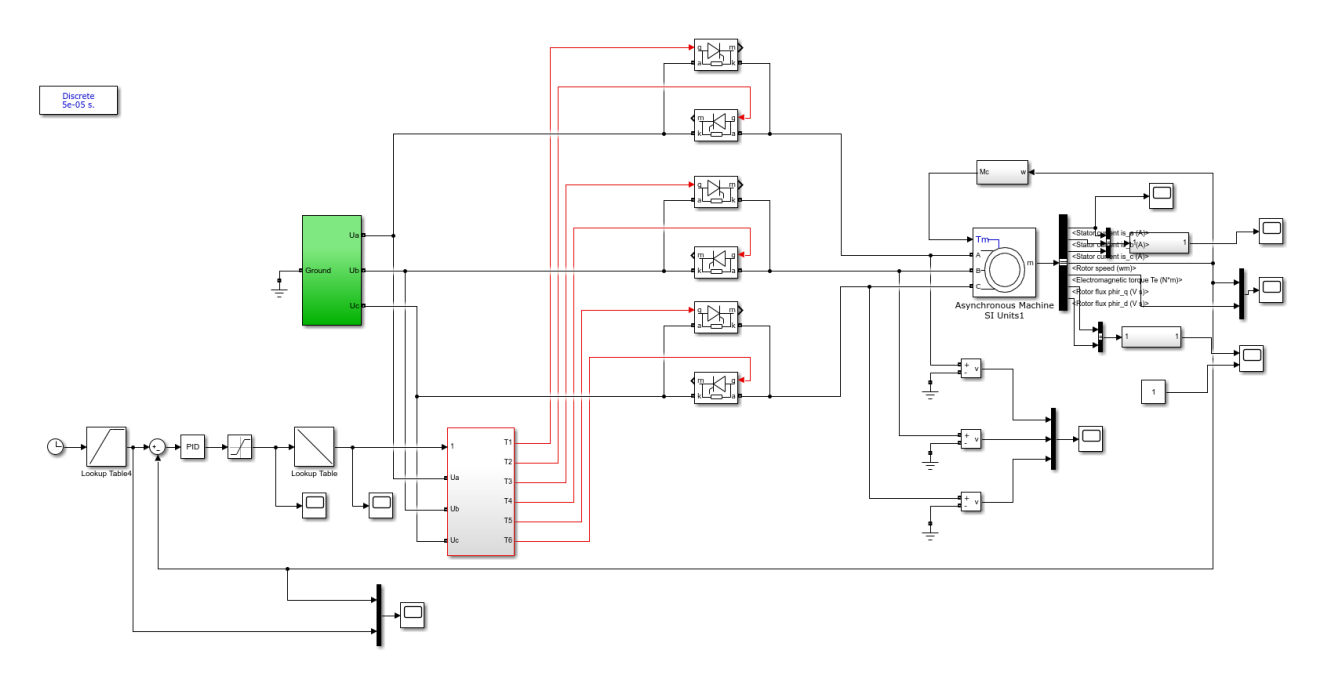

Рисунок 5.26 – Имитационная модель замкнутой системы ТРН-АД с обратной связью по скорости

Скорость устройства контролируется через модуль «справочная таблица». Наклон, используемый для определения времени запуска и скорости запуска. Сигнал обратной связи по скорости сравнивается с заданным сигналом, и погрешность параметра рассчитывается как угол проводимости тиристора через ПИД-модуль, чтобы скорость соответствовала заданной кривой.

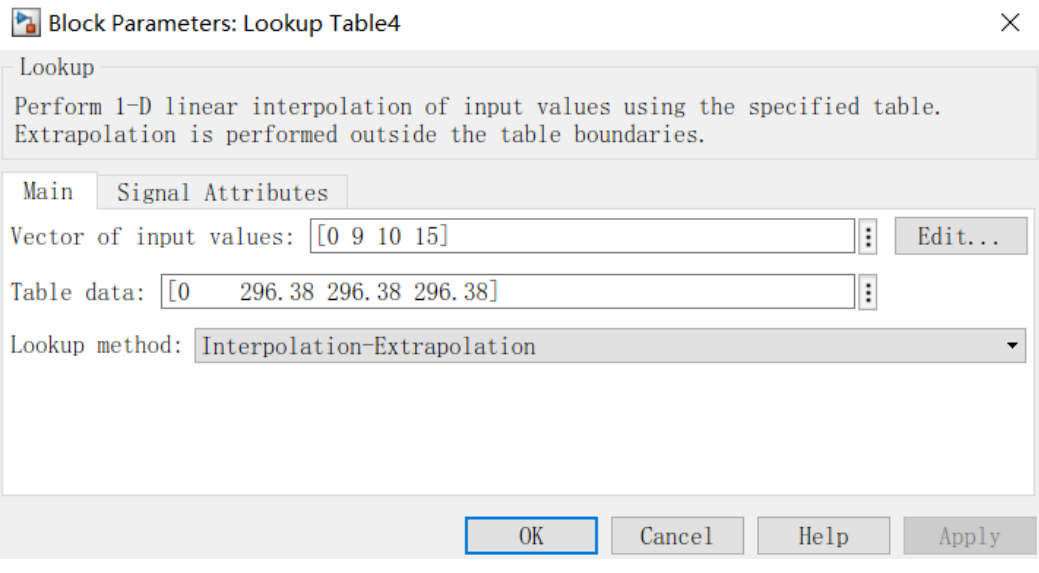

Рисунок 5.27 – Настройка модуля « Lookup Table »

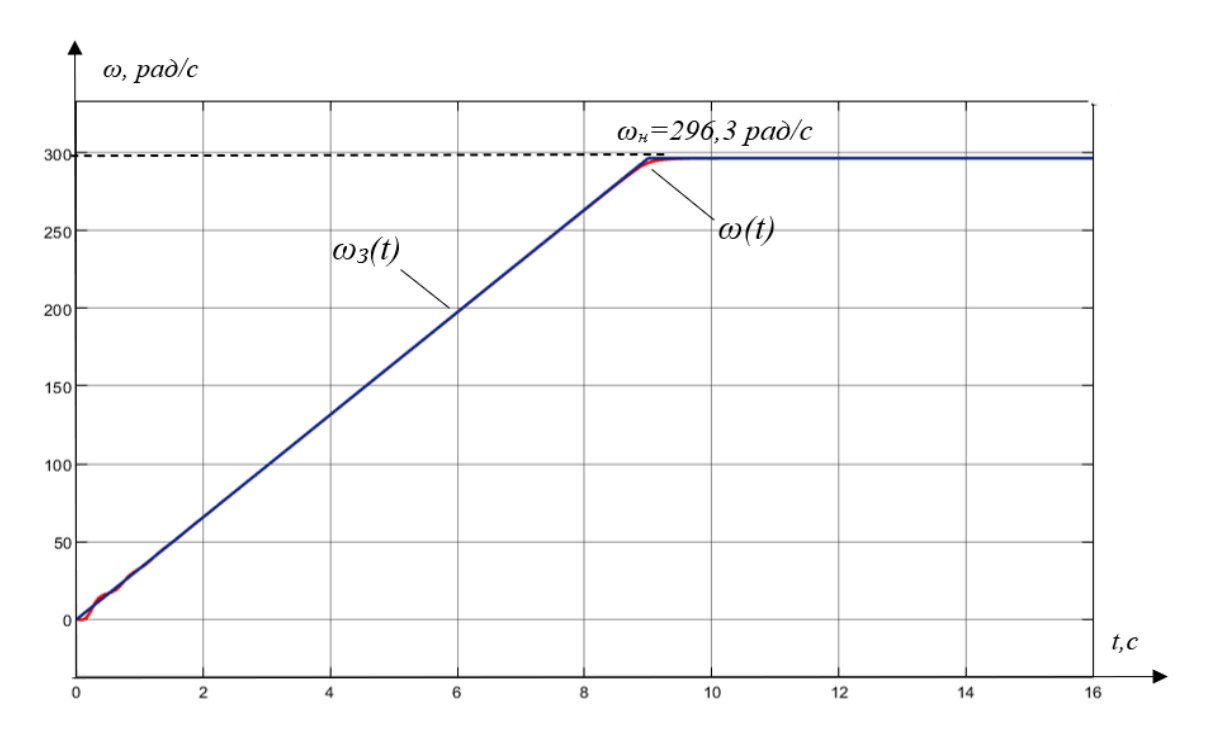

Рисунок 5.28 – Зависимость заданной скорости от времени в замкнутой системе

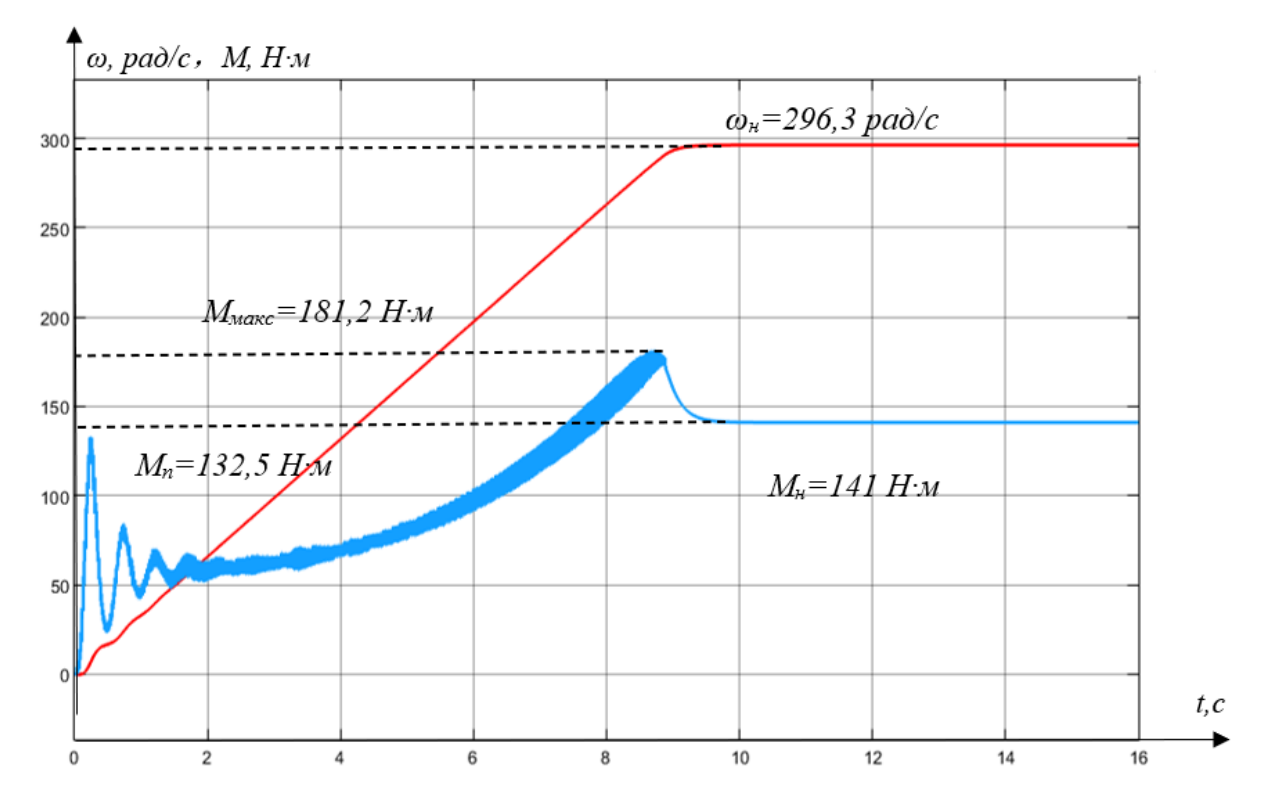

Рисунок 5.29 – Переходный процесс скорости и момента плавного пуска УЭЦН в замкнутой системе с обратной связью по скорости

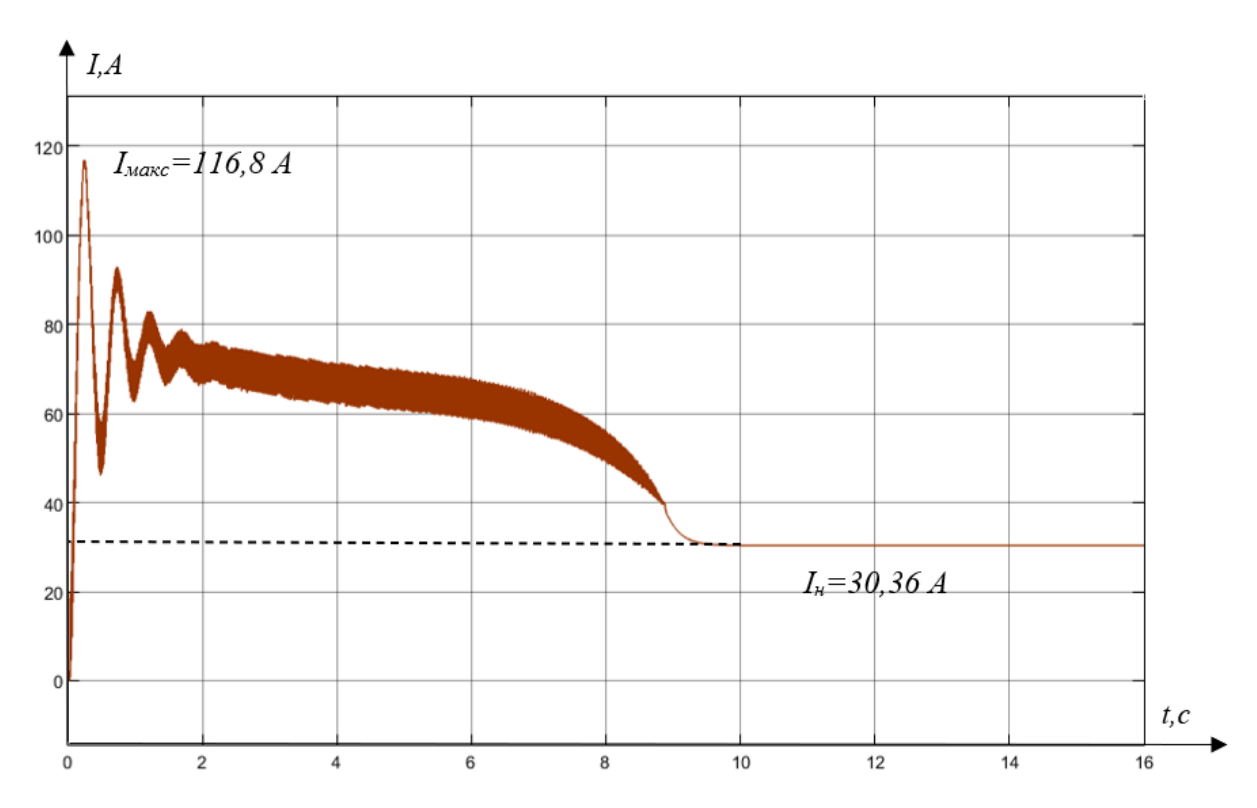

Рисунок 5.30 – Переходный процесс результирующего вектора тока статора в замкнутой системе с обратной связью по скорости

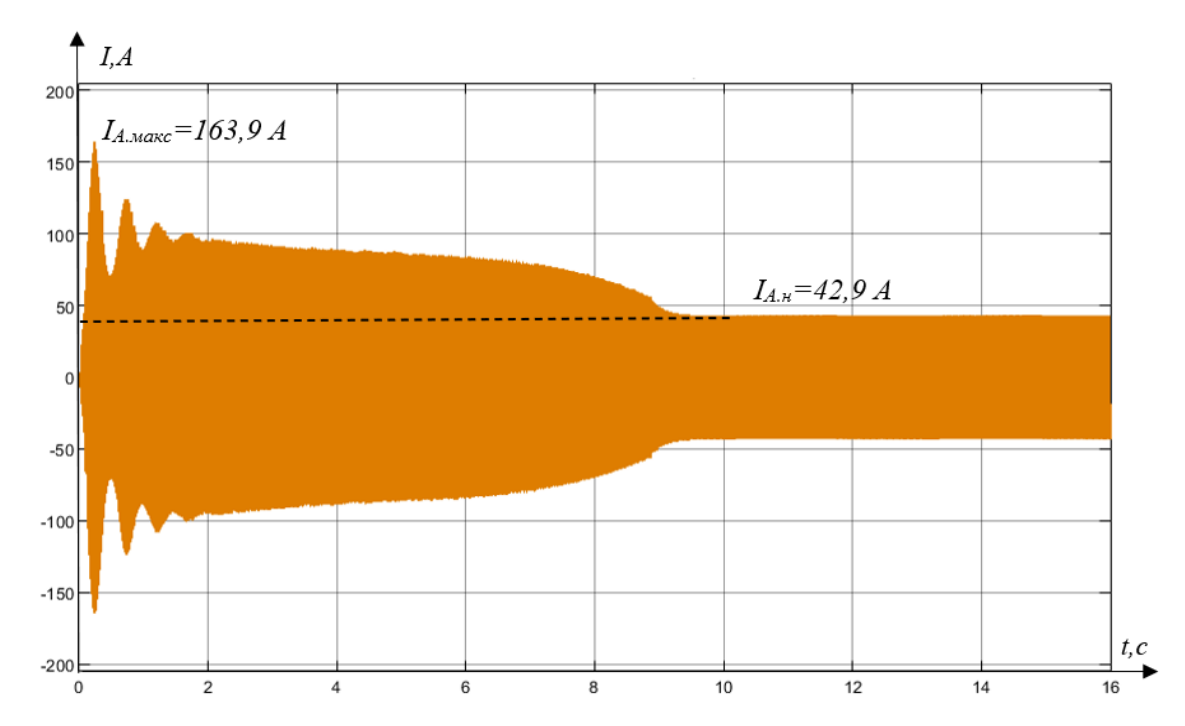

Рисунок 5.31 – Переходный процесс тока фазы А статора в замкнутой системе с обратной связью по скорости

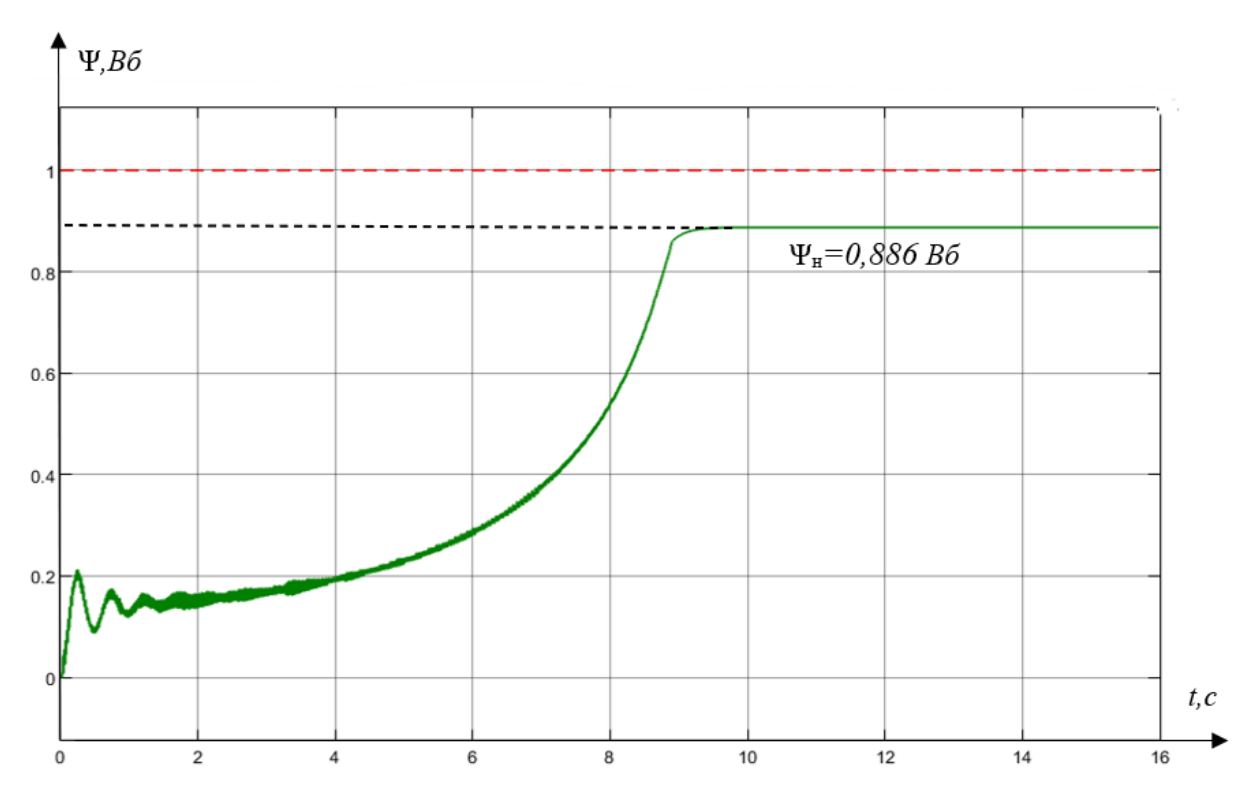

Рисунок 5.32 – Переходный процесс результирующего вектора потокосцепления ротора в замкнутой системе с обратной связью по скорости

Мы можем видеть, что в замкнутой системе скорости фактическая скорость оборудования соответствует заданной скорости. Хотя в начале запуска все еще существует перерегулирование, перерегулирование устраняется через некоторое время, и, наконец, достигает номинального рабочего состояния. И мы можем более свободно контролировать время запуска.

С другой стороны, система УЭЦН, основанная на скорости с обратной связью, имеет лучшие характеристики электромагнитного момента. На ранней стадии пуска он может удовлетворить пусковые требования нагрузки насоса, а крутящий момент всегда остается в пределах диапазона стабильной работы оборудования в процессе пуска. Тиристорные устройства плавного пуска могут реализовывать простые функции регулирования скорости в процессе пуска, такие как поэтапный пуск: сначала запустить устройство до состояния 1, а затем продолжить разгон до номинального состояния после небольшой задержки.

На рисунках 5.33-5.37 показана функция регулирования скорости в тиристорном устройстве плавного пуска.

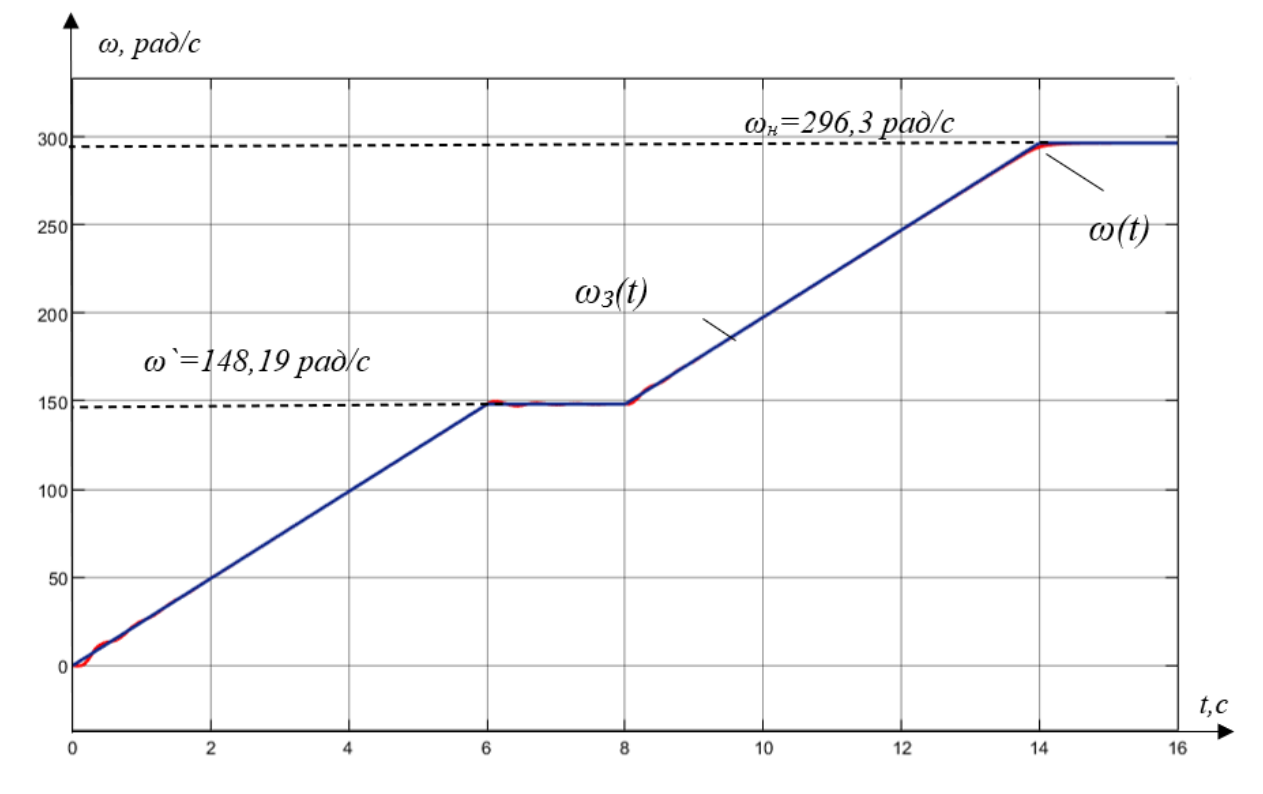

Рисунок 5.33 – Зависимость заданной скорости от времени (плавный пуск по фазам)

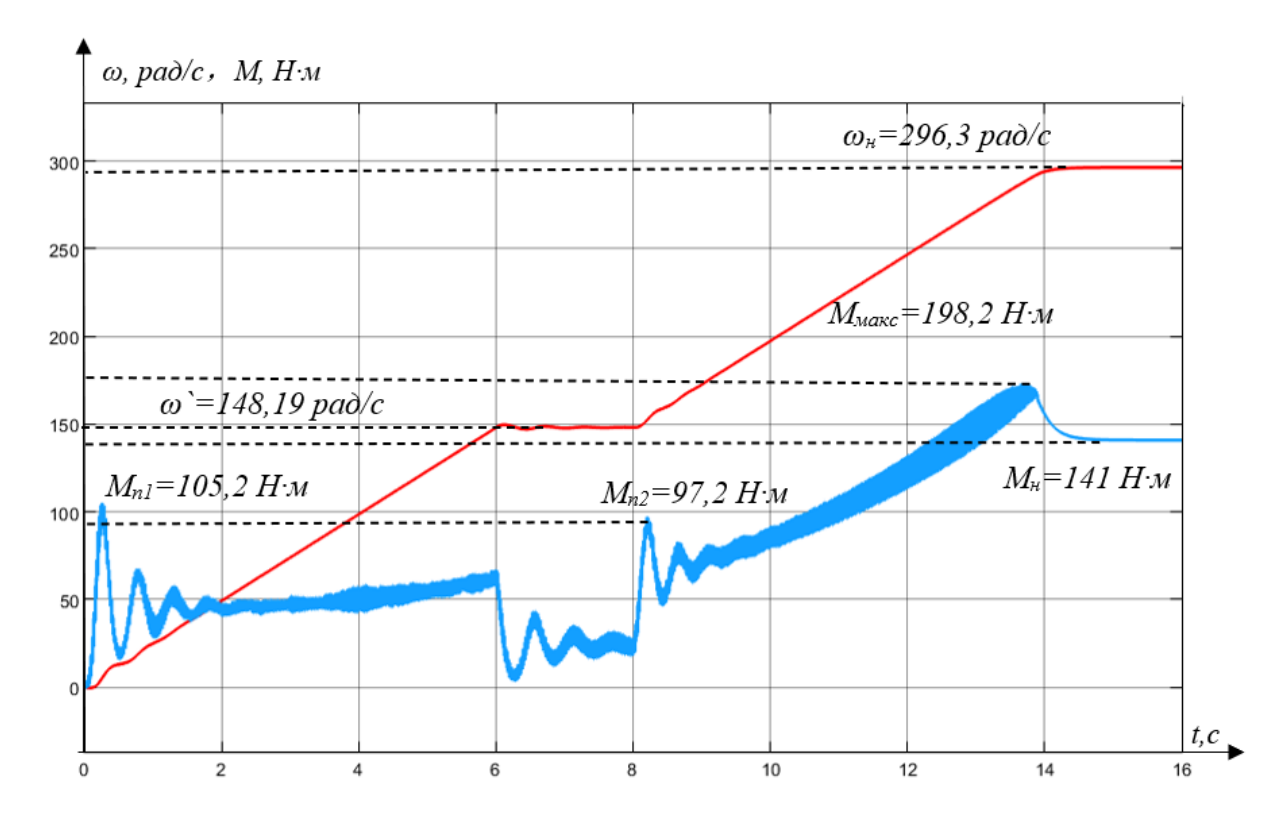

Рисунок 5.34 – Переходный процесс скорости и момента плавного пуска УЭЦН в замкнутой системе с обратной связью по скорости (плавный пуск по фазам)

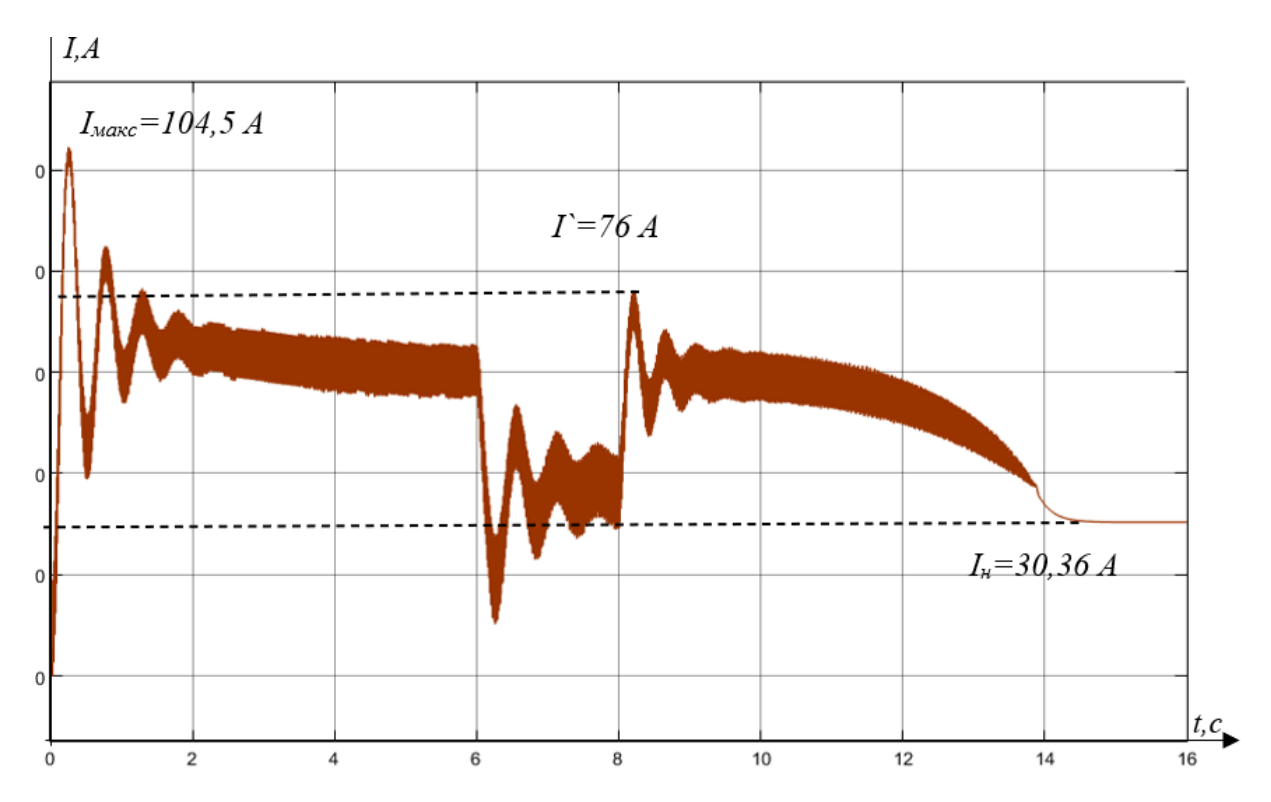

Рисунок 5.35 – Переходный процесс результирующего вектора тока статора в замкнутой системе с обратной связью по скорости (плавный пуск по фазам)

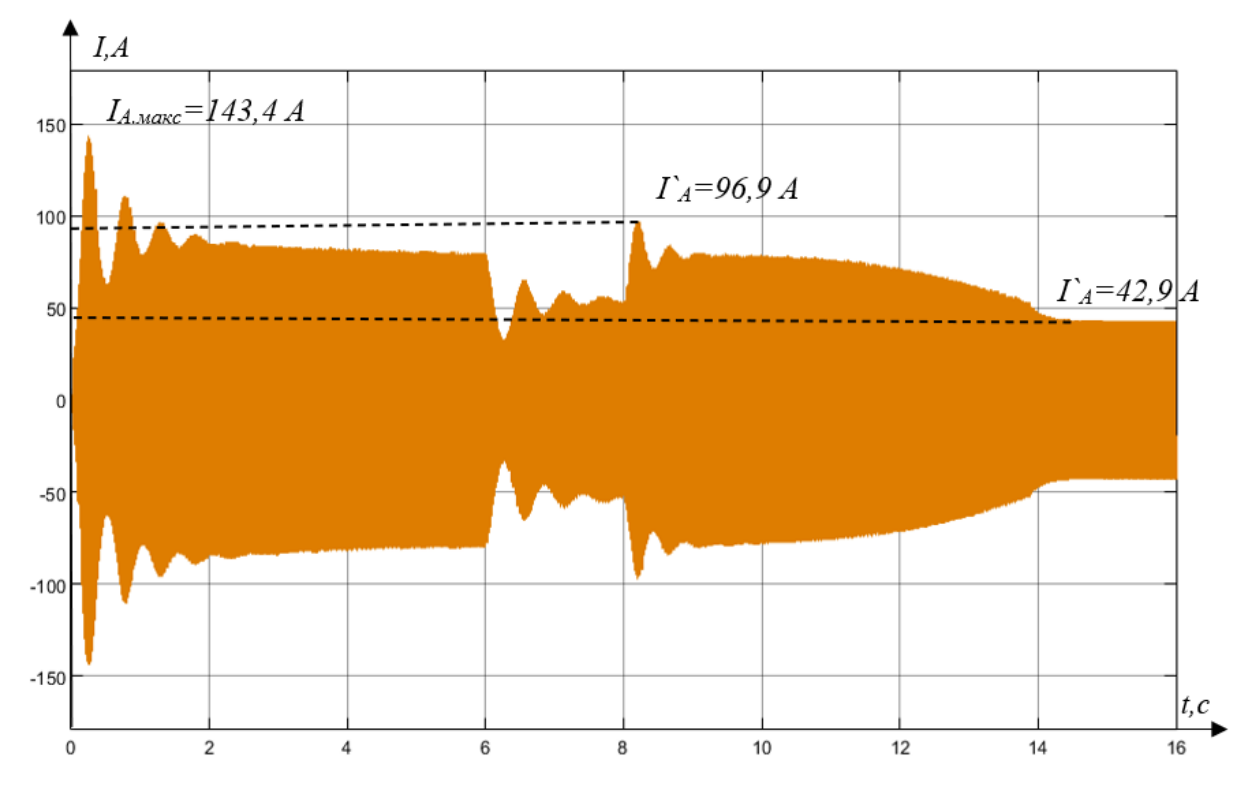

Рисунок 5.36 – Переходный процесс тока фазы А статора в замкнутой системе с обратной связью по скорости (плавный пуск по фазам)

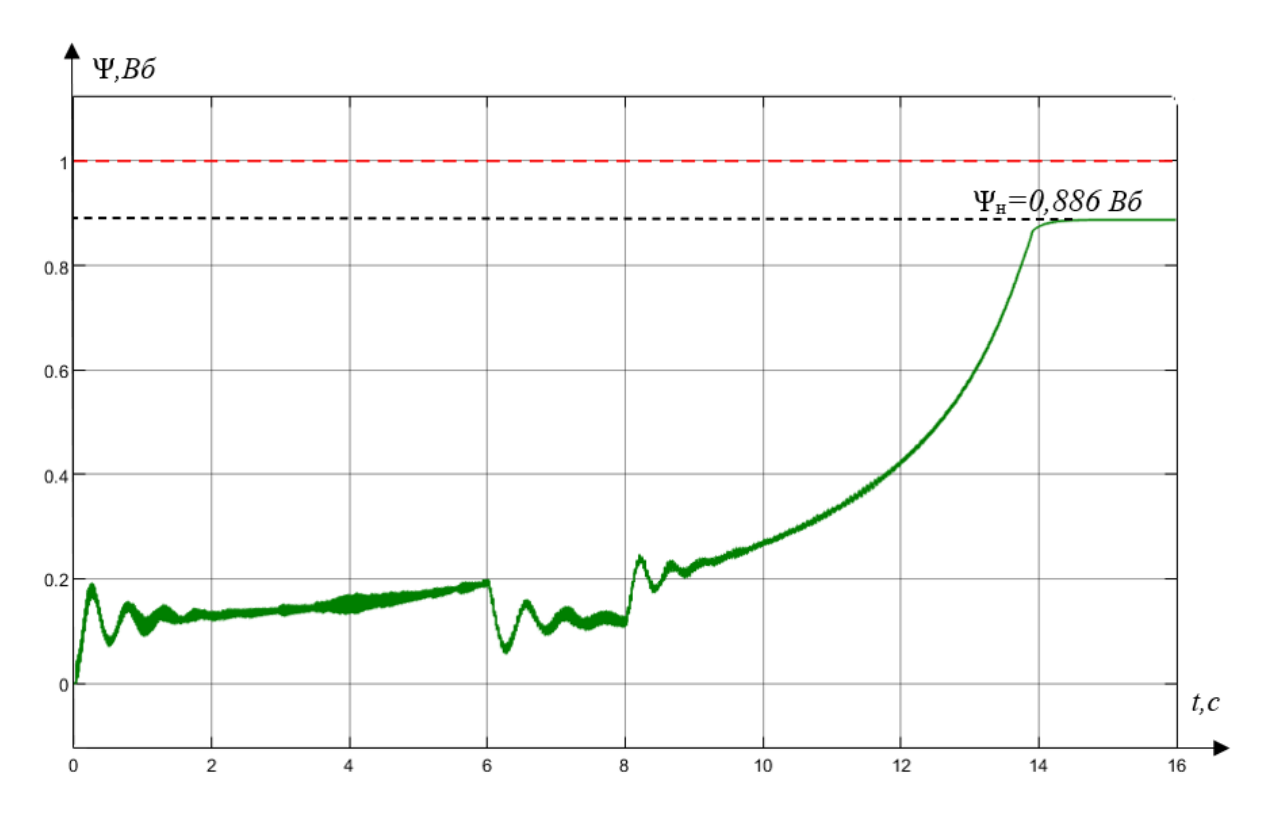

Рисунок 5.37 –Переходный процесс результирующего вектора потокосцепления ротора в замкнутой системе с обратной связью по скорости (плавный пуск по фазам)

Во-первых, система запускается до половины номинальной скорости за 6 секунды и продолжает ускоряться через одну секунду, пока не достигнет номинальной скорости за 14 секунд.

В этом процессе все еще есть некоторый перерегулирование, но доказано, что использование тиристорного устройства плавного пуска может реализовать функцию направленного регулирования скорости оборудования во время процесса запуска.

Тем не менее, согласно кривой механической характеристики с нагрузкой насоса, полученной в главе 4.4, нам все же необходимо обратить внимание на более низкий уровень напряжения (0,5Uн), асинхронный двигатель не может работать стабильно, а значит, тиристорный плавный пуск Регулирование скорости диапазон регулятора узок, и только небольшой диапазон регулирования скорости может осуществляться в конкретных условиях. Кроме того, чтобы лучше соответствовать начальным

характеристикам насосной нагрузки, целевая скорость должна быть нелинейной.

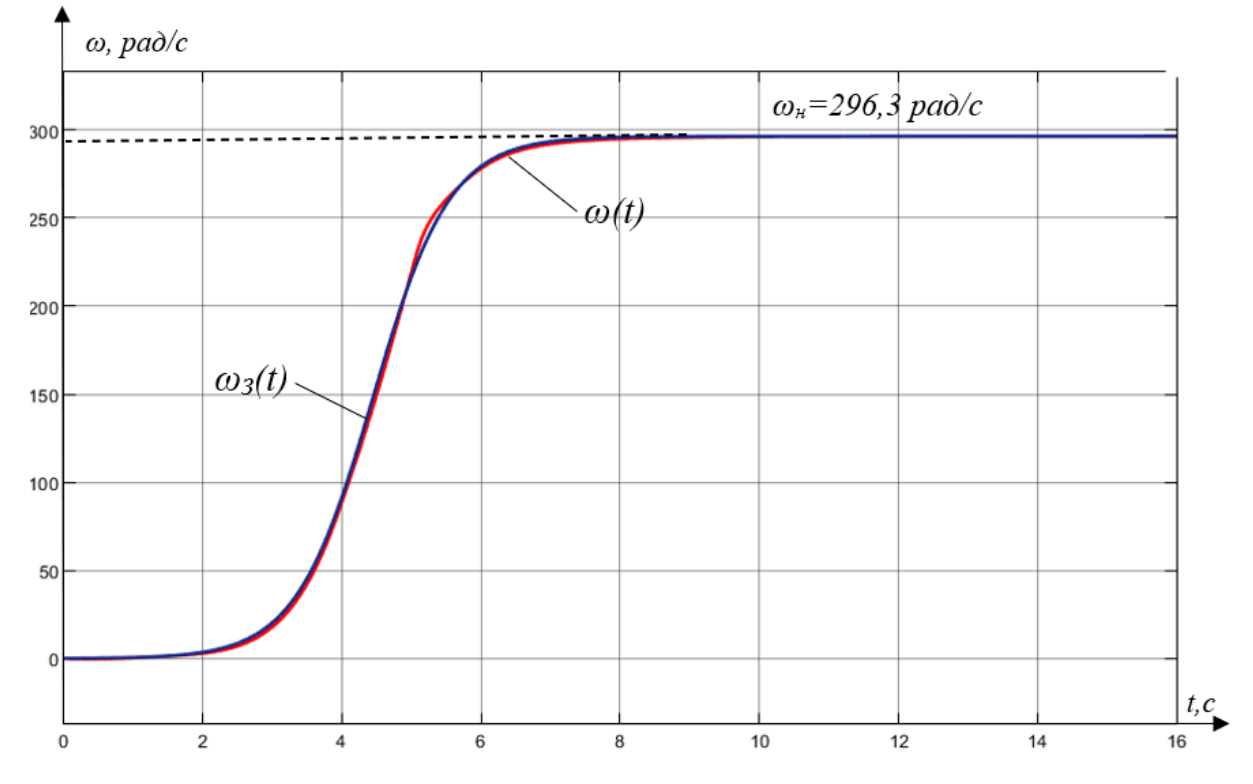

Рисунок 5.38 – Зависимость заданной скорости от времени (нелинейный)

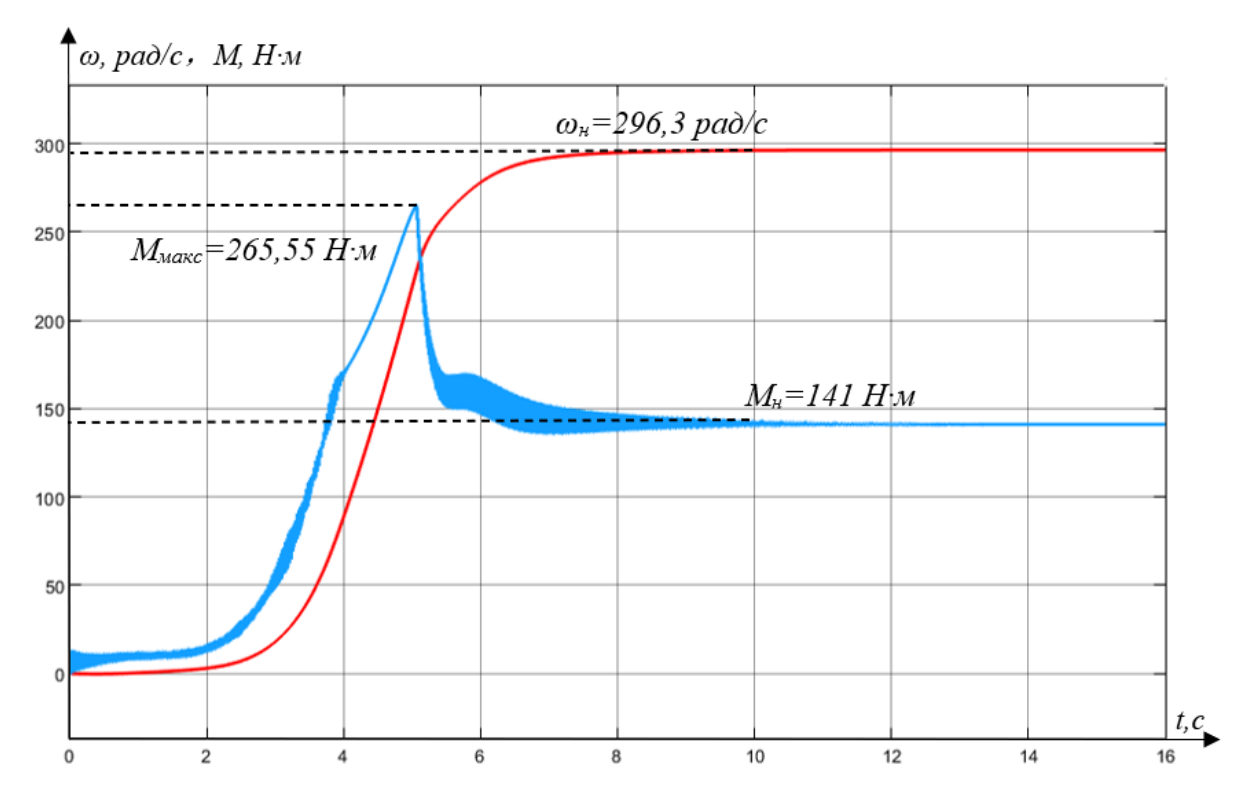

Рисунок 5.39 –Переходный процесс скорости и момента плавного пуска УЭЦН в замкнутой системе с обратной связью по скорости (нелинейный)

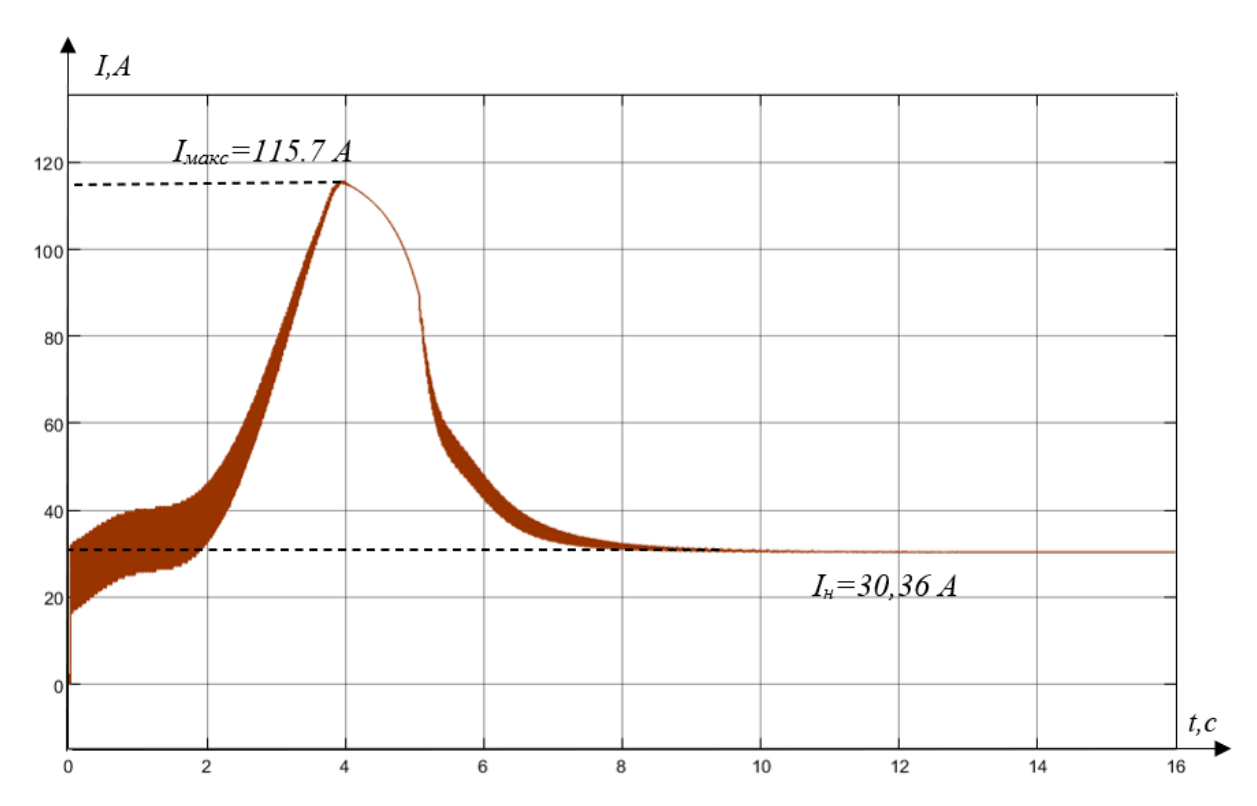

Рисунок 5.40 – Переходный процесс результирующего вектора тока статора в замкнутой системе с обратной связью по скорости (нелинейный)

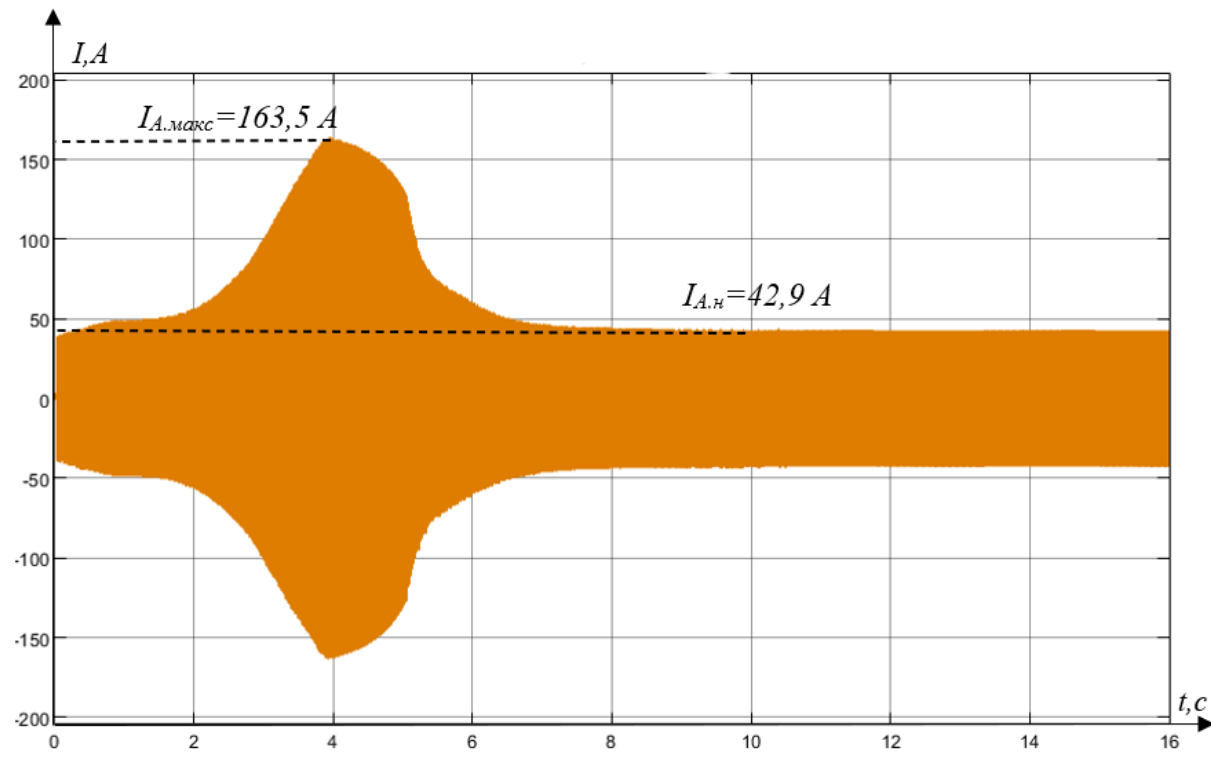

Рисунок 5.41 – Переходный процесс тока фазы А статора в замкнутой системе с обратной связью по скорости (нелинейный)

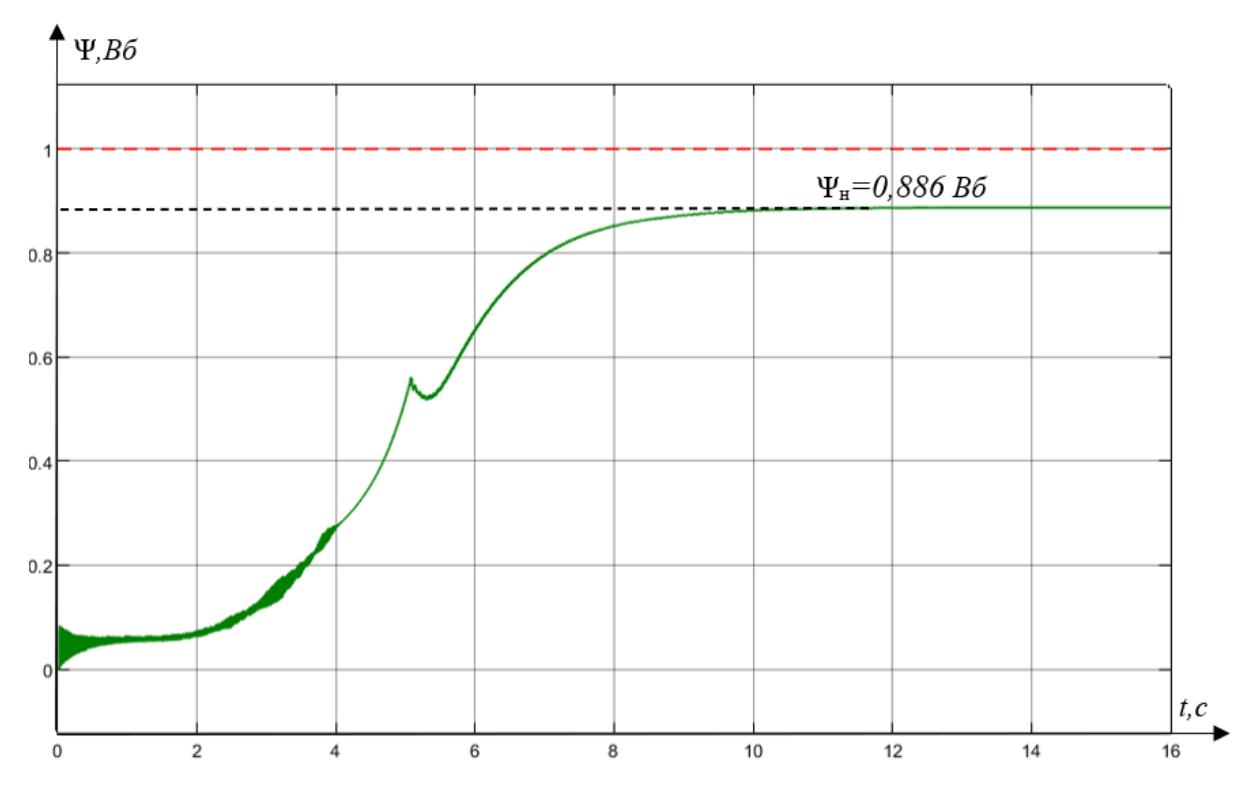

Рисунок 5.42 – Переходный процесс результирующего вектора потокосцепления ротора в замкнутой системе с обратной связью по скорости (нелинейный)

Видно, что в замкнутой системе регулирования скорости с нелинейностью полученные результаты больше соответствуют реальным потребностям УЭЦН. В этом режиме обороты системы нарастают плавно, а переходы более естественны. И время пуска также может быть увеличено асинхронно, чтобы ограничить максимальный пусковой ток и максимальный пусковой момент меньшим диапазоном.

# **6 Финансовый менеджмент, ресурсоэффективности и ресурсосбережение**

В магистерской диссертации описывается устройство погружного электронасоса с плавным пуском на тиристорной основе, которое будет широко использоваться в нефтяной промышленности, что необходимо для защиты нормальной работы оборудования.

Целью раздела «Финансовый менеджмент, ресурсоэффективность и ресурсосбережение» является оценка сравнительной эффективности проектных решений.

Для достижения обозначенной цели необходимо решить следующие задачи:

провести предпроектный анализ;

− осуществить планирование этапов выполнения исследования;

− рассчитать бюджет проводимого научно-технического исследования;

произвести оценку социальной и экономической эффективности исследования.

### **6.1 Предпроектный анализ**

### **6.1.1 Потенциальные потребители результатов исследования**

Данный проект выполнялся для решения проблем, возникающих при непосредственном пуске электроцентробежных погружных насосных агрегатов. Непосредственный пуск электропогружного центробежного насосного устройства приведет к необратимому повреждению оборудования, включая, помимо прочего, повышенный механический износ, снижение надежности, сокращение срока службы, увеличение аварийности и т. д.

По результатам проекта, проект может эффективно устранить негативное влияние, вызванное прямым запуском УЭЦН, повысить надежность оборудования и продлить срок службы оборудования. Этот проект имеет большой коммерческий потенциал в нефтедобывающей промышленности или

других отраслях, использующих насосы для бесперебойной добычи, которые

могут быть потенциальными потребителями результатов этого исследования.

Таблица 6.1 – Потенциальные потребители результатов проекта

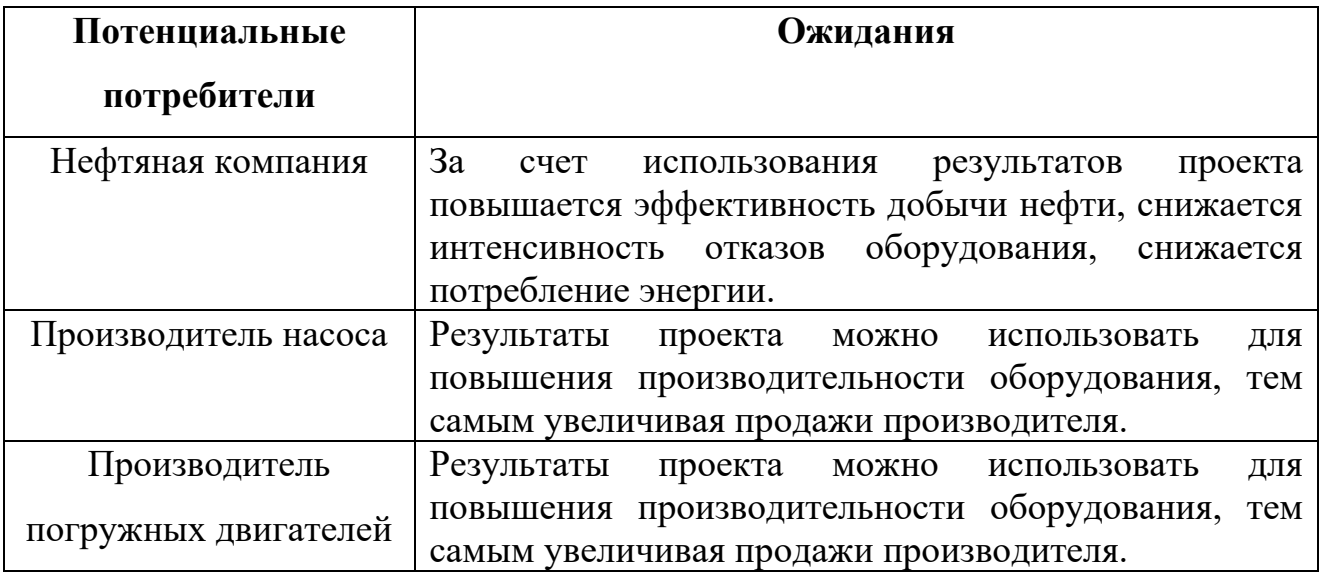

А также следует выделить сегменты рынка: по разработке, проектированию и производству; по установке и пуско-наладке; по дальнейшему обслуживанию и ремонту.

Таблица 6.2 – Сегментирование коммерческих организаций

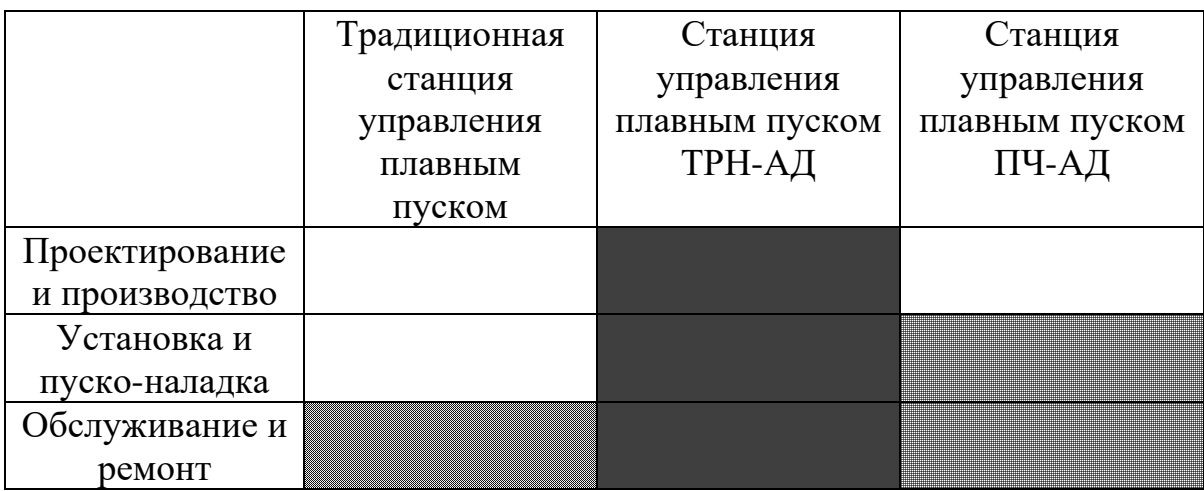

Результаты сегментирования:

− Основной рынок по производству, монтажу и наладке устройств плавного пуска ТРН-АД.

− Предприятие по большей части должно быть ориентировано на сегменты рынка, связанные с проектированием и производством, установкой и пуско-наладкой станция управления плавным пуском ТРН-АД;

Наиболее привлекательными сегментами рынка являются отрасли, связанные с проектированием и производством, установкой и пуско-наладкой станция управления плавным пуском ТРН-АД.

## **6.1.2 Анализ конкурентных технических решений с позиции ресурсоэффективности и ресурсосбережения**

В настоящее время на российском рынке представлено множество станций управления устройствами погружных электронасосов на тиристорном принципе.

Для серии станций управления Триол АС25, используемых в проекте, мы привели рейтинговую шкалу и сравнили ее со Станцией управления серии Электон-07. В оценочной таблице мы сравниваем и оцениваем несколько аспектов и, наконец, получаем фактор оценки качества, который может отражать плюсы и минусы решения по оборудованию. В таблице 1 Изготовитель 1 означает Станция управления Триол АС25, Изготовитель 2 означает Станция управления Электон-07.

Таблица 6.3 – Оценочная карта для сравнения конкурентных технических решений

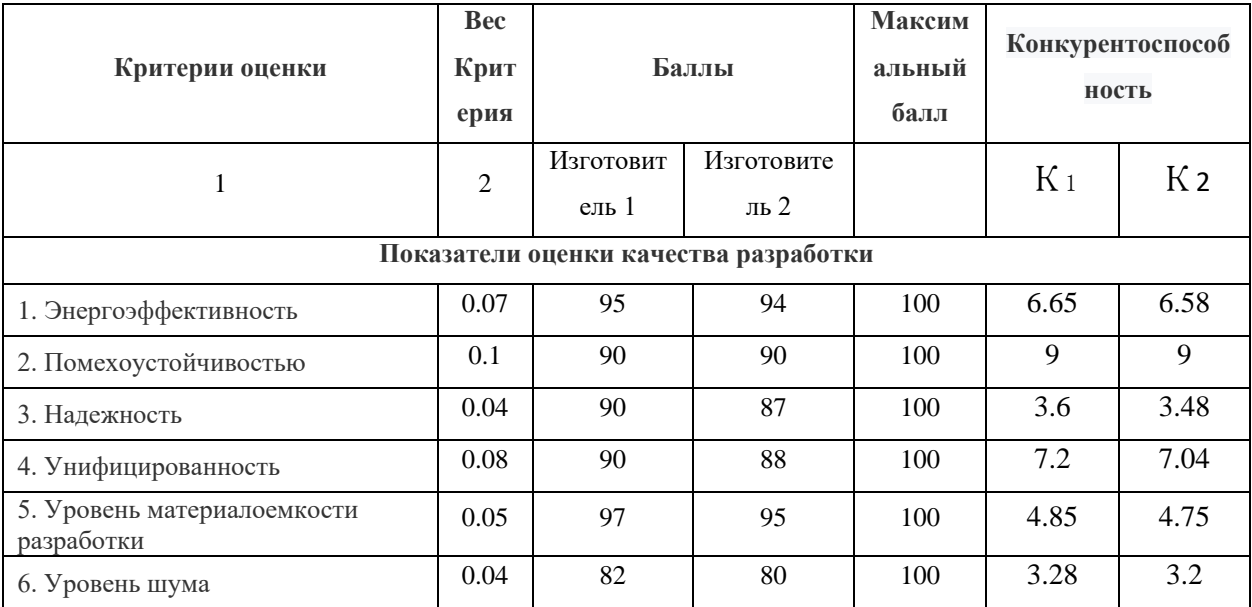

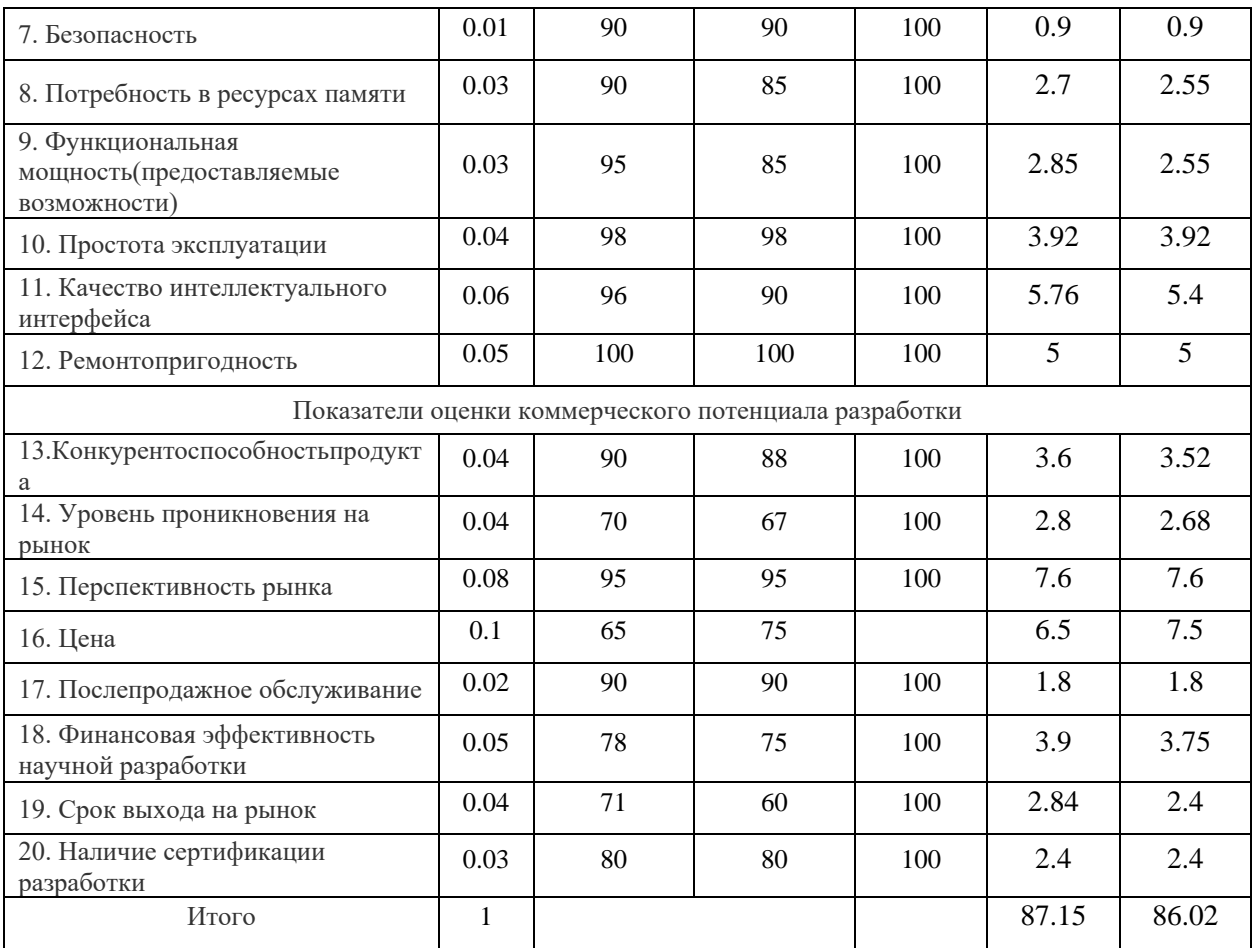

Чтобы проанализировать производительность и экономичность основных технологических решений оборудования в нефтяной промышленности, используются следующие формулы для измерения их плюсов и минусов:

$$
K_i = \sum B_i \cdot B_i
$$

где  $K_i$  – конкурентоспособность научной разработки или конкурента;

 $B_i$  –вес показателя (в долях единицы);

 $E_i$  –балл i-го показателя.

Оценка по приведенной выше формуле:

$$
K_1 = 0, 07*95 + 0, 1*90 \dots + 0, 03*80 = 87, 15
$$
  

$$
K_2 = 0, 07*94 + 0, 1*90 \dots + 0, 03*80 = 86, 02
$$

Анализ полученных результатов позволяет сделать вывод, что у обоих производителей баллы выше 85, что говорит о том, что оба имеют перспективы

практического применения, но проект Станция управления серии Электон-07 имеет более высокую прикладную ценность, и его балл составляет 87,15. Сравнивая их, можно обнаружить, что Станция управления серии Электон-07 имеет большее преимущество в следующих аспектах: Функциональная мощность; Качество интеллектуального интерфейса; Срок выхода на рынок. Это означает, что станция управления серии «Электон-07» более современная и интеллектуальная. Преимущество станции управления ЭЦН Триола в том, что она дешевле и экономичнее. Однако из-за раннего дизайна он не такой умный, как первый. Но все они могут реализовать управление плавным пуском электроцентробежного насосного устройства, и предприятие может выбрать их в соответствии с конкретными потребностями в производственных условиях.

### **6.1.3 SWOT-анализ**

Представим результат оценки внутренних сильных и слабых сторон и внешних возможностей, и угроз научного исследования (таблица 6.4). Путем исследования и перечисления, используя форму матричного расположения, все виды основных внутренних сильных и слабых сторон и внешних возможностей и угроз сопоставляются друг с другом, чтобы проанализировать и сделать выводы[25].

Таблица 6.4 – Матрица SWOT-анализа

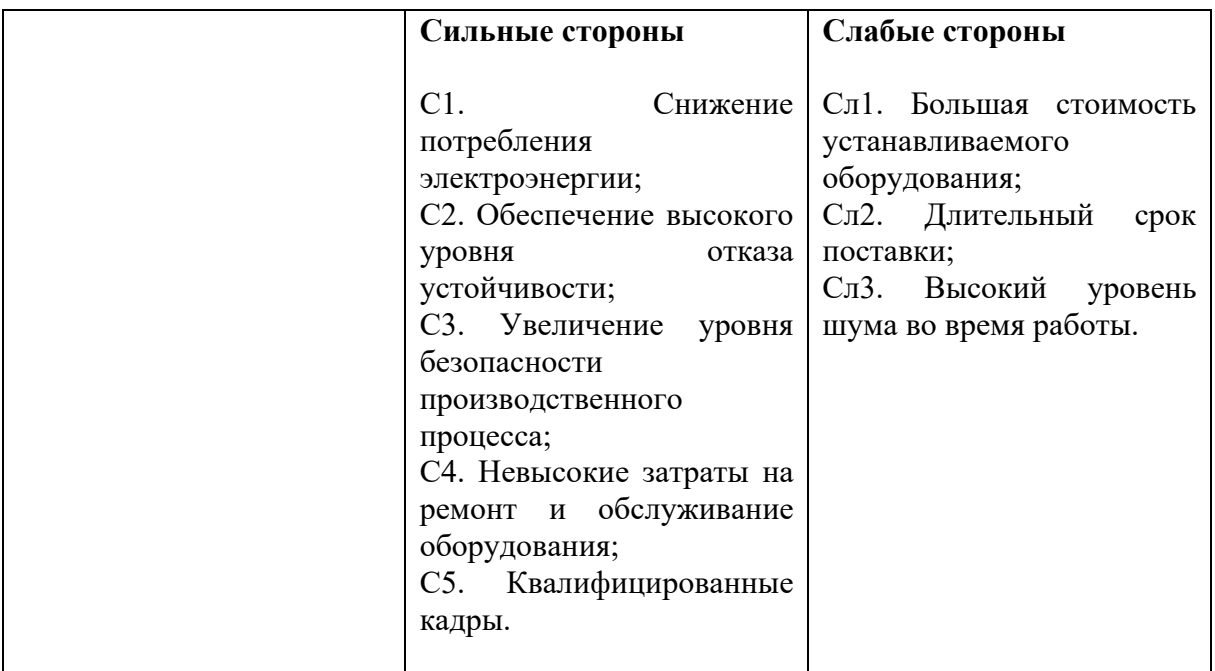

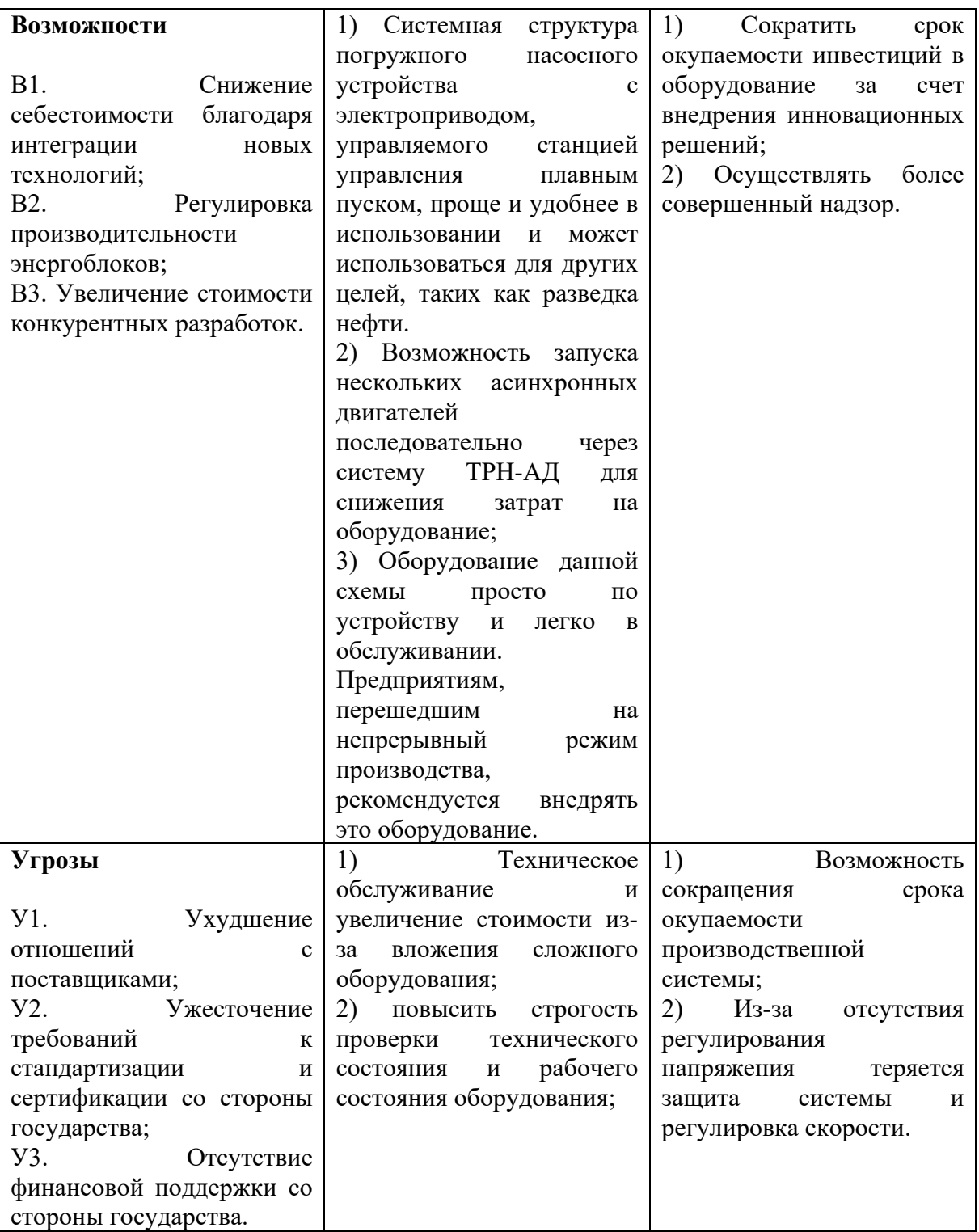

На основе матрицы SWOT выделены сильные и слабые стороны разрабатываемой системы электропривода. Анализ отражает возможности, вытекающие из наличия сильных сторон, и угрозы, которые могут повлиять на эти сильные стороны. Вероятность возникновения известных угроз намного ниже, чем у других решений с электроприводом, а положительное влияние проекта больше. В ходе реализации данного проекта мы получим УЭЦН,

управляемый станцией плавного пуска ТРН-АД, обладающий высоким КПД, длительным сроком службы и неприхотливостью в обслуживании.

## **6.1.4 Оценка коммерциализации проекта**

Результат оценки готовности проекта к коммерциализации представим в таблице 6.5.

Таблица 6.5 – Бланк оценки степени готовности научного проекта к

коммерциализации

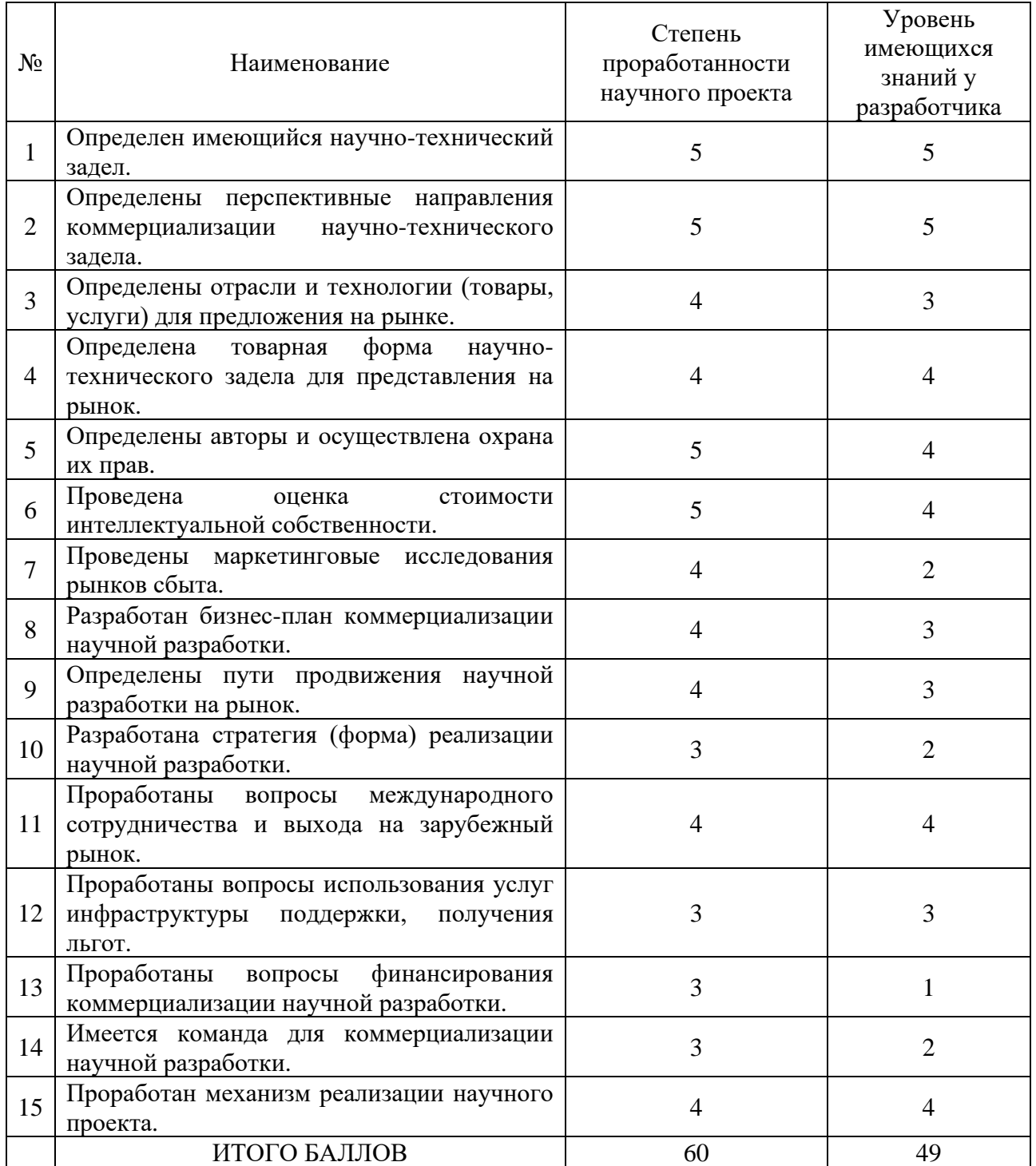

Результаты оценки из таблицы 6.5 указывают, что проект имеет хорошие перспективы для бизнеса, - проект получил 60 баллов. Но, оценка уровня знаний разработчиков набрала всего 49 баллов, это свидетельствует о том, что разработчики достигли среднего уровня, им не хватает понимания условий рынка. Согласно результатам оценки, разработчикам необходимо провести оценку удовлетворенности потребителей рынка и отразить это бизнес-плане, и привлечь в проектную команду больше необходимых специалистов.

#### **6.1.5 Методы коммерциализации проекта**

При коммерциализации научно-технических разработок в этом проекте мы, как владельцы интеллектуальной собственности, преследуем вполне конкретную цель - как выгодно использовать результаты проекта. Потому что потенциальными пользователями проекта являются нефтедобывающие предприятия, а производственная среда разнообразна и сложна. А держатели проекта не имеют возможности производить серийно тиристорные устройства плавного пуска. Так что этот проект должен перенять - бизнес-модель "Инжиниринг".

Инжиниринг как самостоятельный вид коммерческой эксплуатации, владелец проекта выступает в качестве консультанта по оказанию клиентам таких услуг, как проектирование и ввод в эксплуатацию тиристорного оборудования плавного пуска для конкретных производственных условий, в тоже время необходимо внести технические коррективы в существующее оборудование и оптимизировать оборудование для клиентов Архитектура.

Эта бизнес-модель хороша для проектов — разработчики обладают богатыми теоретическими знаниями для предоставления клиентам индивидуальных услуг. Ослабили собственные недостатки - решили проблему неосведомленности проектного персонала о рынке и предоставили услуги для особых нужд конкретных предприятий.

#### **6.2 Инициация проекта**

Представим Устав научного проекта магистерской работы:

96

## 1. Цели и результат проекта (в таблице 6.6)

## Таблица 6.6– Цели и результат проекта

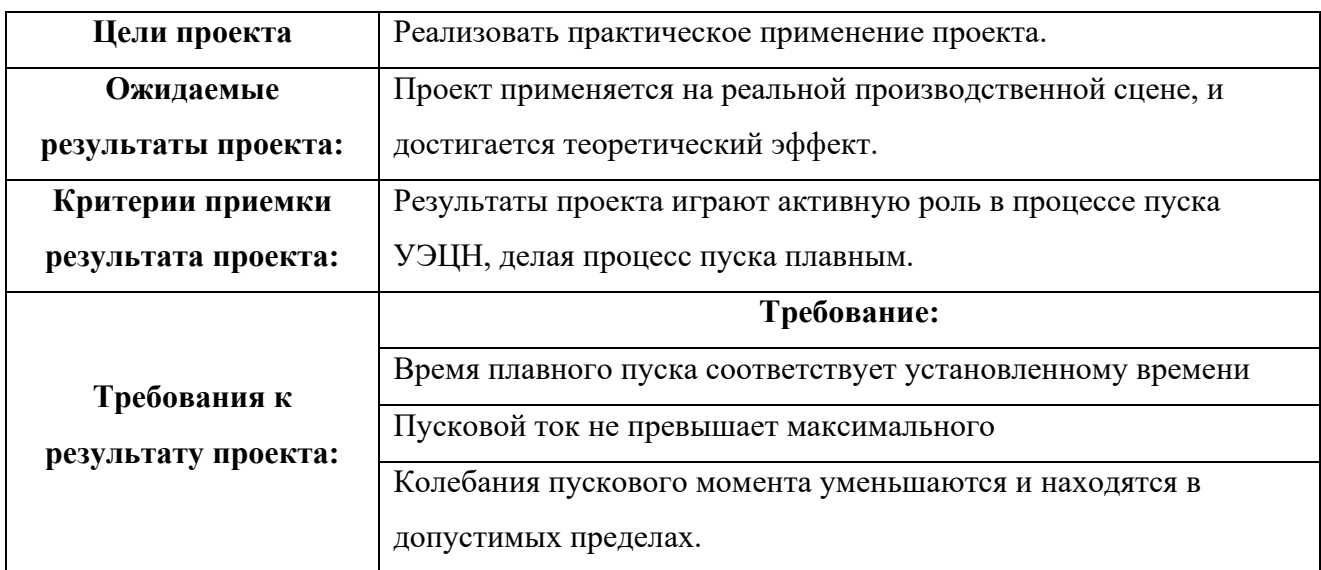

## 2. Организационная структура проекта (в таблице 6.7).

## Таблица 6.7– Рабочая группа проекта

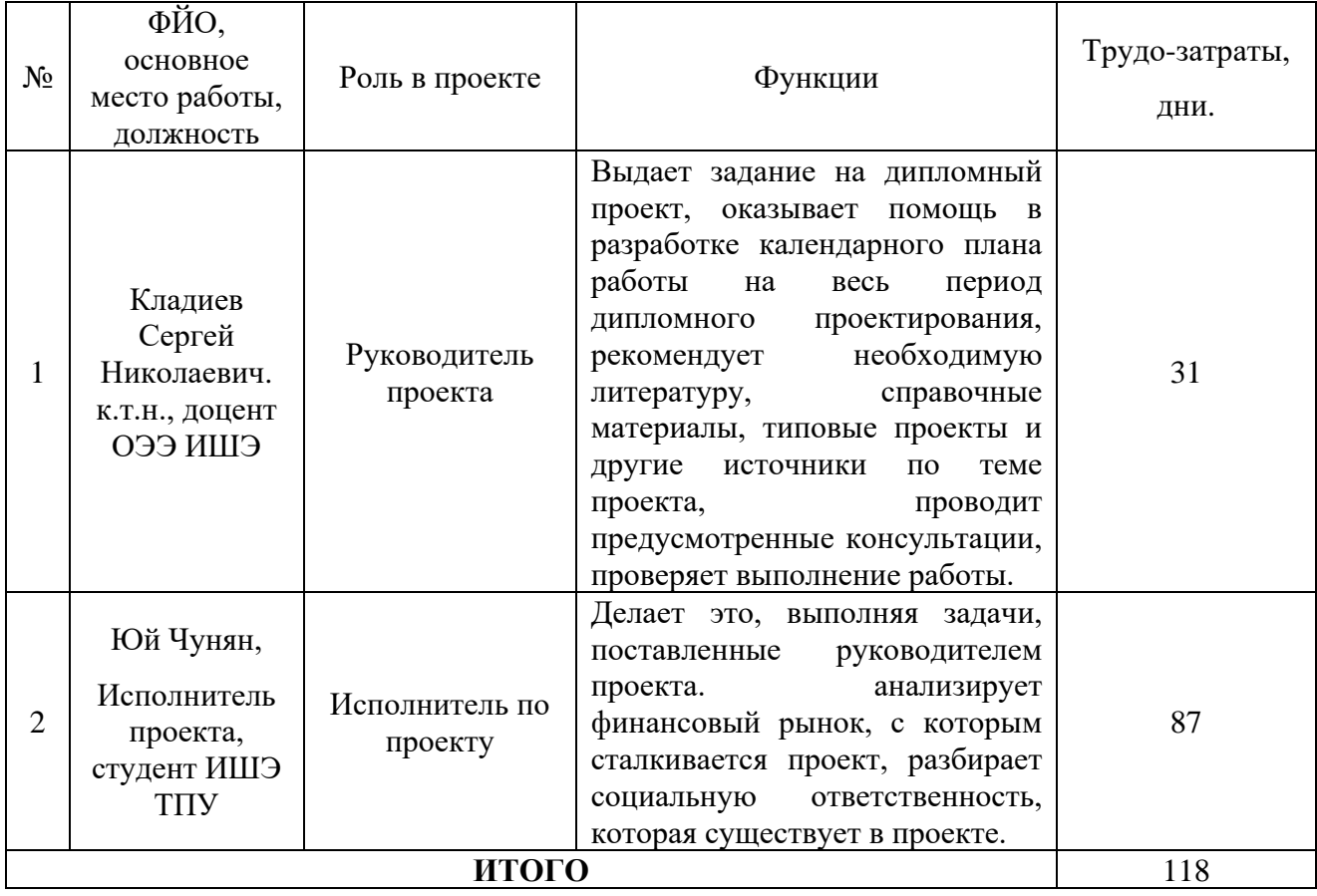

### **6.3. Планирование управления научно-технического проектом**

#### **6.3.1 План проекта**

В этой связи мы организуем и организуем время работы, что сделает нашу работу более эффективной. Сначала мы формируем рабочую группу, состоящую из руководителя и ученика, которые совместно организуют рабочий процесс и рабочий календарь [26].

В этом исследовании конкретный рабочий процесс разделен на следующие этапы:

 $\mathbb{N}_2$  1 – Определение темы исследования – на этом этапе руководитель разрабатывает тему исследования для студента;

 $\mathbb{N}_2$  2 – Исследование соответствующей литературы - студент получают необходимые знания для решения проблем из предметной литературы.

 $\mathbb{N}_2$  3 – Составление технических заданий – на этом этапе руководитель формулирует параметры технического задания для студента, на основании которого студент выполняет исследовательскую работу;

№ 4 – Выбор подходящих насосов;

№ 5 – Выбор подходящих элементов электропривода;

№ 6 – Выбор подходящих станций управления и другого оборудования;

 $\mathbb{N}_2$  7 – Расчет элементов электропривода, построение механических и электромеханических характеристик;

 $\mathbb{N}_{2}$  8 – Компьютерное моделирование на основе выбранных компонентов;

№ 9 – Выполнение сводной работы и отчета о научно-исследовательской работе;

№10 –Руководитель проверит полноту и правильность работы

№11 – сдача и защита проекта перед комиссией.

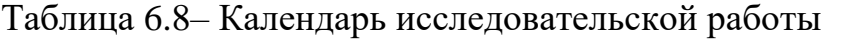

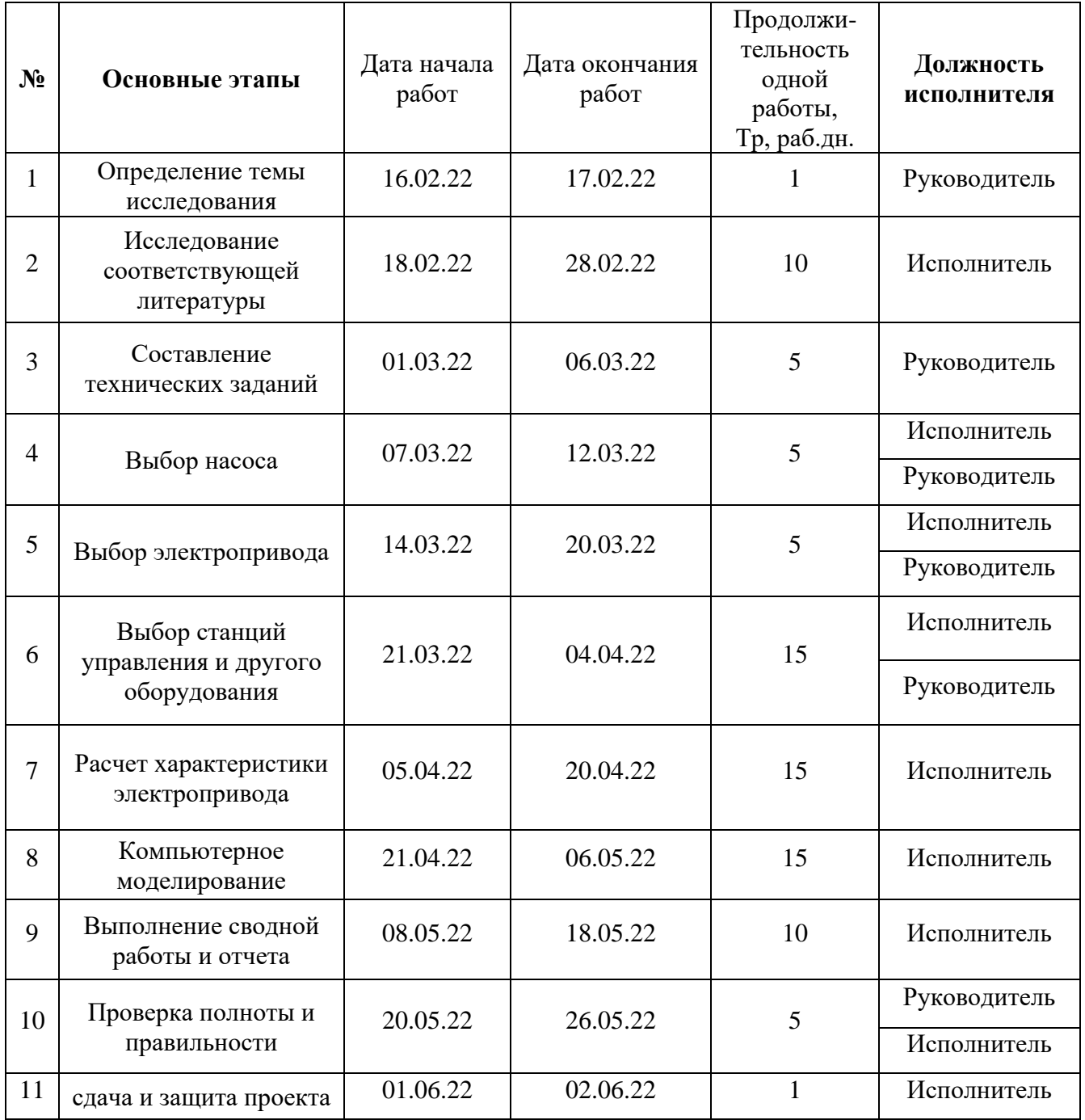

Составленная нами таблица этапов работы устанавливает последовательность научных исследований и эффективно распределяет роли исполнителей по этапам плана работы. Весь рабочий цикл составляет 87 дней, в основном для выполнения заданий студентами, а руководители будут участвовать в руководстве. Фактическая продолжительность работы может отличаться от плана, но в целом соответствует плану. На основе таблицы 6.8 строим план – график проведения работ (таблица 6.9).

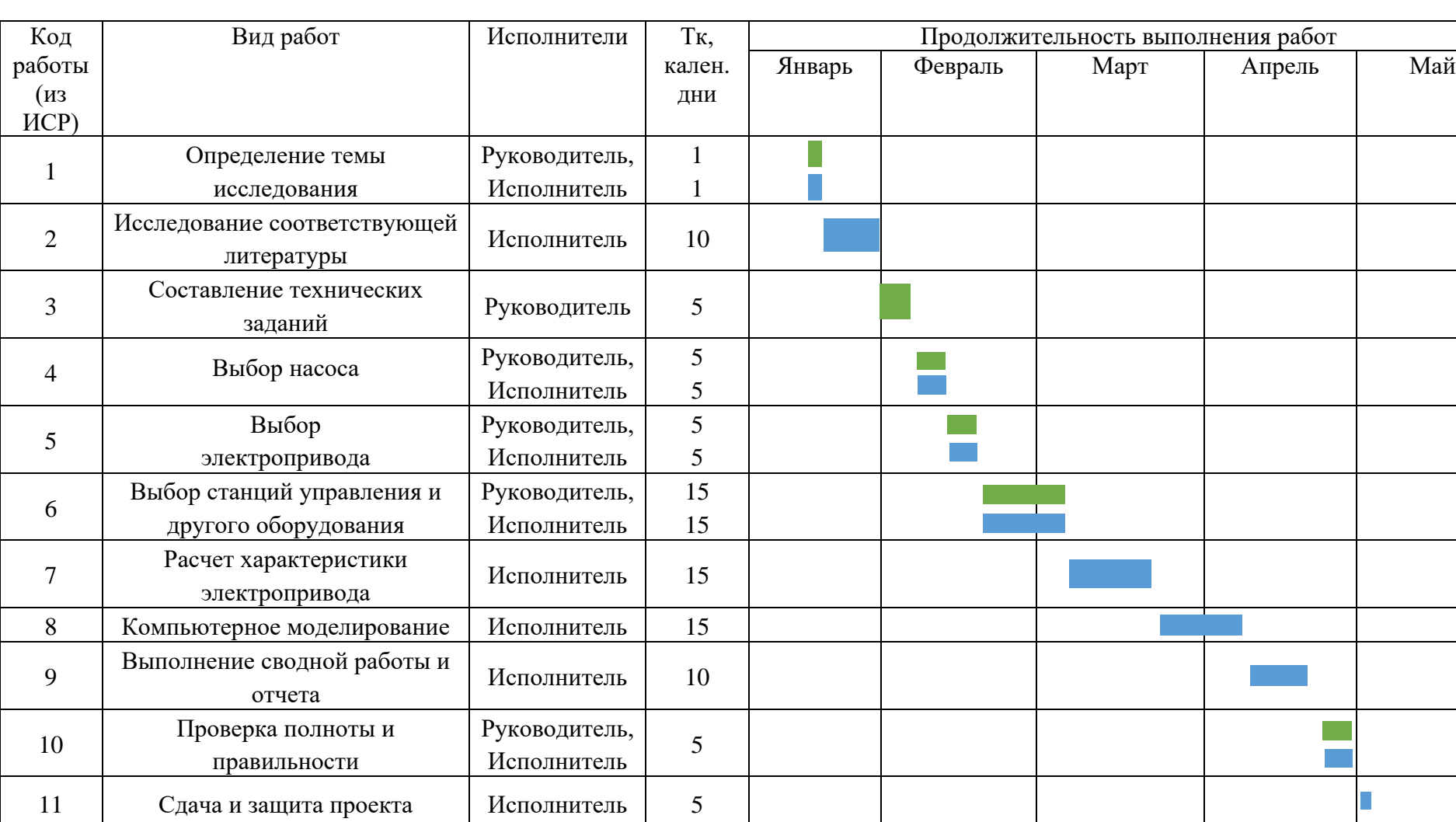

Таблица 6.9 – Диаграмма Ганта

### **6.3.2 Бюджет научного исследования**

Затраты на проектирование включают в себя следующие статьи затрат: затраты на покупку специального оборудования; заработная плата разработчиков технического проекта (TП); отчисления во внебюджетные фонды (страховые отчисления); накладные расходы. [26]

Запланируем стоимость приобретения оборудования, стоимость установки (10% от стоимости оборудования) и стоимость транспортировки (20% от стоимости оборудования). В стоимость оборудования для разработки устройства погружного электронасоса с плавным пуском на тиристорной основе, входят двигатели, насосы, кабели и тиристорные устройства плавного пуска.

Таблица 6.10 – Стоимость специального оборудования для реализации проекта

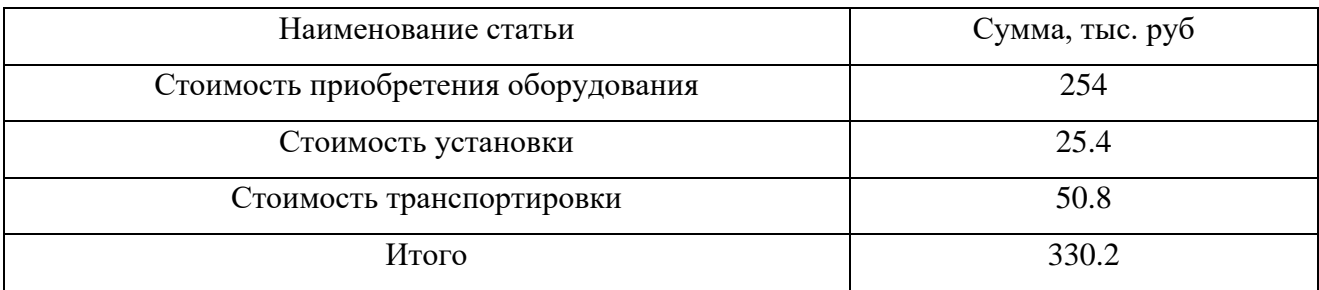

Затраты на реализацию (приобретение, транспортировка, монтаж) проекта УЭЦН, управляемого плавным пускателем Триол АС25, приведены в таблице 6.10.

Для станции частотного регулирования Электон-05 управление УЭЦН затраты на управление приведены в таблице 6.11.

Таблица 6.11 – Затраты на приобретение оборудования для станции частотного регулирования Электон-05

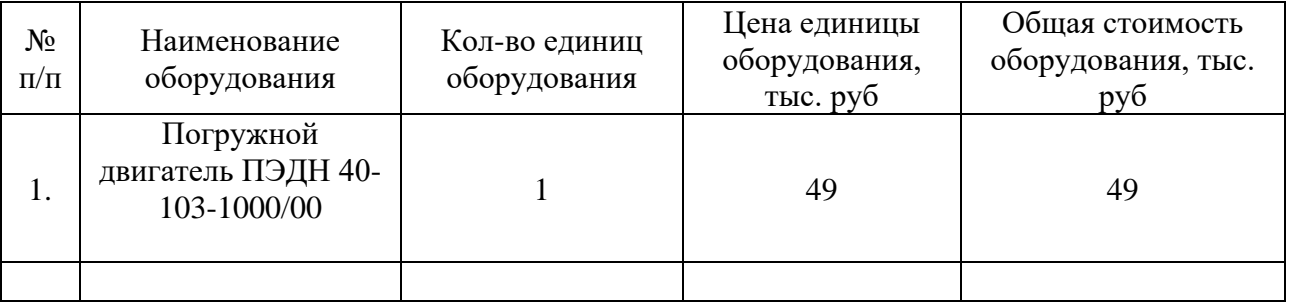

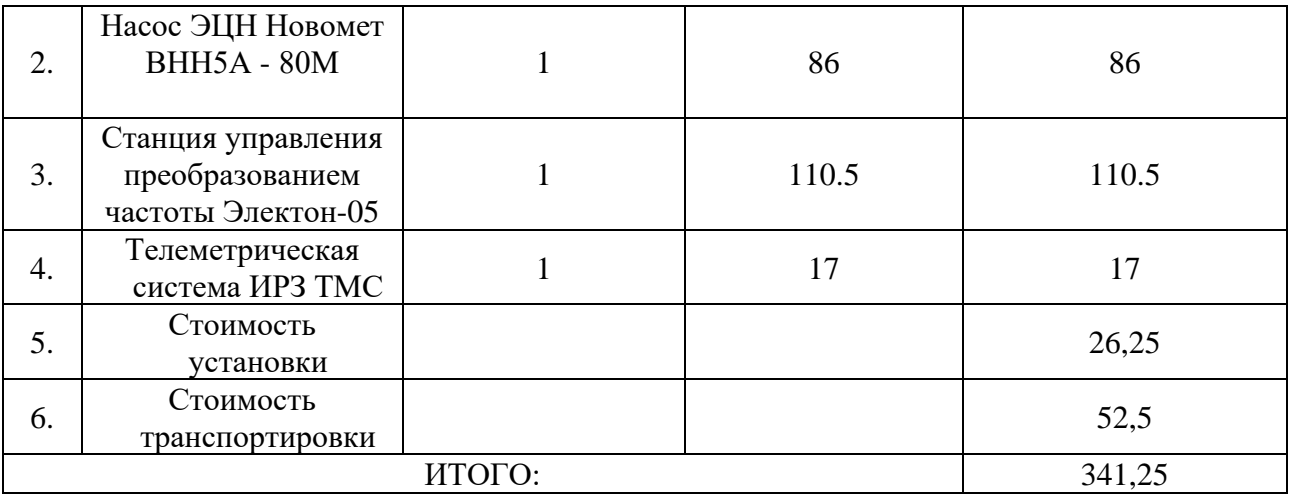

Для традиционных устройств плавного пуска с автотрансформаторами УЭЦН затраты на управление приведены в таблице 6.12.

Таблица 6.12 – Затраты на приобретение оборудования для традиционных

устройств плавного пуска с автотрансформаторами УЭЦН

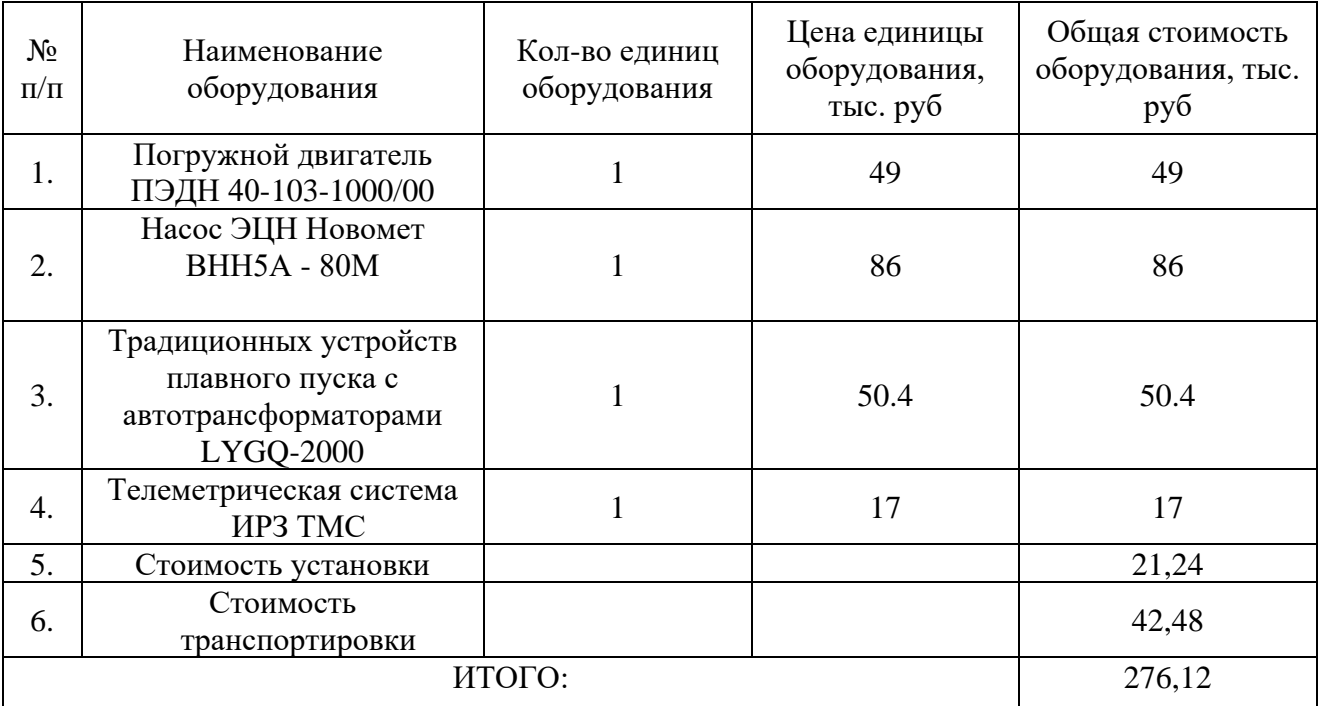

Представим расчет затрат на оплату труда исполнителей проекта.

Заработная плата рассчитывается по следующей формуле:

$$
3_{_{\mathrm{30}}}=3_{_{\mathrm{OCH}}}+3_{_{\mathrm{AOH}}}
$$

В формуле ясно видно, что работа состоит из основной  $3_{\text{och}}$  и дополнительной  $3_{\text{non}}$  (12-20 % от  $3_{\text{off}}$ ).

Основная заработная плата  $(3_{\text{och}})$  рассчитывается по формуле:

$$
\mathfrak{Z}_{_{\mathit{OCH}}}=\mathfrak{Z}_{_{\mathit{A}\mathit{H}}}\cdot\textup{T}_\mathfrak{p}
$$

Основная заработная плата  $3_{\text{och}}$  равна произведению средней заработной платы рабочего  $3_{\text{m}}$  на отработанное время  $T_p$ .

Расчёт среднедневной заработной платы находится по формуле:

$$
3_{_{\rm BH}}\!=\!\frac{3_{_{\rm TC}}\!+\!3_{_{\rm R0\rm HI}}\!+\!3_{_{\rm p.r.}}}{\rm F_{_{\rm n}}}
$$

где: Зтс– заработная плата по окладу, руб.;

Здопл– доплаты и надбавки ( коэффициент премии ) , руб.( 50%);

Зр.к.– районная доплата, руб.(30%);

 $F_A$ — количество рабочих дней в месяце (26 дней при 6-дневной рабочей неделе), раб. дн.

Таблица 6.13 – Расчёт основной заработной платы исполнителей.

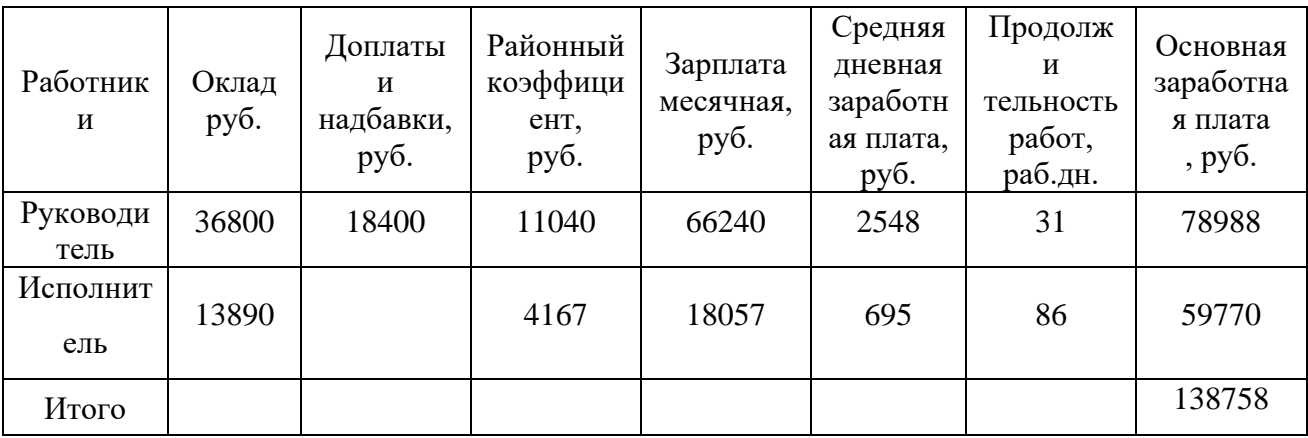

Для дополнительной заработной платы воспользовались формулой расчета:

$$
\mathfrak{Z}_{_{\rm{AOD}}}\!=\! k_{_{\rm{AOD}}}\cdot \mathfrak{Z}_{_{\rm{OCH}}}
$$

где *k*доп– коэффициент дополнительной заработной платы (на стадии проектирования принимается равным  $0,12-0,15$ ).

 $3_{\text{non}} = k_{\text{non}} \cdot 3_{\text{och}} = 0.12 \cdot 138758 = 16651 p\%$ 

Обратимся к расчету расходов на обязательные отчисления в социальные внебюджетные фонды (фонд обязательного медицинского

страхования, в фонд государственного социального страхования, а также в пенсионный фонд в соответствии с законодательством Российской Федерации).

Страховые отчисления рассчитываются по формуле:

$$
3_{\text{bhe6}} = k_{\text{bhe6}} \cdot 3_{\text{th}}
$$

В формуле  $k_{\text{net}}$  – коэффициент отчисления во внебюджетные фонды, который в Томской области равен 30,2 %.

$$
\beta_{\rm bhe6}\,{=}\,k_{\rm bhe6}\cdot\beta_{\rm 3H}\,{=}\,0.302\cdot(138758\,{+}\,16651)=46934\,\,\text{py6}
$$

Представим расчет накладных расходов. Накладные расходы — это дополнительные затраты, которые используются для обеспечения упорядоченного выполнения проекта. Это ежедневные расходы, в том числе: счета за электроэнергию, приобретение канцтоваров и т. д.

Стоимость этой части составляет 16% от общей стоимости.

$$
\beta_{\scriptscriptstyle \rm HAKJ} = (\beta_{\scriptscriptstyle 3II} + \beta_{\scriptscriptstyle \rm BHE6}) \, \cdot k_{\scriptscriptstyle \rm HAKJ}
$$

где  $k_{\text{max}}$  - коэффициент, учитывающий накладные расходы, равно 16%.

$$
\beta_{\text{heat}} = (3_{\text{sh}} + 3_{\text{bhe6}}) \cdot k_{\text{heat}} = (185692 + 46934) \cdot 0.16 = 37221 \text{ py6}
$$

Таблица 6.14 – Смета затрат на выполнение текущего проекта (Триол АС25)

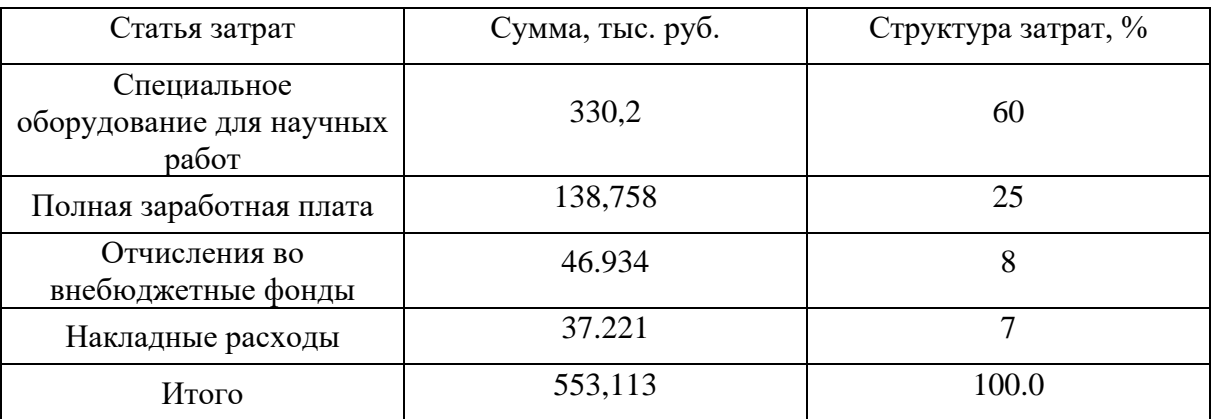

Расположите рассчитанные сметные затраты, чтобы получить приведенную выше таблицу. Из данных в таблице мы можем узнать, что общая стоимость проектирования составляет 553113 руб., из которых основная часть приходится на покупку специального оборудования для выполнения проекта, составляя 60%.

В таблице 6.15 представим результат расчета затрат на выполнение вариантов исполнения проекта

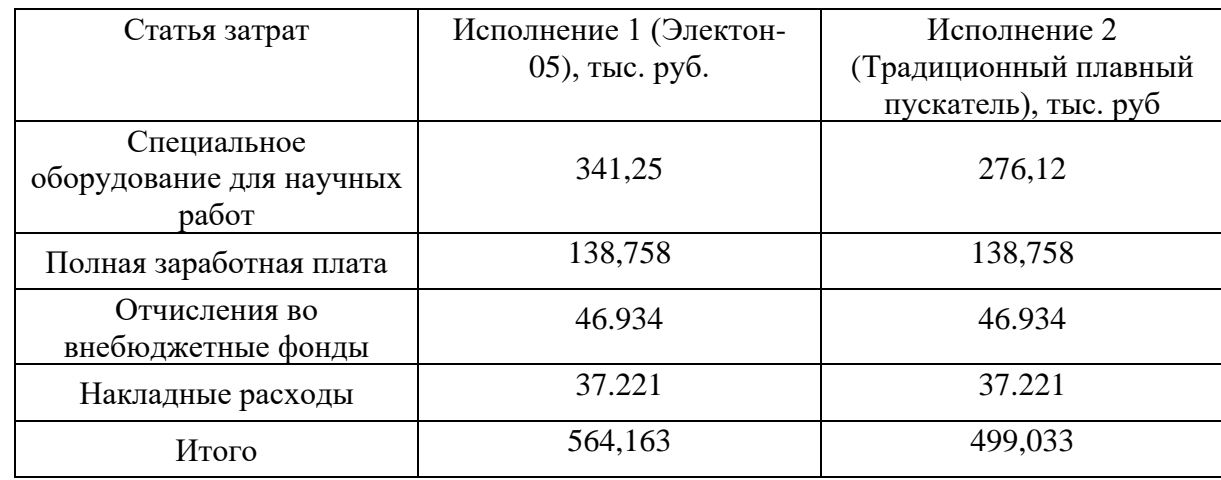

Таблица 6.15 – Смета затрат на выполнение вариантов исполнения проекта

### **6.3.3 Реестр рисков проекта**

Всегда существуют различные факторы риска при реализации проекта, они прямо или косвенно приведут к провалу проекта, поэтому нам необходимо их перечислить.

Таблица 6.16 – Реестр рисков

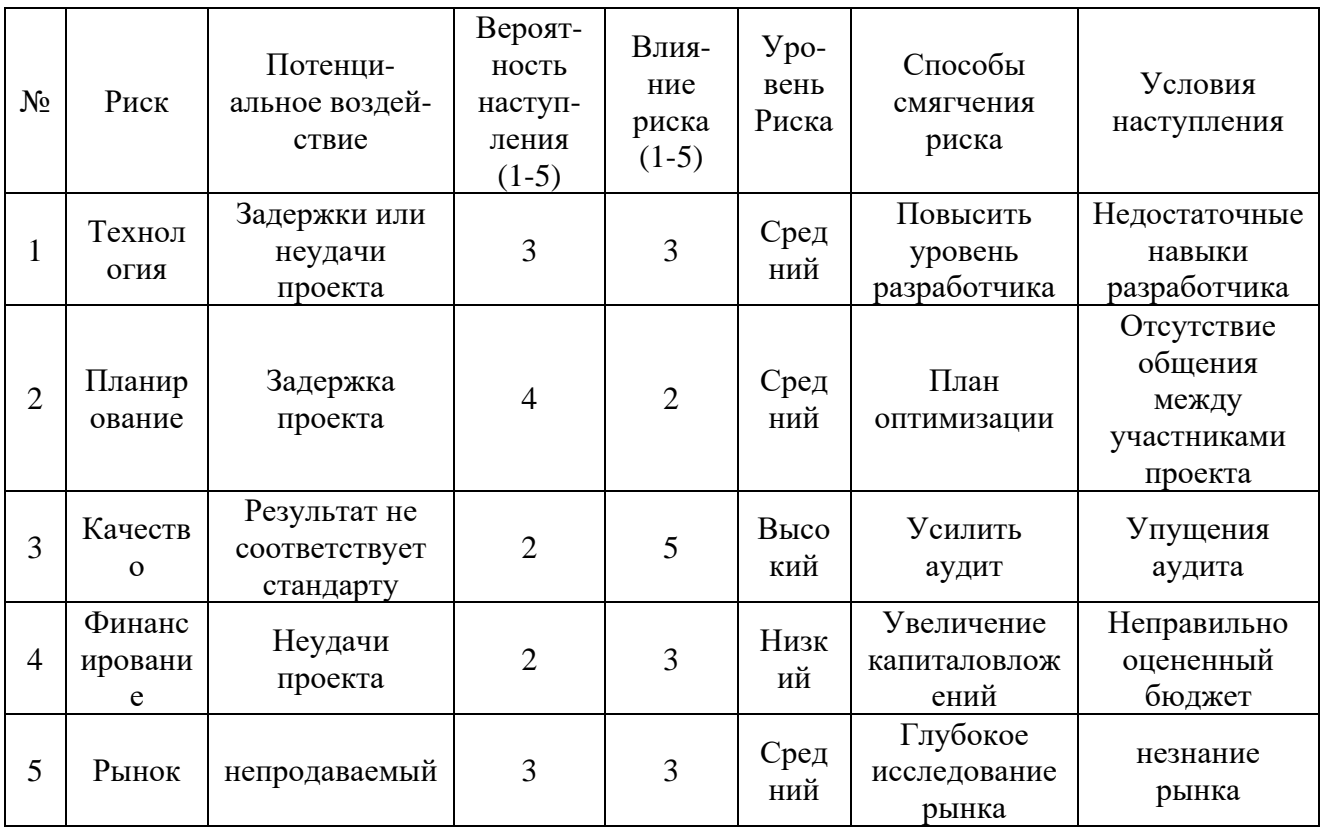

### **6.4 Оценка сравнительной эффективности**

Определим эффективность исследования на основе расчета интегрального показателя эффективности научного исследования. Для этого определим: интегральный показатель финансовой эффективности и ресурсоэффективности. Интегральный финансовый показатель разработки определяется как:

$$
I_{\Phi}^{\mathrm{p}} = \frac{\Phi_{pi}}{\Phi_{max}}
$$

где *р* <sup>ф</sup>– интегральный показатель разработки;

 $\varPhi_{pi}^{}$  – стоимость i – го варианта исполнения;

 $\varPhi_{\text{max}}$  – максимальная стоимость исполнения научно – исследовательского проекта (в т.ч. аналоги).

Для разных методов плавного пуска их отличие состоит только в стоимости покупки станции управления, после расчета получается соответствующая стоимость их внедрения.

$$
I_{\phi}^{1} = \frac{\Phi_{p1}}{\Phi_{max}} = \frac{553113}{564163} = 0.98
$$

$$
I_{\phi}^{2} = \frac{\Phi_{p2}}{\Phi_{max}} = \frac{564163}{564163} = 1
$$

$$
I_{\phi}^{3} = \frac{\Phi_{p3}}{\Phi_{max}} = \frac{499033}{564163} = 0.88
$$

Из результатов видно, что финансовая эффективность Триол АС25 составляет 0,98, Электон-05 – 1, Традиционный плавный пускатель – 0,88. При реализации проекта ППУ «Электон-05» с частотным пускателем дороже, цена традиционного УПП и тиристорного УПП аналогична, но тиристорный УПП более мощный по производительности. В целом, тиристорная станция плавного пуска Триол AC25 является оптимальным выбором.

Для определения ресурсоэффективности проекта УЭЦН с тиристорным управлением плавного пуска будут учитываться следующие критерии:

Надёжность – Способность системы продолжать нормальную работу в нормальных условиях.

Энергосбережение – критерий, характеризующий эффективность используемой электроэнергии приводом насоса.

Безопасность – способность защитить людей и технику от негативных факторов.

Удобство эксплуатации – способность удовлетворять потребности потребителей, разрабатывать и использовать.

Ремонтопригодность – способность поддерживать оборудование в рабочем состоянии за счет технического обслуживания и ремонта.

Таблица 6.17 – Сравнительная оценка характеристик вариантов исполнения проекта

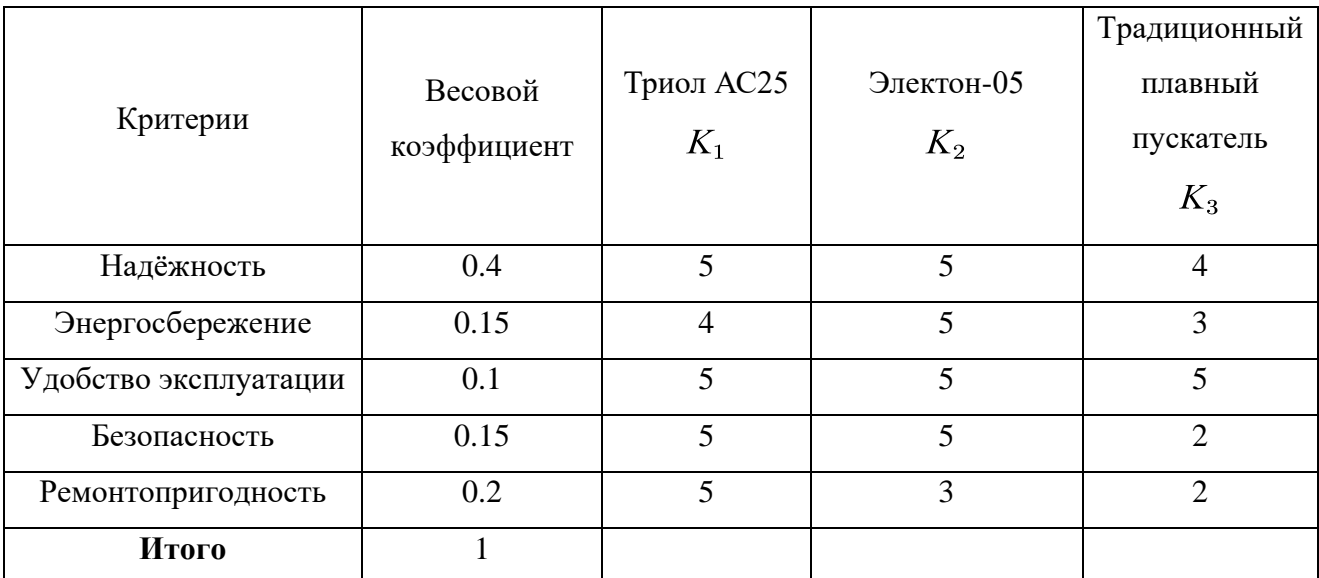

Анализ конкурентоспособности проекта определяется согласно выражению:

$$
K = \sum B_i \cdot B_i
$$

где  $K$  – конкурентоспособность научной разработки;  $B_i$  –вес показателя (в долях единицы);  $E_i$  –балл i-го показателя.

Тогда:

 $K_1 = 0.4 \cdot 5 + 0.15 \cdot 4 + 0.1 \cdot 5 + 0.15 \cdot 5 + 0.2 \cdot 5 = 4.85$  $K_2 = 0.4 \cdot 5 + 0.2 \cdot 5 + 0.1 \cdot 5 + 0.15 \cdot 5 + 0.15 \cdot 3 = 4.7$  $K_3 = 0.4 \cdot 4 + 0.2 \cdot 3 + 0.1 \cdot 5 + 0.15 \cdot 2 + 0.15 \cdot 2 = 3.3$ 

Видно, что в этой оценке Триол АС25 набрал высокий балл 4,85, тогда как конкурент Электон-05 набрал 4,7. Среди них, поскольку Электон-05 может направленно регулировать скорость вращения УЭЦН и имеет большой диапазон регулирования скорости, он обладает отличными энергосберегающими характеристиками. Триол АС25 имеет более простую конструкцию и лучшую ремонтопригодность. Традиционный плавный пускатель набрал в сравнении всего 3,3 балла, что указывает на то, что он не является конкурентоспособным по комплексным характеристикам.

Интегральный показатель эффективности разработки и аналога определяется на основании интегрального показателя ресурсоэффективности и интегрального финансового показателя по формуле:

Интегральный показатель эффективности разработки и аналога определяется на основании интегрального показателя ресурсоэффективности и интегрального финансового показателя по формуле:

$$
I_{\phi_{HH\,p}}^1 = \frac{K_1}{I_{\phi}^1} = \frac{4,85}{0,98} = 4,95
$$

$$
I_{\phi_{HH\,p}}^2 = \frac{K_2}{I_{\phi}^2} = \frac{4,7}{1} = 4,7
$$

$$
I_{\phi_{HH\,p}}^3 = \frac{K_3}{I_{\phi}^3} = \frac{3,3}{0,88} = 3,75
$$

Сравнительная эффективность проекта:

$$
\mathfrak{I}_{\scriptscriptstyle {cp}} = \frac{I^{\,p}_{\phi a}}{I^{\,p}_{\phi b}}
$$

где *Эср* – сравнительная эффективность проекта;

 $I_{\phi a}{}^p$  – интегральный показатель разработки;  $I_{\bm{\phi} \bm{b}}^{\bm{\mathcal{p}}}$  – интегральный технико-экономический показатель аналога.

$$
\mathfrak{Z}_{cp\,1} = \frac{4,95}{4,7} = 1,05
$$

$$
\mathfrak{Z}_{cp\,2} = \frac{4,95}{3,75} = 1,32
$$

108
Отразим результаты расчета сравнительной эффективность разработки в таблице 6.18.

| $N_2$          | Показатели                      | Разработка | Аналог 1 |  | Аналог 2 |  |
|----------------|---------------------------------|------------|----------|--|----------|--|
| $\Pi/\Pi$      |                                 |            |          |  |          |  |
|                | Интегральный финансовый         | 0.98       |          |  | 0.88     |  |
|                | показатель разработки           |            |          |  |          |  |
| $\overline{2}$ | Интегральный показатель         | 4,85       | 4,7      |  | 3,3      |  |
|                | ресурсоэффективности разработки |            |          |  |          |  |
| 3              | Интегральный показатель         | 4,95       | 4,7      |  | 3,75     |  |
|                | эффективности                   |            |          |  |          |  |
| $\overline{4}$ | Сравнительная эффективность     | 1,05       |          |  | 1,32     |  |
|                | вариантов исполнения            |            |          |  |          |  |

Таблица 6.18 – Сравнительная эффективность разработки

### **Выводы по главе:**

В этой главе анализируются финансы по объектам исследования - УЭЦН со станцией управления плавным пуском на тиристорном принципе. Несмотря на то, что стоимость его внедрения умеренная, он обладает лучшими характеристиками технологии плавного пуска. Были составлены графики проведения НТИ, определено количество работников, рассчитаны затраты. На проведение работ затрачено 239,5 тыс. рублей, на приобретение оборудования 330.2 тысяч рублей. Работы были проведены за 87 рабочих дней бригадой из двух человек. На основе расчета интегрального показателя эффективности научного исследования, а также по итогам сравнения финансовой и ресурсной эффективности наиболее эффективной получается наша разработка.

# **7 Социальная ответственность**

Проведен анализ рабочих характеристик электроцентробежного насосного устройства при работе устройства плавного пуска в виде компьютерной имитационной модели. Но это моделирование в идеальных лабораторных условиях, а не сценарий реального применения.

В реальном производственном процессе монтаж и управление устройством электроцентробежного насоса является потенциально опасным процессом. Небрежное обращение приведет к экономическим потерям предприятия и травмам или даже гибели персонала.

Поэтому нам необходимо предусмотреть полные меры безопасности для устранения всех возможных аварийных ситуаций в производственном процессе.

# **7.1. Правовые и организационные вопросы обеспечения безопасности**

Чтобы узнать, как организовать операторов для правильного и безопасного использования электрических погружных насосов для производственных операций, мы можем обратиться к соответствующим законам, обнародованным в стране.

Основные правовые гарантии обеспечения промышленной безопасности регулируются Трудовым кодексом Российской Федерации (2001 г. и последующими изменениями и дополнениями). Законодательство о труде Российской Федерации регулирует правоотношения между работниками и работодателями, включая, но не ограничиваясь правами и вознаграждениями, нормированием труда, отпусками и др.

Кодекс предусматривает, что работодатели должны приобретать услуги обязательного социального страхования для работников для обеспечения прав работников, а работники должны получать надлежащую компенсацию при возникновении производственных травм или профессиональных заболеваний. В то же время работодатели должны проводить до приема на работу сотрудников

по технике безопасности и профессиональному обучению.

В процессе работы отделение должно соблюдать правила техники безопасности, предусмотренные законом:

− Обеспечение безопасности работников при эксплуатации оборудования и инструментов, сырья и материалов, используемых в производстве;

Необходимо использовать специальную защитную одежду, каски, маски, обувь и другие предметы (в процессе производства погружного электронасоса выбросы выхлопных газов большие, загрязняющие вещества сложные, токсичные, разнообразные, выбросы концентрированные, что это очень вредно) ;

− Операторы работают посменно в соответствии с установленным временем - каждый человек работает непрерывно не более 8 часов в день (долговременная работа будет отвлекать внимание оператора, что приведет к увеличению аварийности) ;

− Проведение необходимых периодических медицинских осмотров сотрудников;

Несовершеннолетним и лицам с медицинскими противопоказаниями запрещается работать во взрывоопасных зонах;

Регулярная проверка техники безопасности на производственных площадках.

Вышеуказанные правила могут эффективно защитить личную безопасность рабочих на производственной площадке, но в процессе производства электрических погружных насосов, помимо операторов на площадке, также присутствует персонал в удаленной операционной. Нам также необходимо сформулировать соответствующие правила безопасности для него.

Применительно к рабочим местам в помещении учитывайте: позу сотрудников в офисе, вместимость помещения, возможность просматривать элементы рабочего места, связь с внешним пространством, способность организовывать и публиковать офисные документы.

Планировка рабочего места должна оставлять достаточно места для передвижения людей и работы оборудования, при этом необходимо учитывать ограничения, налагаемые рабочей одеждой и оборудованием. При этом планировка рабочей зоны должна обеспечивать необходимую связь оператора с оборудованием и между операторами (зрительную, слуховую, тактильную и т.д). В то же время работникам должно быть предоставлено соответствующее время и место для отдыха, чтобы снизить рабочую утомляемость и повысить эффективность работы.

Персонал в удаленной операционной может удаленно наблюдать за состоянием всего производственного оборудования в режиме реального времени через компьютерную систему и подолгу сидеть перед рабочим столом. Размер верстака влияет на рабочее положение оператора. Высота верстака определяется высотой инструмента от пола до ровного стола. В то же время конструкция сиденья (угол, высота, площадь и т. д.) также очень важна, и в соответствии с различными видами работ предъявляются различные требования к конструкции в ГОСТ 12.2.032–78 «ССБТ. Рабочее место при выполнении работ сидя. Общие эргономические требования» и ГОСТ 21889–76\* «Кресло человека-оператора. Общие эргономические требования». Общие диапазоны регулировки перечислены в таблице 7.1,согласно [27] и [28].

Таблица 7.1 – Организационные требования к рабочим местам при

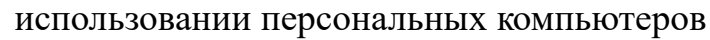

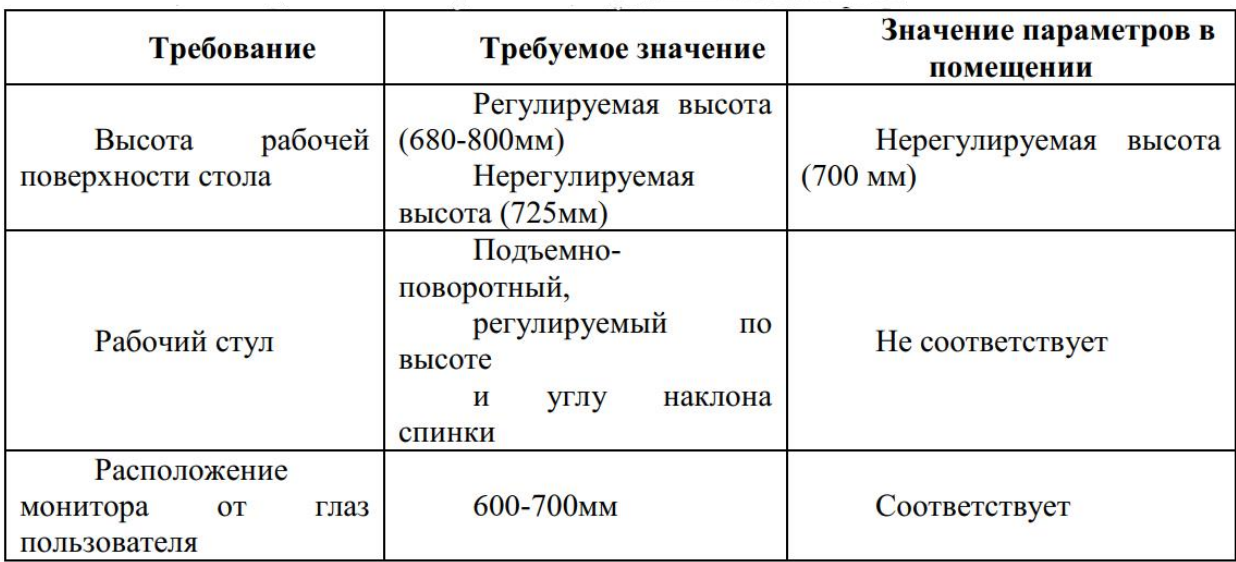

При организации рабочего места в организации все работники должны быть защищены от опасных и вредных элементов по ГОСТ 12.0.003-74 [29] и должны быть обеспечены средствами успешного ухода с рабочего места в случае возникновения аварийной ситуации.

# **7.2. Производственная безопасность**

При добыче нефти с помощью ЭЦН операторы могут подвергаться следующим вредным производственным факторам (ВПФ) опасным производственным факторам (ОПФ)[29].

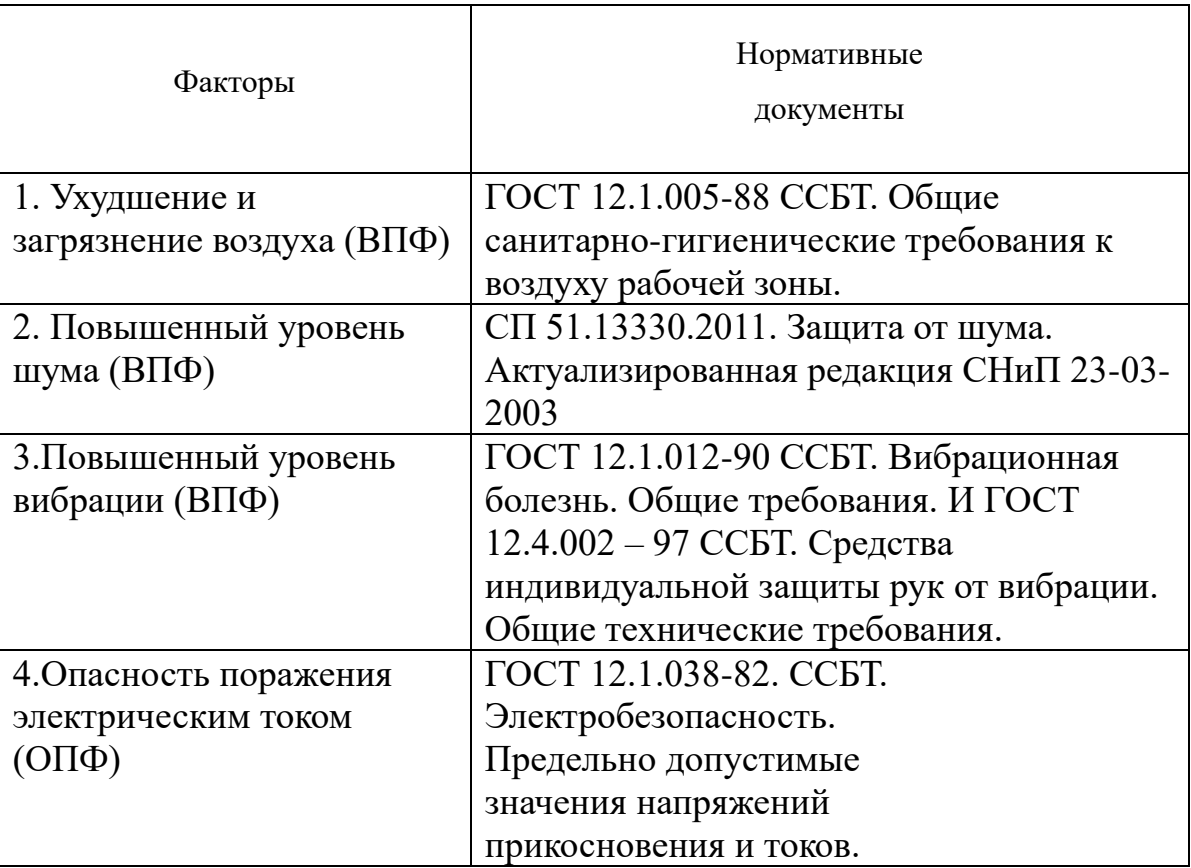

Таблица 7.2 – Возможные опасные и вредные факторы

#### **7.2.1 Анализ вредных производственных факторов**

Нефть, полученная в процессе производства, содержит такие элементы, как углерод, сера, водород, в процессе эксплуатации и добычи может образовывать различные токсичные и вредные газы (окись углерода, сероводород, двуокись серы, двуокись кислорода и др.), которые могут угрожать жизни персонала на площадке.

После того, как эти газы попадают в организм человека, в результате биохимического или биофизического воздействия ткани и органы вызывают функциональное метаболическое нарушение или структурное повреждение, вызывая заболевание организма, которое называется отравлением. Токсичный газ попадает в организм человека при проглатывании, вдыхании или всасывании через кожу за короткий промежуток времени, вызывая симптомы острого отравления, которое называется острым отравлением.

Явление отравления, вызванное парами масла, обычно поражает центральную нервную систему, а легкое отравление сопровождается головной болью, головокружением и общей слабостью. В это время оператор должен немедленно покинуть отравленную среду и подышать свежим воздухом, чтобы быстро восстановиться.

Умеренное отравление: спутанность сознания, покраснение кожи, требуется немедленная госпитализация.

Тяжелое отравление: нарушение функции легких, головного мозга и сердца, затрудненное дыхание, необходимо немедленно оказать помощь, иначе это будет опасно для жизни.

Таблица 7.3– Предельно допустимые концентрации вредных веществ в воздухе[30].

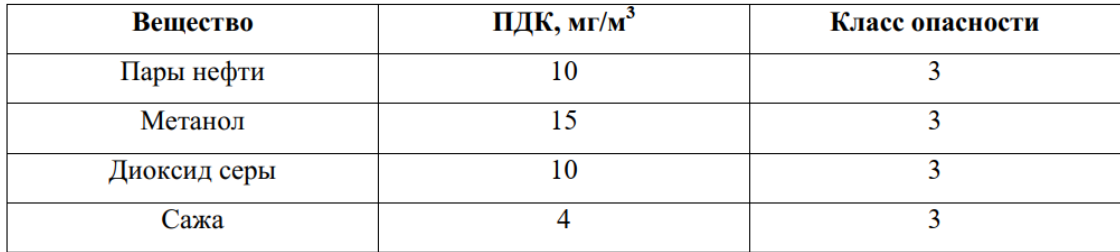

Кроме того, поскольку нефтяное месторождение будет работать непрерывно круглосуточно, чтобы максимизировать эффективность производства, персонал столкнется с ситуацией работы при низкой температуре на открытом воздухе в ночное время, что приведет к снижению физической функции, что может привести к возникновению аварии.

Поэтому, чтобы обезопасить людей, предприятия должны обеспечить защитные меры для операторов — раздать средства индивидуальной защиты,

такие как противогазы, костюмы химзащиты и каски. А также распространение одежды для защиты от холода и жаростойкой одежды для рабочих условий, чтобы справиться с работой в различных климатических условиях [31].

Кроме того, большая часть производственного оборудования находится в среде с повышенным уровнем шума, и погружные электронасосы не являются исключением. Для обеспечения того, чтобы персонал не подвергался воздействию чрезмерного уровня шума, предусмотрено, что уровень шума в зоне, где работают рабочие, должен быть ниже 80 ДБ [32].

В таблице ниже приведены технические характеристики уровней шума. Таблица 7.4– Допустимые уровни шума при физических нагрузках [33]

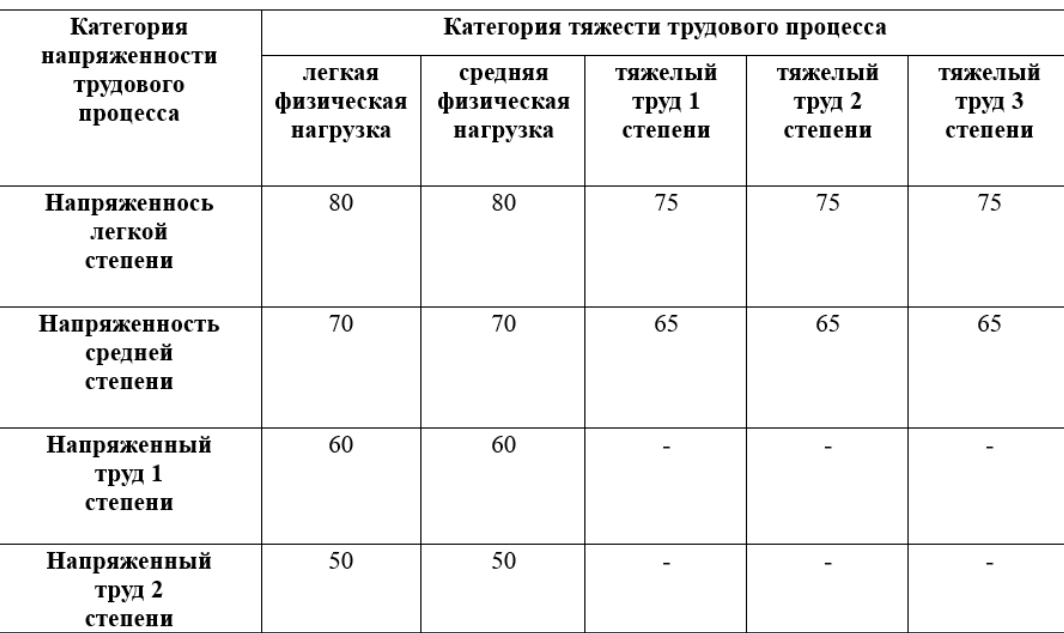

Продолжительное воздействие высоких уровней шума может нанести необратимый ущерб работникам, в том числе:

Сильно влияет на функцию центральной нервной системы, вызывая слабость нервной системы и дисфункцию нервной системы;

- − Вызывать симптомы сердечной недостаточности;
- − Опасно для органов слуха, вызывая потерю слуха;
- − Может оказывать неблагоприятное воздействие на органы зрения;
- − Может вызвать желудочно-кишечные расстройства.

С другой стороны, как механическое оборудование, электрический

погружной насос неизбежно будет вибрировать во время работы, что называется продуктивной вибрацией.

Воздействие сильных вибраций на все тело может вызвать повреждение или смещение внутренних органов, изменение функции периферических нервов и сосудов, приводящее к дистрофии тканей, например к боли в стопах, усталости нижних конечностей, уменьшению пульсации спинного жира и снижению температуры кожи; женщины-работницы может развиться провисание матки Повышенная частота провисания, самопроизвольных абортов и аномальных родов. Ускорение вибрации также может вызывать вестибулярную дисфункцию, что приводит к нарушению регуляции внутреннего уха и баланса, что приводит к бледности, тошноте, рвоте, холодному поту, головным болям, головокружению, поверхностному дыханию , а также снижение частоты сердечных сокращений и артериального давления и другие симптомы. Вибрация всего тела также может вызывать эффекты двигательной системы, такие как травмы поясничного отдела позвоночника. Длительное непрерывное использование вибрирующих инструментов может привести к повреждению периферического кровообращения, периферических нервов и опорно-двигательного аппарата, сердечно-сосудистой системы, костной ткани и органов слуха.

Таблица 7.5– Допустимые величины вибрации в производственных помещениях предприятий [35].

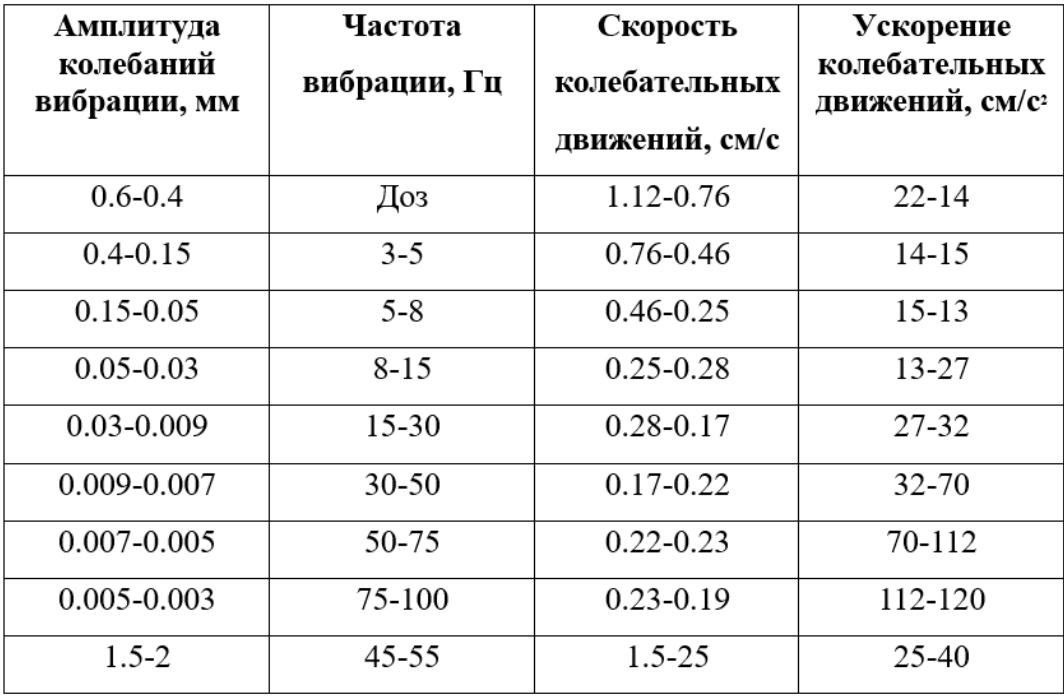

Во многих случаях вибрацию невозможно полностью устранить или избежать. Это особенно актуально для некоторых операций, требующих использования ручных вибрационных инструментов. Защита от вибрации в основном заключается в том, как уменьшить и избежать ущерба, причиняемого вибрацией производственному персоналу, который использует ручные вибрационные инструменты. Частота, амплитуда и ускорение вибрации являются основными факторами воздействия вибрации на организм человека, также важны удар и напряжение.

Реформа технологического оборудования и методов для достижения цели снижения вибрации, контроль или устранение источников вибрации из производственного процесса является наиболее фундаментальной мерой для контроля вибрации, совершенствование вибрационного оборудования и инструментов для снижения интенсивности вибрации;

− Принять меры по виброизоляции пола и основания оборудования (резиновый виброгасящий слой, пробковая виброгасящая подушка, виброгасящая подушка из стекловаты, композитное виброизоляционное устройство)

− Улучшить условия труда. Например, ограничены вес инструмента,

амплитуда вибрации и частота вибрации, для операторов реализована система ротации, чтобы они могли отдыхать между работами и т.д.;

− Усилить техническую подготовку и уменьшить статическую рабочую составляющую в работе;

Регулярный медицинский осмотр заключается в проведении регулярных медицинских осмотров для тех, кто часто использует вибрирующие инструменты или работает в вибрирующей среде, и хорошо справляется с ранней профилактикой и лечением вибрационных заболеваний.

#### **7.2.2 Анализ опасных производственных факторов**

Электрический погружной насос, являющийся продуктом тяжелой промышленности, питается от высокого напряжения. Следовательно, в наземной рабочей зоне должны быть высоковольтные объекты типа подстанций, а исследования в этой же тематике базируются на тиристорноасинхронном двигателе, а в его структуре имеется несколько силовых электронных компонентов-тиристор. Все это говорит о том, что в этой сложной системе люди могут быть поражены электрическим током.

Безопасное напряжение тела человека 50В. Так что в этой системе в случае аварии с поражением электрическим током персонал обязательно погибнет.

Возможные причины несчастных случаев с поражением электрическим током:

− Отсутствие у сотрудников знаний по электробезопасности, приводящее к неправильной эксплуатации;

Повреждена изоляция кабеля;

Сезонные изменения или другие факторы окружающей среды снижают эффективность изоляции кабеля;

− Плохая проводка, такая как вилки оборудования, что приводит к низкой электрической надежности;

Управление техническим обслуживанием не своевременно;

− Оборудование не соответствует требованиям.

Для предотвращения несчастных случаев, связанных с электричеством, мы должны сделать следующее:

− Использовать квалифицированное электрооборудование;

− Обучить персонал электробезопасности;

− регулярно проверять, качественна ли изоляция электрооборудования;

− Предупреждающие знаки должны быть установлены во взрывоопасных зонах;

Обеспечить весь персонал защитным снаряжением из изоляционного материала.

Кроме того, нам необходимо произвести расчеты заземляющего оборудования. Расчет заземлителей заключается в определении численности заземлителей и длины соединителей исходя из разрешенного сопротивления заземления. В данной работе выполнен расчет защитного заземления шкафа релейной защиты и программно-аппаратных комплексов.

Порядок расчета устройства защитного заземления [38]:

1. В качестве заземляющего устройства выбирается стальная трубка диаметром d= 55 мм, а в качестве соединяющего элемента — стальная полоска шириной  $b = 50$  мм.

2. Выбирается значение сопротивления грунта близкое по величине к удельному сопротивлению грунта в районе размещения установки или устройства.

Таблица 7.6– Технические данные по защите от заземления

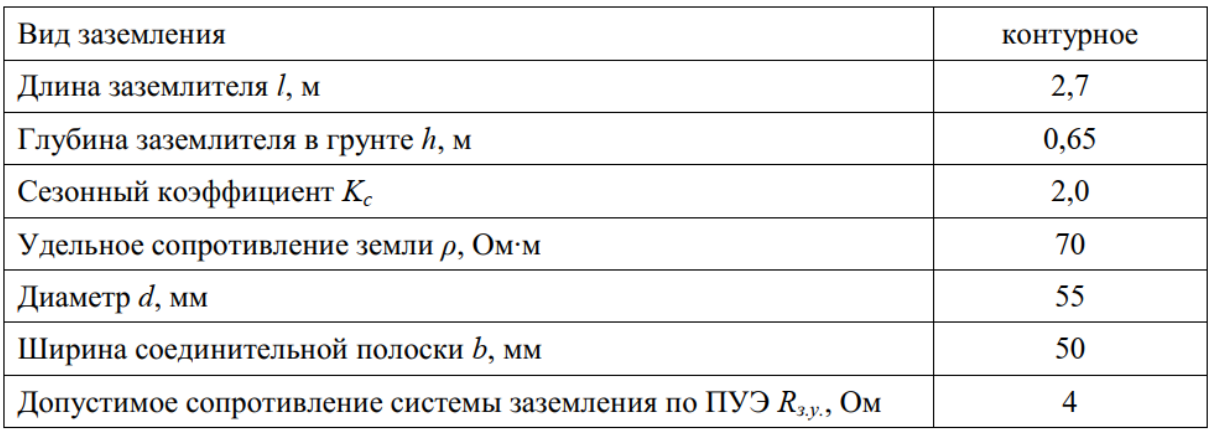

3. Определяется величина электрического сопротивления растекания токав грунт с одиночного заземлителя:

$$
R_3 = 0.366 \frac{\rho \cdot K_c}{l} \left( \lg \frac{2l}{d} + \frac{1}{2} \lg \frac{4t + l}{4t - l} \right)
$$
  
= 0.366  $\frac{70 \cdot 2}{2.7} \left( \lg \frac{2 \cdot 2.7}{0.055} + \frac{1}{2} \lg \frac{4 \cdot 2 + 2.7}{4 \cdot 2 - 2.7} \right) = 40.62$  Om

Где *ρ*= 70 Ом – удельное сопротивление грунта; *Kc*= 2– коэффициент сезонности, *l*= 2,7 м – длина заземлителя, *d* = 0,055 м– диаметр заземлителя, *t*= 2м – длина от поверхности земли до середины заземлителя.

4. Рассчитывается число заземлителей без взаимных помех, получаемых друг от друга, без так называемого явления «экранирования»:

$$
n^{`}=\frac{R_3}{R_{s,y.}}=\frac{40.62}{4}\approx\!10
$$

5. Рассчитывается число заземлителей с коэффициентом экранирования:

$$
n = \frac{R_3}{R_{3y}} = \frac{40.62}{4} \approx 10
$$

6. Определяется длина соединительной полосы:

$$
l_n = 1.05 \cdot n \cdot l = 1.05 \cdot 18 \cdot 2.7 = 51.03
$$
 m

7. Рассчитывается значение сопротивления растекания тока с соединительной полосы:

$$
R_n = 0.366 \frac{\rho K_c}{l_n} \lg \frac{2l_n^2}{b \cdot h} = 0.366 \frac{70 \cdot 2}{51.03} \lg \frac{2 \cdot 51.03^2}{0.05 \cdot 0.65} = 5.2 \text{ OM}
$$

8. Рассчитывается полное сопротивление системы заземления:

$$
R_{\scriptscriptstyle{3\%}}\!=\!\frac{R_{\scriptscriptstyle{3}}\cdot R_{\scriptscriptstyle{n}}}{R_{\scriptscriptstyle{3}}\cdot 0.51 + R_{\scriptscriptstyle{n}}\cdot n \cdot 0.58}=\frac{40.62\cdot 5.2}{40.62\cdot 0.51 + 5.2\cdot 18\cdot 0.58}=2.82\, \text{ Om}
$$

Таким образом, полученное сопротивление  $R_{3y} = 2.82$  Ом меньше допустимого сопротивления, равного4 Ом. Следовательно, диаметр заземлителя  $d = 55$  мм при числе заземлителей n= 18 является достаточным для обеспечения защиты при контурной схеме расположения заземлителей.

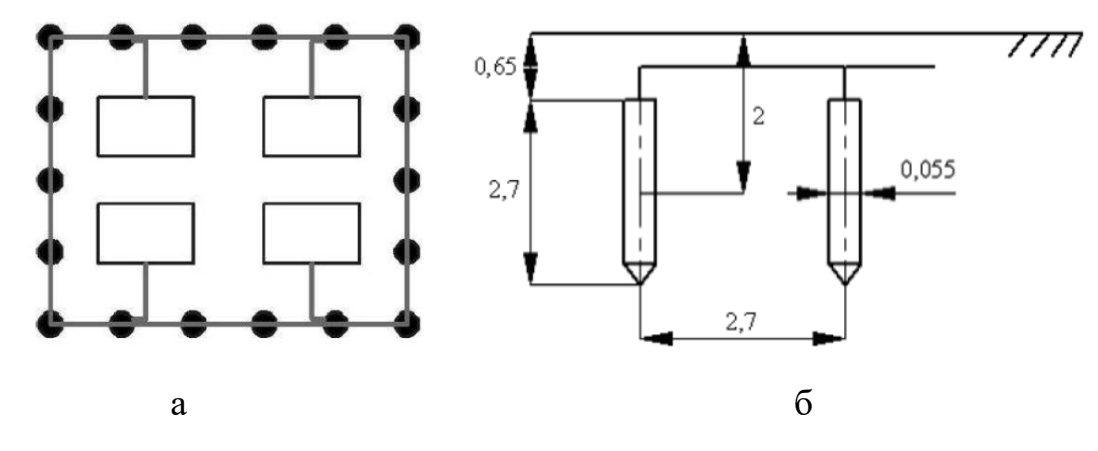

Рисунок 7.1 – Схема полученного контурного заземления (а) и расположения заземлителей (б)

#### **7.3 Экологическая безопасность**

Когда электрический погружной насос используется для добычи нефти и газа, оценка окружающей среды в процессе многогранна.

Во-первых, это воздействие на атмосферу: по статистике, при добыче нефти на воздействие на атмосферу приходится 75% всех побочных реакций. Нефтяное загрязнение воздушной среды проявляется в физико-химических реакциях нефтегазовых летучих и других вредных газов после облучения солнечными ультрафиолетовыми лучами, приводящих к фотохимическому смогу, канцерогенному и парниковому эффектам, разрушению озонового слоя.

Основные меры защиты атмосферной среды можно разделить на следующие пункты:

- − Использовать топливо без вредных присадок;
- − Очистить выхлопной газ;

Минимизировать количество рейсов транспортных средств;

Разумно планируйте использование оборудования.

Во-вторых, загрязнение водных ресурсов, один из ключевых источников загрязнения в нефтяной отрасли. В процессе разработки месторождений скважинная жидкость обезвоживается на станции обезвоживания и перекачки нефти системы сбора и транспорта нефти и газа. Сточные воды добычи нефти являются наиболее продуктивными сточными водами в нефтяной промышленности, на их долю приходится более 90 % от общего объема сточных вод, образующихся при разработке месторождений. Эта часть сточных вод не только содержит сырую нефть, но и растворяет различные соли и минеральные примеси в пласте, а также различные химические вещества, добавляемые при обезвоживании, сборе и транспортировке сырой нефти, ее качественный состав очень сложен.

Если такие сточные воды сбрасываются напрямую без очистки, это может привести к гибели водоплавающих птиц, а в тяжелых случаях - к разрушению экологической структуры всего региона.

Поэтому соответствующими нормативными актами установлено, что содержание нефти в поверхностных сточных водах не должно превышать 10 мг/л.

К мерам по обеспечению эффективной охраны водных ресурсов при добыче нефти и газа относятся [36]:

Сточные воды должны быть очищены химическими и физическими средствами, чтобы они соответствовали стандарту сброса;

− Переработка водных ресурсов;

В местах возможной утечки жидкости в колодец должна быть установлена герметизирующая обработка;

Запретить использование сильно загрязняющих химических реагентов.

В-третьих, повреждение литосферы. В процессе строительства, добычи и эксплуатации нефтяных месторождений буровые площадки, станции,

нефтепроводы и нефтепромысловые дороги будут наносить определенный ущерб первоначальной конфигурации местности, а также оказывать определенное влияние на первоначальную водопроницаемость и газопроницаемость. Первоначальная форма поверхности и профиль почвы будут серьезно повреждены. Воздействие общей деятельности по добыче нефти на литосферу невелико, поскольку при добыче полезных ископаемых в литосферу обычно закачивают воду для предотвращения образования пустот в литосфере. Чрезмерная добыча нефти повредит структуру литосферы, что приведет к оседанию поверхности и другим явлениям.

Сочетая вышеуказанные воздействия, деятельность по добыче нефти и газа влияет на среду обитания человека.

Без надлежащего географического планирования в первые дни нефтяные месторождения были расположены неудачно, что привело к сокращению жилой площади человека - чтобы получить комфортную среду обитания, люди должны были держаться подальше от производственных площадей. Это приводит к заброшенности земель вокруг производственных площадей. В то же время, после того как производственная деятельность загрязняет ресурсы подземных вод, людям приходится искать хозяйственно-бытовую воду из более отдаленных мест.

Поэтому правительству необходимо активно совершенствовать соответствующие законы и нормативные акты, а предприятиям необходимо активно их внедрять. Только таким образом можно эффективно контролировать загрязнение окружающей среды при промышленном производстве.

#### **7.4 Безопасность в чрезвычайных ситуациях**

Триггеры крупных чрезвычайных ситуаций (ЧС) в нефтегазодобывающей отрасли носят как природный, так и техногенный характер. Среди них чрезвычайные ситуации природного характера обычно представляют собой бедствия, вызванные изменением законов природы, а чрезвычайные ситуации техногенного характера вызваны неправильными

действиями персонала.

Возможные ЧС:

− Пожар;

поражение электрическим током;

Взрыв из-за повреждения оборудования;

− Остановка производства из-за неисправности насосного агрегата.

О воздействии большого количества выхлопных газов на организм человека в процессе нефтедобычи говорилось в предыдущей статье, но в то же время нужно обратить внимание, что большинство этих выхлопных газов являются горючими газами, а масло также горючий. Поэтому пожар является самой распространенной и опасной чрезвычайной ситуацией при производстве погружных электронасосов [37].

Причин возникновения пожаров при использовании электрических погружных насосов для добычи нефти и газа много, о чем будет подробно рассказано ниже.

В первую очередь из-за свойств нефти и природного газа: воспламеняемости, взрывоопасности и теплового расширения. Доказано, что вероятность возникновения пожара в условиях высокой температуры значительно возрастает.

Сырая нефть, полученная насосом, должна быть нагрета, отделена от нефти и газа и транспортирована на насосную станцию перекачки нефти, а затем отделена в масляном резервуаре путем разделения нефти и газа, а затем отправлена на нефтебазу для хранения. или продолжение экспорта через серию обработок, таких как обезвоживание и нагревание. В этот период транспортировки горючие и взрывоопасные нефть и газ, высоковольтное оборудование, большое количество зданий с различной пожарной опасностью, а также различные источники огня и источники питания вызовут бедствия.

Во избежание пожара все производственные помещения в зоне проведения работ должны содержаться в чистоте и размещаться в упорядоченном порядке. Все отходы производственного процесса и бытовые отходы должны своевременно сортироваться и утилизироваться нефтепродукты запрещается хранить в пожароопасных зонах. Противопожарное оборудование должно быть обеспечено во всех зонах, а также должны быть проведены обучение и учения по тушению пожаров для всего персонала, чтобы они могли спокойно противостоять огню и предотвратить его распространение. И обязательно для всего персонала не курить и не пользоваться открытым огнем.

При возникновении пожара в высоковольтной электроустановке следует применять первичные средства пожаротушения, такие как фреон, порошок и углекислый газ. Само затухающие электроустановки должны выполняться не менее чем двумя людьми до прибытия пожарных, а персонал должен работать в изолирующих перчатках и сапогах. При напряжении ниже 0,4 кВ допускается приступать к тушению электроустановки без снятия напряжения. Категорически запрещается использовать воду и другие токопроводящие вещества для тушения пожаров в электроустановках.

#### **Выводы**:

В этой главе обсуждается социальная ответственность, связанная с проектом. Согласно "ПРАВИЛА УСТРОЙСТВА ЭЛЕКТРОУСТАНОВОК", сценарии применения проекта определены как Помещение с химической активной или органической средой. При нефтедобыче, проводимой с помощью УЭЦН, полученный продукт-нефть будет подвергать оборудование и операторов воздействию токсичных и агрессивных паров, газов и жидкостей в течение длительного времени, угрожая электрическим характеристикам оборудования и безопасность жизнедеятельности операторов. Кроме того, УЭЦН как механическое устройство неизбежно создает опасность шума и вибрации. В соответствии с «Правилами по охране труда при эксплуатации электроустановок» работодатели или предприятия должны проводить вводное обучение и выдачу электротехнических или химических средств защиты для групп электроремонтного персонала. При эксплуатации и техническом обслуживании УЭЦН и другого электрооборудования группа электротехнического персонала должна строго соблюдать инструкцию,

соблюдать безопасную рабочую дистанцию от работающего оборудования в соответствии с уровнем мощности и не допускать проникновения в места без ограждений или барьеры. При выполнении работ на электродвигателях оператор должен и запускать двигатель в строгом соответствии с инструкцией в установленном порядке, а также выполнять такие операции, как заземление изоляции. Кроме того, в этом проекте маховик запорного клапана должен быть заблокирован, прежде чем погружной насос будет допущен к работе. Проект был отнесен к первой категории в категории объектов со значительным негативным воздействием на окружающую среду в связи с его использованием в нефтегазодобыче.

По СанПиН 1.2.3685-21 "Гигиенические нормативы и требования к обеспечению безопасности и (или) безвредности для человека факторов среды обитания", основными вредными химическими компонентами в проекте являются нефтяной пар, диоксид серы и др. На производстве должно быть установлено очистное оборудование для снижения концентрации токсичных веществ до допустимых значений: не выше 10 мг/м3. При необходимости работы в зоне повышенной концентрации необходимо выдать операторам противогазы, перчатки, обувь и т.п. В дополнение к опасностям, связанным с воздухом, следует соблюдать осторожность, чтобы избежать длительного воздействия сильного шума и сильной вибрации.

По взрывопожарной и пожарной опасности согласно СП 12.13130.2009 «Определение категорий помещений, зданий и наружных установок по взрывопожарной и пожарной опасности», оценивается как «А повышенная взрывопожаро-опасность» на участке добычи нефти с использованием УЭЦН. Основные побочные продукты производства - нефтяные пары, метанол и диоксид серы — все это легковоспламеняющиеся вещества, которые могут вызвать взрывы и пожары. Поэтому избегайте использования открытого огня в этом месте и регулярно проверяйте изоляцию электрооборудования, чтобы дуговой разряд не стал причиной возгорания. И регулярно проводить тренировки по пожаро-взрывобезопасности.

## **Заключение**

В выпускной квалификационной работе проведен научный анализ способа пуска объекта исследования - установка электроприводного центробежного насоса, при котором прямой пуск окажет огромное влияние на УЭЦН, а чрезмерные пусковой ток и пусковой момент принесут электрические повреждения и механические повреждения, в результате в сокращении срока службы УЭЦН. Чтобы устранить этот эффект, в документе обсуждаются характеристики различных методов плавного пуска. Традиционный метод плавного пуска в основном представляет собой ступенчатое регулирование скорости, но при переключении переключателя это вызывает электрические колебания и механические удары. Тиристорное устройство плавного пуска хорошо решают этот недостаток.

Согласно техническому заданию, данному руководителем, в качестве основных объектов в проекте были выбраны водяной насос Новомет ВНН5А - 80М и электродвигатель погружной ПЭДН 40-103-1000/00, и обсуждена возможность реализации проекта. В проекте были рассчитаны их статические характеристики и проведено компьютерное моделирование.

В части компьютерного моделирования проводится моделирование прямого пуска, разомкнутой системы ТРН-АД и замкнутой системы ТРН-АД с регулированием скорости соответственно.

Среди них результат работы замкнутой системы ТРН-АД с нелинейным регулированием скорости наиболее соответствует реальным потребностям, эффективно снижает избыточный ток и крутящий момент при пуске, позволяет быстро запустить оборудование в заданное время.

Это доказывает целесообразность и эффективность ВКР.

## **Список использованных источников**

1. Невоструев, В. А. Комплексный подход к энергоэффективности при добыче нефти УЭЦН // Инженерная практика. – 2017. – № 8. – С. 28-32.

2. Петлин, А. В. Опыт применения ПЭД с повышенным напряжением в ЦДО «Варьеганнефтегаз». Новые разработки ООО «Алмаз» / А. Е. Петлин // Инженерная практика. – 2011. – № 5. – С. 54-56.

3. В.Н. Ивановский, С.С. Пекин, А.А Сабиров. Устнановки погружных центробежных насосов для добычи нефти. Москва 2003-245c.

4. Тарасов, В. П. Энергосберегающий дизайн УЭЦН / В.П. Тарасов // Инженерная практика. – 2010. – № 3. – С. 26-31.

5. Установка электроцентробежного насоса (УЭЦН) [Электронный ресурс]. –URL: http://vseonefti.ru/upstream/ustanovka-ESP.html, свободный. – Яз. рус. Дата обращения: 04.04.2017 г.

6. ГОСТ 51777-2001 Кабели для установок погружных электронасосов. Общие технические условия, 2001. – 16 с.

7. ЦЕНТРОБЕЖНЫЙ НАСОС (ЭЦН) [Электронный ресурс]. URL: https://rengm.ru/rengm/centrobezhnyy-nasos-ecn.html, свободный. – Яз. рус. Дата обращения: 10.04.2022 г.

8. Гидрозащита ПЭД [Электронный ресурс]. URL:http://rengm.ru/rengm/gidrozashhita-pjed.html, свободный. – Яз. рус. Дата обращения: 10.04.2022 г.

9. Белоусенко И.В., Шварц Г.Р., Великий С.Н., Ершов М.C.,Яризов А.Д. Новые технологии и современное оборудование в электроэнергетике нефтегазовой промышленности. -M. : ООО «Недра-Бизнесцентр», 2007. - 478 с. ил.

10. История станции управления Триол АК06 [Электронный ресурс]. URL: https://triolcorp.ru/news/post/istoriya-razvitiya-stancii-upravleniya-triol-ak06, свободный. – Яз. рус. Дата обращения: 08.02.2022 г.

11. Электропривод переменного тока: учебное пособие /А. Ю. Чернышев, Ю.Н. Дементьев, И.А. Чернышев; Томский политехнический университет. - Томск: Изд-во Томского политехнического университета, 2011. - 213 с.

12. Ткачук, Плавный пуск группы асинхронных электроприводов /Ткачук // Силовая Электроника. – 2008. – №2. – с 54-57.

13. Тиристорный асинхронный электропривод с фазовым управлением / Шубенко В.А., Браславский И.Я. – М., "Энергия", 1972.

14. Каталог продукции Novomet. Каталог погружного оборудования УЭЦН TPS-Line. – Тюмень, 2016.

15. Тимошкин В. В. Проектирование и исследование асинхронных электроприводов : учебное пособие / В.В. Тимошкин, И.А. Чернышев, А.Ю. Чернышев, Н.А. Воронина ; Томский политехнический университет. - Томск : Изд-во Томского политехнического университета, 2018. - 151 c.

16. Высоковольтное устройство плавного пуска Триол АС25. [Электронный ресурс]. URL: http://privod.tomsk.ru/files/triol\_ac25.pdf, свободный. – Загл. с экрана. (дата обращения 17.04.22)

17. Иванковский В.Н., Пекин С.С., Сабиров А.А. Установки погружных центробежных насосов для добычи нефти / В.Н. Ивановский [и др.]. – М.: «Нефть и газ» РГУ нефти и газа им. И. М. Губкина, 2002. – 256 с.

18. Методика подбора УЭЦН на предприятии ООО «Новомет-Сервис». – Пермь, 2008.

19. ООО «Камский кабель». [Электронный ресурс]. – Режим доступа: [https://www.kamkabel.ru/,](https://www.kamkabel.ru/) свободный. – Загл. с экрана. (дата обращения 20.04.21)

20. Каталог продукции ООО «ИРЗ ТЭК». Оборудование для топливноэнергетического комплекса. – Ижевск, 2020.

21. Удут Л.С. Проектирование и исследование автоматизированных электроприводов: учебное пособие. Ч.8. Асинхронный частотно-регулируемый электропривод / Л.С. Удут, О.П. Мальцева, Н.В. Кояин; Томский

политехнический университет. – 2-е изд., перераб. и доп. – Томск: Изд-во Томского политехнического университета, 2014. – 648 с.

22. Копырин В.А. Имитационное моделирование режимов работы погружного асинхронного электродвигателя / В.А. Копырин, О.В. Смирнов // Омский научный вестник, №1 (157). – 2018.

23. Калинушкин М.П. Насосы и вентиляторы: учебное пособие для вузов, 6-е издание. – М.: Высшая школа, 1987. – 176с.

24. Гольдберг О.Д., Гурин Я.С., Свириденко И.С. Проектирование электрических машин: Учебник для втузов / О.Д. Гольдберг. – М.: Высшая школа, 1984. – 431 с.

25. Волкова Л. Методика проведения SWOT-анализа // [http://market.narod.ru/S\\_StrAn/SWOT.html.](http://market.narod.ru/S_StrAn/SWOT.html)

26. Криницына З.В., И.Г. Видяев Финансовый менеджмент, ресурсоэффективность и ресурсосбережение: Учебно-методическое пособие – Томск, издательство Томского политехнического университета, 2014. – 73 с.

27. ГОСТ 12.2.032-78 ССБТ. Рабочее место при выполнении работ сидя. Общие эргономические требования.

28. ГОСТ 12.2.033-78 ССБТ. Рабочее место при выполнении работ стоя. Общие эргономические требования.

29. ГОСТ 12.0.003-74 ССБТ. Опасные и вредные производственные факторы. Классификация.

30. ВСН34-82 «Отраслевые нормы пректирования искусственного освещения предприятий нефтяной промышленности»

31. Руководство по эксплуатации УЭЦН РЭ ООО «БОРЕЦ», 2004г.

32. СанПиН 3.2.3215-14 «Профилактика паразитарных болезней на территории Российской Федерации».

33. ГОСТ 12.2.062-81 «Система стандартов безопасности труда. Оборудование производственное. Ограждения защитные».

34. ГОСТ 12.1.003-83(СТ СЭВ 1930-79) – Шум. Общие требования безопасности.

35. ГОСТ 12.4.012-83 – Вибрация. Средства измерения и контроля вибрациина рабочих местах. Технические требования.

36. ГОСТ Р ИСО 6385-2007 «Эргономика. Применение эргономических принципов при проектировании производственных систем».

37. ГОСТ Р 12.1.019-2009 «Система стандартов безопасности труда. Электробезопасность. Общие требования и номенклатура видов защиты».

38. Охрана окружающей среды : учебное пособие / Под ред. С.В. Белова. — М. : Высшая школа, 1991. — 318 с.

**Приложение** I

# RESEARCH ON ELECTRIC CENTRIFUGAL PUMP DEVICE CONTROLLED BY THYRISTOR - INDUCTION MOTOR SOFT START DEVICE

Студент

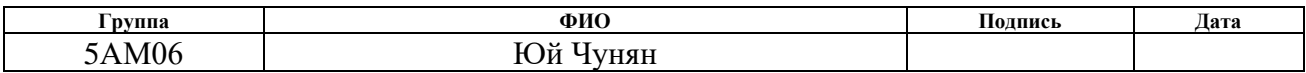

# Руководитель ВКР

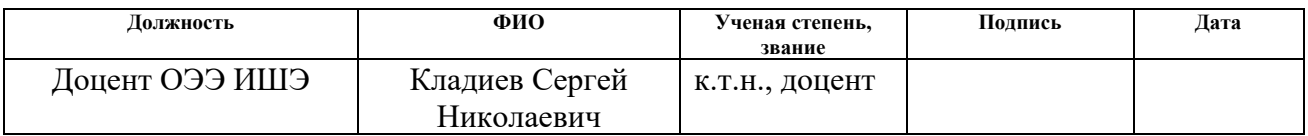

## Консультант-лингвист отделения иностранных языков ШБИП

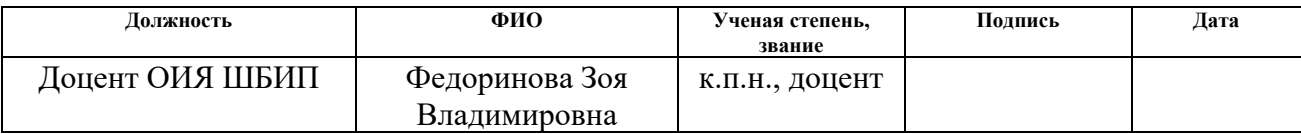

# Introduction

This research is vital because ESPs are general-purpose machines that are widely used in the oil industry. His direct start will bring great harm, so in this study, the working characteristics of ESP under thyristor soft start are discussed.

**The aim of the present work** is to evaluate the transient start-up process of an ESP with a thyristor soft starter and to analyze the impact of the thyristor soft starter on the entire start-up process.

#### **The objectives of the work are:**

- to analyze literature data;
- to analyze soft-start method;
- to make simulation models;
- to analyze results of the tests;
- to analyze effectiveness of a thyristor soft starter for the starting process.

**The research object** is motor PEDN 40-103-1000/00 and pump ESP Novomet VNN5A - 80M and the control station Triol АС25-3-80.

**The research methods** include characteristic calculation and computer simulation.

**The scientific novelty of the work** is that the performance of the thyristor soft-start is evaluated.

**The practical value of the work** is to evaluate the soft start of thyristors for induction motor PEDN 40-103-1000/00 and the submersible pump ESP Novomet VNN5A - 80M.

#### **Structure and volume of the work**

Our work has 123 pages (excluding appendix) and consists of introduction, five basic units, conclusion, reference, and appendices. Each unit consists of several logically interconnected chapters followed by a conclusion where we enumerate the results of our work concerning that unit. The total outcome of the research is summarized in a separate conclusion. Our references consist of 38 sources represented by books of Russian and foreign authors.

# **1. General information about ESP**

## **1.1. Development history of ESP**

Water pump is a common production equipment. Its working principle is that the motor drives the impeller at high speed through the pump shaft, does work on the liquid, and converts the mechanical energy into liquid energy, to achieve the purpose of conveying the liquid [1]. The history of the water pump is very early, the centrifugal pump appeared as early as 1689, and the French physicist Papin created an experimental model. With the advent of electric motors, centrifugal pumps have been widely developed. The history of submersible pumps is relatively late, and the first submersible electric pump appeared in 1928. A submersible pump is a mechatronic device with a compact design. During operation, the submersible pump can only be started by placing it in the liquid. Due to its simple structure, small size, and convenient use, it has developed rapidly [2].

Electric Submersible Pump (ESP) units are Rodless pumping units used in oil production. It contains directly connected downhole pumps and downhole pump drives. And use the cable to power the pump drive. Due to the design of the Rodless pump, the power of the Rodless pump is much higher than that of the Rodless pump. This enables Rodless pumps to handle large volumes of pumped liquids.

The development of Rodless pumps in Russia began in the early 20th century, as early as 1916, Armais Arutyunov successfully invented the world's first Rodless pump that could be used in oil production. He then founded the Bart Manufacturing Company in the United States, which was renamed "REDA Pump" in 1930.

The Rodless Pump Special Design Bureau (OKB BN) was established in 1950 to conduct research in the field of Rodless pumps. Bogdanov Alexander Antonovich is the founder of OKB BN.

The organization has been a leader in the production of Rodless pumps for the oil industry for many years, including progressive cavity pumps, diaphragm pumps, and more.

The invention of the pump has also driven the rapid development of the oil and gas industry. As the world's second largest oil exporter, Russia is a world leader in oil and gas exploration.

Most companies in the Russian Federation choose electric submersible pumps for oil operations, and this proportion has reached 34%. The proportion of oil produced by electric submersible pumps accounts for more than 80%, and this number continues to grow [3].

The main reasons why ESPs are growing faster than other oil production equipment are:

– The electric submersible pump has a large displacement, which can increase the liquid production of a single well and maintain a high and stable oil well production.

– The use of electric submersible pumps for oil recovery increases the pressure drop during production and can improve the recovery of oil reservoirs, especially for heterogeneous fields with multiple reservoirs.

– After the electric pump is pumped out, the reservoir pressure is reduced, thereby reducing the water injection pressure, slowing down the casing damage rate, and reducing the initial pressure of the low-permeability layer of the reservoir. Adjacent wells and increased water absorption.

– Small land footprint, more suitable for deviated and horizontal wells, and offshore oil production.

But it also has many disadvantages:

The operating depth is limited by engine power, tubing and casing diameter, wellbore temperature, etc.

– Relatively expensive, high initial investment.

– high operating costs and excessive downtime.

– Motors and cables are prone to breakage.

#### **1.2. Structure of the submersible electric pump** units

ESPs are electro technological complexes that contain ground and submerged electrical equipment (Fig. 1).

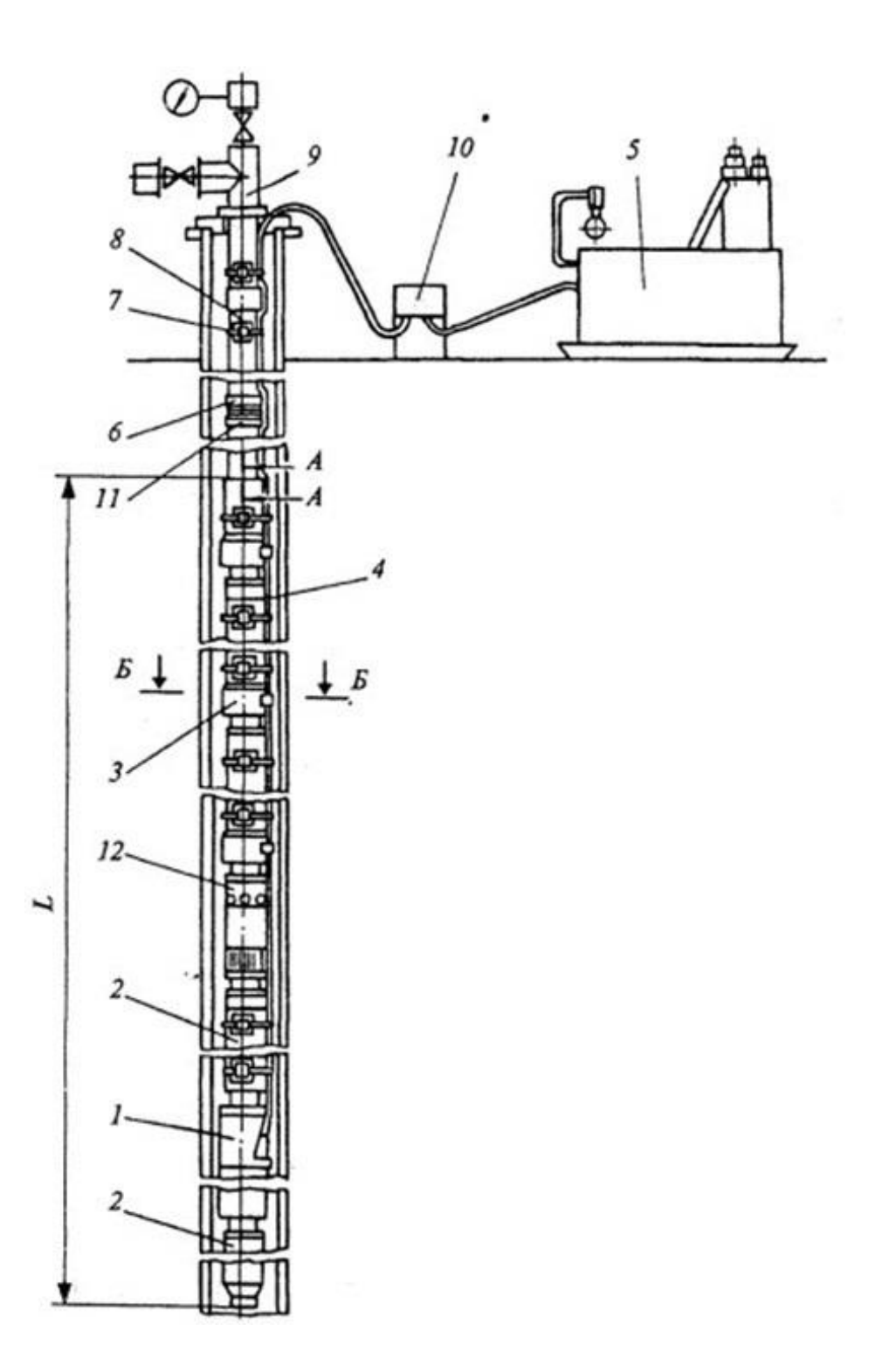

1 - induction motor; 2 - hydroprotection; 3 - pump; 4 - cable for diving; 5 transformer; 6 - drain valve; 7 - belt; 8 - pipeline; 9 – wellhead equipment; 10 - cable connection; 11 - check valve; 12 - gas separator.

# Figure 1. - ESP structure

ESPs are electro technological complexes that contain ground and submerged electrical equipment (Fig. 1). Submerged electrical equipment of ESP consists of a multi-stage (from 80 to 500 and more stages) electrical submersible pump (ESP) with a gas separator at the suction and oil-filled induction submersible electric motor (SEM) with a hydroprotection (protector) that protects SEM from penetration of the surrounding formation fluid .

In the assembled form, the SEM is located at the bottom of the submersible unit (Fig. 1), the protector is above it, and ESP is over the protector. The unit is descended into the well on a flow column (tubing) connected to the wellhead equipment and suspended on a hanging washer without additional attachment to the well. SEM power supply is carried out on a special oil and gas-resistant circular or flat three-core cable with a flexible tape armor, which is fastened to the tubing with metal belts. In the final section (at the first tubing) the cable line represented by a flat motor lead extension that allows to increase the diameter of ESP and SEM in the casing string of the oil well. The minimum permissible clearance, found and justified by the practice of ESP operation is 6 mm [4]. It guarantees a trouble-free descent and lifting of submersible equipment and determines the transverse dimensions of the submersible unit. In the tubing string (Fig. 1), above ESP, a return valve is installed. When ESP stops, it holds a column of formation fluid to exclude a turbine rotation of ESP and the rotor of SEM and to facilitate subsequent start-up. Turbine rotation occurs in the absence of a return valve when the pump unit stops due to the liquid column remaining in the tubing. Above the return valve is a drain valve that allows the fluid formation to drain into the annular space when the unit is lifted. Without this valve, the liquid, spilled on the surface, creates a threat to the environment and workers.

The transformer and control station (CS) belong to the ground electrical equipment of the electrical complex and the system (ECS) of ESP. The commercial two-winding transformer is designed to step up the voltage 0.4 kV, coming from the output of the CS (Fig. 1) to a voltage of 1.5-3 kV, which is necessary for the operation of the SEM. The secondary winding of the transformer contains from 5 to 36 tap-offs for step-by-step regulation of the output voltage by means of a manual drive in the SWE mode (switching without excitation). Regulation of this kind provides compensation of voltage losses that occur in a long (usually many kilometers) cable line [5].

#### **2. Analysis of Soft Start**

With the development of oil production from shallow to deep, the operating conditions have become increasingly severe, the inflow of groundwater has increased sharply, and the drainage pressure has increased, making the installed power of the submersible pump motor larger and larger. From 100 kilowatts to several thousand kilowatts. If the water pump is started directly underground, the current impact generated by the high-voltage and high-power motor during the start-up process will easily cause the instantaneous voltage drop of the local distribution bus, which will trigger various protection relays installed in the distribution network, and its operation will seriously affect Other appliances and equipment. Since the motor of the submersible pump is a closed water injection motor, its winding is made of copper wire with an insulating layer. The thermal effect generated by the starting current causes the motor stator winding to heat up too high, and the insulating layer is easily melted, resulting in a short circuit of the pump drive motor winding, and shortening the service life. engine. On the other hand, when starting directly, a large amount of fluid enters the pipeline instantaneously, causing damage to the filter zone and causing sand to enter the well. Therefore, when operating the installation of submersible electric pumps for oil production, the following two problems need to be solved:

– Overcurrent at startup, typically 3 to 5 times or more rated current.

– Torque fluctuations at start-up.

To avoid direct production of the submersible pump unit, the company will add additional control units to the equipment.

This device is necessary for submersible motor control and protection and can be divided into the following three categories [6]:

–Variable frequency asynchronous electric drive with frequency converter.

–Variable frequency electric drive based on brushless motor circuit of highspeed synchronous motor.

- Asynchronous electric drive with soft starter according to the scheme "Thyristor Voltage Regulator - Asynchronous Motor".

At present, the main control devices are frequency converters and thyristor soft starters. All of them can extend the start and stop process of the device by changing the operating voltage. The frequency converter is based on IGBTs. It controls the power control device of the AC motor by changing the operating frequency of the motor. For equipment that needs to switch working modes frequently, the frequency converter is more convenient to use. Thyristor soft starters are based on thyristors, a power control device that controls the AC motor by changing the operating voltage of the motor. Compared with frequency converters, it has a simpler structure, which means that the cost of using thyristor soft starters is lower.

In oil production, once a submersible pump is successfully started, it runs in the same mode for a long time, which means that we do not need to control its speed very often. In this case, a thyristor soft starter is the best choice.

#### **2.1 Universal Soft Start Control Station from Russia**

In Russia, Triol Corporation is engaged in the development and production of ESP control stations for oil production.

In 1999, the Triol Corporation designed and manufactured its first pumping unit control station in cooperation with the Reduktor plant - the Triol-01 SCS. It was a metal cabinet with a degree of protection IP43 and with a built-in variable frequency drive with a power of 5.5 to 37 kW. This station did not have a built-in controller. In 2001, the first fully functional control station Triol, AK02, was developed [7].

They were distinguished by their low cost and met the basic requirements of oil companies using submersible equipment. Unlike Triol AK01, the Triol AK02 soft start control station had an advantage due to the implementation of a soft start of the electric motor. The Triol AK02 control station provided shockless start of the electric motor and extended the service life of the submersible equipment.

The Triol AK02 control station, equipped with a soft starter, provides [6]:

– Protect electric motors and other equipment from damage in an emergency.

- Change the operating state of the ESP, as well as receive and transmit information about the state of the device over the network.

– measurement and indication of the main parameters of the ESP electric motor (current, voltage, frequency).

– protection of the ESP electric motor against current underload and, in accordance with the ampere-second characteristic of current overload, unacceptable deviation of the mains voltage, followed by a programmable automatic restart after the end of the accident.

– indication and recording in the log of the reasons for the emergency stop of the ESP, etc.

Control stations are equipped with a universal microprocessor controller for automation equipment UMKA-01, an exclusive development of Triol Corporation.

The UMKA-01 controller is a functional microprocessor device that automates the operation of the ESP. In the event of an emergency, the controller can perform a certain degree of pre-processing (for example, speed reduction or emergency shutdown) and inform the operator about it. the console sends information about the error status of the ESP.

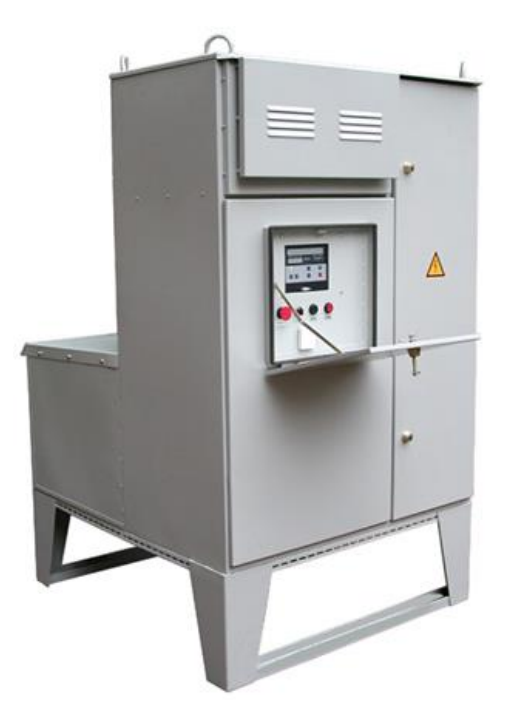

Figure 2. - Triol 02 control station

The UMKA-01 controller can be used at three levels of automated process control systems:

- At the lower network level, on the one hand, it is used to collect and transmit technical information (such as the status of various sensors) to upper-level devices, and on the other hand, it can also receive control signals from higher-level devices and issue action commands to the corresponding actuators. mechanisms.
- The middle level, as the administrator of the lower local information and control network, organizes network users to jointly perform common technical tasks.
- As the administrator of the middle-level device cluster at the top level, it provides information and scheduling functions.

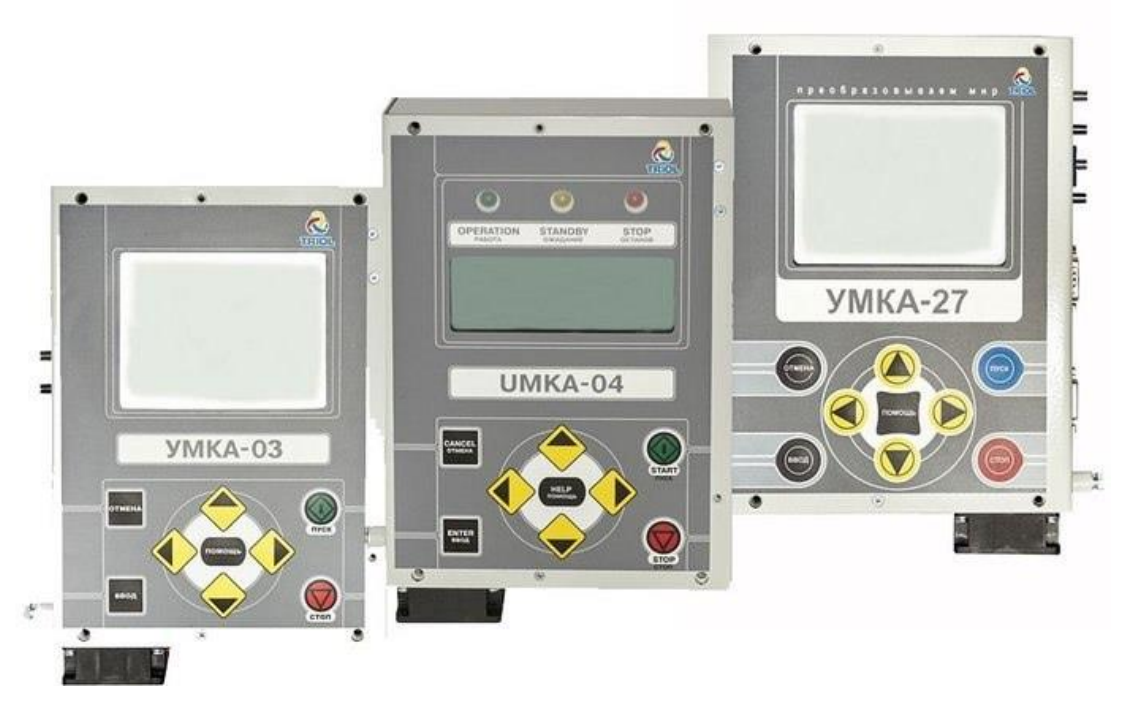

Figure 3. - Controller series UMKA

## **2.2. Advantages and disadvantages of traditional step-down start**

The traditional undervoltage start is to first reduce the voltage on the stator winding and then restore the voltage to the nominal value after starting. the decompression start may reduce the starting current, the starting torque will also be reduced at the same time [8].

Thus, the decompression start method is usually only suitable for light or noload conditions. There are many specific methods of traditional decompression launching. Here are the following three methods of undervoltage starting.

**Start-up method with series resistance or stator reactance.** The series resistance or reactance of the stator winding is equivalent to the reduction of the applied voltage to the stator winding. From the equivalent circuit of the three-phase induction motor, the starting current is proportional to the stator winding voltage, so the series resistance or reactance of the stator winding can achieve the purpose of reducing the starting current. However, since the starting torque is proportional to the square of the stator winding voltage, the starting torque will be further reduced. Therefore, this startup method is only suitable for no-load or light-load startup. For low-power induction motors, the series resistance of the stator winding is usually

used to reduce the voltage, but for high-power induction motors, considering that the series resistance will cause a large amount of copper consumption, the series resistance of the stator winding is used to reduce the voltage.

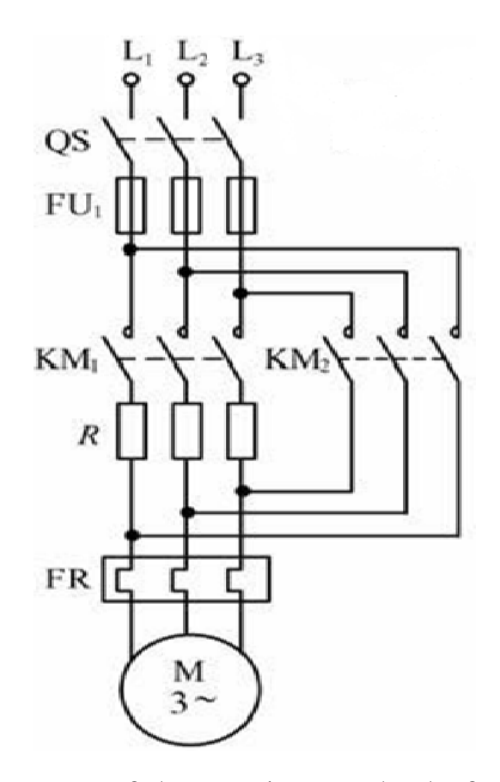

Figure 4. - Schematic diagram of the starting method of stator series resistance or reactance.

**The starting method, the principle of which is based on switching the motor stator windings from star to delta.** This starting method is that when the motor starts, the stator windings are connected in a star shape. When the speed is close to the rated speed, the windings are switched to a delta connection to make the motor run normally. Although the principle of delta starting is simple, the six output ends of the stator winding of the motor must be drawn out, and the actual operation is difficult. After the stator winding is star-connected, the phase voltage of each phase winding is  $1/\sqrt{3}$  of the delta connection (full voltage), so the starting torque during star-delta starting are 1/3 of the rated voltage when starting. Due to the low starting torque, this method is only suitable for light load starting.

Starters based on this principle are inexpensive, but their effectiveness is limited. The most notable limitations are as follows:

– It is impossible to control the change in the starting current and torque of

the motor;

When switching windings from star to delta, high current and torque values can occur, which can lead to overload and damage to the equipment.

– High values of current and torque are due to the fact that during switching, the motor EMF may be out of phase with the supply voltage, so there may be a motor current and torque that significantly exceed their values when starting.

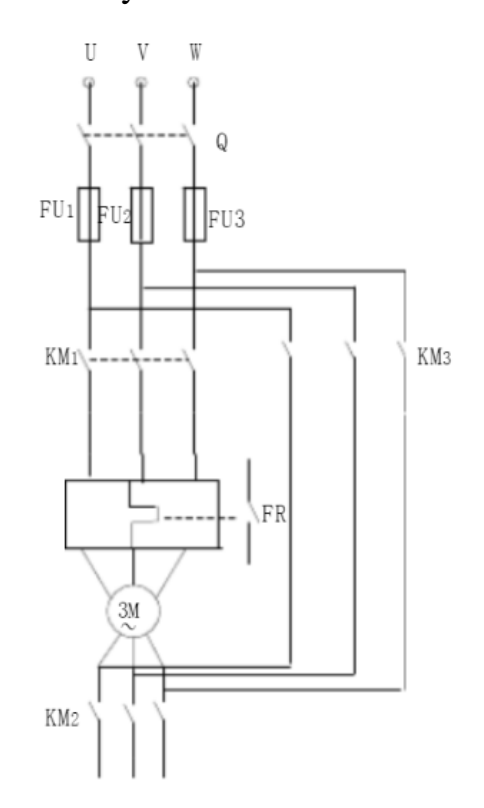

Figure 5. - Schematic diagram of the starting method, the principle of operation of which is based on switching the motor stator winding from star to delta.

**Starting method with autotransformer.** This starting method is when the motor starts, the power is reduced through the autotransformer and then connected to the motor. Then connect directly to the rated power supply at the appropriate time.
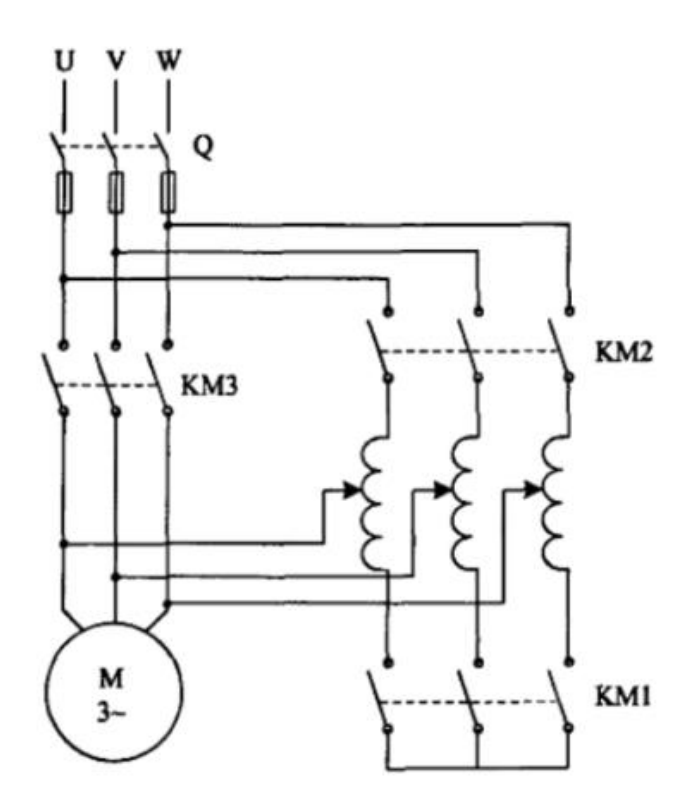

Figure 6. - Schematic diagram of autotransformer startup method

If the transformation ratio of the autotransformer is K, compared with the direct start, when using the autotransformer to start, the starting torque are reduced to  $1/K^2$  of the direct start.

The starting method of the autotransformer is not limited to the motor winding connection (star connection or delta connection), and the allowable starting current and required starting torque can be selected by changing the tap, but the equipment cost is high.

Compared to star-delta switches, autotransformer starters have some control over motor current and torque. However, during this startup, voltage is gradually applied to the motor windings.

Disadvantages of autotransformer starting to include:

- High transient torque and motor current values due to sudden changes in stator terminal voltage.
- A limited number of output voltage switching steps does not allow to provide the required voltage variation at the stator terminals.
- High cost of equipment required for use under conditions of frequent and prolonged activation.

Inability to provide efficient starting at low supply voltages and working machines with changing starting torque requirements.

## **2.3. The principle and starting method of thyristor starter**

The thyristor soft starter has only been around for 30 years, but it is the result of tremendous advances in modern power electronics technology. More than 10 years ago, an electrical engineer predicted that thyristor soft-start would revolutionize the soft-start industry [9].

At present, under low voltage (380V), the price of thyristor soft starters has dropped by about 2 times or even lower than that of liquid soft starters. Its main performance is better than fluid resistance soft start. Compared with liquid resistance soft starters, its small size, compact structure, low maintenance cost, complete functions, rich menus, good starting repeatability, and comprehensive protection are unmatched by liquid resistance soft starters.

But thyristor soft starters also have disadvantages. First, the price of highvoltage products is too high, which is 5-10 times higher than that of liquid resistance products used in soft starters; second, the high-order harmonics caused by thyristors are more serious.

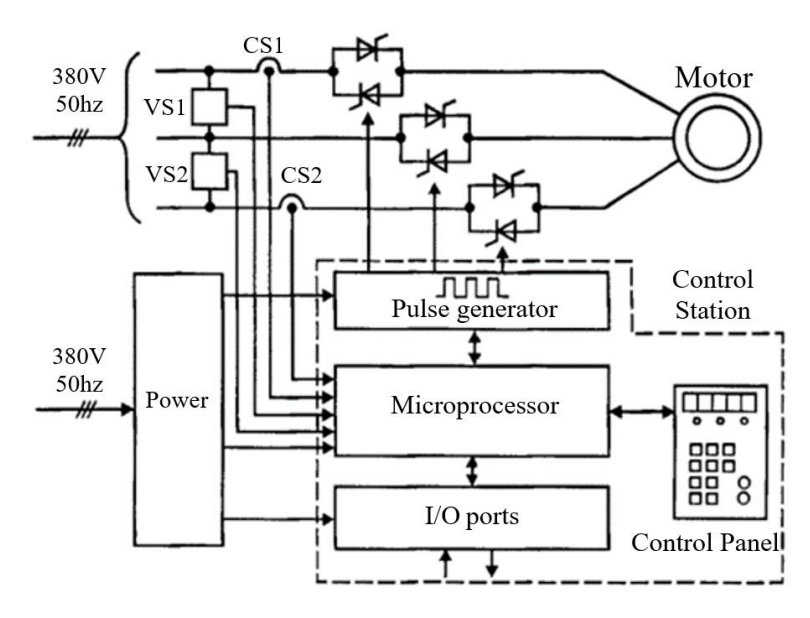

Figure 7. - Functional diagram of a thyristor starter

The change in voltage is achieved by adjusting the opening angle of the thyristor connected between the power supply and motor terminals.

Current sensors CS1 and CS2 can be used to determine the starting current and protect against overload and short-circuit currents.

Voltage sensors VS1 and VS2 can be used to prevent the voltage from being too high or falling below the allowable value, and to regulate the voltage at the stator terminals of asynchronous motors.

The microcontroller is the main part of the soft start and stop device. It can issue commands to operate thyristors, continue to close or open relays in the system, protect and monitor the normal operating state of thyristors and motors. After receiving the turn-on command, the pulse generator sends a trigger pulse to the thyristor at a relative time relative to the conduction angle  $\alpha$ .

The function of soft starter is mainly to realize soft start and soft stop, and soft stop is equivalent to the reverse process of soft start. The three-phase induction motor thyristor soft starter has a variety of starting methods to meet different starting requirements.

The details are as follows:

**Soft-start method with current limit.** In this soft start method, the device will limit the starting current of the motor so that it does not exceed a certain set value Im during the motor starting process. The startup waveform is shown in Figure 5. It is mainly used for step start at light load start, and its output voltage rises rapidly from zero until its output current reaches the set current limit Im, and then gradually increases the voltage while keeping the output current no higher than this value. to rated voltage. The advantage of this starting method is that the starting current is small, and the starting current limit Im can be adjusted as needed.

The disadvantage is that the pressure drop at startup is difficult to determine, the pressure drop space cannot be fully utilized, the starting torque is lost, and the starting time is long. This method is widely used for fans and pumps.

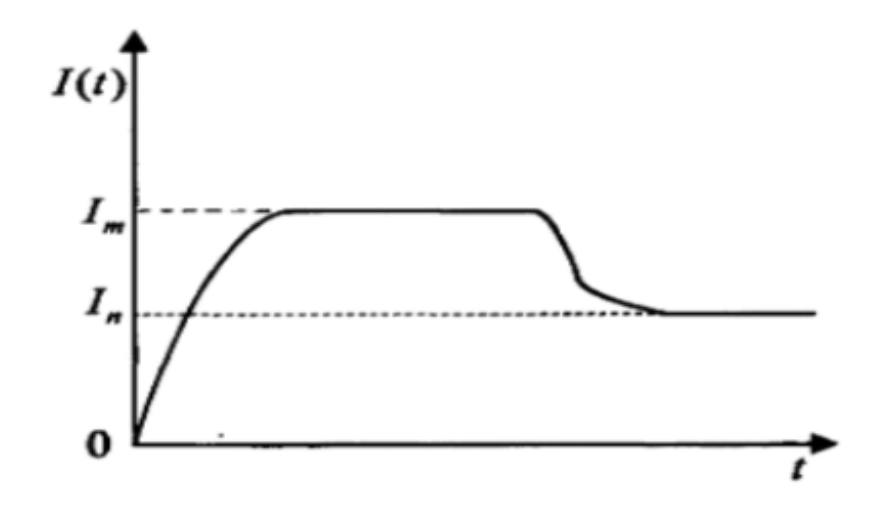

Figure 8. - Soft-start transient process with limited startup current

**Soft-start method with voltage ramp**. The output voltage changes linearly from small to large and increases linearly, changing the traditional stepping start to stepless start, which is mainly used for heavy load start. The disadvantage is that the starting torque is small, the torque characteristic rises parabolically, which is not conducive to starting, and the starting time is long, which is unfavorable to the motor. An improved method is to use dual ramp start, the output voltage first rises rapidly to  $U_1$  ( $U_1$ , the voltage value corresponding to the minimum torque required to start the motor), and then gradually increases the voltage according to a predetermined slope until it reaches the rated voltage. We can adjust the initial voltage and voltage rise rate according to the load characteristics. During the acceleration ramp, the motor voltage is gradually increased, and the acceleration ramp time can be adjusted within a certain time range. Acceleration ramp times are typically between 2 and 60 seconds. The characteristic of this starting method is that the starting current is relatively large, but the starting time is relatively short, which is suitable for starting the motor with heavy load.

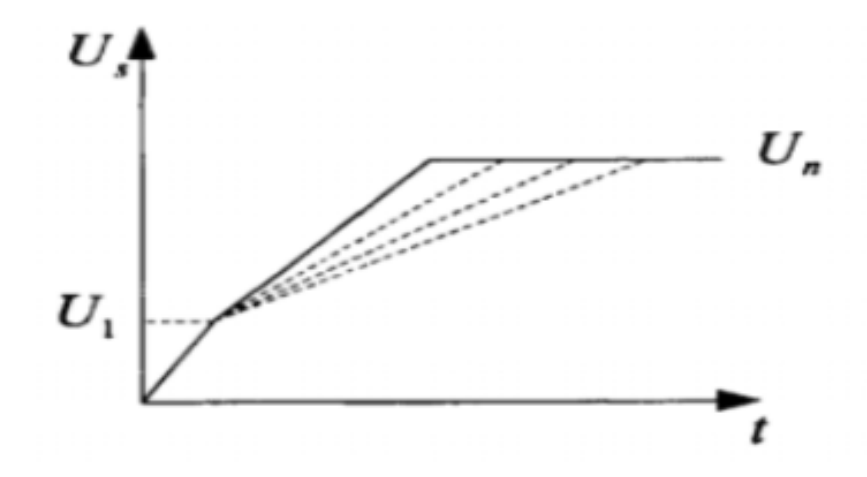

Figure 9. - Soft-start transient process with Voltage Ramp

**Soft start method with torque control.** This soft start method is mainly used for heavy load start, as shown in Figure 10. It controls the output voltage according to the linear increase of the motor starting torque. Its advantages are soft start, good flexibility, useful for braking system, and at the same time reduce the impact on the power system, it is the best starting method for heavy loads. The disadvantage is the longer startup time.

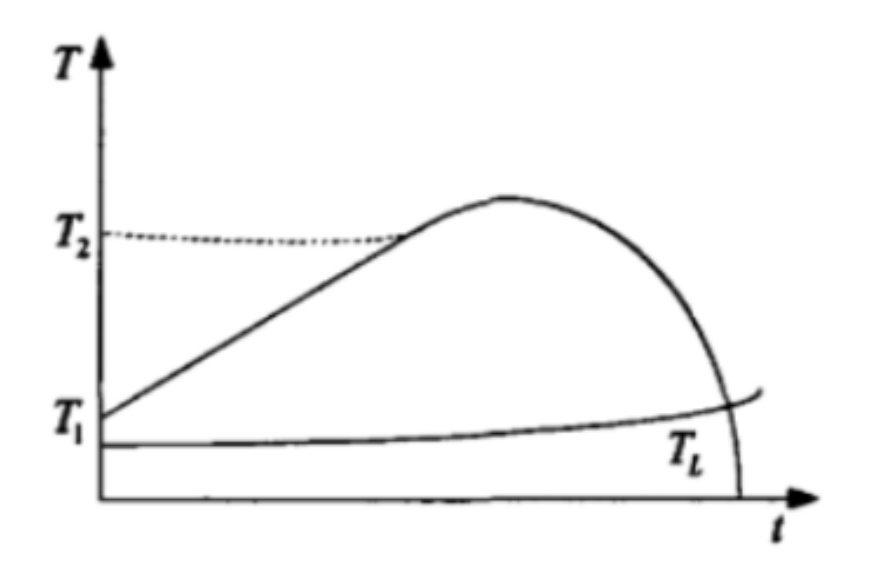

Figure 10. - Soft-start transient process with Torque Control

## **References**

1. Nevostruev, V. A. Integrated approach to energy efficiency in oil production ESP. Inzhenernaya praktika. 2017 – 28 p.

2. Petlin, A. V. Experience in the use of SEM with increased voltage in the Varyoganneftegaz CDO. New developments of Almaz LLC / A. E. Petlin // Engineering practice.  $2011 - 54$  p.

3. V.N. Ivanovsky, S.S. Beijing, A.A. Sabirov. Settings submersible centrifugal pumps for oil production. Moscow. 2003 – 245 p.

4. Tarasov, V.P. Energy-saving design of ESP / V.P. Tarasov // Engineering practice.  $2010 - 26$  p.

5. Installation of an electric centrifugal pump (ESP) [Electronic resource]. –URL: http://vseonefti.ru/upstream/ustanovka-ESP.html, free. Russian Date of access: 04/04/2017.

6. I. V. Belousenko, G. R. Schwartz, S. N. Velikiy, M. S. Ershov, and A. D. Yarizov, Russ. New technologies and modern equipment in the power industry of the oil and gas industry. -M. : Nedra-Businesscenter LLC, 2007. – 478 p.

7. History of the control station Triol AK06 [Electronic resource]. URL: https://triolcorp.ru/news/post/istoriya-razvitiya-stancii-upravleniya-triol-ak06, free. Russian Date of access: 08.02.2022.

8. Tkachuk, Soft start of a group of asynchronous electric drives /Tkachuk // Power Electronics.  $2008 - 54$  p.

9. Thyristor asynchronous electric drive with phase control / Shubenko V.A., Braslavsky. M. "Energy", 1972.

150

## **Приложение Ⅱ**

Таблица A.1 – Расчетные данные двигателя ПЭДН 40-103-1000/00

| $P1H$ , KBT | $U_{1H}$<br>B | $f_{1H}$<br>$\Gamma$ ц | $n_{\rm H}$ ,<br>об/мин | $\eta_{\scriptscriptstyle\rm H}$ | $\cos \varphi_{\rm H}$ |                | $K_I$   $K_{MII}$ | $K_{Mk}$ | $S_{\rm H}$ |  |
|-------------|---------------|------------------------|-------------------------|----------------------------------|------------------------|----------------|-------------------|----------|-------------|--|
| 40          | 1000          | 50                     | 2838                    | $0.815 \mid 0.845$               |                        | $\overline{4}$ | 1.2               | ာ        | 0.054       |  |

Методика расчета параметров схемы замещения АД, к коим относится и ПЭД, изложена в [11, 21].

Наиболее простой и удобной для расчетов асинхронного двигателя является Т-образная схема замещения:

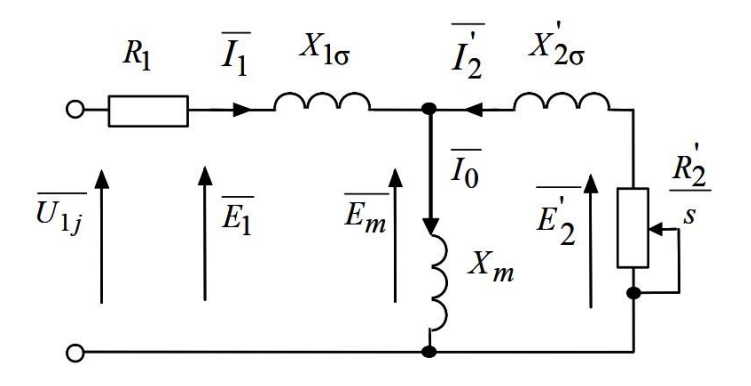

Рисунок 4.1 – Схема замещения асинхронного двигателя

где  $U_{1\phi} = \frac{U_{1\text{H}}}{\sqrt{3}}$  $\frac{U_{1H}}{\sqrt{3}} = \frac{1000}{\sqrt{3}}$  $\frac{600}{\sqrt{3}}$  ≅ 577.35 В – фазное напряжение подводимое к обмотке статора двигателя;

I<sup>1</sup> – ток обмотки статора;

*f* – значение частоты напряжения переменного тока, подводимого к обмотке статора;

 $R_1$  – активное сопротивление обмотки статора;

– индуктивное сопротивление рассеяния обмотки статора; *X*<sup>1</sup>

 ${\rm I_2^{\prime}}-$ приведенный ток обмотки ротора к обмотке статора.

 $R_2$  – приведенное активное сопротивление цепи обмотки ротора к цепи обмотке статора.

 $X_{2\sigma}$  – приведенное индуктивное сопротивление рассеяния цепи обмотки ротора к цепи обмотке статора;

I<sub>0</sub> - ток холостого хода (намагничивания);

 $p$  – число пар полюсов;

 $X_m$ - индуктивное сопротивление контура намагничивания;

s - скольжение;

Основные уравнения асинхронного двигателя, соответствующие данной схеме:

$$
\overline{U}_{1\Phi} - \overline{E}_{m} - j \cdot X_{1} \cdot \overline{I}_{1} - R_{1} \cdot \overline{I}_{1} = 0
$$
  

$$
\overline{E}_{m} + j \cdot X_{2} \cdot \overline{I}_{2} + R_{2} \cdot \overline{I}_{2} / s = 0
$$
  

$$
\overline{I}_{1} + \overline{I}_{2} \cdot \overline{I}_{0} = 0
$$
 (A.1)

токов, ЭДС и напряжений Векторная диаграмма изображена на рисунке А.2.

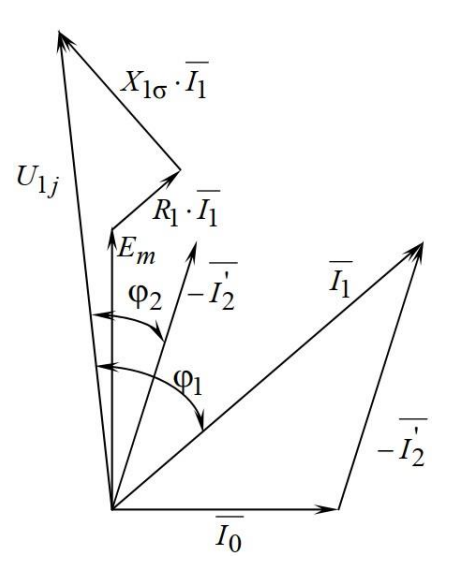

Рисунок А.2 - Векторная диаграмма асинхронного двигателя

Определим дополнительные параметры АД по каталожным данным. Синхронная частота вращения магнитного поля статора:

$$
n_0 = \frac{60 \cdot f}{p} = \frac{60 \cdot 50}{1} = 3000 \text{ of/mm}
$$

(А.2)

Синхронная угловая скорость вращения магнитного поля статора:

$$
\omega_0 = \frac{\pi \cdot n_0}{30} = \frac{\pi \cdot 3000}{30} = 314.159 \text{ paq/c}
$$

(А.3)

Номинальная угловая скорость вращения вала:

$$
\omega_{\scriptscriptstyle \!\! n} \! = \frac{\pi \cdot n_{\scriptscriptstyle \!\! n}}{30} = \frac{\pi \cdot 2838}{30} = 297.195 \text{ paq/c}
$$

(А.4)

Номинальный электромагнитный момент на валу:

$$
M_{\rm H} = \frac{P_{\rm 1H}}{\omega_{\rm H}} = \frac{40 \cdot 10^3}{297.195} = 134.592 \, \text{H} \cdot \text{m} \tag{A.5}
$$

Ток холостого хода асинхронного двигателя:

$$
I_0 = \sqrt{\frac{I_{11}^2 - \left[\frac{p_{*}I_{1\text{H}}(1 - s_{\text{H}})}{(1 - p_{*}s_{\text{H}})}\right]^2}{1 - \left[\frac{p_{*}I_{1\text{H}}(1 - s_{\text{H}})}{(1 - p_{*}s_{\text{H}})}\right]^2}}
$$
(A.6)

где  $s_{\text{H}} = 0.054$  – номинальное скольжение;

$$
I_{11} = \frac{p_{*}P_{2\text{H}}}{3U_{1\phi}\eta_{p_{*}}\cos\varphi_{p_{*}}} = \frac{0.75 \cdot 40000}{3 \cdot 577.35 \cdot 0.815 \cdot 0.837} = 25.405 \text{ A} \quad - \quad \text{tot}
$$

статора при частичной загрузке; (А.7)

$$
I_{1\mu} = \frac{P_{1\mu}}{3U_{1\phi}\eta_{p*}\cos\varphi_{p*}} = \frac{40000}{3 \cdot 577.35 \cdot 0.815 \cdot 0.845} = 33.534A \tag{A.8}
$$

 $p_* = 0.75 -$ коэффициент загрузки двигателя;

 $\cos\varphi_{p_\ast}$  – коэффициент мощности при частичной загрузке;

 $\eta_{p_*} \cong \eta_{\rm H} = 0.815 - K \Pi \Pi$  при частичной загрузке.

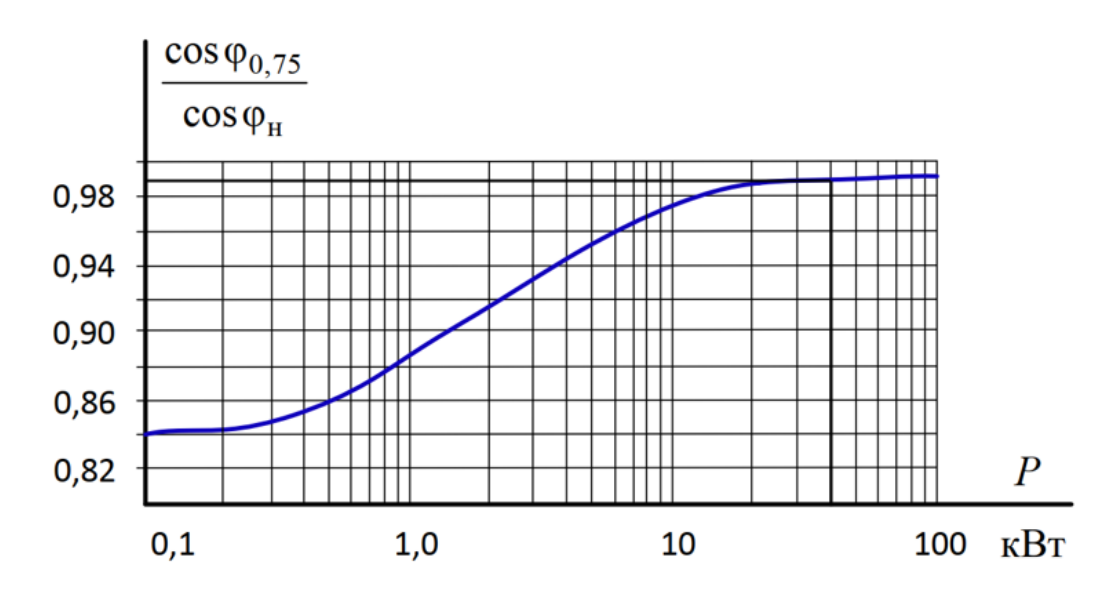

Рисунок А.3 - Зависимость  $\cos\varphi_{0.75}/\cos\varphi_H$  от мощности асинхронного

двигателя

Согласно представленной зависимости:  $\cos\varphi_{0.75} \approx 0.99 \cos\varphi_{\text{H}} = 0.837$ .

 $I_{1H} = \frac{P_H}{3U_{1H} \cdot cos\varphi \cdot \eta_H} = 33.534 A$  - номинальный ток статора двигателя.

$$
I_0 = \sqrt{\frac{I_{11}^2 - \left[\frac{p_{*}I_{1\text{H}}(1 - s_{\text{H}})}{(1 - p_{*}s_{\text{H}})}\right]^2}{1 - \left[\frac{p_{*}I_{1\text{H}}(1 - s_{\text{H}})}{(1 - p_{*}s_{\text{H}})}\right]^2}}
$$

$$
= \sqrt{\frac{25.405 - \left(0.75 \cdot 33.534 \cdot \left(\frac{1 - 0.054}{1 - 0.75 \cdot 0.054}\right)\right)^2}{1 - \left(0.75 \cdot \frac{1 - 0.054}{1 - 0.54 \cdot 0.054}\right)^2}} = 8.206 \, A \tag{A.9}
$$

Определим коэффициент  $\beta$  для расчета величины критического скольжения, выраженной из формулы Клосса. В первом приближении принимаем β=1:

Критическое скольжение, выраженное из формулы Клосса:

$$
s_k = s_n \frac{k_{\max} + \sqrt{k_{\max}^2 - [1 - 2 \cdot s_n \cdot \beta \cdot (k_{\max} - 1)]}}{1 - 2s_n \cdot \beta \cdot (k_{\max} - 1)}
$$

$$
= 0.054 \cdot \frac{2 + \sqrt{2^2 - [1 - 2 \cdot 0.054 \cdot 1 \cdot (2 - 1)]}}{1 - 2 \cdot 0.054 \cdot 1 \cdot (2 - 1)} = 0.228
$$
 (A.10)

154

Расчет промежуточных коэффициентов для дальнейшего расчета параметров АД:

$$
C_1 = 1 + \frac{I_0}{2 \cdot k_i \cdot I_{1u}} = 1 + \frac{8.206}{2 \cdot 4 \cdot 33.534} = 1.031
$$
 (A.11)

$$
A_1 = m \cdot U_{1n}^2 \cdot \frac{1 - s_n}{2 \cdot C_1 \cdot k_{\text{max}} \cdot P_n}
$$
  
= 3 \cdot 577.35<sup>2</sup> \cdot \frac{1 - 0.054}{2 \cdot 1.031 \cdot 2 \cdot 40000} = 5.737 (A.12)

$$
\gamma = \sqrt{\frac{1}{s_k^2} - \beta^2} = \sqrt{\frac{1}{0.228^2} - 1^2} = 4.27
$$
\n(A.13)

Активное сопротивление ротора, приведенное обмотке статора:

$$
R_2 = \frac{A_1}{(\beta + \frac{1}{s_k}) C_1} = \frac{5.737}{\left(1 + \frac{1}{0.228}\right) \cdot 1.031} = 1.033 \text{ Om}
$$
 (A.14)

Активное сопротивление статора:

$$
R_1 = C_1 \cdot R_2 \cdot \beta = 1.031 \cdot 1.033 \cdot 1 = 1.064 \text{ OM}
$$
 (A.15)

Индуктивное сопротивление короткого замыкания:

$$
X_{\kappa\mu} = \gamma \cdot C_1 \cdot R_2 = 4.27 \cdot 1.031 \cdot 1.033 = 4.55 \text{ OM} \tag{A.16}
$$

Индуктивное сопротивление рассеяния ротора, приведенное к обмотке статора:

$$
X_{2\sigma} = 0.58 \cdot \frac{X_{\kappa\mu}}{C_1} = 0.58 \cdot \frac{4.55}{1.031} = 2.561 \text{ OM}
$$
 (A.17)

Найдем индуктивное сопротивление роторной обмотки, приведенное к статорной:

$$
X_{1\sigma} = 0.42 \cdot X_{\kappa n} = 0.42 \cdot 4.55 = 1.911 \text{ OM}
$$
\n(A.18)

По найденным значениям  $C_1, R_2'$  и  $X_{\kappa h}$  определим критическое скольжение:  $C_{1}$ ,  $R_{2}$ 

$$
s_{k1} = \frac{C_1 \cdot R_2}{\sqrt{R_1^2 + X_{kH}^2}} = \frac{1.031 \cdot 1.033}{\sqrt{1.064^2 + 4.55^2}} = 0.228
$$
 (A.19)

Величины критического скольжения, рассчитанные по формулам (А.10) и (А.19), совпали. Расчет коэффициента  $\beta$  считаем оконченным.

Для того чтобы найти ЭДС ветви намагничивания  $E_1$  найдем  $\sin \varphi$ :

$$
\varphi = \arccos(\cos \varphi) = \arccos(0.845) = 0.564
$$
\n(A.20)

$$
\sin \varphi = 0.535\tag{A.21}
$$

ЭДС ветви намагничивания в номинальном режиме:  $E_1 = \sqrt{(U_{1n} \cdot \cos\varphi - R_1 \cdot I_{1n})^2 + (U_{1n} \cdot \sin\varphi + X_{1\sigma} \cdot I_{1n})^2}$  $=\sqrt{(577.35\cdot 0.845 - 1.064\cdot 33.534)^2 + (577.35\cdot 0.535 + 1.911\cdot 33.534)^2}$ 

$$
= 586.05 B \tag{A.22}
$$

Тогда индуктивное сопротивление намагничивания:

$$
X_{\mu} = \frac{E_1}{I_0} = \frac{586.05}{8.206} = 71.419
$$

 $(A.23)$ 

Полученные расчетные параметры схемы замещения двигателя сведены в таблицу А.2.

Таблица А.2 - Расчетные параметры схемы замещения двигателя

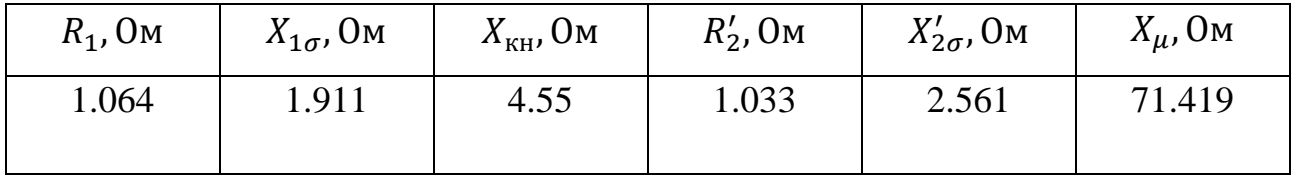

Параметры схемы замещения будут использованы для построения естественных характеристик двигателя.

Индуктивность рассеяния статора:

$$
L_{1\sigma} = \frac{X_{1\sigma}}{2\pi \cdot f_1} = \frac{1.911}{2 \cdot \pi \cdot 50} \approx 6.083 \cdot 10^{-3} \,\text{FH}.
$$
 (A.24)

Индуктивность рассеяния ротора, приведенная к обмотке статора:

$$
L_{2\sigma} = \frac{X_{2\sigma}}{2\pi \cdot f_1} = \frac{2.561}{2 \cdot \pi \cdot 50} \approx 8.152 \cdot 10^{-3} \text{F}.
$$
 (A.25)

Индуктивность ветви намагничивания:

$$
L_{\mu} = \frac{X_{\mu}}{2\pi \cdot f_1} = \frac{71.419}{2 \cdot \pi \cdot 50} \approx 0.2261 \text{ Th.}
$$
 (A.26)

Эквивалентная индуктивность цепи статора:

$$
L_1 = L_{1\sigma} + L_\mu = 6.083 \cdot 10^{-3} + 0.2261 \approx 0.2322 \,\text{FH}.
$$
 (A.27)

Эквивалентная индуктивность цепи ротора:

$$
L_2 = L_{2\sigma} + L_{\mu} = 8.152 \cdot 10^{-3} + 0.2261 \approx 0.2343 \text{ T}_{\text{H}}.
$$
 (A.28)

Коэффициенты для расчета динамики АД:

$$
K_r = \frac{L_\mu}{L_2} = \frac{0.2261}{0.2343} \approx 0.9652\,,\tag{A.29}
$$

$$
A_r = \frac{R_2}{L_2} = \frac{1.033}{0.2343} \approx 4.41,
$$
\n(A.30)

$$
L_{\rm s} = L_1 - \frac{L_{\mu}^2}{L_2} = 0.2322 - \frac{0.2261^2}{0.2343} \approx 0.014\,,\tag{A.31}
$$

$$
R_{\rho} = R_1 + R_2 K_r = 1.064 + 1.033 \cdot 0.952 \approx 2.0264 , \qquad (A.32)
$$

$$
K_m = \frac{3}{2} K_r z_p = \frac{3}{2} \cdot 0.966 \cdot 1 \approx 1.448 \tag{A.33}
$$